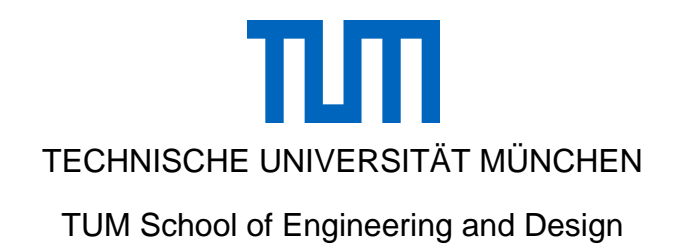

# **Semi-empirische und simulationsgestützte Optimierung von Dosierschnecken für Biomassebrennstoffe**

Yuan Tan

Vollständiger Abdruck der von der TUM School of Engineering and Design

der Technischen Universität München

zur Erlangung des akademischen Grades einer

Doktorin der Ingenieurwissenschaften (Dr.-Ing.)

genehmigten Dissertation.

Vorsitzender: Prof. Dr.-Ing. Harald Klein

Prüfer der Dissertation:

1. Prof. Dr.-Ing. Johannes Fottner

2. Prof. Dr.-Ing. André Katterfeld

Die Dissertation wurde am 25.08.2021 bei der Technischen Universität München eingereicht und durch die TUM School of Engineering and Design am 31.01.2022 angenommen.

Herausgegeben von: Prof. Dr.-Ing. Johannes Fottner fml – Lehrstuhl für Fördertechnik Materialfluss Logistik Technische Universität München Zugleich: Dissertation, München, Technische Universität München, 2021

Dieses Werk ist urheberrechtlich geschützt. Die dadurch begründeten Rechte, insbesondere die der Übersetzung, des Nachdruck, der Entnahme von Abbildungen, der Wiedergabe auf fotomechanischem oder ähnlichem Wege und der Speicherung in Datenverarbeitungsanlagen bleiben – auch bei nur auszugsweiser Verwendung – dem Autor vorbehalten.

Layout und Satz: Yuan Tan

Copyright © Yuan Tan, 2021

ISBN: 978-3-948514-18-1

Printed in Germany, 2021

## <span id="page-2-0"></span>**Danksagung**

Diese vorliegende Arbeit ist während meiner Tätigkeit als wissenschaftlicher Mitarbeiter am Lehrstuhl für Fördertechnik Materialfluss Logistik (fml) entstanden. Dabei hat das EU-Projekt "Flexi-Fuel" (2016-2019) die wesentliche Grundlage für meine Forschungsarbeit auf dem Gebiet Schüttgutförderung, insbesondere im Bereich der Stetigfördertechnik, gelegt. Für den erfolgreichen Abschluss möchte ich mich bei mehreren Personen bedanken. Leider es mir nicht möglich jeden Einzelnen der langen Liste hier hervorzuheben. Dies möge man mir verzeihen.

Zuallererst möchte ich bei meinem Doktorvater Herrn Prof. Dr.-Ing. Johannes, Leiter des Lehrstuhls fml für Fördertechnik Materialfluss Logistik, für die Betreuung, konstruktiven Anregungen und seine ständige Unterstützung meiner Arbeit aufrichtig und herzlich bedanken. In diesem Sinne danke ich Herrn Prof. Dr.-Ing. Dipl.-Wi.-Ing. Willibald A. Günthner, der als Vorgänger meines Doktorvaters mir mit der Tätigkeit als Wissenschaftlicher Mitarbeiter die Möglichkeit zur Promotion eröffnete. Beiden Professoren danke ich nicht nur für das entgegengebrachte Vertrauen und die gewährten Freiräume zur Bearbeitung meiner Forschungsthemen, auch die Ermöglichung der Teilnahme an internationalen Lehraufgaben und Konferenzen. Zudem bedanke ich mich bei Herrn Prof. Dipl.-Ing. Dr. André Katterfeld von Institut für Logistik und Materialflusstechnik der Otto von Guericke Universität Magdeburg für das Interesse an meiner Arbeit. Bei Herrn. Prof. Dr.-Ing. Harald Klein bedanke ich mich für die Übernahme des Vorsitzes des Prüfungsausschusses.

Des Weiteren bedanke ich mich auch bei allen Kolleginnen und Kollegen am Lehrstuhl und mitwirkenden Studenten für die angenehme Zusammenarbeit und eine stets freundschaftliche Arbeitsatmosphäre. Ein ganz besonderer Dank gilt ist dabei Herrn Dr.-Ing. Michael Kleeberger und Herrn Dr.-Ing. Michael Rackl für die Unterstützung und die Mitwirkung bei der Korrektur meiner Arbeit. Ich möchte mich auch bei Herrn Stephan Kessler für die stets freundschaftliche und anzutreffende Hilfsbereitschaft.

Mein grenzenloser Dank gilt meinem Mann Xian Gao für seine liebevolle Unterstützung und Zuneigung seit wir uns kennen, Freundin von mir Frau Dr. rer. nat. Ruixue Zhao, die mich meine gesamte Promotionszeit begleitet hat. Schließlich möchte ich auch bei meinen Eltern aus tiefstem Herzen bedanken, die mich meines ausländischen Studiums bedingungslos finanziell unterstützten und mir motivierend zur Seite standen.

### <span id="page-4-0"></span>**Semi-empirische und simulationsgestützte Optimierung von Dosierschnecken für Biomassebrennstoffe**

Als einer der ältesten Stetigförderer wird der Schneckenförderer zwar am häufigsten für das Fördersystem von Biomassevergasern genutzt, jedoch ergeben sich Herausforderungen für den Markt infolge der Zunahme an verfügbaren Biomassearten und der Erweiterungen der Einsatzmöglichkeiten. Aus diesem Grund ist mit weiteren Innovationen auf diesem Gebiet zu rechnen. Hierbei besteht Forschungsbedarf im Hinblick auf einen brennstoffflexiblen Förderer, der eine luftarme Zufuhr von Biomasse zur Verhinderung des Rückflusses der Falschluft erlaubt. Ein solcher Förderer wird bisher nur in einer begrenzten Anzahl an Studien berücksichtigt und es ist bislang keinem Hersteller gelungen, ihn zur Verfügung zu stellen. Daher zielt das EU-Projekt , Flexi-Fuel' auf diese Art des Förderers ab.

Da eine zuverlässige analytische Beschreibung eines vollständig gefüllten Schneckenförderers nicht möglich ist, wird im Rahmen dieser Arbeit eine luftarme Dosierschnecke semiempirisch ausgelegt und dimensioniert. Grundlage dafür ist eine auf deutsche Normen (hpts. VDI 2330) basierende und in der Fachwelt anerkannte analytische Vorgehensweise, mit der die zur Förderung bei hohem Füllstand nötige Antriebsleistung annähernd geschätzt werden kann. Weiterhin werden die Datensätze, die zur Auslegung der zielorientierten Dosierschnecke und zur Vorhersage der potenziellen Problematiken erforderlich sind, durch empirische Forschungen am Referenzförderer und drei modifizierten Prototypen erhoben. Zur Charakterisierung der Förderung der gewählten Biomasse werden drei Eingangsgrößen – der Volumenstrom am Einlass, die Schneckenneigung und die Schneckendrehzahl – für jeden durchgeführten Versuch variiert. Die entsprechenden Auswirkungen auf die beiden Hauptzielgrößen "Ausgangsvolumenstrom' und 'Antriebsmoment' werden anschließend mit statistischen Methoden deskriptiv dargestellt. Zur Ergänzung der Labortests bieten sich zudem Discrete-Element-Method/Computational-Fluid-Dynamics Simulationen des virtuellen Prototyps an, mit dem der dichte Füllstand der Biomasse im Schneckentrog validiert werden kann. Mit dem quantitativen Vergleich der Porosität unter variierten Betriebspunkten werden der potenzielle Rückfluss aus dem Vergaser und die Möglichkeit einer Falschluftzufuhr bei der Dosierung der Biomasse ausgewertet.

Schließlich wird aufbauend darauf der finale Prototyp für das EU-Projekt entwickelt, der sich für eine luftarme Dosierung von acht oft genutzten Biomassebrennstoffen eignet und dessen Anwendung den Bedarf am Biomassevergaser europaweit abdecken kann.

## <span id="page-6-0"></span>**Abstract**

#### **Semi-empirical and simulation-based optimization of dosing screw for biomass fuels**

As one kind of the oldest continuous conveyors, the screw conveyor is most commonly used in the conveyance system of biomass gasifiers, but challenges are arising in the market due to the increase in available biomass types and the expansion of possible applications. Therefore, it is necessary to develop a fuel-flexible conveyor that allows a low-air feed of biomass so as to prevent the backflow of false air. Such a conveyor has been seldom explored, but no manufacturer has yet succeeded. At present, the EU project 'FlexiFuel' targets this type of conveyor.

Since it is impossible to obtain a reliable analytical description of a completely filled screw conveyor, a low-air feeding screw was designed and dimensioned semi-empirically within the scope of this work. With an analytical procedure based on German standards (mainly VDI 2330) and recognized by experts, the drive power required for conveying at a high filling level could be approximately estimated. Furthermore, the data sets required for designing the target-oriented screw feeder and predicting potential problems were collected through empirical research on the reference feeder and three modified prototypes. To characterize the conveying process of the selected biomass, three input variables (the volumetric flow rate at the inlet, the screw inclination, and the screw rotational speed) are respectively explored in each test. The influences of the two main target variables (output volumetric flow and drive torque) were then presented descriptively with statistical methods. DEM/CFD simulations of the virtual prototype were performed to validate the dense filling level of biomass in the screw trough. Based on the quantitative comparison of the porosity under various operating conditions, the potential backflow from the gasifier and the possibility of a false air supply during the feeding of the biomass were evaluated.

Finally, the final prototype for the EU project was developed for low-air feeding of eight frequently used biomass fuels. It can meet the demand for biomass gasifiers throughout Europe.

# <span id="page-7-0"></span>**Inhaltsverzeichnis**

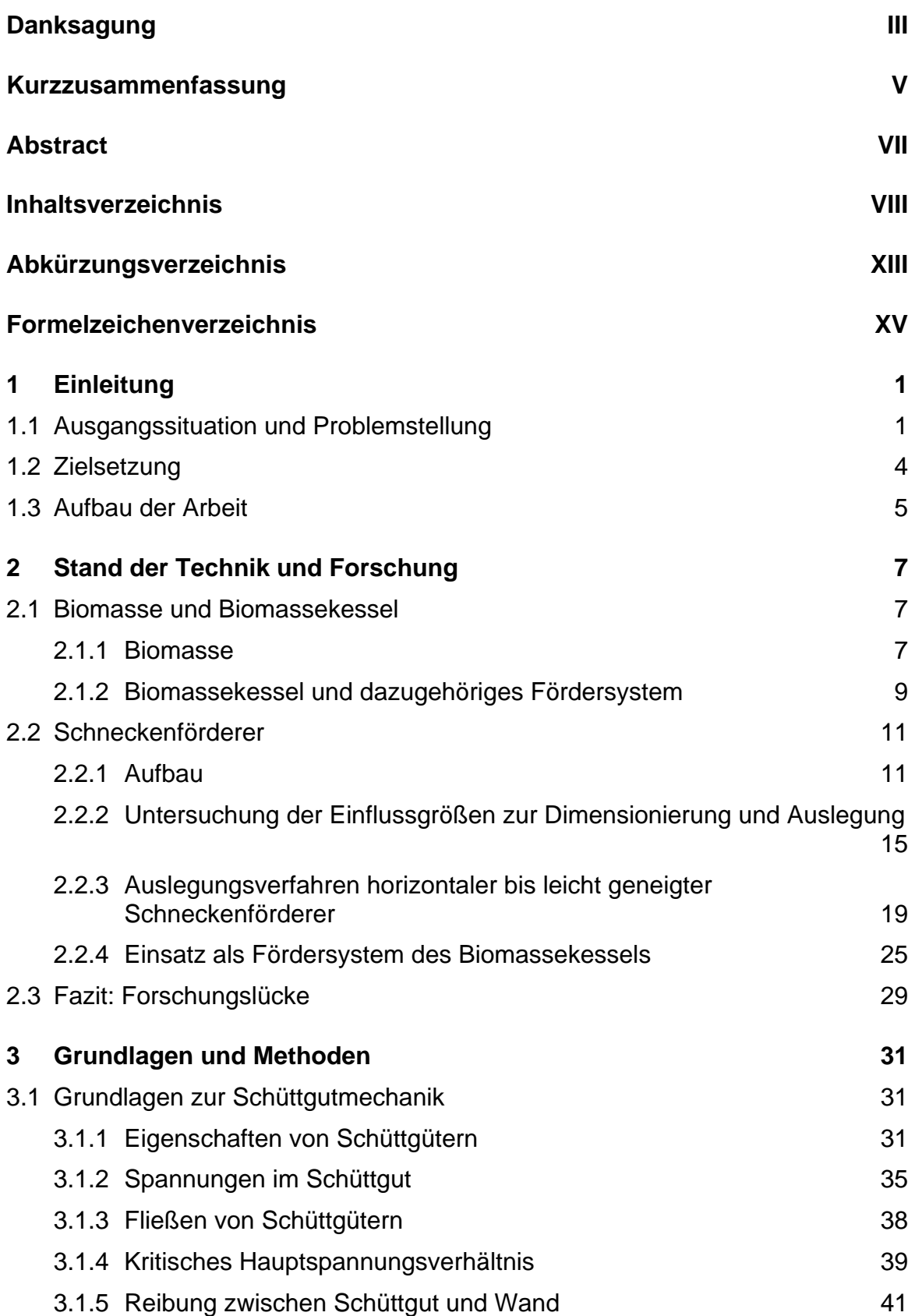

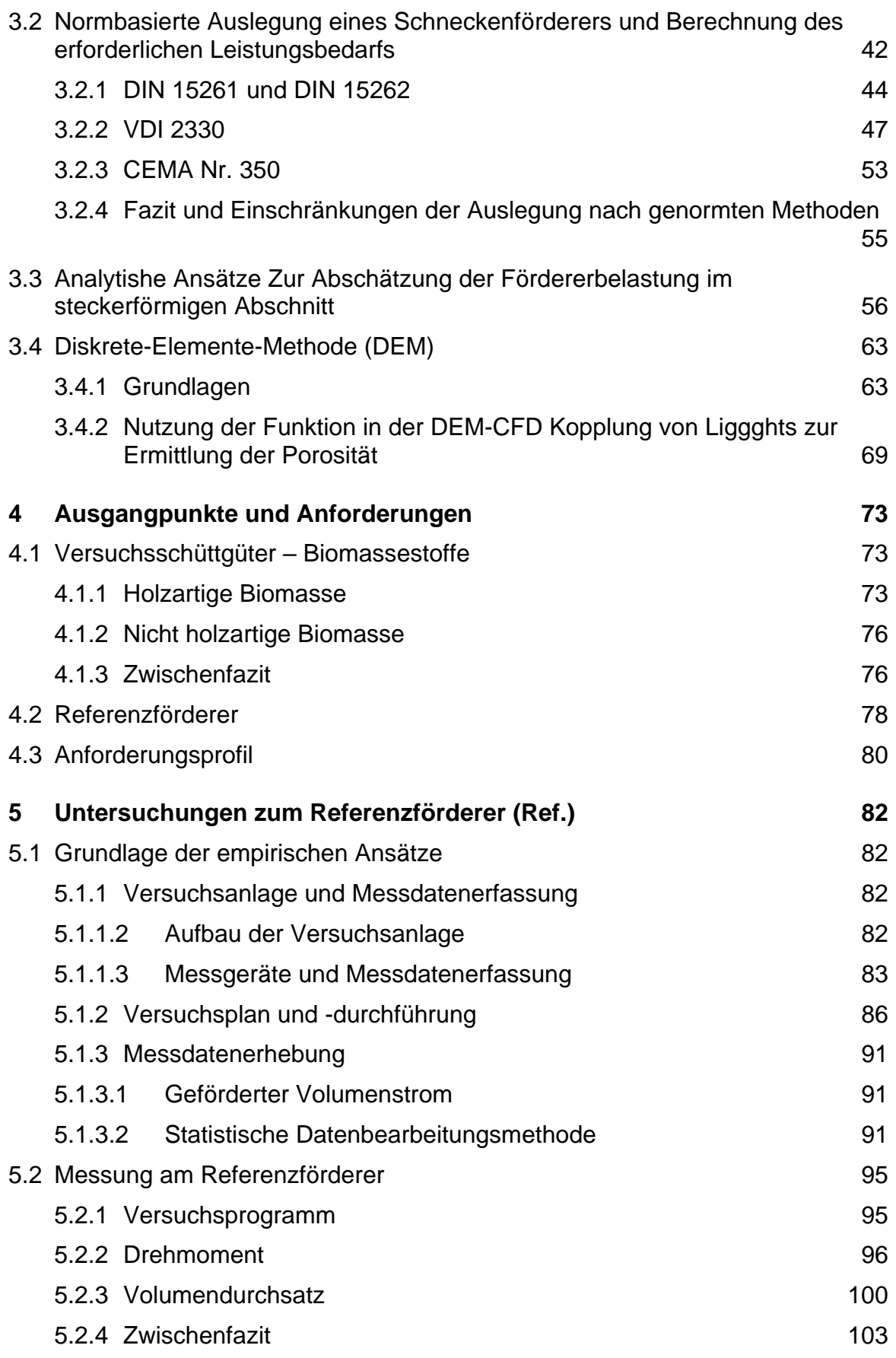

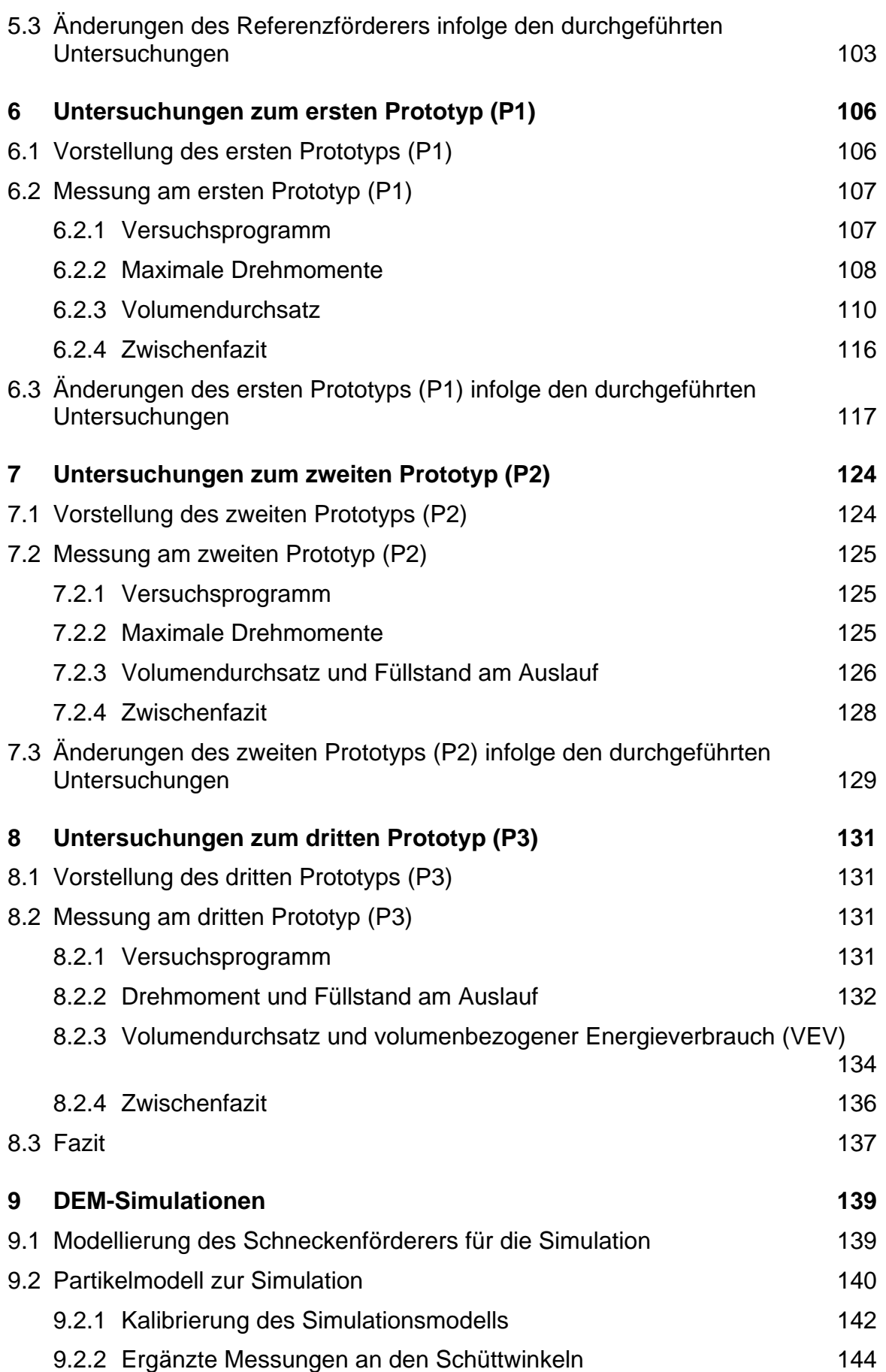

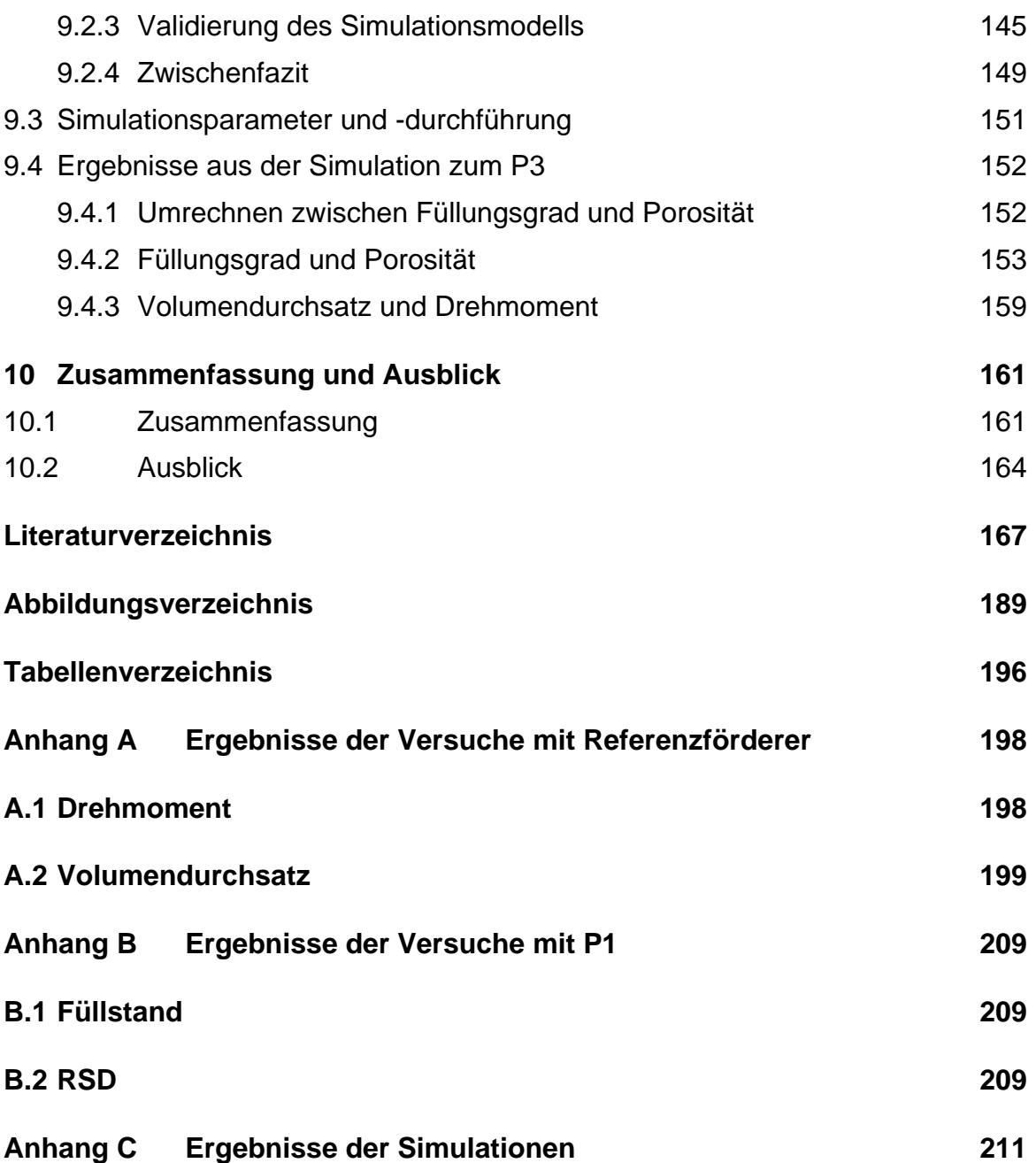

# <span id="page-12-0"></span>**Abkürzungsverzeichnis**

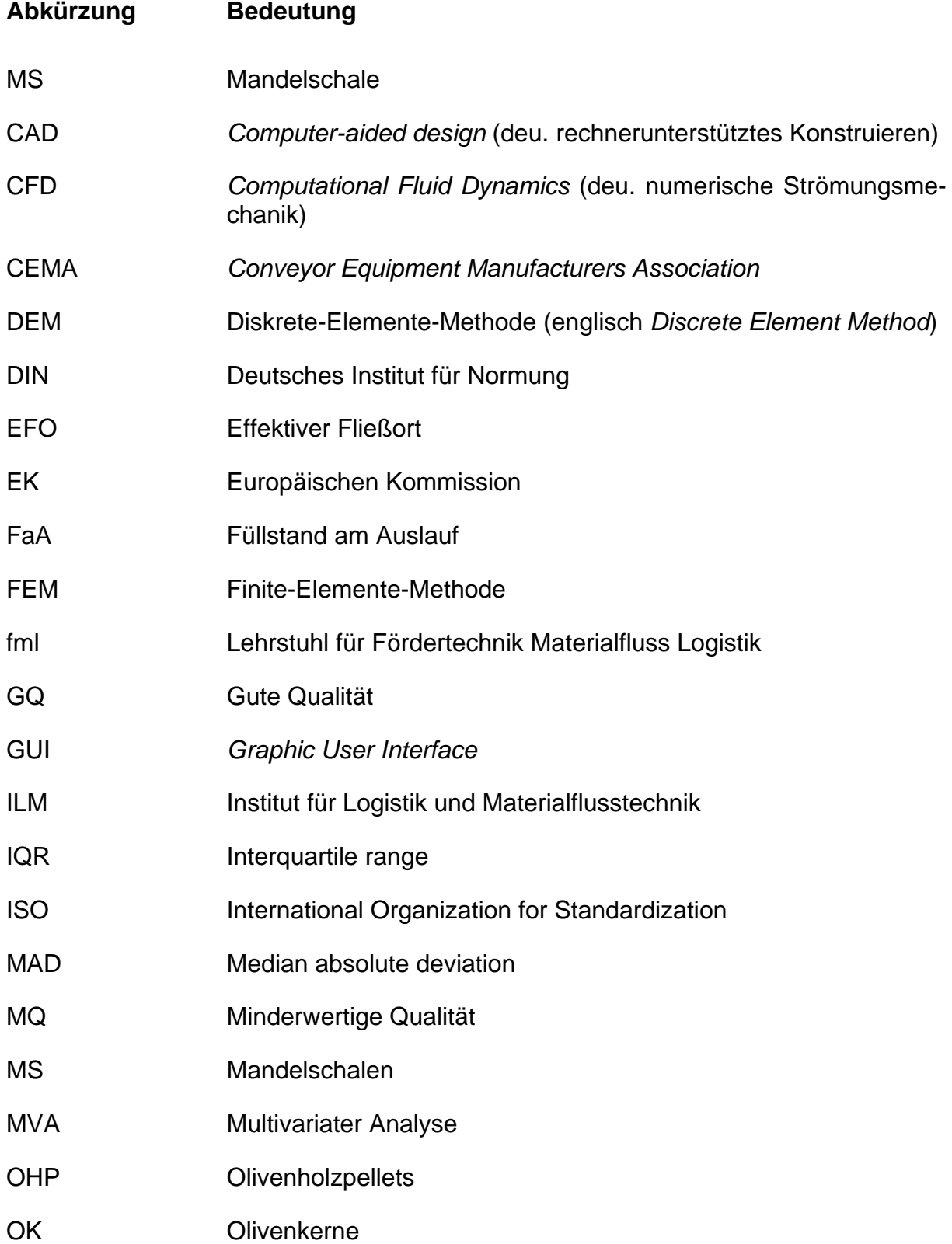

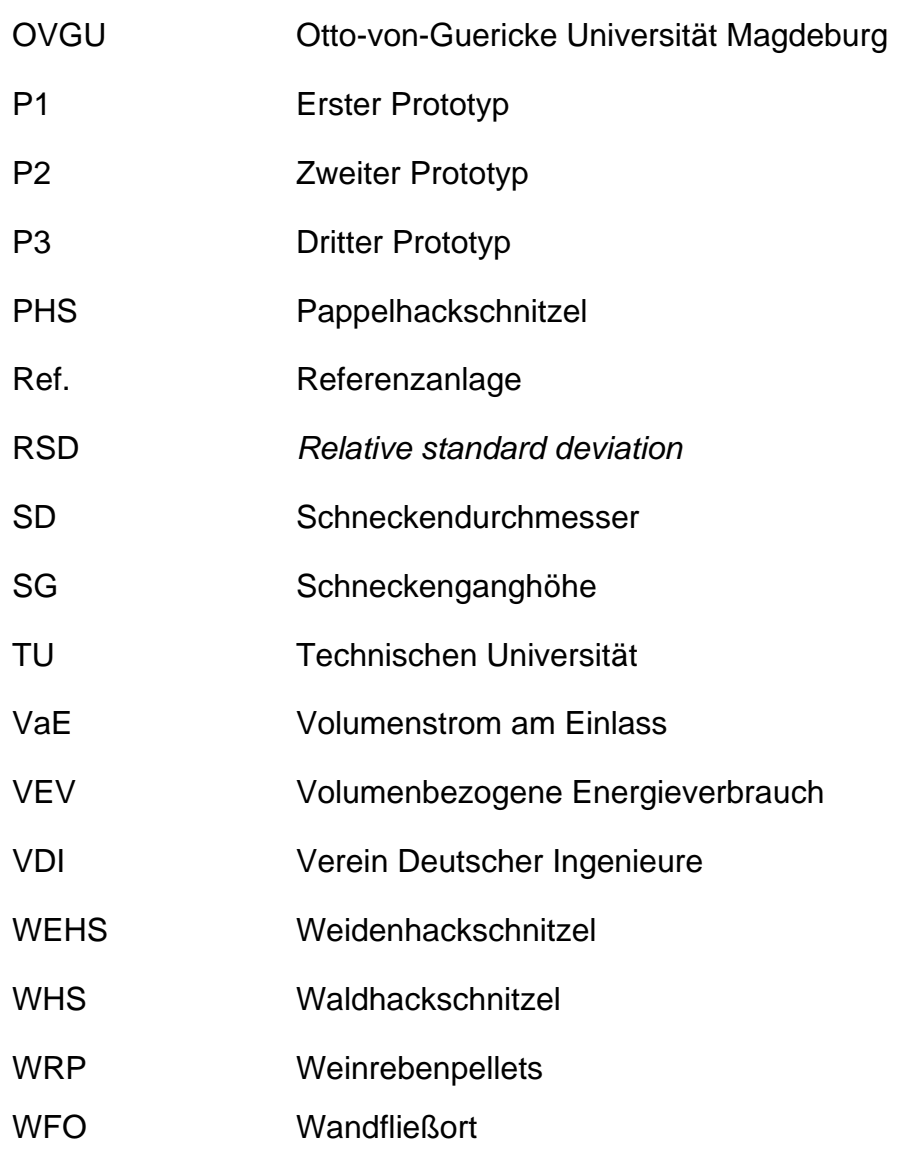

# <span id="page-14-0"></span>**Formelzeichenverzeichnis**

Die in dieser Arbeit verwendeten Formelzeichen sind alphabetisch nach ihrer Bedeutung aufgelistet und können dabei mit den angegebenen Indizes versehen sein. Alle Formeln und Gleichungen sind für die hier angegebenen Einheiten gültig.

#### **Lateinische Buchstaben**

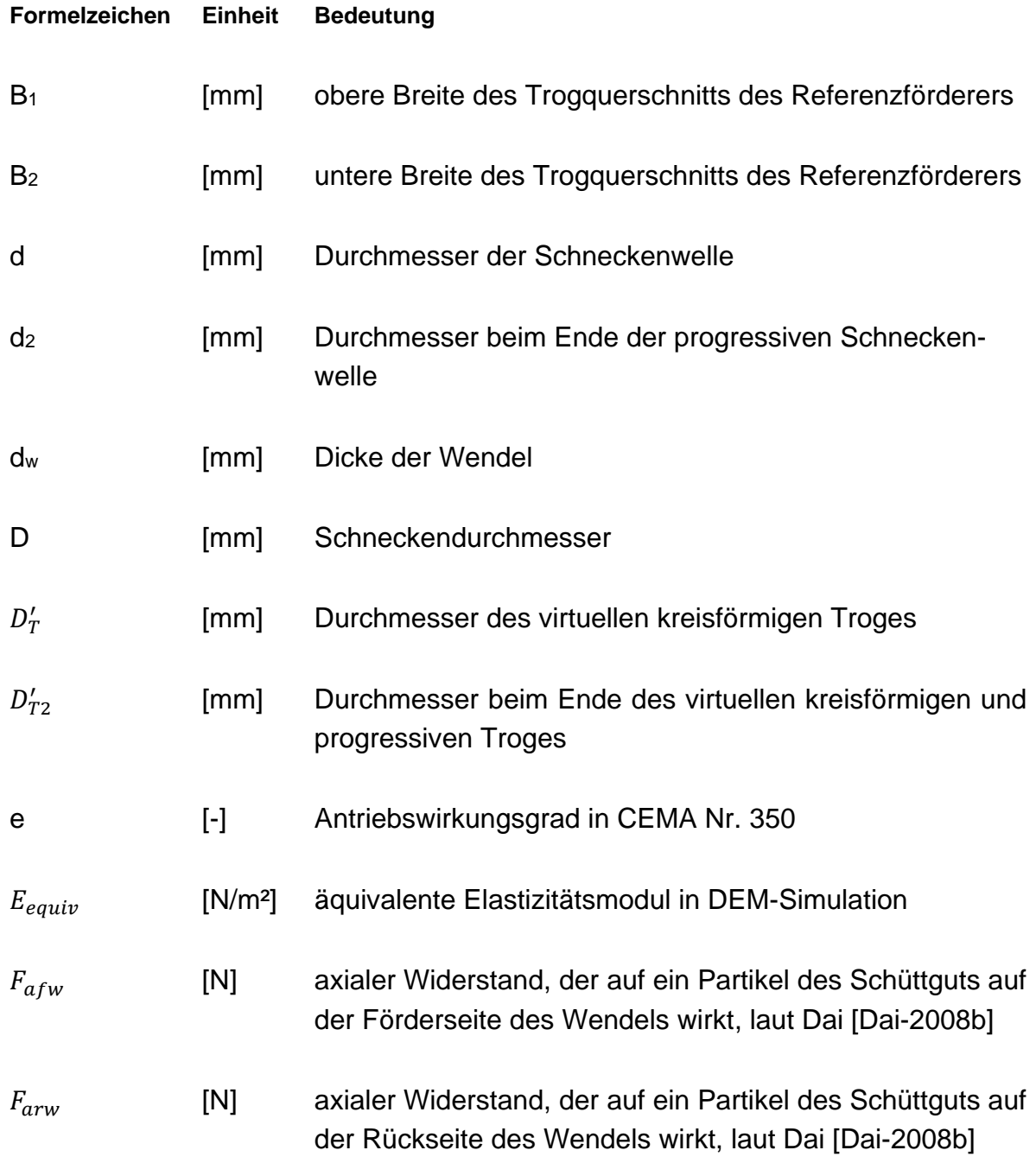

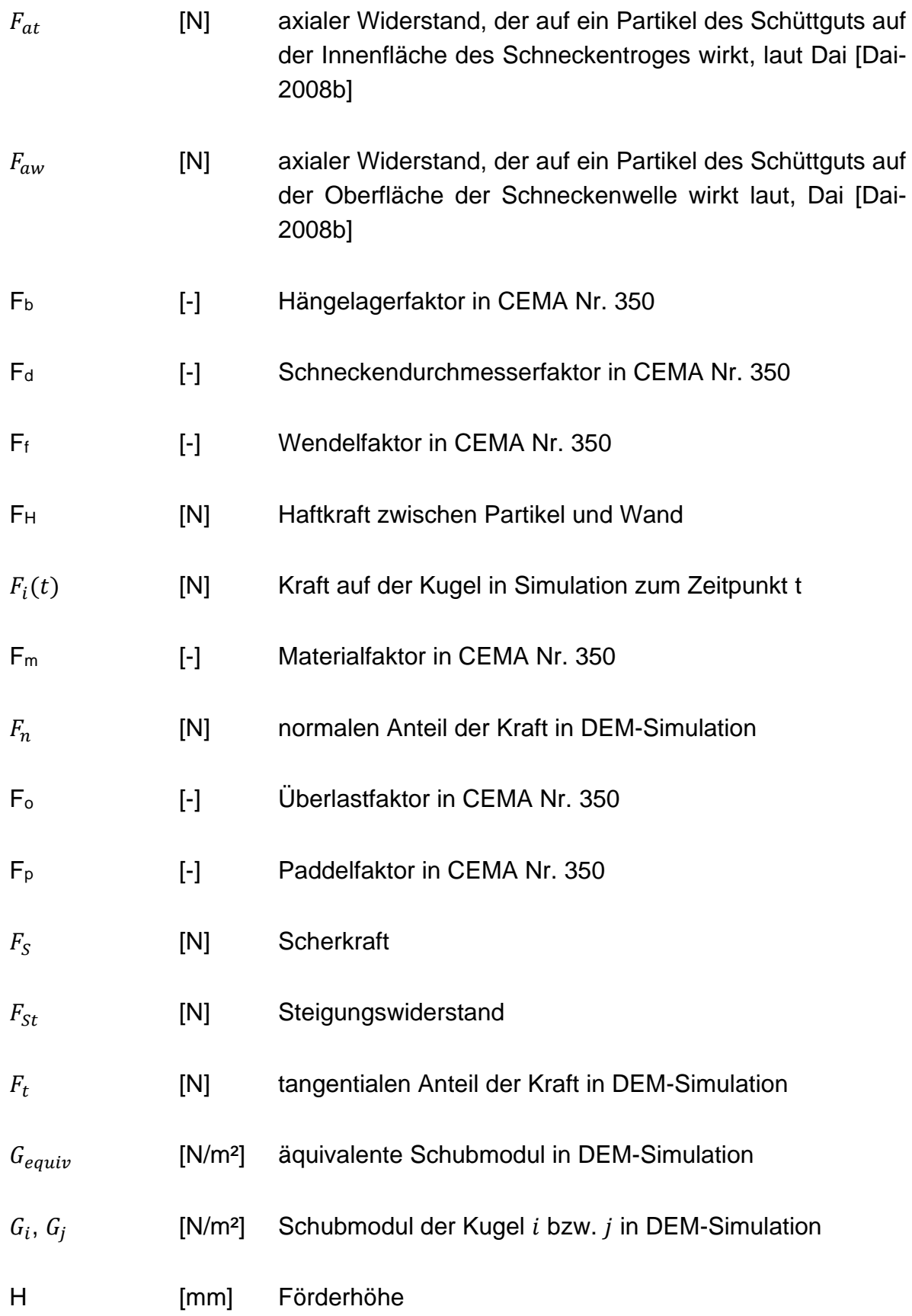

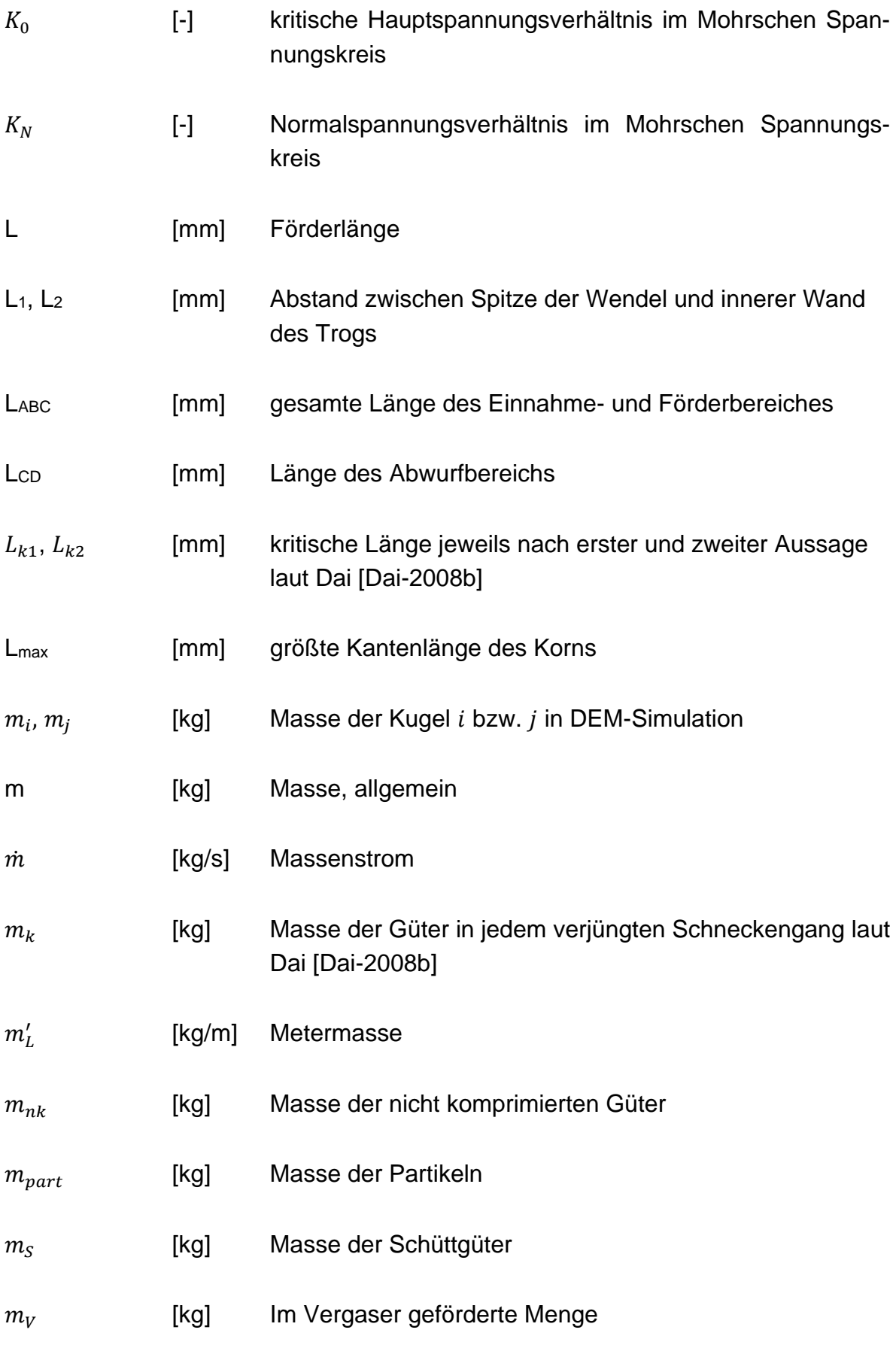

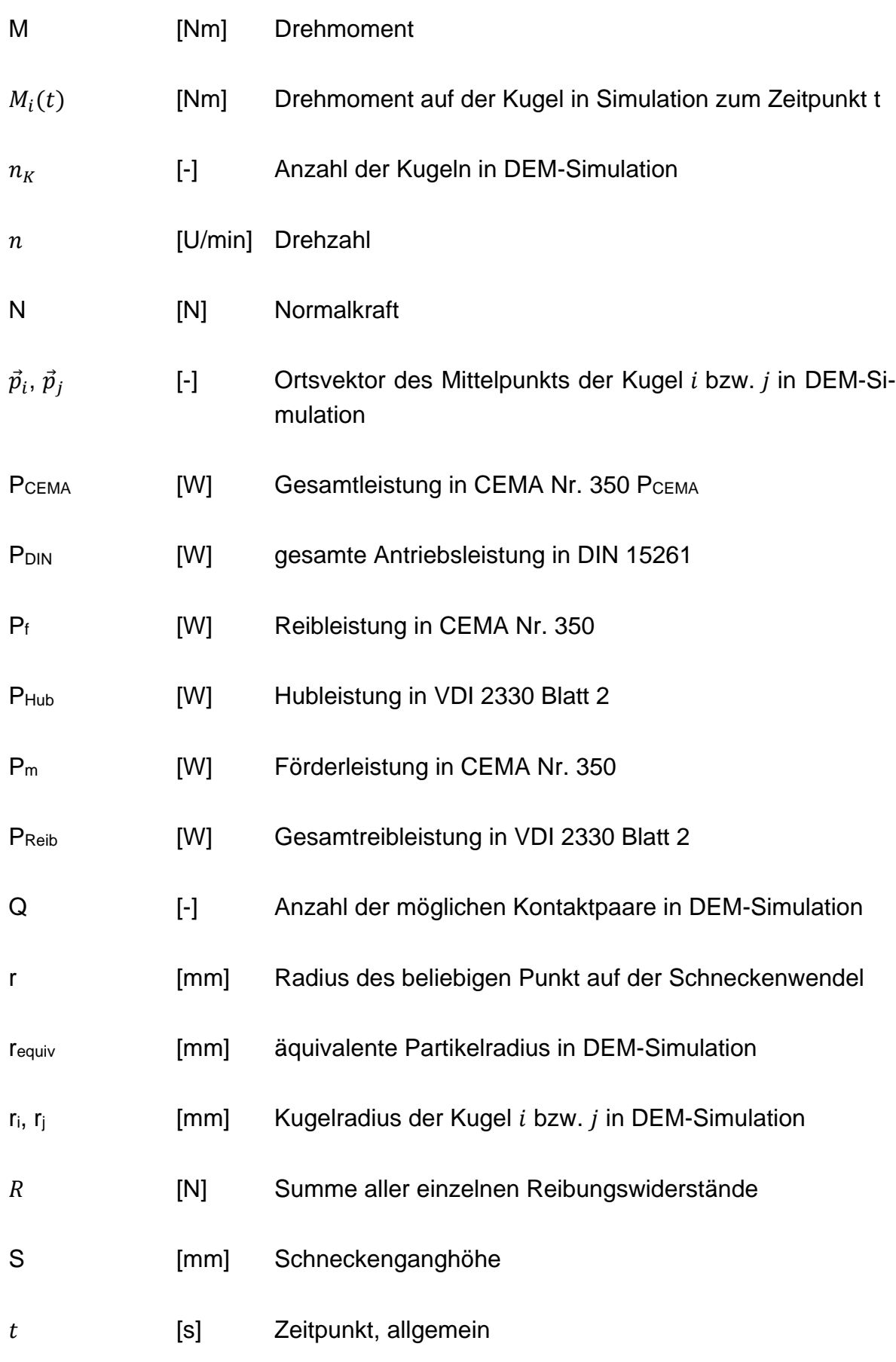

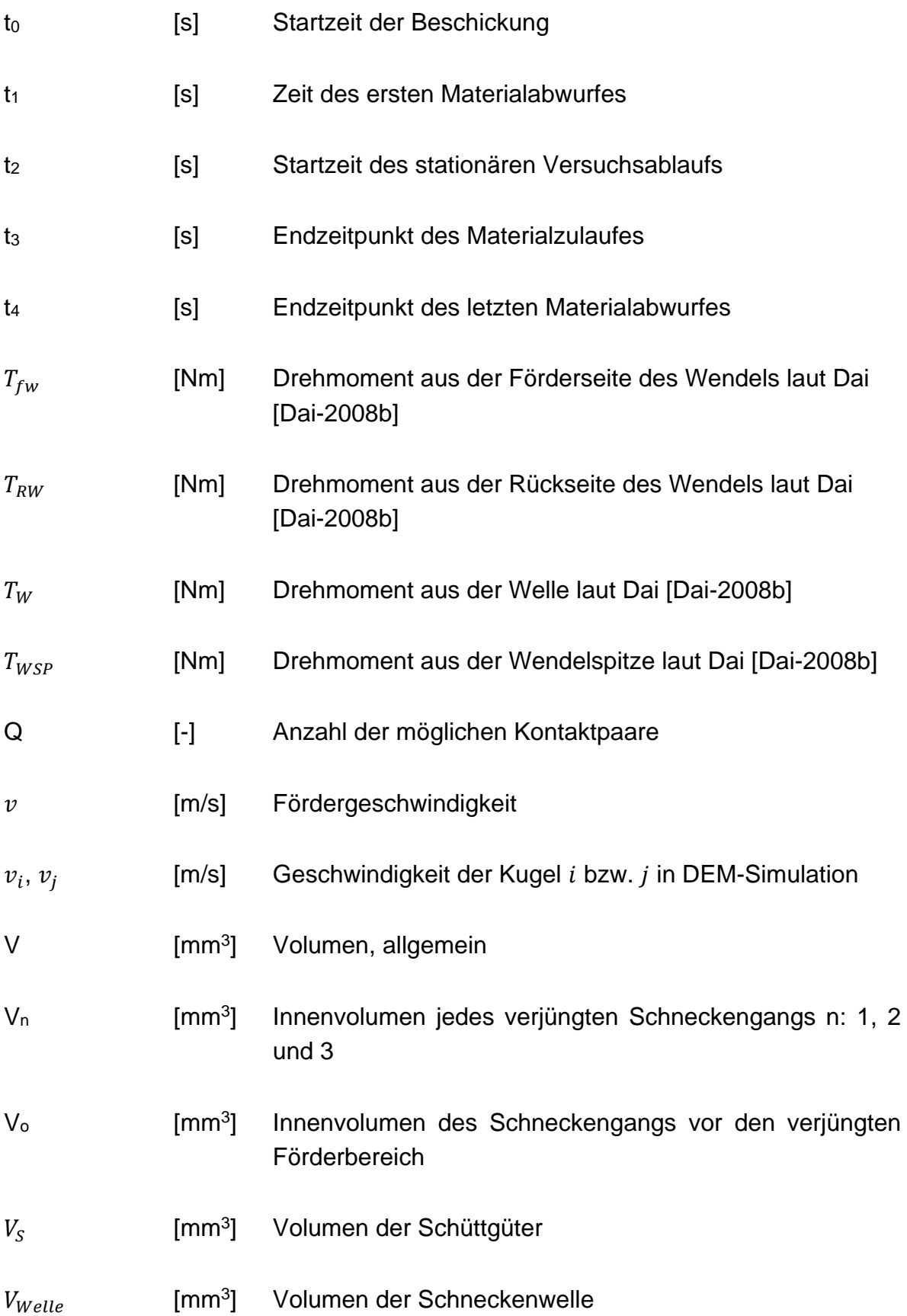

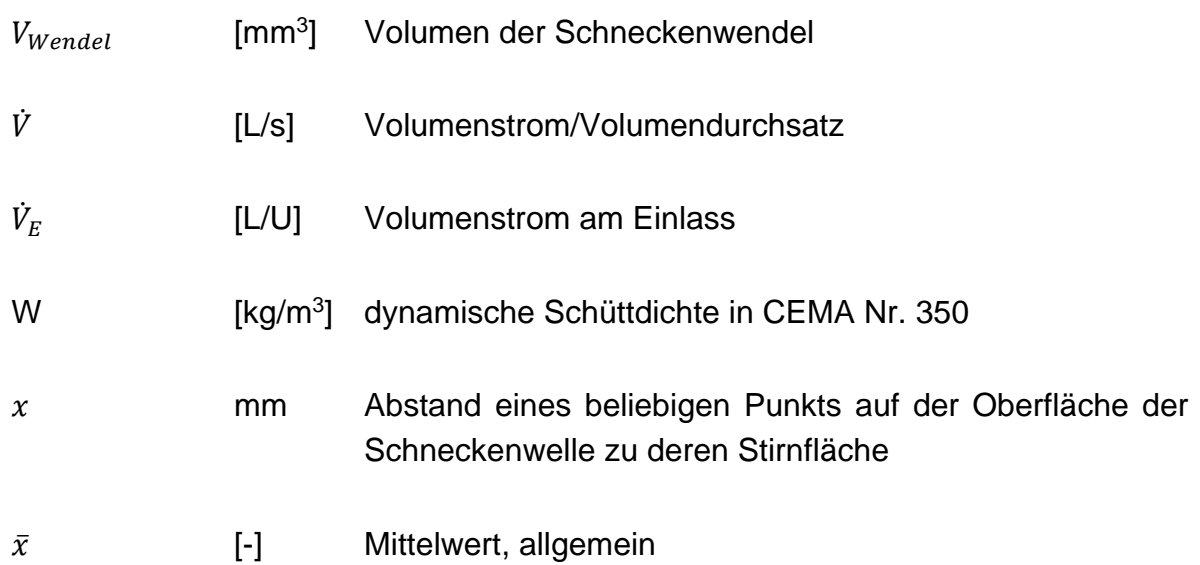

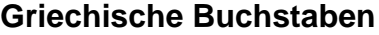

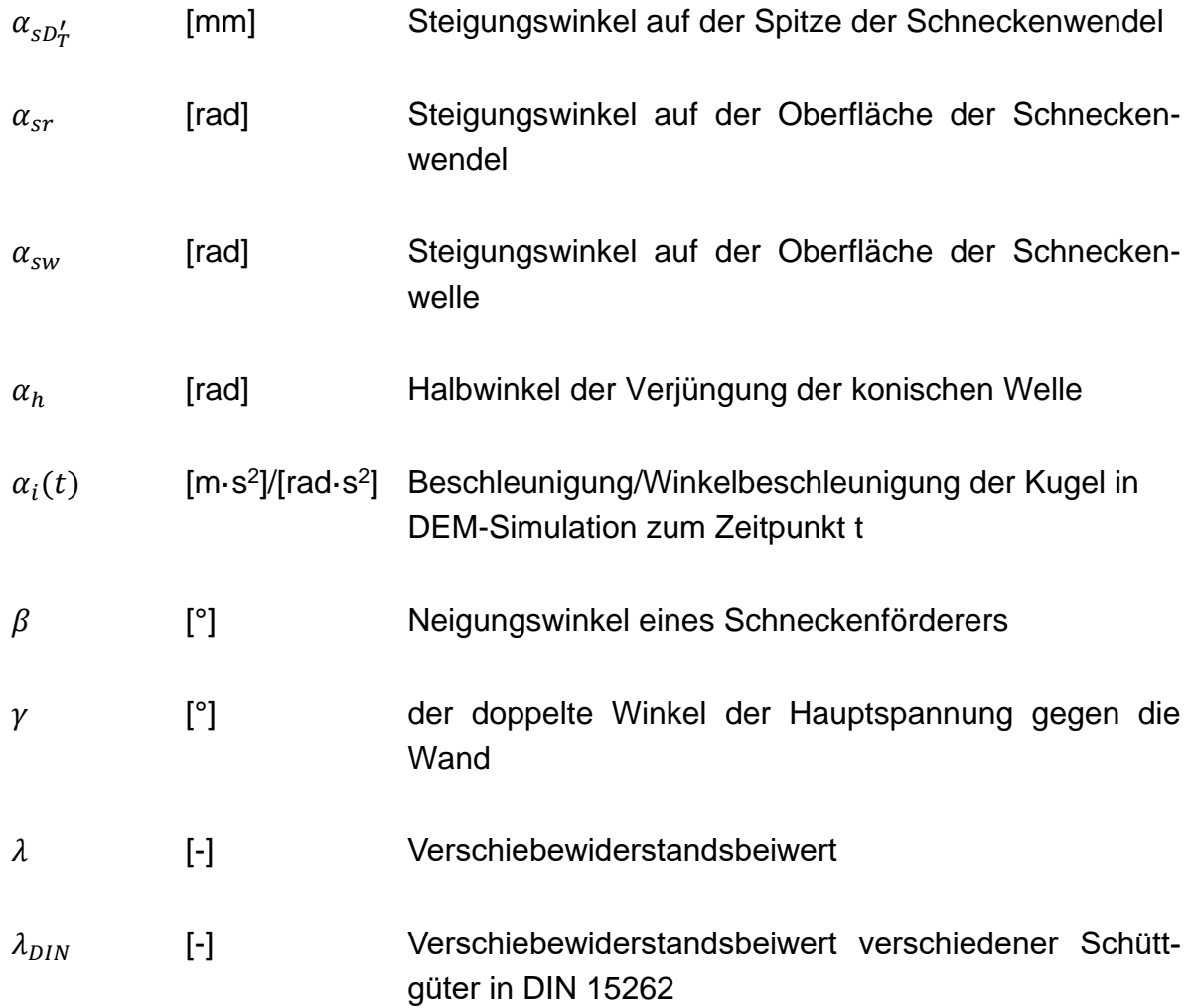

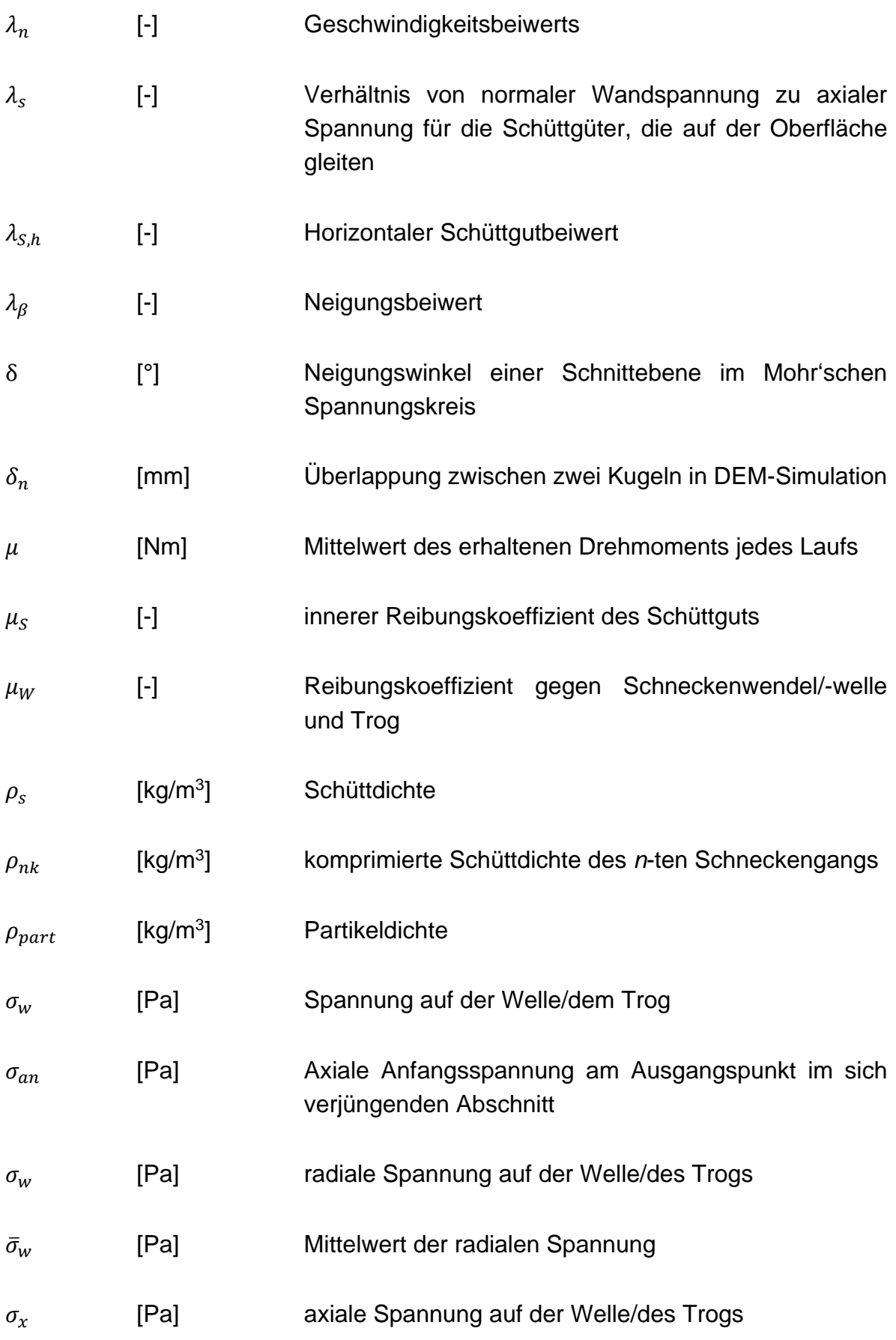

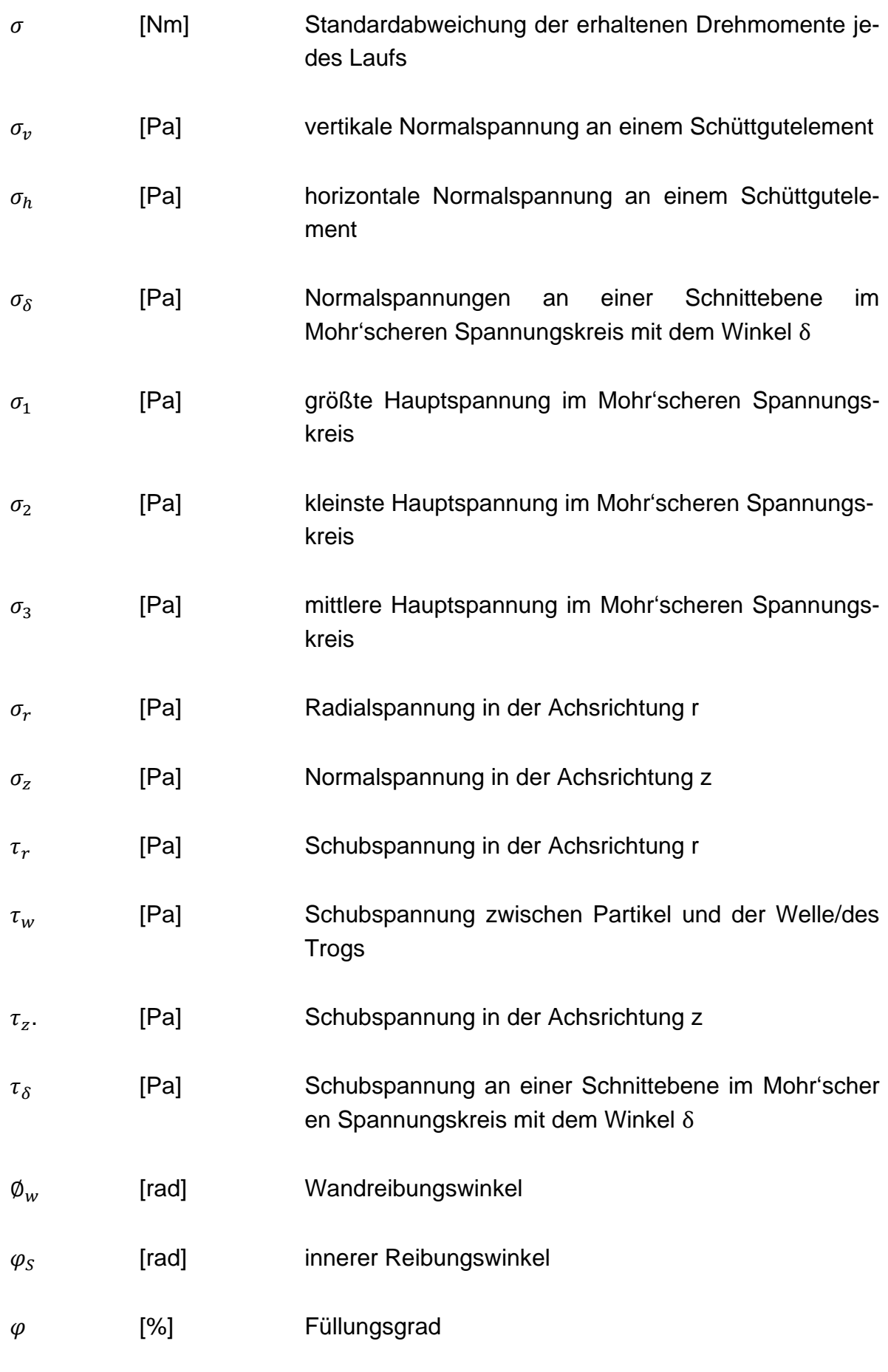

∅ [%] Porosität

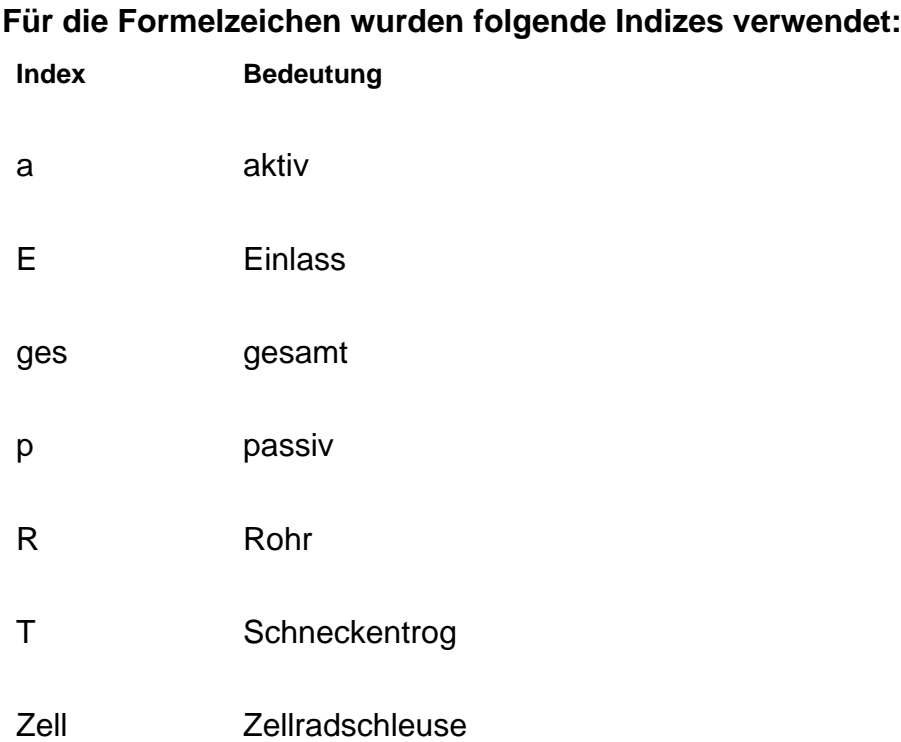

# <span id="page-24-0"></span>**1 Einleitung**

### <span id="page-24-1"></span>**1.1 Ausgangssituation und Problemstellung**

Die Nutzung von fossilen Brennstoffen wird aufgrund des Umweltproblems im Zusammenhang mit Kohlenstoffdioxid und anderen Treibhausgasemissionen begrenzt. Infolgedessen hat in den letzten Jahrzehnten die Energie- und Wärmeerzeugung aus Biomasse ökonomisch und ökologisch zunehmend an Bedeutung gewonnen.

Neben den Bereichen Beschäftigung, Innovation, Bildung und soziale Integration legt die Strategie Europa 2020 [Eur-2010] ehrgeizige Ziele, insbesondere auch in Bezug auf Klima und Energie, fest. Konkret gibt es für Klima und Energie ein Gesetzespaket, mit dem die folgenden Ziele erreicht werden sollen: (I) Reduzierung des Ausstoßes von Treibhausgasen um 20 % gegenüber dem Stand von 1990 [Eur-2009a], (II) Erzielung eines 20 % Beitrags erneuerbarer Energien zum Gesamtenergieverbrauch im Jahr 2020 [Eur-2009b] und (III) Erhöhung der Energieeffizienz, um den Primärenergieverbrauch gegenüber 2005 um 20 % zu senken [Eur-2012].

Einer der Sektoren mit dem größten Potenzial für Energieeinsparungen und -verbesserungen, in dem mehr Maßnahmen umgesetzt werden können, ist der Wohnungssektor. Im Jahr 2013 verbrauchte dieser 27 % der gesamten Energie, nämlich 295,9 Mtoe, in der EU-28 (28 Länder der Europäischen Union) [Eur-2015]. Hinsichtlich globaler Aspekte haben Studien wie die von Nejat et al. [Eur-2015; Nej-2015] zudem einen Überblick über den Energieverbrauch im Wohnungssektor in China, USA, Indien, Russland, Japan, Deutschland, Südkorea, Kanada, Iran und Großbritannien gegeben.

Um die Tendenz zur Erweiterung des Biomasseeinsatzes im Wohnungssektor zu verfolgen wird das Projekt ,FlexiFuel-CHX' mit einem Gesamtvolumen von 4,3 Mio. € von der Europäischen Union gefördert. Ein multinationales Konsortium aus insgesamt sieben Partnern (fünf Forschungsinstitute und zwei Unternehmen) befasst sich mit der Entwicklung einer brennstoffflexiblen und energieeffizienten Biomasse-Verbrennungstechnologie für den privaten und kleingewerblichen Einsatz. Die Ausgangsbasis, von der diese Forschung ausgeht, ist der sogenannte Festbettvergaser, hier das von der Windhager Zentralheizung Technik GmbH – einem der Projektpartner – angebotene Produkt PuroWIN®.

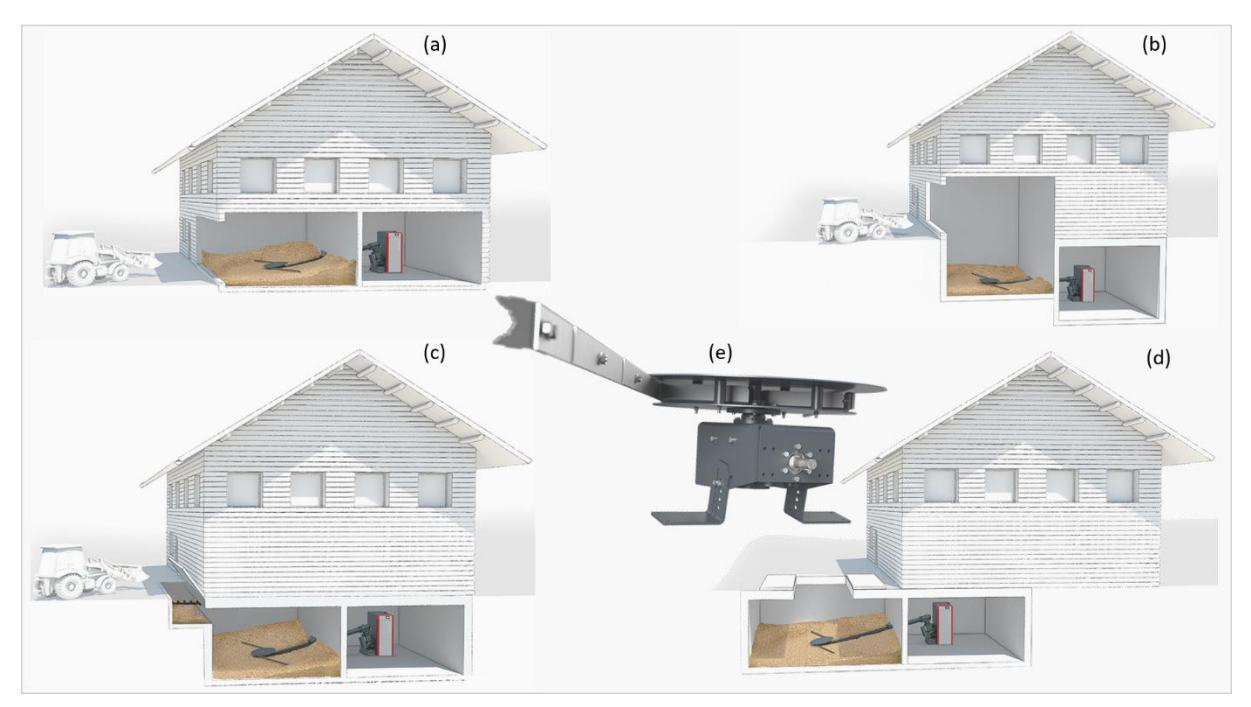

<span id="page-25-0"></span>*Abbildung 1-1: Anwendungsbeispiel (Hackgutkessel ebenerdig (a), im Zwischengeschoß (b), im Untergeschoss (c, d) und Rührwerk (e) [WIN-2019]*

Für die meisten Raumsituationen bietet der PuroWIN® die passende Hackgut-Transportlösung. Standardsituationen, z. B. ebenerdig, im Zwischengeschoß und zwei Varianten im Untergeschoss (siehe [Abbildung 1-1\)](#page-25-0), bei denen Heizraum und Hackgutlager aneinandergrenzen und die Entfernung dazwischen sechs Meter erreichen kann, stellen für den Hackgutvergaser von Windhager kein Problem dar. Wie in [Abbildung 1-2](#page-26-0) dargestellt, setzt sich das Gesamtprodukt hauptsächlich aus dem Brennkessel (siehe [Abbildung 1-2a](#page-26-0)) und dem dazugehörigen Fördersystem [\(Abbildung 1-2b](#page-26-0)) zusammen.

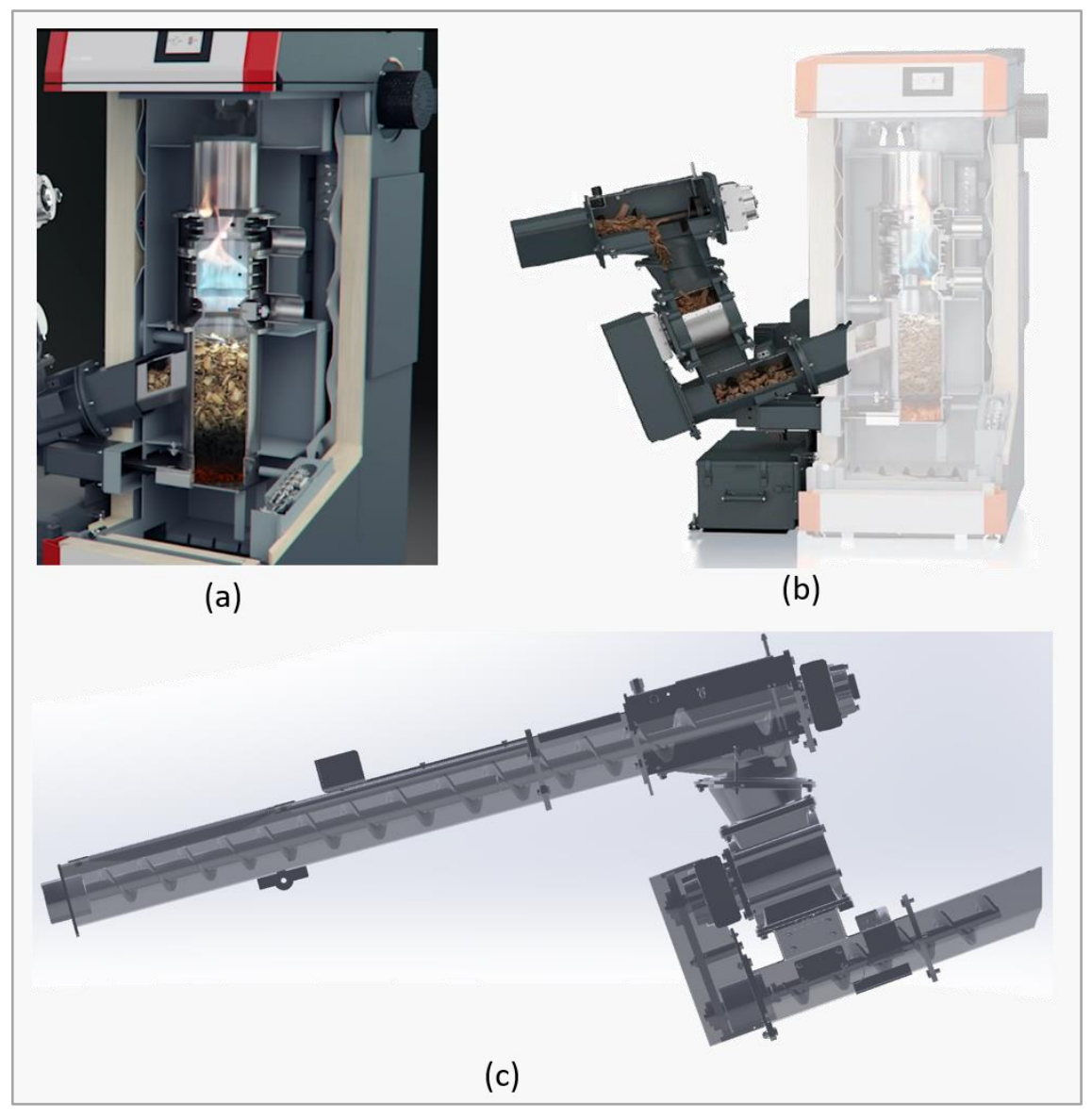

*Abbildung 1-2: Das physikalische Modell eines Biomassekessels (a) und Dosierschneckenförderers (b) sowie das CAD-Model des Fördersystems (c) [WIN-2019]*

<span id="page-26-0"></span>Biopartikel werden über ein robustes Protektor-Rührwerk samt Blattfedern (siehe [Ab](#page-25-0)[bildung 1-1e](#page-25-0)) zum Fördersystem geschickt, wobei dessen Dosierschneckenförderer die Biomasse von der vorstufigen Raumaustragung bis hin zum Brennkessel befördern und diesem direkt zuführen. Im Brennkessel werden die geförderten Biopartikel erhitzt und verbrannt. Im unteren Teil des Brennraumes entsteht dabei nach der Zündung ein Glutbett, durch dessen Hitze die darüber liegenden Hackschnitzel verkohlt werden. Die eigentliche Verbrennung findet nur oberhalb der Hackschnitzel statt, wie in [Abbildung](#page-26-0)  [1-2a](#page-26-0) dargestellt ist. Mit dem Aufsteigen des Holzgases wird der Feinstaub gefiltert, um einen Zero-Emission-Vergaser zu erreichen. Das bei der Verbrennung entstehende heiße Rauchgas verlässt die Brennkammer und leitet die Wärme über einen Wärmetauscher an die Wärmeversorgung des Haushalts weiter [Win-2019].

Das dazugehörige Fördersystem besteht hauptsächlich aus einer Raumaustragung (siehe [Abbildung 1-2c](#page-26-0)) und einer Dosierung über robusten Schneckenförderer (siehe [Abbildung 1-2b](#page-26-0)), die größtenteils empirisch auf Basis von Erfahrungswerten konstruiert und mit der DEM kontrolliert wurden. Der hier eingesetzte Dosierschneckenförderer ist ein konventioneller Typ, der einerseits nur einen eingeschränkten Brennstoffspektrum fördert, andererseits die luftdichte Zufuhr von Brennstoffen nicht explizit berücksichtigt.

Als Rohstoff und typische Art von Biomasse zeichnen sich Hackschnitzel durch CO2 neutrale Verbrennung aus und sind darüber hinaus heimisch, krisensicher und unabhängig von Öl und Gas. Im Vergleich zu anderen Rohstoffen sind sie überdies der mit Abstand günstigste Brennstoff, da Hackschnitzel in der Regel aus den einjährig getrockneten und anschließend zerkleinerten Resthölzern heimischer Wälder hergestellt werden. Die Biomasse weist außerdem geografische, kulturelle und wirtschaftliche Vorteile auf, da Forst- und Landwirtschaft von der lokalen Bevölkerung abhängig sind und in engem Zusammenhang mit Traditionen, Natur und Kultur stehen, was beispielweise anhand der in der vorliegenden Arbeit vorgestellten Biomasse (siehe Abschnitt 5-1) dargestellt wird. Allerdings sind die umzusetzenden dezentralen Biomassevorhaben abhängig von der Überprüfung der bestehenden Biomasse-Lieferketten, der Implementierung angepasster Technologien für die lokalen Bedingungen und der Erforschung lokaler Ressourcen.

Unter den im Fördervertrag des Projekts vorgeschrieben Begriff 'luftdichte Zufuhr' wird ein hoch gewählter Füllungsgrad verstanden. Zur Erfüllung dieses Ziels kann es jedoch infolge der Vielfalt der Biomasse sowie der zeitlichen Schwankungen in der Qualität im Förderbereich zu lokalen Fördergutstauungen bis hin zum Ausfall des Förderers wegen Blockierung kommen.

### <span id="page-27-0"></span>**1.2 Zielsetzung**

4 Um dem beschriebenen Problem begegnen zu können, verfolgt die vorliegende Arbeit das Ziel, eine verbesserte Auslegung des luftarmen Zufuhrsystems für Biomassevergaser für verschiedenartige granulare Biomasse zu entwickeln. Dafür soll die aktuelle Version des Standard-Schneckenförderers, der als Referenzförderer gilt, möglichst einfach und kostengünstig modifiziert werden, um die Breite des Brennstoffspektrums derselben Schnecke bei gleichzeitig luftarmer Zufuhr zu erhöhen. Die Förderverhalten der neuen Versionen während der Entwicklungsphase sollen in Bezug auf den Bedarf des Drehmoments und die Stabilität des Massenstroms bewertet und miteinander verglichen werden. Dafür wurden zahlreichende Versuche und gekoppelt *Discrete Element Method/Computational Fluid Dynamics* Simulationen (DEM-CFD-Simulation) durchgeführt, um die Einflüsse der unterschiedlichen Betriebsparameter zu analysieren und den Füllstand innerhalb des Trogs zu bewerten. Zuletzt wird eine luftdichte Förderung unter Anwendung der angepassten Betriebsparameter präsentiert.

## <span id="page-28-0"></span>**1.3 Aufbau der Arbeit**

Der Ablauf der vorliegenden Arbeit zur Erreichung des genannten Ziels gliedert sich gemä[ß Abbildung 1-3](#page-29-0) in acht Kapitel.

Nach der Einleitung wird in Kapitel 2 und 3 mit dem Stand der Technik ein Überblick über wichtige schüttgutmechanische Grundprinzipien und theoretische Grundlagen zu Schneckenförderern gegeben, die für die Garantie der in dieser Studie angestrebten problemlosen Biomasseversorgung von Bedeutung sind. Zudem werden die bisher durchgeführten wissenschaftlichen und praxisnahen Untersuchungen vorgestellt und diskutiert. Darüber hinaus werden die wichtigsten Ergebnisse bezüglich der verfügbaren Fördersysteme der Kessel für Biomassestoffe, wie beispielsweise die Waldhackschnitzel, aufgeführt und bewertet.

Aufbauend auf einer grundsätzlichen Analyse des Stands der Technik und der Forschung wird in den kommenden fünf Kapiteln als Kern dieser Arbeit die methodische Entwicklung einer luftarmen Dosierschnecke vorgestellt. Während in Kapitel 5 und 6 die bekannte deutsche Norm DIN 15262 und VDI 2330, der US-amerikanische Standard sowie weitere Veröffentlichungen für die theoretische Abschätzung des Leistungsbedarfs und zur Auswertung der Einsetzbarkeit der entwickelten Prototypen herangezogen werden, werden die durchgeführten experimentellen Untersuchungen des Referenzförderers (Ref.) und dieser Prototypen in Kapitel 5-8 behandelt. Hier werden die Versuchsanlage, die geförderte Biomasse sowie die Methoden, die zur Ermittlung der das Förderungsverhalten beeinflussenden Prozessparameter und Erhebung der eingesetzten Datensätze im Einzelnen gewählt wurden, vorgestellt. Als Ergebnis soll dargelegt werden, wie die Zielgröße in Abhängigkeit der betrachteten Einflussgrößen stehen.

Überdies ist zu beachten, dass weder eine Betrachtung des granularen Verhaltens noch eine quantitative Analyse der Luftdichtigkeit per Experiment möglich sind wegen der Undurchsichtigkeit innerhalb des Förderers und der Kompliziertheit des Messgerätes. Um hier noch fehlende Erkenntnisse zu erlangen, wurde auf die Möglichkeiten der Simulation – im Speziellen die *Diskrete-Elemente-Methode* (DEM) und *Computational Fluid Dynamics* (CFD) – zurückgegriffen. Diese Möglichkeiten werden in Kapitel 9 beschrieben, wobei drei repräsentierbare Biostoffe gewählt wurden, um den Einflussparameter mithilfe einer Simulation zu untersuchen.

Abschließend erfolgt im letzten Kapitel die Zusammenfassung der Arbeit. Dabei werden die Ergebnisse und Erkenntnisse der vorliegenden experimentellen und simulativen Arbeit miteinander verknüpft und es wird ein Ausblick auf weitere Entwicklungsmöglichkeiten im Bereich der luftarmen Förderung des Kessels gegeben.

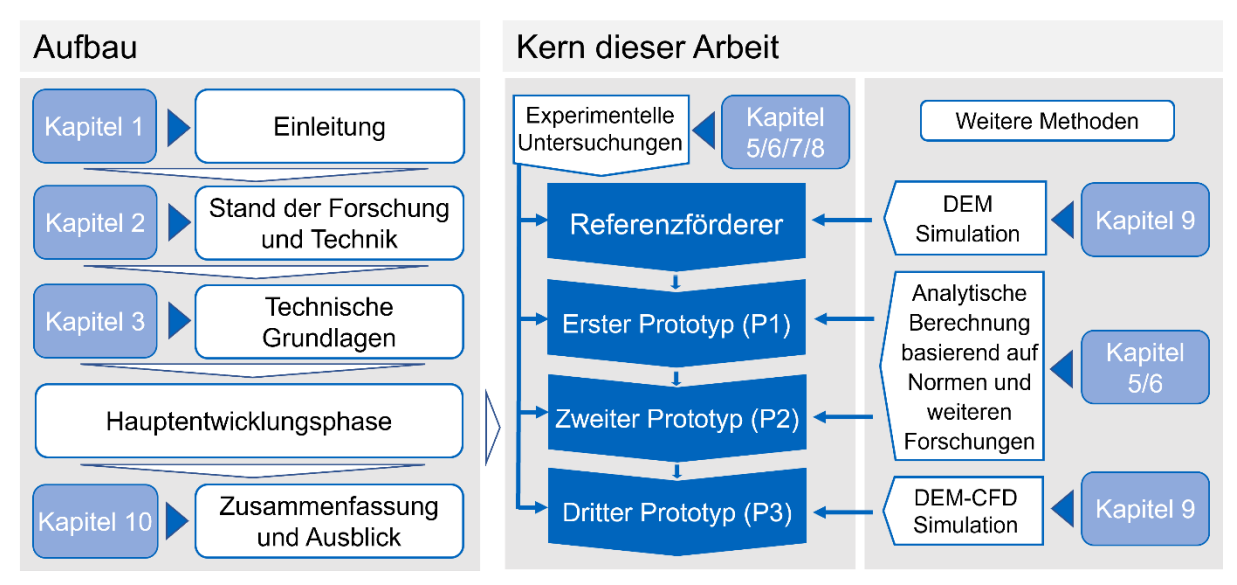

<span id="page-29-0"></span>*Abbildung 1-3: Schritte des Problemlösungsprozesses und Aufbau der Arbeit*

<span id="page-30-0"></span>Im Folgenden werden die bis heute durchgeführten Arbeiten auf dem Gebiet der Theorie der Biomassekessel, unter besonderer Berücksichtigung des dazugehörigen Fördersystems, und die wichtigsten Ergebnisse zusammengefasst.

## <span id="page-30-1"></span>**2.1 Biomasse und Biomassekessel**

Um den erstrebten Überblick zu gewinnen, müssen Kenntnisse aus zwei Bereichen, Biomasse und Biomassekessel, mit einbezogen werden.

#### <span id="page-30-2"></span>**2.1.1 Biomasse**

Biomasse stammt zumeist aus Plantagen, die Energiepflanzen, natürliches Pflanzenwachstum sowie organische Abfälle und Rückstände produzieren. Dies kann nach Panwar [Pan-2012] in vier Gruppen, (I) Land- und forstwirtschaftliche Rückstände, (II) krautige Pflanzen, (III) aquatische und marine Biomasse sowie (IV) Abfälle kategorisiert werden und ist in [Abbildung 2-1](#page-30-3) dargestellt.

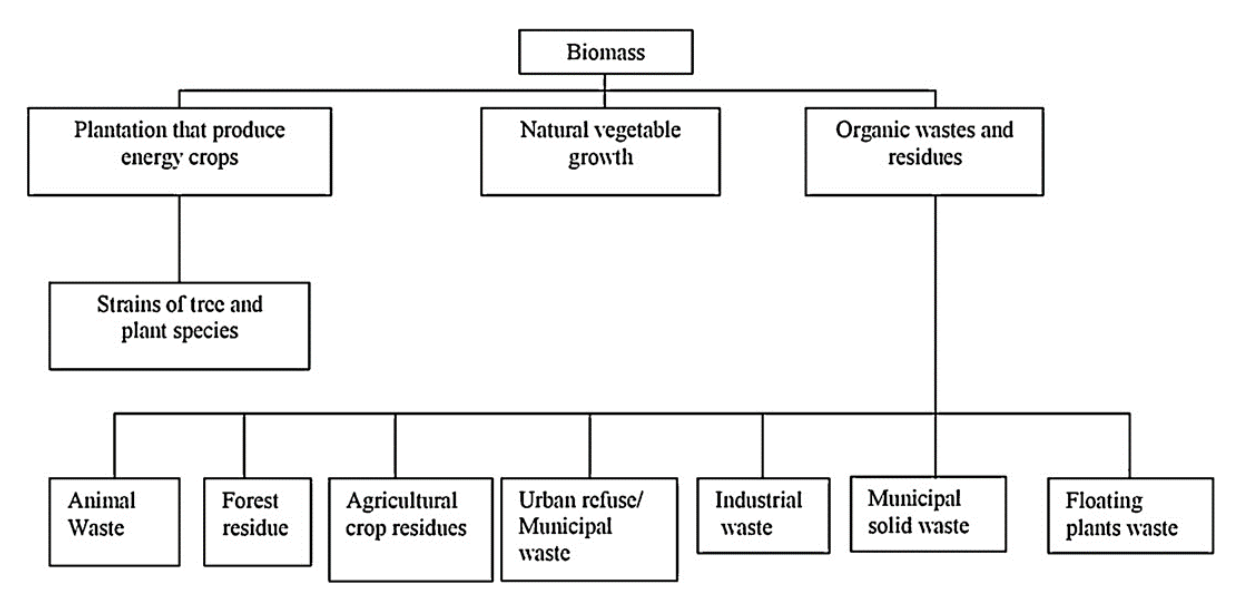

<span id="page-30-3"></span>*Abbildung 2-1: Biomasse Klassifizierung [Pan-2012]*

Trotz der Vorherrschaft fossiler Brennstoffe beim weltweiten Endenergieverbrauch in der Industrie stieg der Bedarf an Abfällen und erneuerbaren Energien zwischen 1973 und 2016 um 128 % [Int-2018]. Der Anteil der direkten Nutzung erneuerbarer Energiequellen (EEQ) am industriellen Endenergieverbrauch der EU-28 war gering (9 % im Jahr 2017) und Biomasse war die einzige EEQ mit signifikantem Verbrauch, wovon

93 % feste Biomasse waren, während Hausmüll und Biogas 3 % bzw. 2 % ausmachten [Eur-2019].

Erneuerbare Energiequellen decken 16,5 % des gesamten weltweiten Energiebedarfs. Dazu zählen Biomasse, Wasserkraft, Geothermie, Sonne, Wind und Meeresenergie und der Anteil der Biomasse betrug 63,75 % der gesamten EEQ im Jahr 2018. Verglichen mit anderen nicht erneuerbaren Ressourcen weist Biomasse zudem eine höhere Verfügbarkeit und eine erhebliche Umweltfreundlichkeit auf, wobei die Reduzierung der Treibhausgasemissionen als Hauptvorteil der Biomassenutzung gilt [Zei-2019].

Als eine der wichtigsten erneuerbaren Energiequellen wird Biomasse international gehandelt. Der weltweite Markt wächst derzeit noch und wird sich den Erwartungen nach langfristig zum großen Handelsmarkt entwickeln. Um die Ziele der EU-Richtlinie langfristig zu erfüllen, werden erhebliche Mengen an Materialien in die EU importiert [Wu-2011].

In der im Januar 2014 veröffentlichten Mitteilung der Europäischen Kommission (EK) [Fla-2016] wurden im Rahmen der EK für 2030 drei grundlegende Ziele vorgeschlagen: Die Reduzierung der Treibhausgasemissionen um 40 %, die Erhöhung des Anteils des Verbrauchs erneuerbarer Energien auf 27 % und die Verbesserung der Energieeffizienz um 27 %. Insbesondere für das zweite Ziel wird erwartet, dass die Wärme- und Stromerzeugung aus festen Biomassebrennstoffen als eine unersetzliche erneuerbare Energieoption [Ni-2006] im Jahr 2020 etwa 45 % des Verbrauchs an erneuerbaren Energien ausmachen werden [Fla-2016].

Auf dem EU-Markt wird Biomasse zur Erzeugung von Wärme oder Strom durch Direktverbrennung oder zur Erzeugung von Biogas genutzt [Fla-2017]. Unter der Vielzahl von Biomassewerkstoffen sind forstwirtschaftliche Produkte wie Hackschnitzel und Pellets in fast allen Ländern Europas der wichtigste Rohstoff für die Direktverbrennung. Außerdem sind landwirtschaftliche Rückstände wie Olivenkerne vor allem in den Mittelmeerländern wie Spanien und Italien weit verbreitet [Fla-2017]. In jüngster Zeit, sprich seit 2003, wurden Qualitätsstandards [CEN 14588; CEN 14961; CEN 15234] entwickelt und der Markt für diese Produkte wird durch den kommerziellen Einsatz neuer kosteneffizienter und emissionsarmer Technologien stark gefördert.

Zu den typischen Verarbeitungsschritten von Biomasse aus forstwirtschaftlichen und landwirtschaftlichen Rohstoffen zu industriellen oder häuslichen Materialien gehören u. a. die Reinigung, Zerkleinerung, chemische Vorbehandlung, Lagerung und Förderung. Aufgrund der variierten Eigenschaften von Biomasse stellt die Zuführung und Handhabung von Rohstoffen nach wie vor eine große Herausforderung dar [Wes2018]. So erreichte im Jahr 2016 die Biostoffproduktion mit insgesamt 58 Millionen m<sup>3</sup> nur 7 % der weltweit geplanten Kapazität [Ken-2018]. Die Einflüsse der Biomasse auf die Synthesekapazität und die Reaktorleistung wurden experimentell untersucht und quantitativ dargestellt [Chu-2019]. Die von Dai [Dai-2012] präsentierte Studie identifizierte die Biomasseeigenschaften, die die Beschickung und die Reaktorleistung beeinflussen.

Die geringe Energiedichte der Biomasse im Volumen im Vergleich zu fossilen Brennstoffen führt zu höheren Umschlag-, Lager- und Transportkosten, weshalb die Biomasse bei quellennaher Nutzung am wirtschaftlichsten ist [Wes-2018]. Die Kosten für den Transport von Biomasse werden durch Verdichtungstechnologien gesenkt, die ein homogenes Produkt mit einer höheren Energiedichte als der ursprüngliche Rohstoff auf Kosten neuer Investitionen und Betriebskosten erstellen [Zaw-2020].

In der Landwirtschaft und Lebensmitteltechnik werden enorme Mengen partikelförmigen Materials aus biologischen Ursprüngen geerntet, gelagert, gehandhabt oder verarbeitet. Im Gegensatz zu mineralischen oder körnigen Kunststoffmaterialien sind diese biologischen Materialien in der Regel hygroskopisch und verändern ihre mechanischen Eigenschaften durch das Eindringen von Feuchtigkeit. Untersuchungen hinsichtlich der Materialeigenschaften von körnigen Materialien biologischen Ursprungs sind jedoch unzureichend und unsicher. Das spezielle Verhalten von Biomassestoffen erfordert deswegen nicht nur einen spezifischen Ansatz bei der Bestimmung von Parametern, sondern auch einen spezifischen Aufbau von Simulationen. Dafür gelten alle im Kapitel 5 beschriebene Materialien als aussagkräftige Beispiele.

#### <span id="page-32-0"></span>**2.1.2 Biomassekessel und dazugehöriges Fördersystem**

Für die Biomassevergasung können Vergaser in drei Reaktortypen, nämlich Festbett-, Wirbelschicht- und Flugstromvergaser, eingeteilt werden, die sich vorwiegend durch die Art des Kontakts zwischen Biomasse und Vergasungsmittel (Luft, Sauerstoff oder Wasserdampf) unterscheiden [Hof-2009]. Weltweit sind grundsätzlich drei Arten von Festbettvergasern (siehe [Abbildung 2-2\)](#page-33-0) in Betrieb, die sich nach der Art, auf die die Primärluft zur Vergasung der Biomasse in den Vergaser eintritt, klassifizieren lassen. Demgemäß gehört die in dieser Forschung vorliegende Anlage zum Updraft-Festbettvergaser.

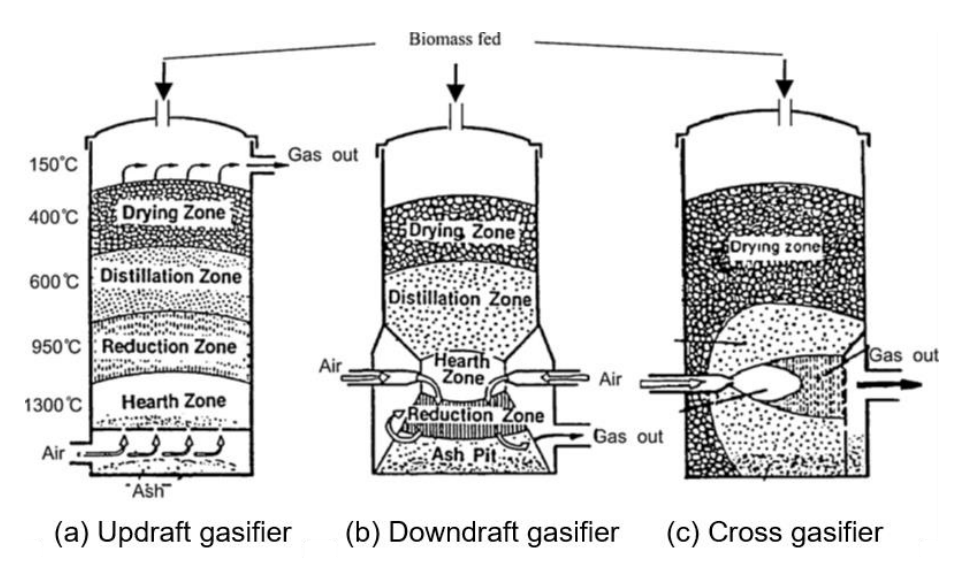

<span id="page-33-0"></span>*Abbildung 2-2: Drei grundlegende Arten von Festbettvergaser [Pan-2012]*

Biomassefördersysteme erfordern sowohl einen Brennstofftransport vom Lager zur Förderleitung als auch eine Dosierung in den Reaktor. Besonderes Augenmerk ist auf den zweiten Punkt zu richten, da die Dosierung sich direkt auf die Reaktorleistung auswirkt und eine wichtige Rolle bei der Gewährleistung eines kontinuierlichen, zuverlässigen und effizienten Reaktorbetriebs spielt. Biomassefördersysteme variieren stark je nach Kraftstoffeigenschaften und Systemanforderungen. Oft müssen mehrere Förderer und Dosierer sowie Lagerbehälter zusammenarbeiten, um eine reibungslose Brennstoffzuführung zu erreichen [Ald-2003; Cum-2002; Koc-1996; Wil-1993].

Ein ideales Zuführsystem sorgt für eine reibungslose, kontinuierliche Zuführung mit genauer Vorschubsteuerung (z. B. Variationskoeffizient < 5 %, basierend auf Proben, die in ein-minütigen Intervallen entnommen wurden). Das System sollte relativ unempfindlich gegen Schwankungen der Brennstoffgröße, -form und -feuchte sein und eine ausreichende Druckbeaufschlagung aufweisen, um einen Rückfluss von Gas und Bettmaterial aus dem Reaktor zu verhindern [Dai-2012]. Dai u. a. listen eine Vielzahl von in der Praxis eingesetzten Zuführsystemen auf, die in erster Linie von den Brennstoffeigenschaften, dem Reaktortyp, den Durchsatzanforderungen und den Betriebsbedingungen (z. B. Druck und Temperatur) abhängen [Dai-2012]. Obwohl verschiedene Biomasseförderer in einem kleinen Labor problemlos funktionieren, können sie für Pilot- und Industriebetriebe – insbesondere für pflanzliche Rohstoffe und Drucksysteme – problematisch, unzuverlässig, ineffizient und/oder unwirtschaftlich sein [Bab-1995].

Trotz der über 700 000 Verkäufen des Biomassekessels für private Haushalte mit geringer Leistung (50 bis 400 kW) stellen die gegenwärtig verwendeten Brennstofffördersysteme einen der größten Schwachpunkte dar, die für 80 bis 90 % der ungewöhnlichen Ausfälle verantwortlich sind. In solchen Fällen ist der Emissionsausstoß zu hoch. Weiterhin wird unverhältnismäßig viel Energie für die Fördereinheit verbraucht, was eine niedrige Effizienz der Wärmeerzeugung zur Folge hat [Dai-2012].

Es gibt keine universell anwendbare Wahl des Fördersystems. Für Biomassevergasungs- und Verbrennungsprozesse wurden mehrere Arten und Kombinationen von Dosierern beschrieben: Trichter- und Schleusentrichter-Systeme, Schneckendosierer (einschließlich Einzel- und Doppelschneckendosierer), Zellradschleuse, Kolbendosierer, Banddosierer, Vibrationsdosierer, Schubwagenspeiser sowie Pumpen und pneumatische Dosiersysteme [Bun-1983; Bun-1985; Bun-1986; Ell-1989; Gha-1989; Wil-1993; Gab-1998; Van-2004; Cum-2002]. Bei schwer handhabbaren Materialien sind die Optionen trotzdem begrenzt.

Schneckenförderer verschiedenster Bauformen werden bevorzugt als Zuführgeräte bei der Biomassedosierung eingesetzt, da die meisten Arten von Biobrennstoffe mit einer großen Bandbreite an Geschwindigkeiten fördern können. Die wichtigsten Forschungen daran sowie die entsprechenden Ergebnisse werden nachfolgend in Kapitel 2.2 zusammengefasst.

## <span id="page-34-0"></span>**2.2 Schneckenförderer**

Bereits seit Mitte des letzten Jahrhunderts wurden zahlreiche experimentelle und theoretische Untersuchungen zur Auslegung eines Schneckenförderers durchgeführt. Die verschiedenen Arbeiten unterscheiden sich hinsichtlich der drei Schwerpunkte Geometrie-, Betriebs- und Schüttgutparameter.

Im Folgenden wird das analytische, praxistaugliche und rechnergestützte Berechnungsverfahren des Fördervorgangs dargelegt und die bisher durchgeführten Arbeiten und deren wichtigsten Aussagen werden zusammengefasst.

#### <span id="page-34-1"></span>**2.2.1 Aufbau**

"Schneckenförderer sind Steigförderer, die aus einem schraubenförmig gebogenen Schneckenblatt, das an einer drehbaren Welle befestigt ist, und aus einem feststehenden Trog, innerhalb dessen sich die Welle mit dem Schneckenblatt dreht, bestehen." [DIN-15262]. Als eine zuverlässige und robuste Art herkömmlicher Förderanlagen spielen Schneckenförderer bereits seit den 2000er-Jahren eine wichtige Rolle. Sie eignen sich besonders für die Förderung von Flüssigkeiten, Granulaten und Pulvern und werden beispielsweise in Getreidesilos oder bei der Herstellung von Pellets eingesetzt. Zudem spielen Schneckenförderer auch in der Kunststoffproduktion eine bedeutende Rolle, als sogenannte Extruder, an deren Ende die Kunststoffstücke herausgepresst werden. Eine klassische Ausprägung des Schneckenförderers ist aus folgenden Konstruktionselementen zusammengesetzt (schematische Darstellung in [Abbil](#page-35-0)[dung 2-3\)](#page-35-0):

- Förderschnecke (Schneckenwendel und Schneckenwelle)
- **Schneckentrog**
- Antrieb (meist mithilfe eines Elektromotors)
- Getriebe (z. B. Kette, Riemen oder direkte Wellenkupplung)
- **Lagerung**
- Einlauf und Auslauf

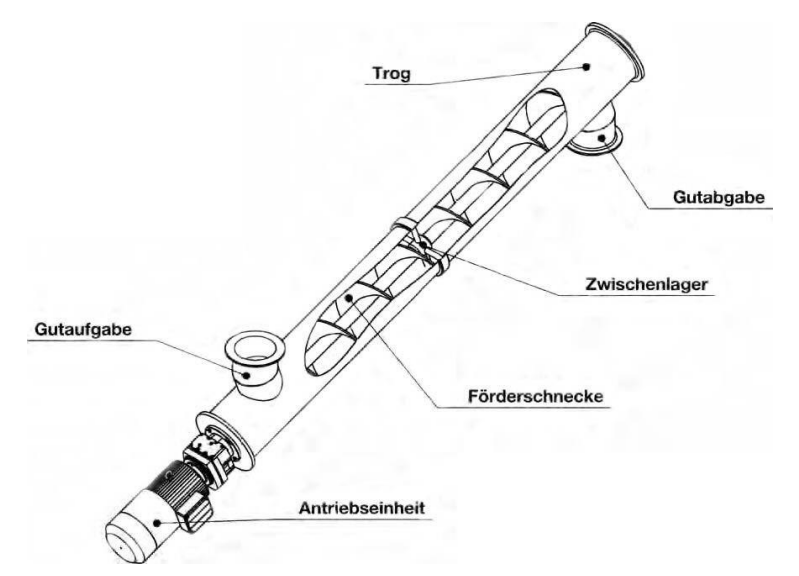

*Abbildung 2-3: Schematische Darstellung eines Schneckenförderers für Schüttgut [Rak-2012]*

<span id="page-35-0"></span>Sie verfügen über die folgenden Vorteile:

- Staubdichte Förderung möglich, geringe Störanfälligkeit (nur bewegliches Teil der Schnecke)
- Gutein- und -abgabe über die gesamte Förderstrecke möglich
- Eignung auch für heiße Fördergüter
- 12
Dabei bestehen jedoch noch die folgenden Nachteile:

- Hohe Antriebsleistung durch konstante Reibung und Mischprozesse
- Hohe mechanische Belastung des Fördergutes zum Verschleiß von Schnecke und Trog
- Nur für kleinere Förderlängen oder Förderhöhen geeignet
- Für stark abrasierte Fördergüter ungeeignet [Gri-2018]

Schon im Jahr 1963 entwickelte Böttcher in Ermangelung eines allgemein gültigen und allumfassenden Stoffgesetzes für die granulare Bewegung in einem beliebig geneigten Schneckenförderer die erste verallgemeinerte Theorie eines starren Einzelkörpers [Böt-1963]. Eine spätere Untersuchung von Gabler [Gab-1981] zeigte, dass die Ergebnisse unter der Betrachtung eines Einzelkörpers bei der Förderung von Schüttgut im Schneckenförderer wegen der starken Vereinfachung der tatsächlichen Situation nicht komplett übertragbar sind. Trotzdem boten Böttchers und Gablers Forschungsergebnisse einen sehr guten Einblick in das Förderprinzip und stellten die Basis für später erarbeitete analytische Modelle dar.

## **Ausführungsformen von Förderschnecken**

Förderschnecken werden hauptsächlich in Vollschnecken, Bandschnecken und Segmentschnecken eingeteilt [\(Abbildung 2-4\)](#page-37-0). Je nach Förderung eignen sich unterschiedliche Schnecken für verschiedene Fördergüter:

• Vollschnecke

Vollschnecken [\(Abbildung 2-4a](#page-37-0)) werden bei kleinen Schneckendurchmessern entweder aus gewalztem Bandstahl oder aus gelochten und längs des Radius aufgeschnittenen Blechronden gefertigt. Sie werden für leicht fließende, pulver- bis staubförmige und körnige, nicht haftende Fördergüter eingesetzt.

**Bandschnecke** 

Bei der Bandschnecke [\(Abbildung 2-4b](#page-37-0)) wird eine schraubenförmige Wendel aus Bandstahl über kurze Arme durch Schweißen mit der Schneckenwelle verbunden. Bandschnecken kommen besonders bei stückigen, haftenden Fördergütern zum Einsatz.

**Segmentschnecke** 

Segmentschnecken [\(Abbildung 2-4c](#page-37-0)) setzen sich aus einzelnen schraubenförmigen Schaufeln auf der Schneckenwelle zusammen. Während des Fördervorgangs erfolgt gleichzeitig ein gewisser Knet- und Mischeffekt [Gri-2015].

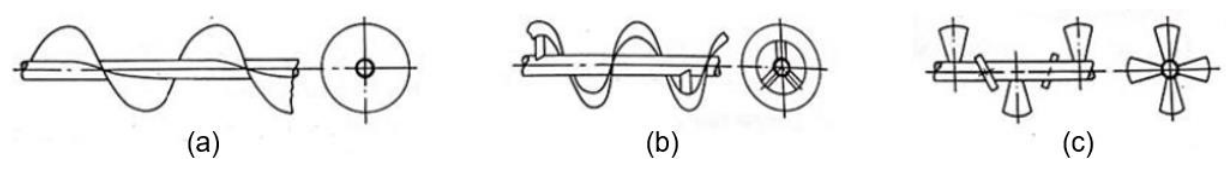

<span id="page-37-0"></span>*Abbildung 2-4: a) Vollschnecke, b) Bandschnecke und c) Segmentschnecke [Gri-2015]*

Weitere häufige angewendete Schneckenauslegungen [\(Abbildung 2-5\)](#page-37-1) werden auch nach US-amerikanischem Standard ([CEM-2015; CEC-2012]) hergestellt, die als Ergänzung zur DIN-Norm gelten.

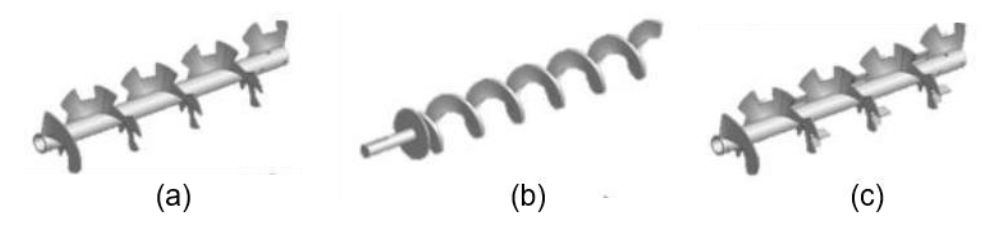

<span id="page-37-1"></span>*Abbildung 2-5: a) Schnittschnecke, b) Schaftlose Schnecke und c) Schnitt- und Falzschnecke [CEC-2012]*

### **Trogausführung**

Die Trogausführung kann je nach Bauform und Einsatzbereich konstruktiv angepasst und mit oder ohne Deckel gefertigt werden. Der Teil, in dem sich die Schnecke bzw. Wendel befindet, besteht in der Regel aus Kunststoff oder Stahl.

Die beliebtesten Trogausführungen haben einen halbkreisförmigen oder rohrförmigen Querschnitt. Alle Ausführungen können durch eine zweite Wand zur Beheizung oder Kühlung des Förderguts benutzt werden [VDI 2330]. CEMA Nr. 350 [CEM-2015] und VDI 2330 Blatt 1 [VDI 2330] listen die folgenden Trogformen auf [CEC 2012]:

- U-Trog: einteilige Stahlkonstruktion, wirtschaftlich und einfach abzudichten. Eine besondere Ausführung dazu ist der sogenannte doppelt geformte Flansch-U-Trog, der über eine zusätzliche vertikale Biegung verfügt, um die Festigkeit und Steifigkeit zu verbessern.
- Rechteckiger Trog: verwendet für stark abrasive Materialien. Sobald eine Materialschicht auf dem Boden der Wanne erzeugt wurde, verringert sich der Verschleiß der Stahlkonstruktion.
- V-Trog: eingesetzt für Materialien, die zu Brückenbildung neigen oder einen aufgeweiteten Einlass erfordern.
- Halb- oder Vollrohrtrog: verringert den Materialrückfluss. Während zu Wartungsund Reinigungszwecken der Halbrohrtrog mit geringem Aufwand demontiert werden kann, ist der Vollrohrtrog eine kostengünstigere Alternative. Jedoch findet sich bei starren Schnecken im Gegensatz zu flexiblen Schnecken keine Biegung im vollen Rohr.

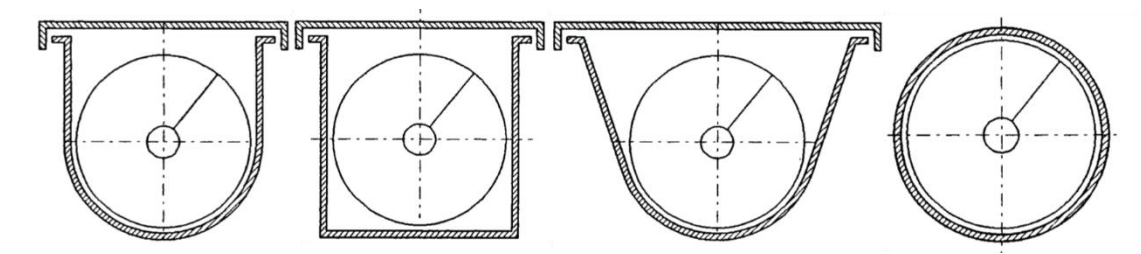

*Abbildung 2-6: Von links nach rechts: U-Trog, Rechteckiger Trog, V-Trog und Vollrohrtrog [VDI 2330-2].*

### **Lagerung**

Im Allgemeinen sind Schneckenwellen sowohl jeweils durch Antriebslager als auch Endlager gestützt, wobei dies nicht auf kurze Schnecken zutrifft. Eines der Lager muss fixiert sein, um die entgegen der Förderrichtung wirkende Axiallast aufnehmen zu können. Normalerweise werden an beiden Enden Rollen- oder Kugellager verwendet, die für Axial- und Radiallasten ausgelegt sind. Bei langen Förderstrecken, bei denen eine Standardkupplungswelle vorhanden ist, werden häufig Zwischenlager eingesetzt. Ein weiteres dadurch hervorgerufenes Problemfeld ist die an eventuellen Zwischenlagern stets auftretende Verringerung der Axialgeschwindigkeit  $\nu$  und eine damit einhergehende Zunahme des Füllungsgrades. Neben dem Zwischenlager ist auch eine Aufhängung erforderlich – d. h. eine geteilte Struktur, die das Lager am Trog befestigt. Eine gute Abdichtung und eine kompakte Bauform sind anzustreben [VDI 2330-1].

### **2.2.2 Untersuchung der Einflussgrößen zur Dimensionierung und Auslegung**

Alle Einflussgrößen, die bei den Dimensionierungs- und Auslegungsverfahren betrachtet werden, können nach Fehlauer [Feh-1978] grundsätzlich in drei Gruppen unterteilt werden:

- Konstruktionsparameter,
- Betriebsparameter und
- Schüttgutparameter.

### **Konstruktionsparameter**

Die elementaren Konstruktionsparameter eines Schneckenförderers werden in [Abbil](#page-39-0)[dung 2-7](#page-39-0) grafisch dargestellt und zusätzlich in [Tabelle 2-1](#page-39-1) definiert.

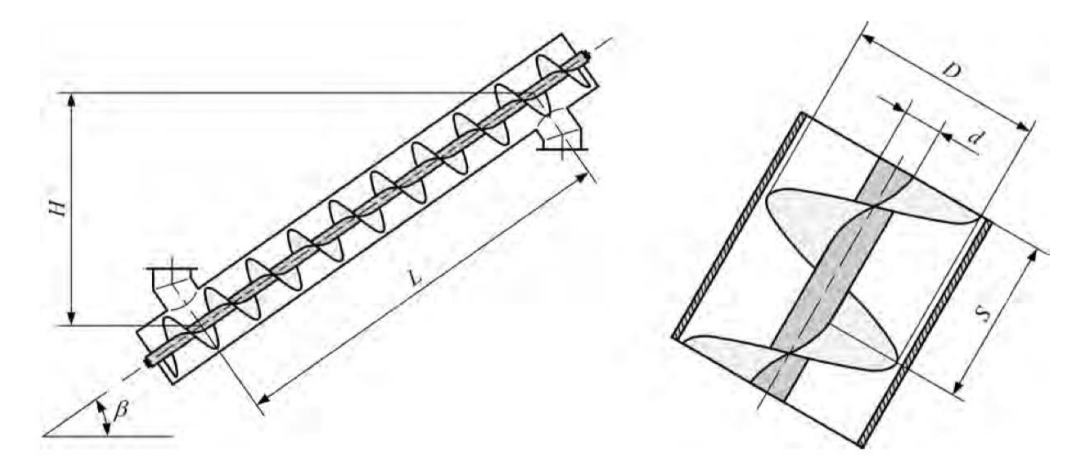

*Abbildung 2-7: Geometrieparameter des Schneckenförderers [Rak-2012]*

<span id="page-39-1"></span><span id="page-39-0"></span>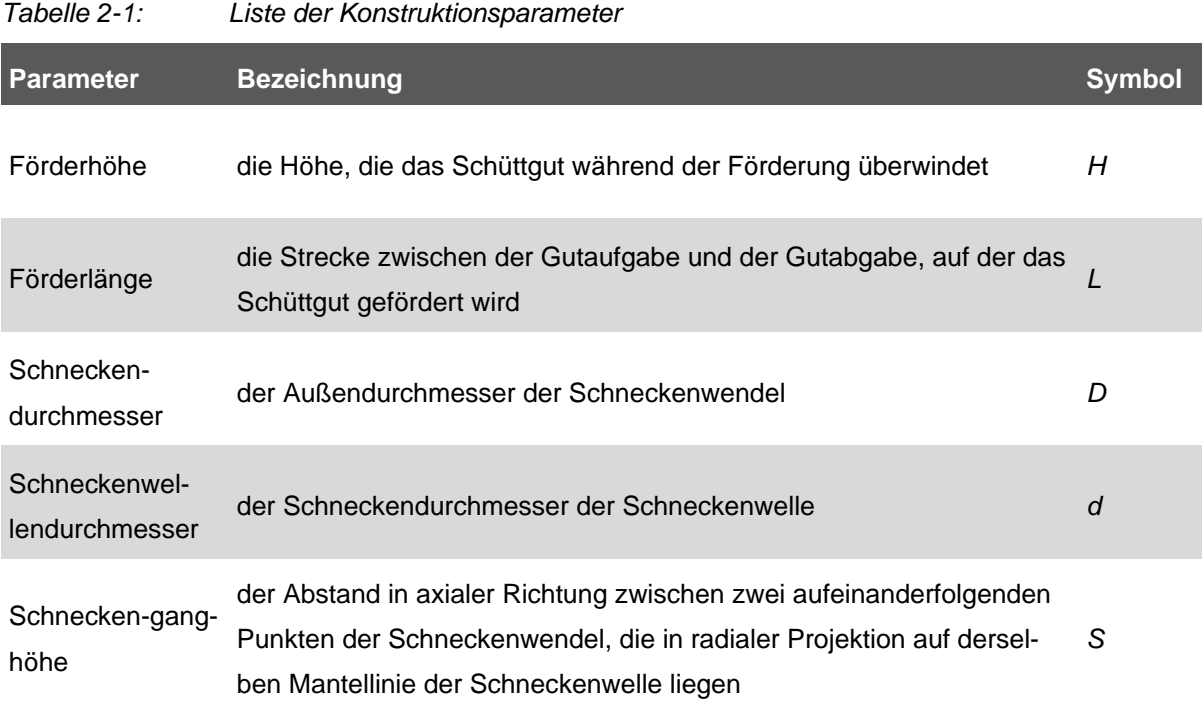

#### **Betriebsparameter**

• Schneckendrehzahl *n*

Die Schneckendrehzahl *n* ist die Betriebsdrehzahl der Schneckenwelle und der fest damit verbundenen Schneckenwendel.

• Füllungsgrad *φ*

Der Füllungsgrad *φ* während der Förderung ist der durchschnittliche Anteil des Schüttvolumens in einer Schneckenkammer bezogen auf das darin zur Verfügung stehende

16

Volumen. Das von der Schneckenwendel besetzte Volumen wird bei der Auslegung eines Standardschneckenförderers vernachlässigt [Ste-2012].

### Massenstrom bei Eingang  $\dot{m}$

Der Massenstrom  $\dot{m}$  ist der größte Massendurchsatz des Schneckenförderers im Nennbetriebszustand. In der DIN 15262 wird der Kreis, der den Schneckenaußendurchmesser bildet, zur Berechnung des Massenstroms als theoretische Bezugsfläche oder Durchströmungsfläche verwendet, statt des praktisch von der Schneckenwelle begrenzten Ringraums [DIN 15262].

### **Schüttgutparameter**

Bezüglich des Schüttgutes wird eine Vielzahl von Parametern einbezogen, z. B. die Größenverteilung bezüglich des D80-Wertes, die geschüttete und die geklopfte Schüttdichte usw. Diese werden im folgenden Kapitel [4](#page-96-0) ausführlich diskutiert, insbesondere hinsichtlich der in der vorliegenden Arbeit untersuchten Schüttgutstoffe.

Die Konstruktionsparameter werden wiederum weiter in Parameter erster und zweiter Ordnung eingeteilt [Feh-1978]. Dabei werden jene, die direkten Einfluss auf den Fördervorgang nehmen, als Parameter erster Ordnung bezeichnet. Dazu zählen zum Beispiel die Ganghöhe, der Durchmesser der Welle und der Schneckenwendel, also Parameter, die die Förderung direkt beeinflussen und sich als zahlenmäßige Werte beschreiben lassen. Andere Parameter, die nur indirekten Einfluss auf die Förderung haben, werden als konstruktive Parameter zweiter Ordnung bezeichnet, da ihr Einfluss hauptsächlich durch qualitative Erkenntnisse anstatt durch konkrete Werte oder Kennzahlen belegt wird. Zu ihnen zählen vor allem die Gestaltung und Anordnung von Zwischenlagern sowie die Auf- und Abgabestellen [Feh-1978]. Zwischen den 50er und 70er Jahren wurden umfangreiche Arbeiten zur Rolle der Konstruktionsparameter durchgeführt [Reg-1959; Rie-1959; Kön-1960; Cal-1961; Cal-1962; Har-1962; Rob-1962; Ste-1962; Bou-1964; Nie-1964; Ste-1966; Gho-1967; Pea-1967; Ste-1968; Will-1969; San-1971; Rad-1972, Rad-1973, Rad-1974; Pet-1975; Feh-1977]. Dabei wurde das optimale Verhältnis zwischen Schneckenganghöhe und Durchmesser des Förderers ermittelt [Rad-1972, Rad-1973, Rad-1974]. Eine Untersuchung von Greinwald im 1994 [Gre-1994] zeigte, dass die einzelnen maßgeblichen Parameter nicht unabhängig voneinander betrachtet werden sollten und alle geometrischen Parameter sich in konkreten Einsatzfällen gegenseitig beeinflussen, sodass sie in den meisten experimentellen Untersuchungen nicht einfaktoriell betrachtet werden können. Aus diesem Grunde herrscht trotz guter Ergebnisse zu bestimmten Einsatzfällen nur eine eingeschränkte Übertragbarkeit auf jeweils andere Fälle bis zum Ende der 90er Jahren [Rob-1994].

Dai et al. entwickelten systematische und auf analytischen Berechnungen basierende Verfahren, um den Durchsatz und das Drehmoment eines Standard- und Sonderschneckenförderers abzuschätzen [Dai-2008], sowie weitere Anwendungen dieses Verfahrens, vor allem hinsichtlich der Förderung diverser Biomassen [Dai-2012]. Ola [Ola-2017] und Fernandez [Fer-2011] diskutierten die Divergenz der Förderverhalten durch Einsatz von Schneckenförderern mit unterschiedlicher Geometrie, etwa des Wellendurchmessers, Schneckendurchmessers oder der Steigung. Im Jahr 2018 optimierte Pez [Pez-2018] die Vormischwirkung während der Ausführung des Partikeltransports mithilfe zusätzlicher Spiralen bzw. Flügel. Weiterhin wurden die Einlaufhilfen, die konische Troggeometrie [Böt-1987a; Böt-1987b], die Zwischenlager [Grei-1994], die speziellen Zufuhr- oder Aufgabestellen usw. als die zweite Art der Konstruktionsparameter zur Steigung des Füllungsgrads und der Leistungsfähigkeit untersucht.

Zur Gruppe der Betriebsparameter werden nach Fehlauer [Feh-1978] im Allgemeinen der Füllungsgrad, die Drehzahl sowie der erzielbare Volumen- bzw. Massenstrom gezählt. Mit Ausnahme des Füllungsgrades lassen sich die weiteren zwei Parameter je nach Bedarf leicht bestimmen und variieren. Daher konzentrierten sich die meisten der umfangreichen Untersuchungen darauf, das Ansteigen des Volumenstroms mit steigender Schneckendrehzahl unter Voraussetzung einer genügenden Schüttgutzuführung zu ermitteln [Feh-1980a; Rob-1994; Gün-1998; Gün-1999a]. Am Anfang der 2000er Jahre zeigte Hu [Hu-2010], dass das Förderverhalten eines Schneckenförderers empfindlich gegenüber der als wichtiger Parameter identifizierten Schneckendrehzahl ist.

Weiterhin sind die Stoffparameter der Fördergüter ebenfalls eine bedeutende Einflussparametergruppe, die wegen der Interaktion zwischen Schüttgut und Geräteteilen die Charakteristika des Fördergutes darstellt. Als wichtigste Parameter sind hier die Größenverteilung der Partikel, die Schüttdichte, die Feuchtigkeit, der innere Reibwert und der Reibwert zur Außenwand des Förderers zu nennen. Diese Größen definieren ein Schüttgut [Feh-1978]. Ein Überblick darüber sowie über ihre Wirkung auf die Förderungsverhaltens wird in der Norm DIN ISO 3435 [DIN 3435] und der Richtlinie FEM<sup>1</sup> 2.581 [FEM 2.581] inkl. ihren untergeordneten Teilen [FEM 2.125; FEM 2.181; FEM 2.582] geboten.

In Bezug auf die Zielfördergüter gibt es zahlreiche Grundstudien zu den Materialeigenschaften von beispielweise Hackschnitzeln, aber nur selten befassten sich Forscher mit dem Einfluss verschiedener Hackschnitzel auf das Förderverhalten. Eine bedeutende Aussage von Rackl [Rac-2016] war, dass die Erhöhung des schwer zu versorgenden bzw. fördernden Anteils der Hackschnitzel, der sich aus gemischten Sorten

<sup>1</sup> FEM: Fédération Européenne de la Manutention

verschiedener Qualitäten zusammensetzt, zu höherem Leistungsbedarf und unerwünschter Blockierung führt und zugleich denselben Volumendurchsatz beibehält. Die wichtigsten Ergebnisse der oben genannten Arbeiten sind in [Tabelle 2-2](#page-42-0) zusammengefasst:

<span id="page-42-0"></span>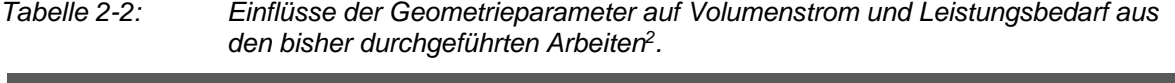

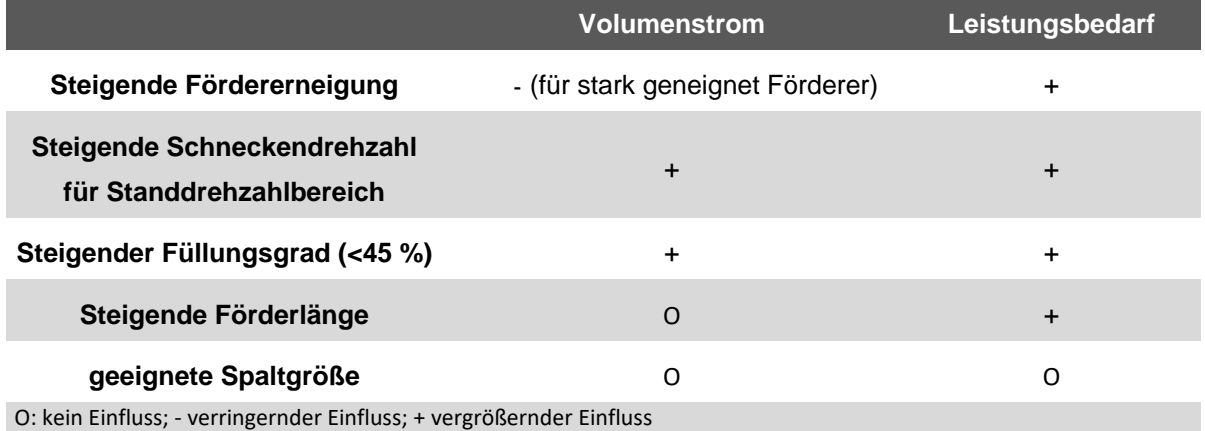

### **2.2.3 Auslegungsverfahren horizontaler bis leicht geneigter Schneckenförderer**

Schneckenförderer eignen sich grundsätzlich für die waagerechte bis senkrechte Förderung. Sie werden je nach Neigungswinkel mit verschiedenen Methoden ausgelegt. Nach dessen Neigungswinkels werden Schneckenförderer in drei Arten – waagerechte und leicht geneigte (Neigungswinkel bis 20°), stark geneigte (von 20° bis 90°) sowie senkrechte – kategorisiert. Da sich diese Arbeit mit Schneckenförderungen der ersten Kategorie beschäftigt, werden die diesbezüglichen Auslegungsverfahren nachfolgend zusammengefasst. Alle bisher entwickelten und einsatzfähigen Verfahren lassen sich in drei Haupttypen einteilen: Analytische, experimentelle und numerische Verfahren.

<sup>2</sup> Die Aussagen sind in Bezug auf Standschneckenförderer. Andere Form, z. B. Wendelförderer [Min-2005] ist ausgeschlossen

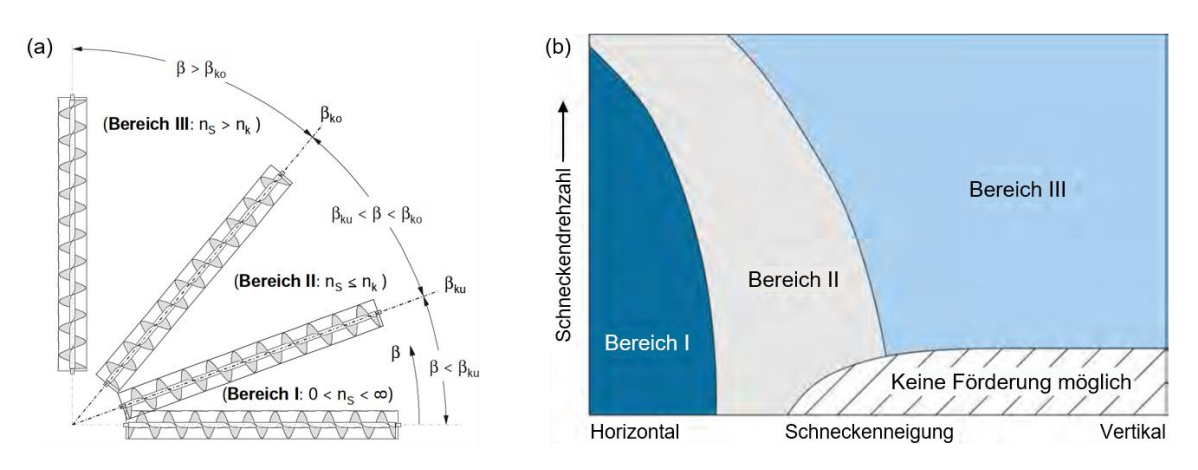

<span id="page-43-0"></span>*Abbildung 2-8: a) Drei charakteristische Förderbereiche eines Einzelkörpers in Schneckenförderern nach Böttcher [Böt-1963]; b) qualitative Einteilung der Förderung im Schneckenförderer in drei Bereiche in Abhängigkeit von Schneckendrehzahl und Neigungswinkel (neue Beschriftung mit erhöhter Auflösung in Anlehnung an [Vol-2000])*

# **2.2.3.1 Analytische Auslegungsverfahren**

Mit umfangreichen theoretischen Untersuchungen stellte Böttcher [Böt-1963] fest, dass sich die Bewegung eines Einzelkörpers in Abhängigkeit des Neigungswinkels und der Schneckendrehzahl in drei charakteristische Bewegungszustände bzw. Bereiche unterteilen lässt [\(Abbildung 2-8a](#page-43-0)). Vollmann [Vol-2000] identifizierte ebenfalls drei charakteristische Einteilungen [\(Abbildung 2-8b](#page-43-0)), die auf Parallelen zwischen der von Böttcher [Böt-1963] beschriebenen Förderung eines Einzelkörpers und von Schüttgut hinweisen. Eine scharfe Abgrenzung der Bereiche oder die Definition von exakten Übergangsbedingungen ist aufgrund des komplexen Schüttgutverhaltens nicht möglich. Daher erfolgt die Aufteilung der Förderung nur qualitativ. Trotzdem sind die Bereiche in Abhängigkeit von Schneckenneigung und Schneckendrehzahl, wie jene von Böttcher [Böt-1963], dargestellt. Darin wird die Förderung in horizontalen bis leicht geneigten Schneckenförderern von Vollmann [Vol-2000] und Fottner [Fot-2002] mit dem in [Abbildung 2-8b](#page-43-0) markierten Bereich I beschrieben, der bezüglich des Gültigkeitsbereichs der DIN 15262 [DIN 15262] entspricht.

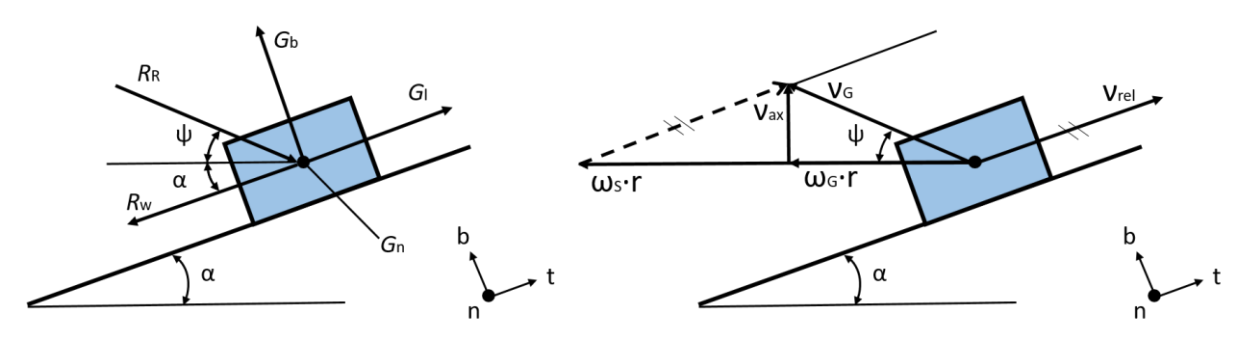

<span id="page-43-1"></span>*Abbildung 2-9*: *Kräftegleichgewicht (links) und Geschwindigkeitsdreieck (rechts) für einen Einzelkörper in der t,b-Ebene*

Eine verallgemeinerte Beschreibung zum Bewegungsverhalten im horizontalen bis leicht geneigten Schneckenförderer wurde zuerst von Böttcher [Böt-1963; Böt-1982] durch eine nichtlineare, transzendente Differentialgleichung erstellt. Diese basiert auf den Kräften, die auf den Einzelkörper wirken, und der aus dem 2. Newton'schen Gesetz abgeleiteten Bewegungsgleichung, wie in [Abbildung 2-9](#page-43-1) dargestellt. In Abhängigkeit von der Schneckenneigung ergibt sich ein Bewegungsverhalten des Einzelkörpers aus der Lösung der Differentialgleichung. Auf dieser Basis konnten erstmals die Fördergeschwindigkeit sowie Ansätze zur Leistungsberechnung festgelegt werden [Thü-1958; Sin-1959; Vie-1960; Feh-1978; Feh-1980a, Böt-1987a]. Mit den gleichen Überlegungen beschrieben Böttcher und Ertl auch die Bewegung eines Einzelkörpers in einem geneigten, konischen Schneckenförderer [Böt-1987a; Böt-1987b]. In Vergleich dazu zeigt die frühere Untersuchung von Ephremidis [Eph-1957], dass sich das Bewegungsverhalten dann grundsätzlich vom Einzelkörpermodell nach Böttcher unterscheidet, wenn der Füllungsgrad zu hoch ist, was auch in anderen Arbeiten nachgewiesen wurde [Sch-1987].

Nach Böttcher [Böt-1963] ist die Bewegung des Schüttguts, das während der Förderung in Bereich I immer im Trog liegt, unabhängig von der Schneckendrehzahl und basiert auf einer geradlinigen Bahn entlang einer Mantellinie des Förderrohrs sowie einer Relativbewegung zwischen der Wendel und dem zu fördernden Schüttgut. Infolge der Normalkraft, die das Schüttgut auf den Trog ausübt, und der daraus resultierenden Reibungskraft führen zu unterschiedlichen Geschwindigkeiten. Wegen eines zur Schneckenwendel senkrechten Anteils der Gewichtskraft tritt außerdem eine Reibungskraft auf. Damit lenkt das Schüttgut am Anfang der Förderung von der untersten Lage des Trogs in Drehrichtung der Schneckenwendel aus [Rak-2012]. Der Auslenkwinkel steigt dabei mit der Schneckendrehzahl an und nimmt in diesem Bereich einen maximalen Wert von 90° an. Falls der Wert überschritten wird, wirkt anschließend keine Gewichtskraftkomponente mehr normal zum Trog, weshalb die rotierende Schneckenwendel das Schüttgut stationär schiebt. In der vorliegenden Arbeit wird auf die Gutverhalten in Bereich II und III nicht näher eingegangen, weil es für die Thematik irrelevant ist.

Basierend auf oberer Vorstellung lässt sich zusammenfassen, dass die Erkenntnisse der bisherigen theoretischen Arbeiten vor allem auf detaillierten Beschreibungen des Fördervorgangs beruhten, die zumeist experimentell verifiziert werden sollen.

# **2.2.3.2 Praxistaugliche Auslegungsverfahren**

Die praktische Anwendung in Bezug auf obererwähnte analytische Auslegungsverfahren ist infolge des hohen Rechenaufwands schwierig realisierbar [Rak-2012]. Daher zielen weitere Arbeiten darauf ab, die gewonnenen Erkenntnisse in praxistauglichen Berechnungsverfahren zur vereinfachten Anwendung umzusetzen.

Die ersten einfachen Ansätze berechnen sowohl den erzielbaren Volumenstrom als auch den nötigen Leistungsbedarf nach zwei einfachen Formeln aus den vorhandenen Geometrie- und Betriebsparametern, wie von Spiwakowski vorgeschlagen [Spi-1959]. Zudem werden Beiwerte, die für eine Vielzahl an Schüttgütern angegeben werden, zur Berechnung der Reibleistungen unter Berücksichtigung des Einflusses der Neigung eingeführt [Dol-1968; Bra-1969]. Weitere allgemeingültige Auslegungsrichtlinien und normen untermauern durch Untersuchung aller nötigen Konstruktions- und Betriebsparameter ähnliche Berechnungsvorschriften [ISO 7119; DIN 15262; VDI 2330; FEM 2.121], wobei der langsam laufende Schneckenförderer bereits seit 1981 nach dem internationalen Standard [ISO 7119] und später nach der nahezu identischen deutschen Umsetzung DIN 15262 auslegbar war. Nach der Auslegung und Dimensionierung der Baugröße des Schneckenförderers erfolgt die Berechnung der Antriebsleistung [DIN 15262], wobei die Einsatzbarkeit dieser Norm DIN 15262 sich jedoch auf Füllungsgrad und Drehzahl beschränkt. Auf Grund dessen werden die empfohlenen Betriebsbedingungen, z. B. die Restriktionen bezüglich der maximal möglichen Drehzahlen in beiden Teilen der Norm DIN 15261 ergänzt [DIN 15261-1; DIN 15261-2]. Neben der Reibung zwischen Schüttgut und Schneckenförderer wurden die Umwälzung der Schüttgutpartikel und sonstige Leistungsverluste von Rong [Ron-2004a] erfasst. Wenn die zulässigen Betriebsparameter Füllungsgrad und Schneckendrehzahl überschritten werden, kommt es neben der erwünschten Vorwärtsbewegung der Partikel auch zu einem Zurückfließen über die Schneckenwelle vor. Weitere experimentelle Untersuchungen deuten an, dass der Verschiebewiderstandsbeiwert in der DIN 15262 teilweise stark mit Füllungsgrad, Schneckendrehzahl und Schneckenneigung zusammenhängt [Fot-2002; Gün-2002a; Gün-2002b; Gün-2002c; Gün-2003; Gün-2004; Ron-2004b]. Deswegen ist das vorgestellte Berechnungsverfahren bei heute eingesetzten Schneckenförderern, die mit höheren Füllungsgraden und Schneckendrehzahlen betrieben werden, nicht direkt anwendbar.

Dieser Mangel führte zur Anforderung, neue Berechnungsverfahren mit einer mehrdimensionalen Größe zu entwickeln, die – anstelle eines reinen Beiwerts in der DIN 15262 – in Abhängigkeit von Schneckenneigung, Schneckendrehzahl, dem Verhältnis von Schneckenganghöhe zu Schneckendurchmesser und dem Verschiebewiderstandsbeiwert berechnet wird [Rak-2012]. Aufbauend auf den experimentellen und theoretischen Untersuchungen der aussagkräftigen Einflussfaktoren wurden Berechnungsverfahren zur Ermittlung des erreichbaren Volumenstroms und Leistungsbedarfs für horizontale bis leicht geneigte Schneckenförderer entwickelt, die mit hohen Füllungsgraden und Schneckendrehzahlen betrieben werden [Fot-2002; Ron-2004a; Ron-2004b]. Dieses Berechnungsverfahren, sprich die Auslegung des Schneckenförderers bezüglich der Leistungsaufnahme, wurde danach von Günthner und Blomeyer verifiziert [Gün-2006b; Blo-2008] und im neuen Entwurf der bekannten Richtlinie VDI 2330 umgesetzt (siehe [Abbildung 2-10\)](#page-46-0) [VDI 2330-2; VDI 2330-3]. Im Gegensatz zum Aufwand der klassischen analytischen Berechnungsmethode wird ein grafisches Verfahren in Abhängigkeit von allen Einflussgrößen, nämlich Füllungsgrad, Schneckendrehzahl und Schneckendurchmesser, verwendet, in dem die Ergebnisse der analytischen Berechnung ebenso integriert sind [VDI 2330-2; VDI 2330-3].

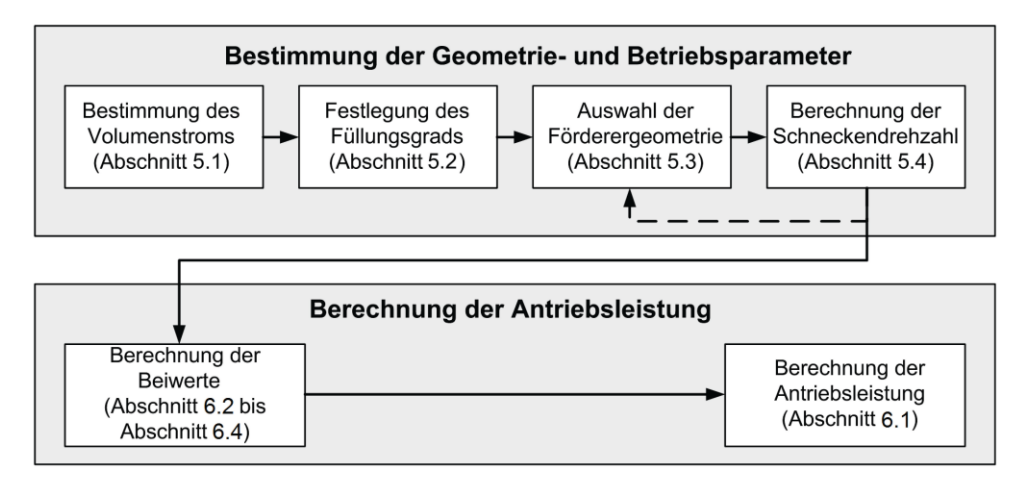

<span id="page-46-0"></span>*Abbildung 2-10: Schematische Darstellung des Auslegungsprozesses horizontaler und leicht geneigter Schneckenförderer [VDI 2330-2]*

## **2.2.3.3 Rechnergestützte Berechnungs- und Simulationsmethoden**

Mit den wachsenden Rechnerkapazitäten fanden in verschiedenen Arbeiten vermehrt auf der numerischen Berechnung basierende Werkzeuge Verwendung. Nach den ersten Anwendungen dieser Werkzeuge durch Böttcher und Rademacher [Böt-1963; Rad-1973] wurden überdies numerische Verfahren zur Lösung transzendenter Differentialgleichungen genutzt, die das Ergebnis von analytischen Berechnungsverfahren bezüglich des Einzelkörpermodells darstellten. Dabei kamen auch Großrechenanlagen und Rechnerprogramme zum Einsatz, wodurch eine iterative Optimierung einzelner Förderprobleme zu erreichen waren [Gab-1981; Feh-1980b].

Um die iterativen Berechnungsvorschriften zu erfüllen, wurden bei allen mit Mehrkörpermodellen entwickelten Berechnungsverfahren schließlich entsprechende Berechnungsprogramme mitgeliefert, deren direkter Einsatz jedoch durch lange Rechenzeiten und den noch eher wissenschaftlichen, aber wenig praxisnahen Charakter der Programme behindert wird, da sie vorerst nur der reinen Lösung des Rechenproblems dienten [Ert-1988; Gre-1994; Sta-1994; Vol-2000]. Auf diesem Grund wurden nutzerfreundliche Rechnerprogramme zur Anwendung der ersten von Rong vorgestellten praxistauglichen Dimensionierungs- und Auslegungsverfahren entwickelt [Ron-2004a]. Mit einer Weiterentwicklung von Gröger ermöglichen es die Programme, Diskrete-Elemente-Methode (DEM), die Bewegung von Schüttgut ohne vorhergehende theoretische Beschreibung des Fördervorgangs zu berechnen [Grö-2003]. Die Finite-Elemente-Methode (FEM), die auf den Stoffgesetzen der kontinuumsmechanischen Ansätze beruht, ist eine der möglichen numerischen Methoden, um das Schüttgut und sein Verhalten zu simulieren [Gre-1994]. Sie wurde früher häufig für die Dimensionierung von Silos verwendet [Lan-1983; Häu-1984; Run-1986; Abd-1989; Sch-1989b] und wird heute als typischer Anwendungsfall von Tyler vorgestellt [Wes-2018].

Aufgrund erweiterter Hardwaremöglichkeiten war ein umfassender Einsatz der Diskrete-Elemente-Methode (DEM) möglich, weshalb deren Potenzial für Aufgabenstellungen der Verfahrens- oder Fördertechnik erkannt wurde [Tho-1992; Als-2002; Kat-2006]. Für den Bereich der Schneckenförderer wurde insbesondere das Potenzial erkannt, kostengünstig die Funktionalität eines Fördergeräts nachzuweisen, die einzelnen Problembereiche wie Gutaufgabe-, -abgabe- oder -übergabe zu überprüfen sowie die Visualisierung des Transportvorgangs zu ermöglichen [Kra-2003]. Nach Katterfeld [Kat-2005] können die Forschungen mit deutlichem Bezug zur DEM-Simulation in zwei verschiedene Bereiche aufgeteilt werden. Dies ist zum einen der Bereich der grundlagenorientierten Arbeiten, der sich mit den Abläufen und Berechnungsalgorithmen in der Simulation beschäftigt, und zum anderen die anwendungsorientierte Forschung, die die DEM-Simulation als Werkzeug zur Klärung der Fragestellungen bezüglich verschiedener typisches Schüttgut betreffender Prozesse versteht, nämlich Lagern, Transportieren, Dosieren, Mischen und Verarbeiten [Kat-2005]. Vor kurzem fassten Minglani et al. die DEM-Forschungen in den letzten zehn Jahren zusammen, deren Schwerpunkte auf Einfluss einerseits von der Konstruktion- und Betriebsparameter andererseits von Mischung der Partikeln auf Förderverhalten liegen [Min-2020].

Weitere bekannte Schnittstellen der Entwicklung und aktueller Forschungen bezüglich dieser zwei Bereiche werden in Kapitel 6 näher erläutert.

### **Fazit**

Die genannten Berechnungsansätze sind in [Tabelle 2-3](#page-48-0) hinsichtlich der von bedeutenden Aussagen zusammengefasst.

<span id="page-48-0"></span>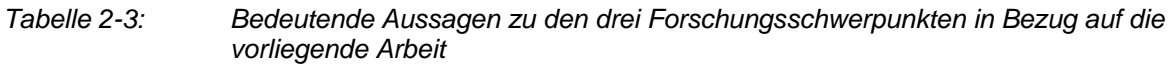

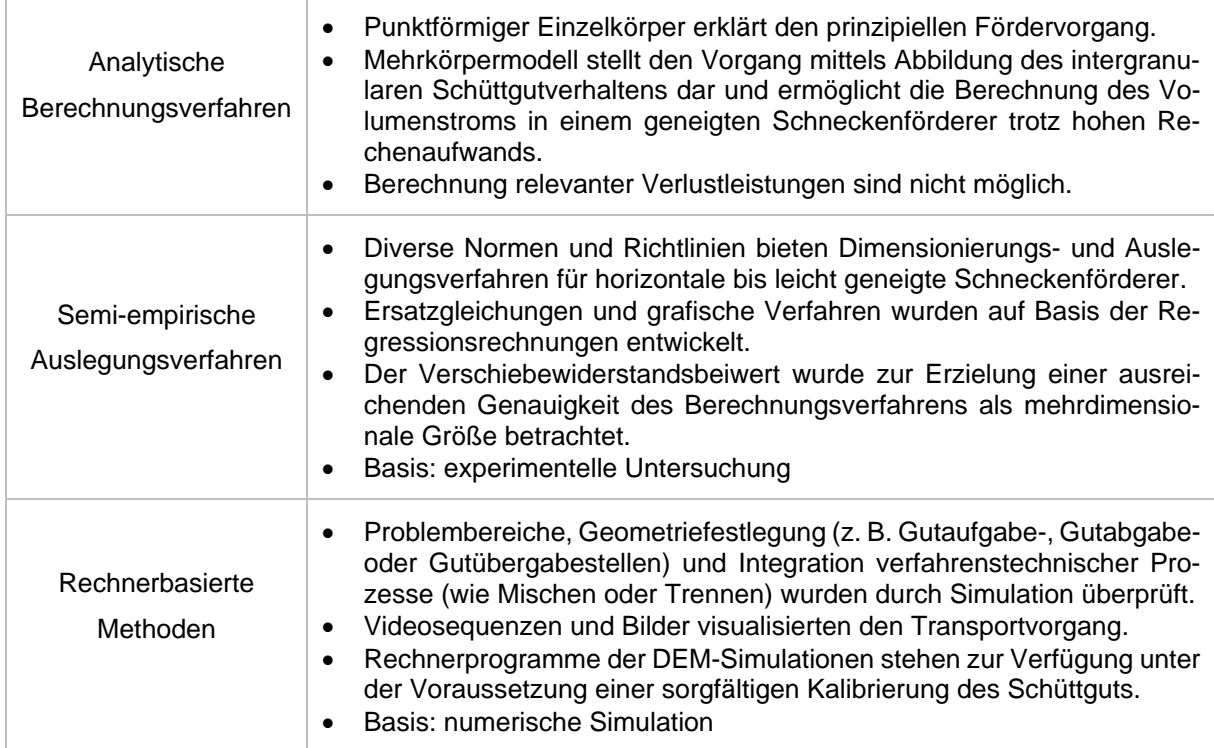

### **2.2.4 Einsatz als Fördersystem des Biomassekessels**

Als eine vielversprechende Technologie für Biomasse bietet die Biomasseheizung mit Vergasertechnologie höchste Effizienz unter allen Energieumwandelung für Biomasse, wobei die Zufuhrsysteme eine wichtige Rolle spielen [Tan-2019]. Die Aufgabe eines Zufuhrsystems für Biobrennstoff in den Vergaser ist nicht nur, durch eine zuverlässige Versorgung, sprich eine kontinuierliche Zuführung des Brennstoffes, möglichst volumenkompakt die gleichmäßige Verbrennung der Biomasse im Vergaser zu gewährleisten, sondern auch einen Rückfluss von Gasen und Materialien aus dem Reaktor zu verhindern. Ansonsten verursacht der Rückfluss in den Schneckentrog und zwischen Biomassepartikeln eventuell eine Verbrennung der Biomasse, wobei es schwierig ist, die Verbrennung zu steuern [Mar-2014; HTI-2019].

Meist wird die bekannte luftdichte Zufuhr nicht für traditionelles Schüttgut verwendet, sondern in Verbindung mit einem Heizelement zum Spritzgießen von Kunststoffen oder Metallpulver [Bur-2013] eingesetzt. Dabei ist die Vermeidung von Luft im Material für die Bauteilherstellung von hoher Bedeutung. Durch die Verflüssigung des Materials ist die Luftdichtigkeit möglich, da keine Restluft zwischen den Partikeln vorhanden sein

kann. Im Gegensatz zur Schüttgutförderung erfordert diese Förderung zusätzlich zur rotatorischen Förderung einen linearen Vorschub der Schnecke [Kic-2008], der im hier betrachten Fall wegen des aufwendigen Umbaus nicht vorgesehen ist. Bei Schüttgütern hingegen muss aufgrund ihrer Beschaffenheit und Form mit einer Restluft zwischen den Partikeln gerechnet werden. Für traditionelle Schüttgüter, die nicht im Verlauf der Verdichtung aufgeschmolzen werden, werden verschiedene Ansätze für die jeweiligen Einsatzgebiete verwendet. Bereits in den 1980er-Jahren untersuchte Munder [Mun-1985] das Verdichten von Siliergut in Hochsilos und setzte einen Doppelschneckenförderer ein. Später wurde das Problem bezüglich der Abdichtung von Smeenk [Sme-1998] berücksichtigt. Seit Anfang der 2000er-Jahre wird die luftdichte Zufuhr der Biomasse in den Kesseln von Dai [Dai-2012], Guascor [Gua-2013], Roy [Roy-2016], Brown [Bro-2006] and Grace [Gra-2008] intensiver betrachtet. Die durch eine Gasleckage verursachten Gefahren, z. B. Selbstverbrennung, Explosion oder Personenvergiftung, werden ebenfalls in einem Patent [Sta-2010] erwähnt.

Um die Luftdichtheit im Vergasungsverbrennungsprozess sicherzustellen und die Effizienz der Vergasungsverbrennung zu verbessern, werden Zufuhrsysteme mit verschiedenen Gestaltungen systematisch untersucht und in der Industrie gewählt. In diversen Patenten und Praxiseinsätzen werden Lösungen für das Prinzip des luftarmen Förderers veröffentlicht. Ein Feststoff-Durchflussventil am oberen Ende des Schneckenförderers wird in der Forschung von Brown [Bro-2006] während der Nachfüllung des Trichters angewendet, um den Rückstrom von brennbaren und toxischen Gasen aus dem Vergaser zu verhindern.

Hinsichtlich des Schneckenförderers wird die Biomasse in der Regel am Auslass durch die Schnecke zu einem Kompaktstopfen komprimiert. Der Rückfluss von Gasen aus dem Vergaser und die Zufuhr von unerwünschter Falschluft für die Verbrennungsregelung werden dadurch verhindert.

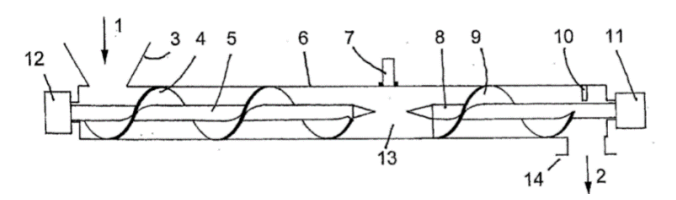

<span id="page-49-0"></span>*Abbildung 2-11: Aufbau des selbstdichtenden Schneckenförderers [Tet-2011]*

In der Studie von Tetzlaff [Tet-2011] wurde eine selbstdichtende Zuführung von Biomasse in einem Schneckentrog erreicht, indem zwei Schneckenförderer mit separat steuerbaren Umdrehungsgeschwindigkeiten hintereinander angeordnet wurden, wie in

[Abbildung 2-11](#page-49-0) dargestellt. Dadurch kann die Biomasse im Raum zwischen den beiden Förderschnecken verdichtet werden, sodass ein nahezu gasdichter Stopfen aus Biomasse entsteht. Abweichend vom System mit einer Förderschnecke wird der Druck beim Zweischneckensystem im Stopfen durch die Drehzahl der nachgeschalteten Schnecke gesteuert. Diese Gestaltung erlaubt große Querschnitte und verringert dadurch eine Blockierung oder Leckage beim Einbringen von Biomasse in großen Mengen. Ein gasdichter Stopfen ist insbesondere für weitgehend trockene Biomasse von Vorteil.

Eine Sonderform bzw. ein Schneckenförderer ohne Mittelwelle, ist bekannt als Wendelförderer. Unter geringen Drehzahlen und höheren Füllungsgraden [Min-2005], erreicht die Förderung mit einem Wendelförderer ebenso das angestrebte Ziel, Biomasse luftdicht in den Vergaser zu dosieren [\(Abbildung 2-12a](#page-50-0)). Minkin zeigte die von Füllungsgrad und Neigungswinkel abhängige Korrekturfaktoren für die Fördergeschwindigkeit, um die Funktionen eines geneigten Wendelförderers zu analysieren. [Min-2005]

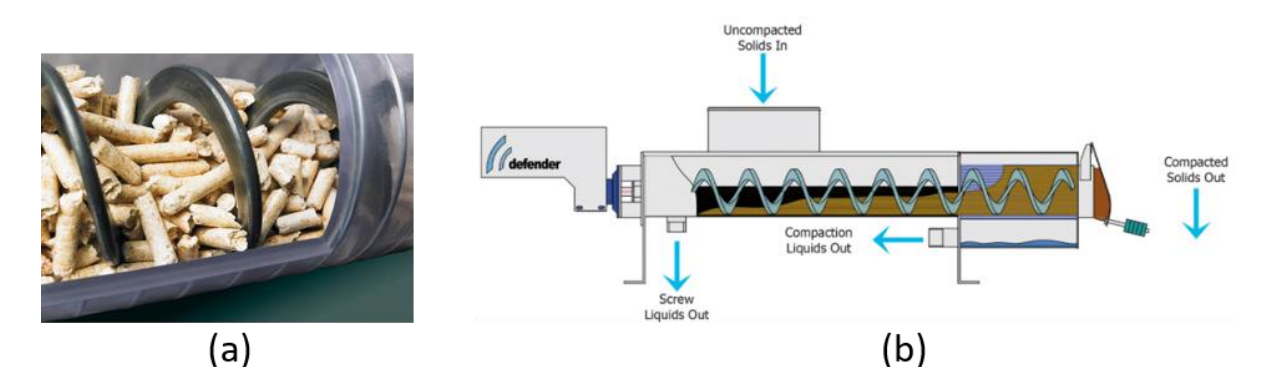

*Abbildung 2-12: a) Wendelförderer von Firma Vaillant transportiert Holpellets vom Lager zur Heizung. [Vai-2021]; b) Wendelförderer mit Verschlussklappe [Tor-2015]*

<span id="page-50-0"></span>Johanson [Joh-1990], Toro Equipment [Tor-2015] [\(Abbildung 2-12b](#page-50-0)) und weitere entwickelten Systeme, die Flüssigkeiten und Luft aus Schüttgütern entfernen, indem sie diese komprimieren. Dazu wird meist eine Verschlussklappe verwendet, die das Schüttgut komprimiert und erst mit erhöhtem Druck den Auslass öffnet. Dies ist jedoch für diskontinuierliche Verwendungen weniger geeignet, die bei der Biomasseverbrennung aufgrund der wechselnden Heizleistung der Verbraucher zu erwarten ist [Tor-2015]. Der Vorteil der Lösungen mit Verschlussklappe besteht darin, dass der Schneckenförderer aus anderen Anwendungen übernommen werden kann und nicht stark verändert werden muss. Somit muss der Förderer nicht nachberechnet werden, da er nahezu den gleichen Krafteinwirkungen wie ein konventioneller außer im hinteren Bereich, nicht verdichtender Schneckenförderer ausgesetzt ist.

Der Vorteil der Systeme, die nach dem Prinzip der Auslassverkleinerung arbeiten, ist, dass es keine beweglichen Teile gibt. Ein Schneckenförderer ist gerade wegen seiner Einfachheit, Robustheit und Nicht-Anfälligkeit gegenüber Umwelteinflüssen beliebt. Eine bewegliche Klappe oder ein beweglicher Anschlag sind damit ein Schwachpunkt dieses Systems. Nachteilig bei diesen Sonderkonstruktionen ist zudem der hohe Energieaufwand für den Antrieb und die Kosten im Vergleich zu einem konventionellen Schneckenförderer.

Weitere typische Gestaltungen der Schnecken, z. B. mit abnehmender Steigung, variablem Wellendurchmesser und/oder Schneckendurchmesser, werden oftmals für Schneckenförderer empfohlen, um einen Verschlussstopfen zu bilden. Darüber hinaus werden konische und verlängerte Abschnitte am Austritt des Schneckenförderers zur Verbesserung der Verschlussdichtung für Reaktoren in der Biomasseindustrie verwendet. Zudem ist die Druckbeaufschlagung von Förderern häufig nützlich, um den Fluss zu fördern und einen Rückfluss zu verhindern [Dai-2012; Gra-2008; Let-2007].

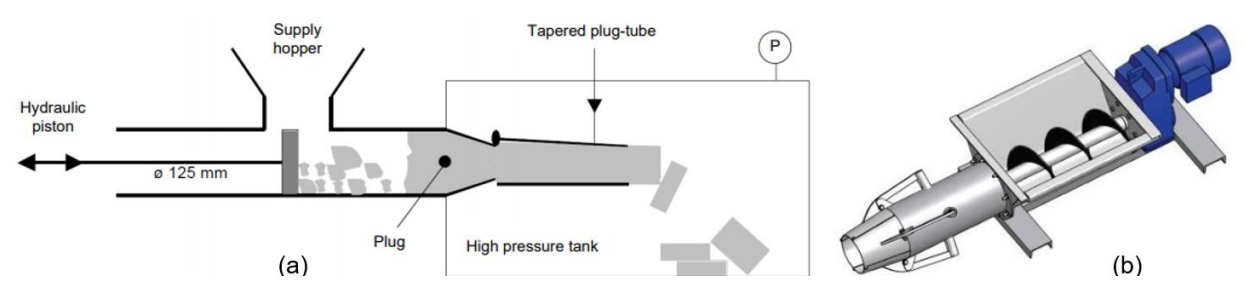

<span id="page-51-0"></span>*Abbildung 2-13: Zwei Aufbauten der steckförmigen Zuführung jeweils von a) Craven [Cra-2014] und b) Firma Atara [Ata-2016]*

Pneumatischer Förderer wird über größere und flexible Entfernungen zum Transport schwererer und grobkörniger Schüttgüter, z. B. Pellet ausgenutzt. Abdichtung des Überdrucksystems und Verhinderung der Abnahme des Gasdrucks in Förderrichtung sind erforderlich. Eine Stopfschnecke ist in diesem Fall vorteilhaft einzusetzen und mehrere Verbraucher die als eine Einheit der Druckförderanlage beliefern werden [Cla-2011].

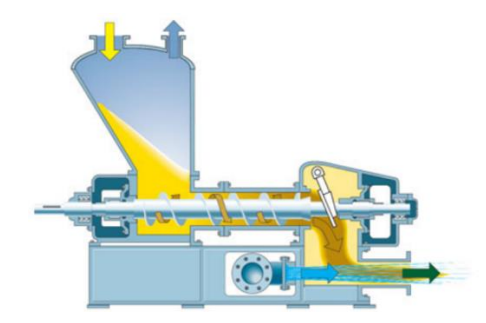

*Abbildung 2-14: Stopfschnecke im pneumatischen Förderer von Firma Claudius Peters [Cla-2011]*

Eine steckerförmige Zuführung, die aus einem Trichter, einem Hydraulikkolben und einem konischen Steckrohr besteht (siehe [Abbildung 2-13a](#page-51-0)), wurde von Craven entwickelt [Cra-2014]. Durch die Zusammenwirkung der einzelnen Elemente wird eine luftdichte Zufuhr erreicht, indem das Material am Auslass zu einem Kompaktstopfen komprimiert wird. Nach dem ähnlichen Prinzip der Auslassverkleinerung, die das Schüttgut komprimiert und die Luft oder Flüssigkeit verdrängt, verdichtet das Produkt von Firma Atara Equipment [Ata-2016] (siehe [Abbildung 2-13b](#page-51-0)) das Fördersystem mithilfe einer Verringerung des Förderdurchmessers.

Außerdem kann bei dem System mit einer Verkleinerung des Auslasses des Standardschneckenförderers teilweise auf Forschungen aus dem Spritzgießen zurückgegriffen und zu weiten Teilen mit ähnlichen Berechnungsmethoden vorgegangen werden. Dabei müssen allerdings die Temperaturbedingungen genauer beachtet werden. Die Herstellung eines solchen Systems ist zudem sehr einfach, da bestehende Produkte verwendet und nur geringfügig angepasst werden müssen.

Systeme, die mit einer modifizierten Förderschnecke arbeiten (verkleinernder Schneckengang, vergrößernder Schneckendurchmesser) können zwar auf bestehende Trogbauweisen zurückgreifen, jedoch muss für die Schnecke eine vollkommen neue Form entworfen werden, mit der noch wenige Erfahrungen gemacht wurden. Zudem ist der Fokus der meisten Berechnungsmethoden auf die Wechselwirkung zwischen Material und Schnecke gerichtet, was neue Berechnungen für die gesamte Schnecke erfordert. Die Veränderung der Schnecke muss dabei präzise berechnet werden, da Erfahrungswerte der Hersteller fehlen.

Außer den oben erwähnten und in der Industrie vorhandenen Produkten wurde dieses Thema im Forschungsbereich systematisch betrachtet. Die Untersuchung zur Auslegung der Schneckenförderer und Berechnung der entsprechend erforderlichen Leistung zur Verdichtung der zuzuführenden Brennstoffe wurde von Robert et al. [Rob-2016] durchgeführt. Ihre Arbeiten weisen darauf hin, dass die Auslegung solcher Einrichtungen in hohem Maße von den Fließeigenschaften der Biomassestoffe, insbesondere von der Schüttdichte im Verhältnis zur Verfestigungsspannung und den Packungsverhältnissen, abhängt.

# **2.3 Fazit: Forschungslücke**

Aus den bisherigen Ausführungen dieses Kapitels ergeben sich Forschungslücken, die wie folgt zusammengefasst werden können:

Angesichts der fehlenden Materialbeiwerte der relevanten Biomasse sowie des viel größeren Füllungsgrads sind die bekannten Normen, DIN 15261 und VDI 2330 Blatt 2, nicht geeignet zur exakten Auslegung einer Dosierschnecke für Biomasse-Brennstoffe. Somit fehlt eine zuverlässige Methode, die darauf zielt, das Thema näher analytisch zu betrachten.

In dem Fall der Förderung mit extrem hohem Füllungsgrad, besteht die Herausforderung darin, dass keine nachgewiesene Methode zur Berechnung der Antriebsleistung zur Verfügung steht, die jedoch eine entschiede Rolle während des Entwicklungsprozesses spielt.

Die Vielfalt an Fördergütern erschwert es, einen einzelnen Prototyp zur luftdichten Förderung der völlig unterschiedlichen Güter robust und zielorientiert zu entwickeln.

Für die generelle Auslegung eines Schneckenförderers zur gezielten Förderung konkreter Schüttgutarten lassen sich die theoretischen Annahmen und Grundlagen in zwei Hauptgruppen einteilen. Die erste betrifft die spezifische Schüttgutmechanik und die zweite das Fördergerät mit seinen charakteristischen Betriebs- und Konstruktionsparametern, welche das Förderverhalten und den Leistungsbedarf von derartigen Förderern beeinflussen. Zu dem zweiten Punkt sei auf die Normen und Richtlinien im Kontext der Auslegung eines Schneckenförderers verwiesen. Es ist anzumerken, dass die Standardauslegungsverfahren nicht eins zu eins für den untersuchten Fall umgesetzt werden können. Jedoch bilden diese die Grundlage für die Auslegung einer Dosierschnecke. Mit einer Zusammenlegung dieser Grundauslegung und den nachfolgenden Berechnungsmethoden bezüglich Dosierschnecke wird das Verhalten genauer abgebildet. Deswegen wird es im Kapitel 4 ausführlich erklärt, wie diese Auslegungsverfahren eingesetzt werden.

# **3.1 Grundlagen zur Schüttgutmechanik**

In Arbeiten mit empirischem und simulativem Schwerpunkt ist das Verhalten des Förderguts von elementarer Bedeutung und beeinflusst stets das Förderverhalten des Schneckenförderers. Daher werden im Folgenden zunächst die Charakteristika des Schüttgutes dargelegt.

## **3.1.1 Eigenschaften von Schüttgütern**

Lose lager- und transportierfähige Materialien werden unter dem Begriff Schüttgut zusammengefasst, wie beispielsweise Agrarrohstoffe, Sand, Zement, Kohle, Hackschnitzel und ähnliche Materialien. Es existieren zahlreiche verschiedene Schüttgüter, die sich in ihren physikalischen/chemischen Eigenschaften deutlich unterscheiden.

Während nur einige von allen Eigenschaften für ein bestimmtes Schüttgut als konstant anzusehen sind, hängen die meisten stark von den Randbedingungen sowie der Behandlungsweise ab: je nach Verfahrensschritt – Fördern, Lagern, Mischen, usw. – können die Eigenschaften variieren. Außerdem müssen gemäß der FEM-Empfehlung FEM 2581 für jeden Einsatzzweck unter den jeweils relevanten Randbedingungen neue Eigenschaften bestimmt werden [FEM 2.581]. Zur Klassifizierung von Schüttgütern nennt die internationale Norm DIN ISO 3435 [DIN 3435] folgende wichtigste Eigenschaften mit Ergänzung aus der Richtlinie FEM 2582 [FEM 2.582]:

- Kornbeschaffenheit
	- o Korngröße (aufgeteilt durch die größte Kante des Quaders in zwei Typen)
	- o Kornform (untergliedert in sechs Kategorien)
- Zusammenhalt/Kohäsion (beschreibt das Fließverhalten des Materials durch den Böschungswinkel)
- Besonderheiten des Fördergutes (physikalische und chemische Eigenschaften, z. B. abrasiv, brennbar, staubend etc., was bei der Förderung von Biomassen eine wichtige Rolle spielt)
- Schüttdichte
- **Materialtemperatur**
- **Feuchtigkeitsgehalt**

Aufgrund der Vielzahl dieser verschiedenen und komplexen Eigenschaften liegt bis heute weder ein allgemeingültiges Stoffgesetz für Schüttgüter vor, noch ermöglichen die bekannten Stoffgesetze für die Festkörper- oder Hydromechanik eine hinreichend genaue Beschreibung des Schüttgutverhaltens [Rak-2012]. Da Schüttgüter sowohl in der Bewegung als auch im ruhenden Zustand anderes als Festkörper und Flüssigkeiten aufweisen, nimmt dieser Materialtyp eine Zwischenstellung ein. Ausschlaggebend dafür ist unter anderem der Zusammenhalt der einzelnen Partikel des Schüttguts, der bei Schüttgütern als Kohäsion bezeichnet wird [Rak-2012]. Die Kohäsion beruht auf Effekten wie van der Waals-Anziehungskräften, Flüssigkeitsbrücken, Schmelzhaftung und Sinterung, Auskristallisation von Salzen sowie elektrostatischen Anziehungskräften [Sch-1968]. Weiterhin beeinflusst die Korngröße beziehungsweise die Partikelgrößenverteilung im Schüttgut die Stärke der Kohäsion. Wie die von Molerus [Mol-1985] vorgelegten Beispiele zeigen, kann ein Material bei einer mittleren Korngröße von ca. 1 mm völlig kohäsionslos sein, während dasselbe Material sich merklich kohäsiv verhält, falls es auf eine deutlich feinere mittlere Korngröße von ca. 20 μm zermahlen wird.

Zur Verdeutlichung der Zwischenstellung von Hooke'schen Festkörpern, Newton'schen Flüssigkeiten und Schüttgut werden im Folgenden deren Eigenschaften von Stieß [Sti-2009] verglichen und in [Tabelle 3-1](#page-56-0) gegenübergestellt.

Bei einem klassischen Ansatz wird das Schüttgut als ein Kontinuum betrachtet. Dementsprechend werden die Kräfte an den Grenzflächen der einzelnen Volumenelemente und die daraus resultierenden Verformungen berücksichtigt. Wenn die Volumenelemente im Vergleich zu den einzelnen Partikeln ausreichend groß gewählt werden, müssen die lokalen Vorgänge an den einzelnen Partikelkontakten nicht mehr betrachtet werden [Sch-2009]. In dieser Arbeit werden ausschließlich kohäsionslose Biomassepartikel betrachtet. Dabei wird das Schüttgut durch die folgenden drei Kenngrößen charakterisiert: die Schüttdichte  $\rho_{\mathcal{S}}$ , den Reibwert des Schüttguts  $\mu_{\mathcal{S}}$ , und den Reibwert gegen Schneckenwendel oder -welle und Trog  $\mu_F$ . Diese Kenngrößen werden im Folgenden beschrieben.

<span id="page-56-0"></span>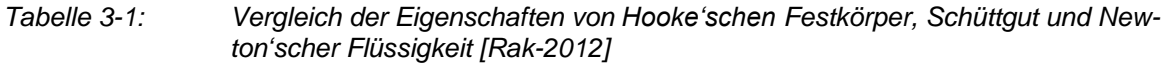

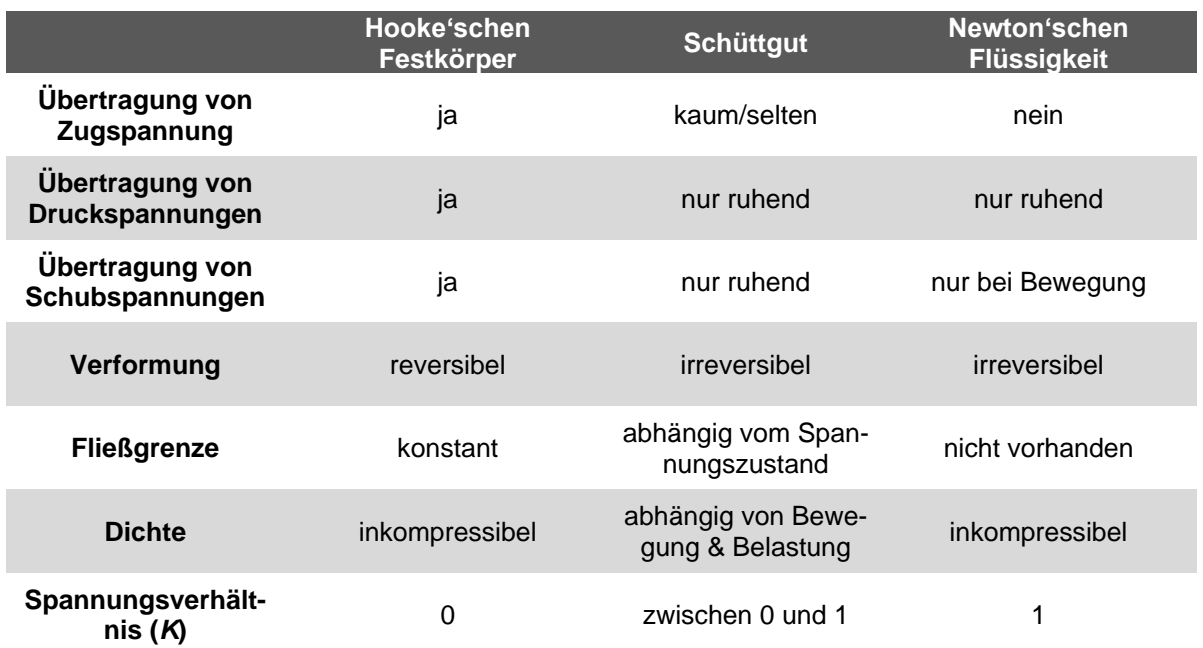

• Schüttdichte  $\rho_s$ :

Als eine der essenziellen Messgrößen der Schüttgutcharakterisierung beschreibt die Schüttdichte die auf das von ihr eingenommene Volumen *V* bezogene Masse *m* eines granularen Materials gemäß

$$
\rho_S = \frac{m}{V} \tag{3-1}
$$

und ist daher für den Transport und die Verarbeitung von Bedeutung. Zwei dazugehörende gängige Messmethoden sind die sogenannte geschüttete und die geklopfte Schüttdichte (auch Stampfdichte genannte [Sch-2009, S. 116]), die jeweils in DIN 51705 [DIN 51705] und EN 15103 [EN 15103] definiert sind.

Bei der geschütteten Schüttdichte handelt es sich um die Dichte in einem losen, dekomprimierten Zustand, inklusive der eingeschlossenen Luft oder Flüssigkeit. In dem Fall wird die Masse des in einem Behälter mit bekanntem Volumen eingeschütteten Schüttguts nach Glattstreichen der Oberfläche gewogen. Zur Bestimmung der geklopften Schüttdichte wird der in ähnlicher Weise gefüllte Behälter definierten Stößen oder Vibrationen ausgesetzt. Damit ist das kompakte Schüttgut nicht mehr verdichtbar [Sta-2009, S. 10]. Die meisten landwirtschaftlichen Rückstände, z. B. Waldhackschnitzel, weisen eine geringe Schüttdichte auf.

Anders als die Partikeldichte  $\rho_{\text{Part}}$ , die nur vom Schüttgut selbst abhängt, ist die Schüttdichte (neben der Korngröße, deren Verteilung und der enthaltenen Feuchtigkeit) stark vom Verfestigungszustand und damit den Spannungen im Schüttgut abhängig.

 $\bullet$  innerer Reibungskoeffizient des Schüttguts  $\mu_{s}$ :

Obwohl vorausgesetzt wird, dass das Schüttgut kohäsionslos ist, erfahren die einzelnen Partikel des Schüttguts dennoch Reibung. Diese Reibung im Inneren des Schüttguts kann durch die Beziehung zwischen dem inneren Reibungskoeffizienten  $\mu_s$  und dem inneren Reibungswinkel  $\varphi_S$  beschrieben werden:

$$
\mu_S = \tan \varphi_S \tag{3-2}
$$

Durch Messungen mit sogenannten Translations- oder Ringschergeräten kann der innere Reibungswinkel bestimmt werden. Wegen der auf die Schüttgutprobe wirkenden Normalkraft werden deren Ober- und Unterseiten mit konstanter Geschwindigkeit v horizontal gegeneinander verschoben. Dabei wird die dazu nötige Scherkraft  $F_s$  dementsprechend gemessen. Die prinzipielle Funktionsweise eines Jenike-Schergerätes [Jen-1964] ist in [Abbildung 3-1a](#page-57-0) dargestellt.

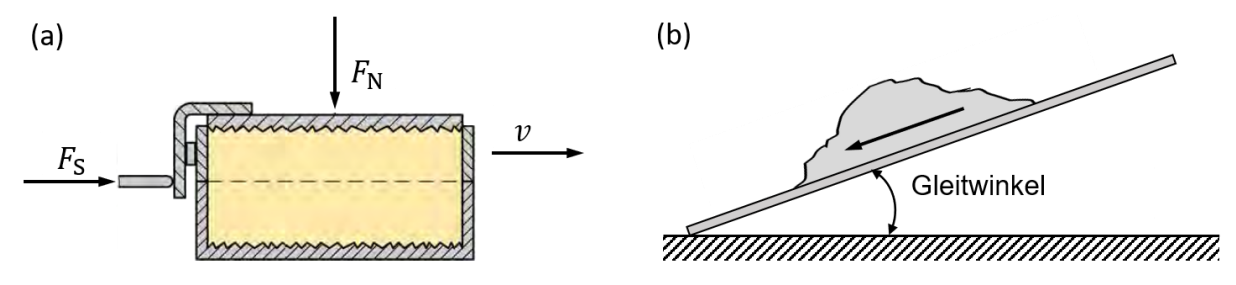

<span id="page-57-0"></span>*Abbildung 3-1: a) Funktionsprinzip eines Jenike-Schergerätes [Jen-1964] und b) Gleitwinkel von Schüttgut auf einer geneigten Ebene*

Reibungskoeffizient gegen Schneckenwendel/-welle und Trog  $\mu_W$ :

In ähnlicher Weise kann zur Bestimmung des äußeren Reibwerts  $\mu_W$  bzw. der äußere Reibwinkel des Schüttguts ermittelt werden, der die Gleitreibung zwischen dem Schüttgut und Bauteilen des Schneckenförderers beschreibt. Unter Vernachlässigung der Adhäsion, also der Betrachtung von kohäsionslosen und gut fließenden Schüttgütern, gilt der Gleitwinkel  $\varphi_F$  in dem Fall als der äußere Reibwinkel. Laut der FEM-Empfehlung [FEM 2.481] ist der Gleitwinkel der Winkel, der eine Ebene gegenüber der Horizontalen einnimmt, wenn das darauf liegende Schüttgut zu gleiten beginnt [\(Abbildung](#page-57-0)  [3-1b](#page-57-0)).

Eine weitere aussagekräftige Kenngröße von Schüttgütern ist die Partikelgröße. Sie stellt eine wichtige Klassifikationsgröße dar und beeinflusst die Haftkraft  $F_H$  zwischen Partikel und Wand[. Abbildung 3-2](#page-58-0) zeigt die Proportionalität zwischen Haftkraft und Partikeldurchmesser [Sch-2009]. Die Partikelgröße kann durch eine Siebanalyse nach DIN 66165 [DIN 66165-1; DIN 66165-2] bestimmt werden.

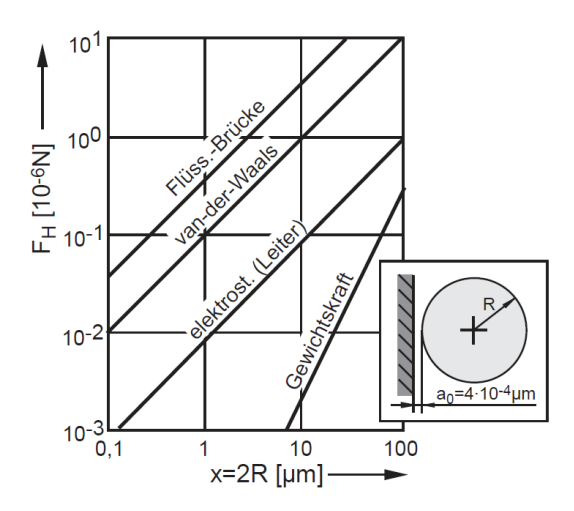

<span id="page-58-0"></span>*Abbildung 3-2*: *Einfluss der Partikelgröße x auf die Haftkraft zwischen Partikel (Kugel) und Wand [Sch-2009]*

### **3.1.2 Spannungen im Schüttgut**

Zwei Betrachtungsweisen zur Beschreibung des Schüttgutverhaltens wurden von Schulze [Sch-2009] vorgestellt. Die erste davon analysiert die Kräfte zwischen den einzelnen Partikeln. Die andere Möglichkeit ist, das Schüttgut als ein Kontinuum anzusehen. Dazu werden die Kräfte auf die Begrenzungsflächen einzelner Volumenelemente und die daraus folgenden Verformungen betrachtet, ähnlich wie in der Strömungsmechanik oder der Festigkeitslehre [Sch-2009]. Die letztgenannte Methode, nämlich die Anwendung des Analyseverfahrens der Kontinuumsmechanik, ist die klassische Vorgehensweise in der Schüttgutmechanik. Dies gilt sowohl für die Messung von Fließeigenschaften, bei der üblicherweise Kräfte und Verformungen an einem definierten Schüttgutvolumen untersucht werden, als auch für das von Schulze dargelegte Berechnungsverfahren [Sch-2009].

Unter Anwendung der obengenannten Methode wird auf die wichtigsten Kenngrößen, die abhängig von den Spannungen im Schüttgut sind, im Folgenden näher eingegangen. Zunächst wird dazu ein Teil eines mit Schüttgut gefüllten, idealen Behälters betrachtet, der unendlich tief und mit reibungsfreien Innenwänden ausgestattet ist, wie in [Abbildung 3-3a](#page-59-0) dargestellt. Auf das Schüttgutelement wirken in vertikaler Richtung die positive Normalspannung  $\sigma_{\rm v}$  und die dadurch entstehende horizontale Normalspannung  $\sigma_{h}$ . Das Verhältnis von horizontaler zu vertikaler Normalspannung ist als Spannungsverhältnis  $K$  definiert und unterstreicht die Zwitterstellung von Schüttgut zwischen Festkörper und Fluid, wie bereits in [Tabelle 3-1](#page-56-0) aufgeführt [Sch-2009].

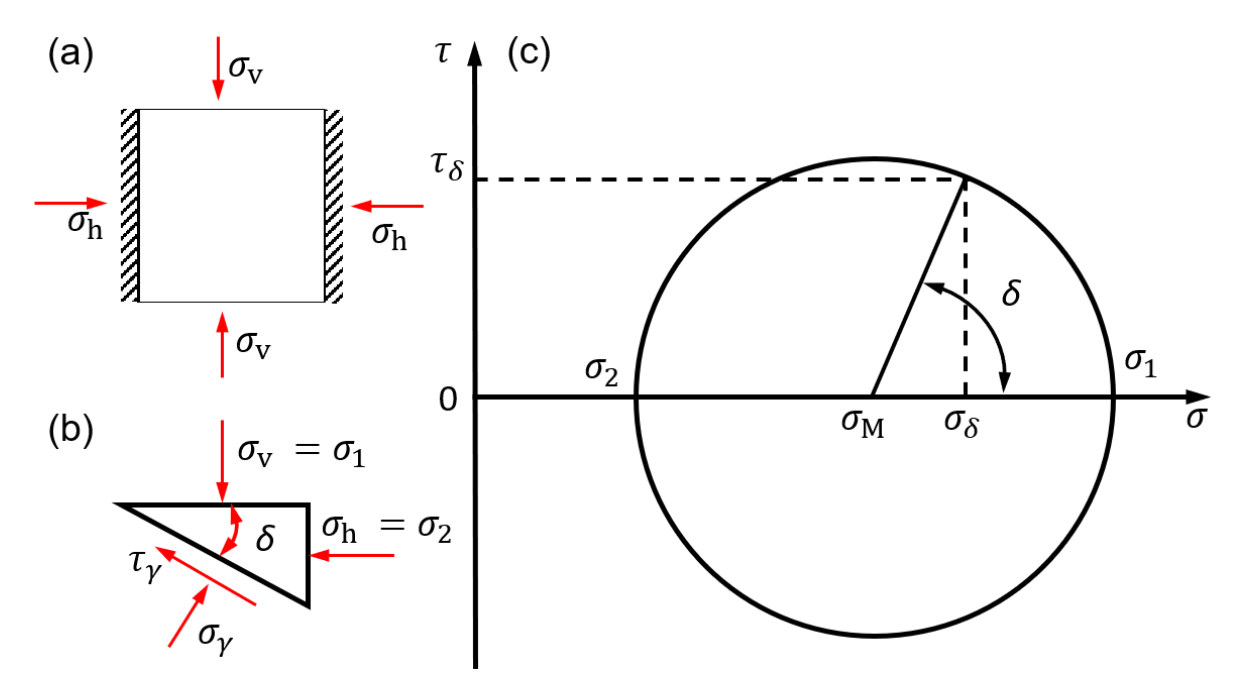

<span id="page-59-0"></span>*Abbildung 3-3: a) Spannungen an einem Schüttgutelement, b) einem daraus herausgeschnittenen dreieckigen Volumenelement und c) Mohr'scher Spannungskreis für einen ebenen Spannungszustand.*

$$
K = \sigma_{\rm h}/\sigma_{\rm v} \tag{3-3}
$$

Aufgrund der verschiedenen Spannungsgrößen entsteht ein Kräftegleichgewicht an einem Volumenelement, nämlich einem dreieckigen Prisma [\(Abbildung 3-3b](#page-59-0)). Dieses Volumenelement wird entlang einer Schnittebene, die sich um den beliebigen Winkel δ geneigt, aus dem Schüttgutelement freigeschnittenen. Der zweidimensionale Spannungszustand wird der Einfachheit halber zunächst so betrachtet, wie in [Abbildung 3-3](#page-59-0) dargestellt. Damit erfolgt die Beschreibung des Zusammenhangs zwischen an diesem Prisma angreifenden Normalspannungen  $\sigma_{\delta}$  und der Schubspannung  $\tau_{\delta}$ . Die größere vertikale Hauptspannung wird als  $\sigma_1$ , die kleinere Hauptspannung als  $\sigma_2$  bezeichnet. So können folgende Gleichgewichtsbeziehungen an diesem Dreieck formuliert werden:

$$
\sigma_{\delta} = \frac{\sigma_1 + \sigma_1}{2} + \frac{\sigma_1 - \sigma_2}{2} \cos(2\delta) \tag{3-4}
$$

$$
\tau_{\delta} = \frac{\sigma_1 - \sigma_2}{2} \cdot \sin(2\delta). \tag{3-5}
$$

Die Hauptspannungen sowie die für beliebige Neigungswinkel der Schnittebene berechneten Wertepaare für Normalspannung und Schubspannung lassen sich in einem  $\sigma$ ,  $\tau$  -Diagramm abbilden und den nach Mohr benannten Mohr'schen Spannungskreis [\(Abbildung 3-3\)](#page-59-0) mit einem Mittelpunkt (M) ermitteln [FEM 2481]. Ausgehend vom Punkt einer bekannten Schnittebene und darauf wirkender Spannung (Hauptspannung  $\sigma_1$  in [Abbildung 3-3c](#page-59-0)) wird der Punkt der gesuchten Schnittebene durch Drehung um den Winkel 2δ entgegengesetzt der Neigungsrichtung der Schnittebenen um den Mittelpunkt erhalten [Sch-2009]. Der Wert des Mittelpunkts und damit dessen Lage auf der Abszisse lässt sich rein aus den Hauptspannungen gemäß

$$
\sigma_M = \frac{\sigma_1 + \sigma_1}{2} \tag{3-6}
$$

berechnen, während der Ordinatenwert  $\tau_M = 0$  beträgt. Der Radius des Mohr'schen Spannungskreises  $\sigma_{\rm Rad}$  ist ebenfalls ausschließlich von den Hauptspannungen abhängig und beträgt [Sch-2009]:

$$
\sigma_{Rad} = \frac{\sigma_1 - \sigma_2}{2} \tag{3-7}
$$

Somit sind die Lage und Größe des Mohr'schen Spannungskreises und der aktuelle Spannungszustand durch die Kenntnis der beiden Hauptspannungen hinreichend dargestellt.

Speziell, bei der hier berücksichtigten Schneckenförderung wirkt eine dreiachsige Beanspruchung auf das Schüttgut. Die Betrachtung eines ebenen Spannungszustands ist daher nicht mehr ausreichend; stattdessen existieren drei aufeinander senkrechte Hauptspannungen, die zur eindeutigen Beschreibung des räumlichen Spannungszustands relevant sind [Sch-2009]. Dieser räumliche Spannungszustand ist ebenfalls in

einem  $\sigma$ , $\tau$ -Diagramm [\(Abbildung 3-4\)](#page-61-0) darstellbar, indem für die Kombination jeder zwei von den drei Hauptspannungen ein Mohr'scher Spannungskreis eingezeichnet und insgesamt drei Kreise unter gleichem Koordinatensystem [\(Abbildung 3-4\)](#page-61-0) zusammengefasst werden. Per definitionem werden dabei die größte und die kleinste der drei Hauptspannungen immer noch mit  $\sigma_1$  und  $\sigma_2$  bezeichnet, während  $\sigma_3$  die mittlere Spannung aufweist.

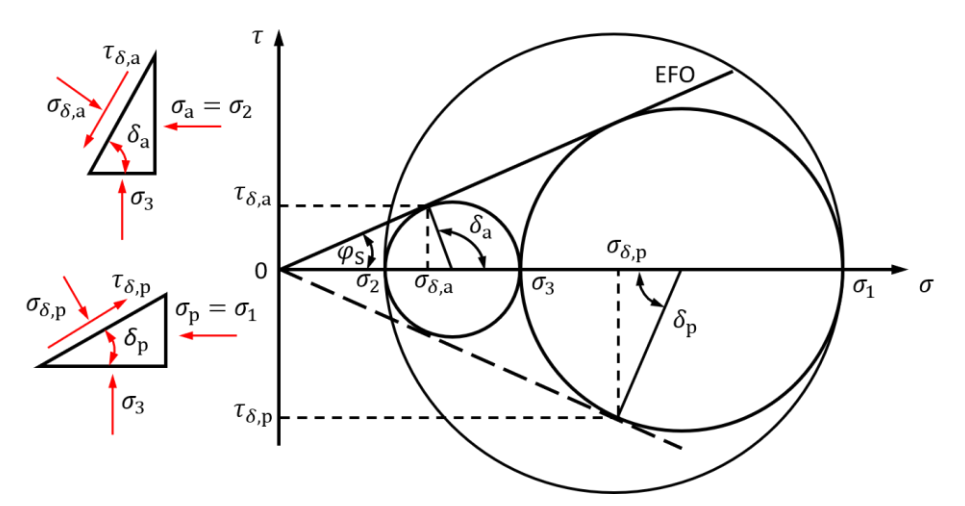

<span id="page-61-0"></span>*Abbildung 3-4: Aktiver und passiver Grenzzustand im Mohr'schen Spannungskreis (EFO: effektiver Fließort)*

### **3.1.3 Fließen von Schüttgütern**

Bei den Betrachtungen des Schüttguts wurde bisher stets von einer elastischen Verformung ausgegangen. Es kommt aber ebenso zu einer plastischen Verformung des Schüttguts, was als sogenanntes Fließen bezeichnet wird. Innerhalb einer beliebigen Schnittebene eines Schüttguthaufwerks überschreiten die durch äußere Belastungen hervorgerufenen inneren Schubspannungen einen bestimmten schüttgutspezifischen, kritischen Wert. Infolgedessen geht die bislang rein elastische Verformung in einen plastischen Zustand über. Das Schüttgut gleitet dann entlang der Schnittebene aneinander ab. Die Größe des kritischen Wertes, dem die äußere Belastung stets einen Widerstand entgegensetzt, und die durch die Reibung übertragenden Kräfte werden durch Fließkriterien beschrieben.

Als bekanntestes Fließkriterium für Schüttgüter wird das Mohr-Coulomb'sche Fließkriterium aus der Bodenmechanik eingesetzt. Dieses Kriterium stellt eine Analogie zur Festkörperreibung dar und gilt prinzipiell nur für Schüttgüter mit konstanter Schüttdichte [Pah-1993]. Schwedes hat nachgewiesen, dass der Spannungszustand für kohäsionslose Schüttgüter die Schüttdichte nur geringfügig beeinflusst und deswegen die Anwendung für ruhende oder langsam fließende Schüttgüter zulässig ist [Sch-1982]. Mit der Annahme einer Festkörperreibung wird die maximal übertragbare

Schubspannung  $\tau$  in einer Schnittebene in Abhängigkeit der wirkenden Normalspannung  $\sigma$  und des inneren Reibwerts  $\mu$  angegeben, der mit dem inneren Reibungswinkel  $\varphi_{\rm S}$  verknüpft ist (Gleichung 3-7). Auf die im kohäsionslosen Schüttgut auftretenden Kräfte bezogen, entstehen die Schubspannungen unter Einbeziehung der Coulombschen Reibung gemäß:

$$
\tau = \tan \varphi_S \cdot \sigma \tag{3-8}
$$

Die übertragbare Schubspannung lässt sich ebenfalls in einem  $\sigma, \tau$ -Diagramm mit Abbildung der sogenannten Coulomb'schen Schergerade (auch bekannt als Bruchgerade) darstellen, deren Winkel zur Abszisse dem inneren Reibungswinkel  $\varphi_s$  entspricht. Die Gerade ist zusammen mit Mohr'schen Spannungskreisen verschiedener Spannungszustände [Abbildung 3-5](#page-62-0) dargestellt. Hier ist auch zu erkennen, dass in Fall B der Mohr'sche Spannungskreis die Bruchgerade (Gerade OT [Abbildung 3-5\)](#page-62-0) tangiert. An dieser Stelle befindet sich das Schüttgut im Grenzzustand des beginnenden Fließens. Dieselbe Coulombgerade für einen bestimmten Verdichtungszustand wird nach Jenike auch Fließort genannt [Jen-1964]. Eine weitere Erhöhung der Spannung führt zum Bruch und damit zur plastischen Verformung.

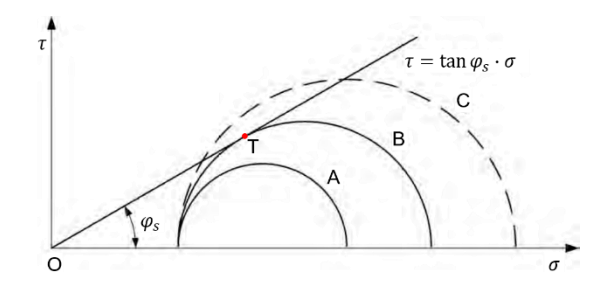

<span id="page-62-0"></span>*Abbildung 3-5*: *Fließkriterium für kohäsionslose Schüttgüter nach Mohr und Coulomb [Rak-2012]*

Liegt der Mohr'sche Spannungskreis komplett unterhalb der Coulombgeraden (wie in Fall A in [Abbildung 3-5\)](#page-62-0), befindet sich das Schüttgut nur unter einer elastischen Verformung. Ein Mohr'scher Spannungskreis, wie in Fall C abgebildet, schneidet die Coulombgerade an zwei Punkten, was weist darauf hin, dass er aus physikalischen Gründen nicht möglich ist: die Spannungen werden mit Beginn des Fließens im Schüttgut abgebaut und eine weitere Erhöhung der Spannung folglich verhindert.

### **3.1.4 Kritisches Hauptspannungsverhältnis**

Durch das Verhältnis der Hauptspannungen, die im Moment des beginnenden Fließens auf das Schüttgut wirken, kann der Grenzzustand zum Fließen beschrieben werden, da, wie in Abschnitt 3.1.3 bereits genannt, alle möglichen Spannungszustände beim zweiachsigen Belastungsfall innerhalb des größten aber außerhalb der beiden kleineren Mohr'schen Spannungskreise liegen. Wenn der Mohr'sche Spannungskreis der größten Hauptspannung  $\sigma_1$  und der kleinsten Hauptspannung  $\sigma_2$  die Bruchgerade tangiert, setzt das Fließen ein. Beim Fließen wird das Verhältnis aus der größten Hauptspannung  $\sigma_1$  und der kleinsten Hauptspannung  $\sigma_2$  als kritisches Hauptspannungsverhältnis  $K_0$  bezeichnet und ist nicht von der absoluten Höhe dieser Hauptspannungen abhängig. Außerdem hat die mittlere Hauptspannung  $\sigma_M$  auf den Beginn des Fließens demnach keinen Einfluss. Das kritische Hauptspannungsverhältnis  $K_0$  kann zudem in Abhängigkeit des inneren Reibungswinkels  $\varphi_S$  bzw. des Winkels zwischen Coulombgerade und Abszisse des  $\sigma$ ,  $\tau$ -Diagramms wie in [Abbildung 3-4](#page-61-0) dargestellt werden. Hierbei sind  $\sigma_{\delta,a}$ ,  $\tau_{\delta,a}$  ( $\sigma_{\delta,p}$ ,  $\tau_{\delta,p}$ ) jeweils die kritische aktive (passive) Normal- und Schubspannung. Wie in [Abbildung 3-3](#page-59-0) gezeigt, lassen sich mit dem Hauptspannungsverhältnisses  $K$  (Gl. 3-3) und

$$
\sigma_h = \sigma_2 \tag{3-9}
$$

$$
\sigma_{\nu} = \sigma_{1},\tag{3-10}
$$

die zwei Grenzzustände – der aktive und passive Grenzzustand – bestimmen:

#### **Aktiver Grenzzustand**

Durch Auseinanderrücken der beiden Seitenwänden in [Abbildung 3-3a](#page-59-0) "vom Gut weg" dehnt sich das Schüttgut zunächst elastisch aus und die horizontale Normalspannung verringert sich demgemäß. Das Schüttgut beginnt beim Erreichen der aktiven Grenzspannung  $\sigma_a$  zu fließen, was bedeutet, dass das kritische Hauptspannungsverhältnis kleiner als die vertikale Normalspannung  $\sigma_v$  ist und bald überschritten wird [Str-1968]:

$$
\sigma_a = \frac{1}{K_{0a}} \cdot \sigma_v \,. \tag{3-11}
$$

#### **Passiver Grenzzustand**

Bei einem Zusammendrücken der Seitenwände, "zum Gut hin", wird das Schüttgut gestaucht. Infolgedessen erhöht sich die horizontale Normalspannung. Ähnlich wie oben beginnt das Schüttgut beim Überschreiten des kritischen Hauptspannungsverhältnisses  $\sigma_p$  zu fließen [Str-1968]:

$$
\sigma_p = K_{0p} \cdot \sigma_v \,. \tag{3-12}
$$

In [Abbildung 3-4](#page-61-0) sind die freigeschnittenen Schüttgutkörper mit den Spannungen in den aktiven/passiven Bruchebenen und den zugehörigen Mohr'schen Spannungskreisen dargestellt. Daraus lassen sich die Neigungswinkel der Bruchebenen des aktiven (Gl. 3-10) und passiven rankineschen Zustands (Gl. 3-11) ermitteln, die nur vom inneren Reibungswinkel  $\varphi_{\rm S}$  abhängig sind. Die beschriebenen Zusammenhänge ermöglichen es, den zugehörigen anderen Grenzzustand mit einem bekannten Grenzzustand zu berechnen [Str-1968].

$$
\delta_a = \frac{\pi}{4} + \frac{\varphi_s}{2} \tag{3-13}
$$

$$
\delta_p = \frac{\pi}{4} - \frac{\varphi_s}{2} \tag{3-14}
$$

#### **3.1.5 Reibung zwischen Schüttgut und Wand**

Bislang war nur das Verhalten im Inneren des Schüttguts von Interesse, ohne die Wechselwirkungen mit einer festen Wand zu berücksichtigen, um die Analyse eines einzelnen Schüttgutelements zu vereinfachen.

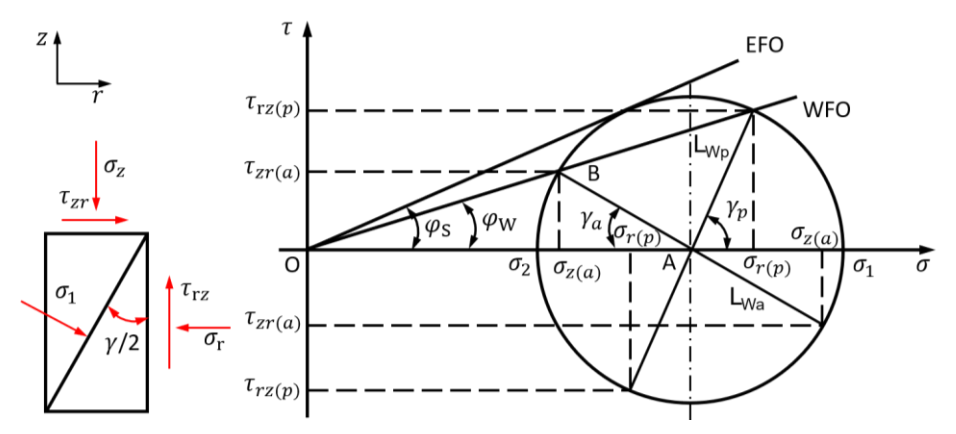

<span id="page-64-0"></span>*Abbildung 3-6: Effektiver Fließort (EFO) und Wandfließort (WFO) im Mohr'schen Spannungskreis für aktiven/passiven Spannungszustand*

Da in der Realität wegen der begrenzenden Wände Änderungen in den vorliegenden Spannungsverhältnissen auftreten, muss auch das dortige zusätzliche Reibverhalten miteinbezogen werden. Ein Beispiel dafür ist Schüttgut im Silo und Schneckenförderer, wobei die Verschiebung der Schüttgüter zu deren Stützfläche/Wände entgegensetzt ist. Analog zu den interpartikulären Vorgängen der Modellbetrachtung entsteht die übertragbare Wandschubspannung  $\tau_W$  infolge der herrschenden Schüttgut-Wand-Normalspannung  $\sigma_W$ . Dazu wird die Coulomb'sche Reibung mit dem äußeren Reibungswinkel  $\varphi_{w}$  bzw. dem äußeren Reibkoeffizient  $\mu_{W}$  gegen die Wand einbezogen:

$$
\tau_W = \tan \varphi_W \cdot \sigma_W = \mu_W \cdot \sigma_W \tag{3-15}
$$

Im  $\sigma,\tau$ -Diagramm dargestellt, bildet dies wieder eine Gerade, die als Wandfließort (WFO) bezeichnet wird [Jen-1961]. In [Abbildung 3-6](#page-64-0) werden zwei Geraden LWa und LWp jeweils für den aktiven und passiven Spannungszustand gezeigt. Der Winkel des Wandfließorts zur Abszisse  $\varphi_{\rm W}$  ist dabei kleiner als der innere Reibungswinkel  $\varphi_{\rm S}$ . Das beginnende Fließen des Schüttguts an der Wand wird durch die Schnittpunkte des Wandfließorts mit dem Mohr'schen Spannungskreis kenngezeichnet. Neben dem Hauptspannungsverhältnis  $K_0$  existiert noch das an [Abbildung 3-6](#page-64-0) direkt ablesbare Normalspannungsverhältnis  $K_{\rm N}$  (=  $\sigma_{\rm r}/\sigma_{\rm z}$ ). Hier wird dieselbe Aussage getroffen, nämlich dass ein Fließvorgang bei Erreichen dieser Normalspannungen von  $\sigma_{\rm r}$  und  $\sigma_{\rm z}$  jeweils in der Achsrichtung *r* und *z* (siehe Koordinatenkennzeichnung in [Abbildung 3-6\)](#page-64-0) stattfindet. Dies ist durch den Schnittpunkt von WFO und Mohr'schem Spannungskreis gekennzeichnet, jedoch unter der Voraussetzung:

$$
\varphi_W < \varphi_S \tag{3-16}
$$

Mit den Kenntnissen der in einem Schüttgut auftretenden Spannungen und der kritischen Spannungsverhältnisse wegen der begrenzenden Wände wurden Ansätze zur Berechnung der Spannungen und die dementsprechenden Einflüsse aus Geometrieformen von Schulze [Sch-2009] betrachtet. Zum Beispiel, lässt sich die Spannungsspitze, die sich aufgrund eines einsetzenden konvergenten Schüttgutflusses beim Kernausfluss eines Silos ausbilden kann, mit dem Übergang vom aktiven  $(K_a)$  zum passiven  $(K_n)$  Grenzzustand bestimmen.

## **3.2 Normbasierte Auslegung eines Schneckenförderers und Berechnung des erforderlichen Leistungsbedarfs**

Die Auslegung von Schneckenförderern, inklusive der Bestimmung der Konstruktionsund Betriebsparameter sowie der Antriebsleistung, für verschiedene Anwendungsfälle wurde vom Deutschen Institut für Normung (DIN) und Verein Deutscher Ingenieure (VDI) beschrieben. Viele relevante Parameter basieren jedoch auf empirischen Gleichungen, deren physikalische Relevanz nicht immer klar gegeben ist. Auch eine weitere nationale Norm, der US-amerikanische Standard (CEMA: *Conveyor Equipment Manufacturers Association*), der hier ebenfalls vorgestellt wird, setzt auf (semi-)empirische Ansätze. Dahingegen wurden in mehreren wissenschaftlichen Veröffentlichungen theoretische Berechnungsansätze zur Antriebsleistungsberechnung publiziert.

3.2 Normbasierte Auslegung eines Schneckenförderers und Berechnung des erforderlichen Leistungsbedarfs

Zur Durchführung der Auslegung werden die Schneckenförderer nach dem Neigungswinkel der Schneckenwelle grundsätzlich in allen Normen in drei Gruppen kategorisiert: horizontale bis leicht geneigte, stark geneigte und vertikale Schneckenförderer. Eine weitere Untergliederung beruht auf deren grundlegend unterschiedlichen Wirk- und Förderprinzipien.

Es existieren zwei DIN Normen für Schneckenförderer: DIN 15261 (Teil 1 und 2) [DIN 15261-1, DIN 15261-2] und DIN 15262 [DIN 15262]. Während die DIN 15261 in zwei Teilen jeweils die Dimensionierung eines Schneckenförderers und die Bezeichnungen festlegt, kann die Antriebsleistung über die DIN 15262 bestimmt werden. Als Äquivalent zu der von der *International Organization for Standardization* (ISO) herausgegebenen internationalen Norm ISO 7119 – 1981 [ISO 7119] gilt die DIN 15262 nur für waagerechte und leicht geneigte (bis 20°) Schneckenförderer, die gleichmäßig und kontinuierlich beschickt werden. Dementsprechend sind mehr als um 20° geneigte und senkrechte Schnecken sowie weitere besondere Einsatzbereiche (Abzugs-, Dosier-, Misch- und Benetzungsschnecken) ausgeschlossen [DIN 15262].

Der VDI hat eine Richtlinie für Schneckenförderer veröffentlicht (VDI 2230), die vier Blättern umfasst: Auf Blatt 1 [VDI 2330] sind die baulichen Gesichtspunkte der verschiedenen Ausführungen von Schneckenförderern zusammengefasst, während Blatt 2 [VDI 2330-2] die Auslegung von horizontalen bis hin zu den 20° geneigten, Blatt 3 [VDI 2330-3] die vertikalen und Blatt 4 [VDI 2330-4] die stark geneigten Schneckenförderer beschreibt.

Die CEMA Nr. 350 ist durch das American National Standards Institute (ANSI) anerkannt und liegt seit dem 28.01.2015 in der 5. Ausgabe vor (Erstausgabe 1971). Im Unterschied zu den beiden deutschen Normen schließt die CEMA Nr. 350 *Screw Conveyors for Bulk Materials* die Beschreibung von über 500 Materialien nach Schüttdichte, Partikelgröße, Fließfähigkeit, Abrasivität und spezifischen Eigenschaften mit ein [CEM-2015]. Für jedes gelistete Schüttgut ist hierfür ein Materialfaktor für die Auslegung abgeleitet, der zur Berechnung der Antriebsleistung einzusetzen ist. Ähnlich wie in den deutschen Normen wird die Antriebsleistung des Schneckenförderers mit den kennzeichnenden Geometrie- und spezifischen Parameterfaktoren ausgelegt, die in Abschnitt 3.3 beschrieben werden. Die CEMA Nr. 350 baut auf anderen ANSI/CE-MAs (aktuell 34 Standards) auf und schließt diese in die Auslegung mit ein. Entsprechend sind Halbzeuge für Rohre und Wellen berücksichtigt sowie Normen für Wellensteckverbindungen, Wellenenden und Lagerungen. Damit reduziert sich bei der Auslegung das Design erheblich. Außer dem Auslegungsprozess schließt diese Norm auch Hinweise zur Montage, Schweißnahtqualität, den Betrieb, die Instandhaltung und Sicherheit des Schneckenförderers mit ein [CEM-2015]. In den folgenden Kapiteln werden diese verschiedenen Normen detailliert beschrieben.

### **3.2.1 DIN 15261 und DIN 15262**

### **Geometrie- und Betriebsparameter**

Nach der DIN 15625 kann bei der Auslegung aller Geräten – horizontaler bis leicht geneigter Schneckenförderer – unter bestimmten Randbedingungen stets von einer rein translatorischen, leicht analytisch zu beschreibenden Förderbewegung ausgegangen werden.

Die Konstruktionsparameter, die einer Betrachtung nach DIN zugrunde liegen, können ausführlich der DIN 15261 entnommen werden. Darin werden Vorgaben für den Schneckendurchmesser, die Steigung der Wendel sowie die Blechdicke direkt in den Tabellen der DIN 15261 [DIN 15261-1] Vorgaben gemacht. Ferner wird dort diskutiert, wie verschiedene geometrische Größen der Schneckenwendel günstig miteinander verknüpft werden können und welche Dimensionen eine geeignete Korrelation ergeben. Schneckenganghöhe und Drehzahl werden nach DIN verknüpft [Fot-2002], unabhängig von der Größe des Förderers bis eine maximale Axialgeschwindigkeit von 0.56 m/s [Fot-2002]. In DIN 15262 [DIN 15262] wird ein enger Bereich von Betriebsund Konstruktionsparametern festgeschrieben. Zudem wird ein Füllungsgrad anhand der Materialeigenschaften und der Schneckendrehzahl empfohlen sowie die Auslegung des Schneckenförderers beschrieben.

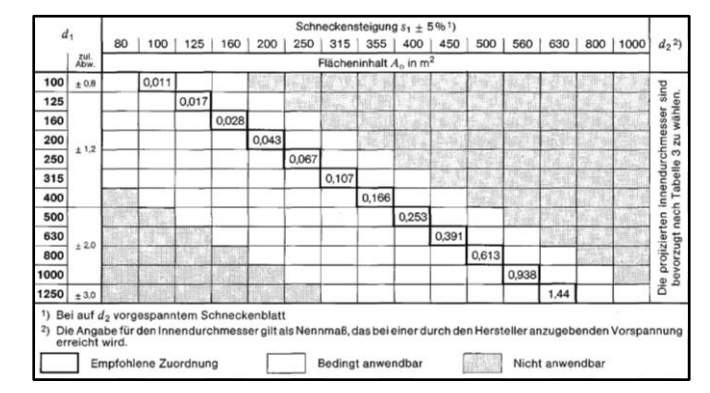

<span id="page-67-0"></span>*Tabelle 3-2: Empfohlener Schneckenwendeldurchmesser und empfohlene Schneckenganghöhe nach DIN 15261 Blatt 2 [DIN 15261-2]*

Beim stets rein translatorischen Bewegungsverlauf soll eine Mitnahme von Fördergut durch die rotierenden Schneckenflügel in radialer Richtung weitestgehend vermieden werden, weswegen ein Verhältnis zwischen Schneckenganghöhe und Schneckendurchmesser von 1:1 oder darüber hinaus ein degressiv abnehmender Wert für einen Schneckenförderer mit Schneckenwendeldurchmesser bis zu 315 mm empfohlen wird (siehe [Tabelle 3-2\)](#page-67-0). Damit wird kein oder nur ein vernachlässigbar geringer Anteil des

3.2 Normbasierte Auslegung eines Schneckenförderers und Berechnung des erforderlichen Leistungsbedarfs

Massenstromes über die Schneckenwelle in den vorhergehenden Gang geworfen [Fot-2002].

Zur Berechnung von Volumen- und Massenstrom nach DIN gelten im Folgenden zunächst alle geometrischen Dimensionen des Fördergerätes, also Rohrinnendurchmesser, Schneckendurchmesser, Schneckenwellendurchmesser und Ganghöhe als Eingangsgrößen. Dazu wird in der DIN der vom Schneckenaußendurchmesser gebildete Kreis als theoretische Bezugsfläche oder Durchströmungsfläche verwendet, anstatt des tatsächlich zur Verfügung stehenden Ringraums, der in der Realität von der Schneckenwelle begrenzt wird. Zur weiteren Vereinfachung des Auslegungsverfahrens wird die benötigte Schneckendrehzahl ebenso von der Norm festgeschrieben [DIN 15262].

Wie Fottner anmerkt, integriert diese relativ alte DIN-Auslegungsvorschrift bereits die Einflüsse von weniger wichtigen Betriebsparametern in fiktiven Kennwerten [Fot-2002]. Jedoch bleiben darin die ansonsten schüttgutspezifischen und sogenannten empirischen Werte konstant und lassen sich nur aus langer, praktischer Erfahrung gewinnen [Fot-2002].

### **Antriebsleistung**

Die Gesamtleistung hinsichtlich der horizontalen und leicht geneigten Förderung umfasst mehrere Anteile. Wie eine Zusammenfassung von Fottner [Fot-2002] zeigt, werden wegen der stets gleichgerichteten Bewegungsrichtung und Geschwindigkeitskomponenten die Bewegungswiderstände anstelle der Leistungsanteile im Berechnungsverfahren der DIN betrachtet, ohne letztendlich zu einem merkbaren Unterschied zu führen [Fot-2002, S. 62]. Dazu zählen laut DIN [DIN 15262]:

- Steigungswiderstand (Hubkraft) zum Anheben des Fördergutes,
- Reibung des Fördergutes an der Trogwand,
- Reibung des Fördergutes an den Schneckenblechen,
- Reibung des Fördergutes an der Schneckenwelle,
- Reibung des Fördergutes am Zwischenlager,
- Reibung in den Wellenlagern und -dichtungen

• innere Reibung des Fördergutes.

Der Steigungswiderstand  $F_{St}$  ist bei einer Förderhöhe *H* analytisch konkret berechenbar:

$$
F_{St} = H \cdot m'_L. \tag{3-17}
$$

Dabei wiederum berechnet sich die Metermasse  $m^\prime_L$  aus dem Massenstrom  $\dot{m}$  und der Fördergeschwindigkeit  $\nu$  zu:

$$
m'_L = \frac{\dot{m}}{v}.\tag{3-18}
$$

Damit gilt:

$$
F_{St} = \frac{H \cdot \dot{m} \cdot g}{v}.
$$
 (3-19)

Von allen einzelnen Reibungswiderständen kann nur die Reibung zwischen Fördergut und Schneckenwendel oder -trog hinreichend genau analytisch beschrieben werden. Dagegen wird eine analytische Berechnung der Reibung an der Schneckenwelle infolge z. B. komplexer Schüttgutkonditionen im Förderer mit exzentrischer Lagerung der Welle ausgeschlossen. Dazu wird ein Ersatzmodell mit Einsetzung eines fiktiven, gemeinsamen, empirischen Reibungsbeiwertes, hier Verschiebewiderstandsbeiwert  $\lambda$ entschlossen, um alle derartigen Anteile am Gesamtleistungsbedarf mitzuberücksichtigen. In diesem Fall gilt die auf die Schneckenwelle auswirkende Normalkraft als Bezugsgröße.

Die Summe aller einzelnen Reibungswiderstände R errechnet sich damit aus der zwischen Fördergut und Fördertrog wirkenden Normalkraft N und dem oben genannten Verschiebewiderstandsbeiwert λ [DIN 15262]:

$$
R = \lambda \cdot N = \lambda \cdot L \cdot m'_L \cdot g \cdot \cos \beta. \tag{3-20}
$$

Mit der oben genannten Beziehung für die Metermasse  $m^\prime_L$  und der zulässigen Vereinfachung im Falle des zwischen 0° und 20° geneigten Förderers – cos  $\beta = 1$  – kann die obige Gleichung umgeschrieben werden:

3.2 Normbasierte Auslegung eines Schneckenförderers und Berechnung des erforderlichen Leistungsbedarfs

$$
R = \frac{\lambda \cdot L \cdot \dot{m} \cdot g}{v}.
$$
 (3-21)

Die erforderliche Antriebsleistung P<sub>DIN</sub> an der Schneckenwelle kann sich schließlich als Produkt der Summe aller Bewegungswiderstände mit der Fördergeschwindigkeit  $v$ ergeben:

$$
P_{DIN} = (R + F_{St}) \cdot v = \dot{m} \cdot g \cdot (\lambda \cdot L + H). \tag{3-22}
$$

Die erforderliche Antriebsleistung hängt von drei Faktoren ab: 1) Betriebsbedingungen; 2) Fördergutbeschaffenheit; 3) Konstruktion des Förderers, die in der Norm DIN 15262 als am wesentlichsten betrachtet wird. Allerdings wird das Berechnungsverfahren hier verhältnismäßig vereinfacht.

Die erforderliche Antriebsleistung hängt nicht nur von dem erreichbaren Fördergutdurchsatz ab, sondern auch von den jeweiligen Betriebsbedingungen, der Fördergutbeschaffenheit sowie von der Konstruktion des Förderers, die in der Norm DIN 15262 im Wesentlichsten betrachtet wird. Allerdings wird das Berechnungsverfahren hier verhältnismäßig vereinfacht. Im Rahmen der gestatteten Grenzen wird eine eingeschränkte, jedoch immerhin ausreichende Genauigkeit mit dem Verfahren angenommen.

Es wird in der Norm DIN 15262 im Wesentlichsten betrachtet, dass die erforderliche Antriebsleistung von vier Einflussfaktoren, der Fördergutbeschaffenheit, dem erreichbaren Fördergutdurchsatz, der Konstruktion des Förderers und den Betriebsbedingungen, abhängt.

#### **3.2.2 VDI 2330**

Der Ablauf der Auslegung nach VDI 2330 lässt sich in zwei Teile gliedern und ist in [Abbildung 3-7](#page-71-0) dargestellt. Hierbei werden zuerst die Geometrie- und Betriebsparameter bestimmt; anschließend erfolgt die Berechnung der nötigen Antriebsleistung. Inhaltlich bauen die VDI 2330-1 [VDI 2330-1] und VDI 2330-2 [VDI 2330-2] auf der DIN 15262 auf.

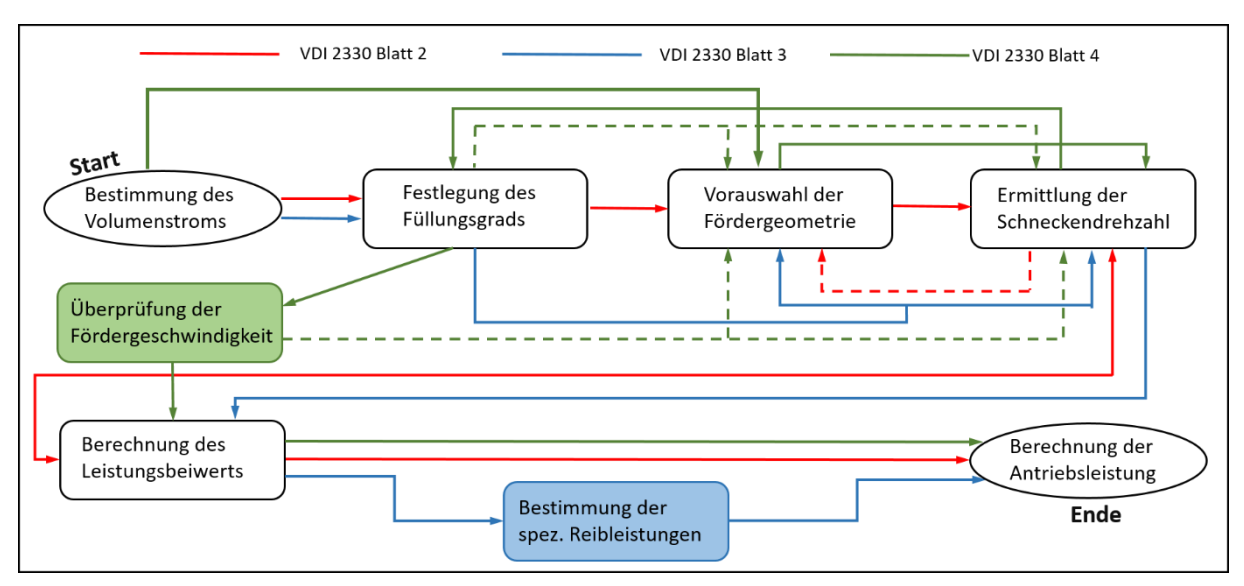

<span id="page-71-0"></span>*Abbildung 3-7: Abläufe der Auslegung verschieden geneigter Schneckenförderer nach VDI 2330 [Tan-2017]*

## **Geometrie- und Betriebsparameter**

Der Festlegung der Geometrie- und Betriebsparameter nach VDI 2330 Blatt 2 liegt die DIN 15262 zugrunde, auf der sie aufbaut. In [Abbildung 3-7](#page-71-0) ist der entsprechende Prozess mit roten Pfeilen dargestellt und repräsentiert den Ablauf der Auslegung dieses Schneckenförderertyps. Das heißt, dass zunächst mit der Bestimmung des erforderlichen Volumenstroms begonnen wird, worauf die Festlegung eines sinnvollen Füllungsgrads folgt. Danach werden eine mögliche Fördererbaugröße und wichtige Geometrien, wie z. B. der Schneckendurchmesser und die Schneckenganghöhe, festgelegt. Aufgrund dieser nun feststehenden Parameter wird die Schneckendrehzahl des Förderers errechnet. Falls die Schneckendrehzahl nicht in einem sinnvollen Betriebsbereich liegt, muss in einem iterativen Prozess die Fördererbaugröße verändert und die Schneckendrehzahl neu berechnet werden [VDI 2330-2]. Letztendlich wird über den zu ermittelnden Verschiebewiderstandsbeiwert und die Hubhöhe die erforderliche Antriebsleistung bestimmt. Die Werte für Schneckendurchmesser *D* und Schneckenganghöhe *S* entsprechen den Festlegungen der DIN 15261-2 [\(Tabelle 3-3\)](#page-71-1).

<span id="page-71-1"></span>*Tabelle 3-3: Werte für Schneckendurchmesser und Schneckenganghöhe nach DIN 15261 [DIN 15261-1]*
3.2 Normbasierte Auslegung eines Schneckenförderers und Berechnung des erforderlichen

#### Leistungsbedarfs

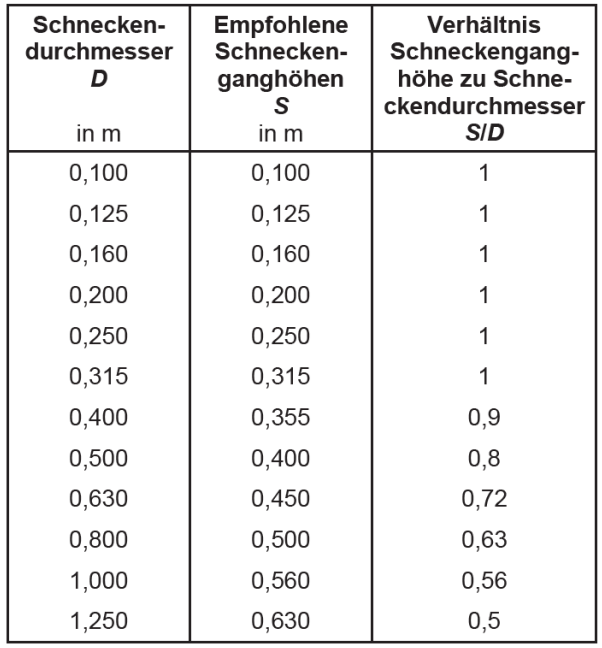

Der Rohrquerschnitt *A*<sup>R</sup> wird mit

$$
A_R = D^2 \cdot \frac{\pi}{4} \tag{3-23}
$$

berechnet.

Der sogenannte Förderquerschnitt A wird mit dem Rohrquerschnitt A<sub>R</sub> und dem Prozentsatz des Füllungsgrads *φ* gebildet:

$$
A = \varphi \cdot A_R = \varphi \cdot D^2 \cdot \frac{\pi}{4}.
$$
 (3-24)

Mit der Axialgeschwindigkeit  $v$  des von der Wendel hergeschobenen Gutes

$$
v = S \cdot n \tag{3-25}
$$

erfolgt aus der Kontinuitätsgleichung der Volumenstrom  $\dot{V}$ 

$$
\dot{V} = A \cdot v = \varphi \cdot D^2 \cdot \frac{\pi}{4} \cdot S \cdot n \tag{3-26}
$$

oder aus der Multiplikation mit der Gutdichte der Massenstrom  $\dot{m}$ ,

$$
\dot{m} = \rho \cdot \dot{V} = \rho \cdot A \cdot v = \rho \cdot \varphi \cdot D^2 \cdot \frac{\pi}{4} \cdot S \cdot n \tag{3-27}
$$

und ist somit der theoretisch erzielbare Massendurchsatz, der vom Schneckenförderer im idealen Betriebszustand bewältigt wird. Von besonderer Bedeutung ist für die DIN-Auslegung der Füllungsgrad, dessen Größe von mehreren Schüttgutkenngrößen, inkl. der Fördererdrehzahl, abhängig ist. Bei Überschreiten einer bestimmten Größe des Füllungsgrades tritt deswegen eine erkennbare Differenz zwischen der tatsächlichen und der in obiger Gl. 3-23 eingeführten theoretischen Fördergeschwindigkeit auf. Bei höherer Drehzahl wird das Material über die Schneckenwelle übergeworfen und fällt infolgedessen in den vorhergehenden Schneckengang zurück. Dies führt dazu, dass sich die effektive Geschwindigkeit in axialer Richtung des betroffenen Gutanteiles verlangsamt und sich darüber hinaus die mittlere Fördergeschwindigkeit reduziert.

Die Norm gibt auch hier Hinweise zu sinnvoll anzusetzenden Maximalwerten des Füllungsgrads  $\varphi$ , der von den Reibungs- und Gleiteigenschaften des Fördergutes und von der Steigung der Schneckengänge abhängt. Außerdem spielt im Falle des leicht geneigten Förderers der Neigungswinkel ebenso eine aussagekräftige Rolle. Der allgemeine Maximalwert verschiedener Schüttgüter wird gemäß Norm wie folgt angegeben [DIN 15262]:

- $\bullet$   $\varphi \approx 0.45$  für leicht fließende, kaum schleißende Fördergüter wie Mehl und Getreide
- $\varphi \approx 0.30$  für mäßig schleißende, körnige bis stückige Schüttgüter wie Salz, Sand oder Kohle
- $\varphi \approx 0.15$  für schwere, stark schleißende, aggressive Schüttgüter wie Asche, Kies oder Erz

Allerdings soll der oben genannte Wert verringert werden

- um bis zu 10 % bei einer Schneckenganghöhe von der Hälfte des Schneckenwendeldurchmessers D bis genau wie den Schneckenwendeldurchmesser,
- um etwa 2 % je Grad Steigung der Schneckenachse, also beispielsweise um 40 % bei 20° Steigung,
- um bis zu 10 %, wenn Stauungen an Zwischenlagern zu erwarten sind.

Der Zusammenhang zwischen dem Füllungsgrad und den gewählten Geometrie- und Betriebsparametern ist solide, sodass die oben genannten Werte während der Auslegungsberechnung beim gewünschten Nennmassenstrom eingehalten werden müssen, um potenzielle Risiken zu vermeiden.

Da in dieser Arbeit die stark geneigten bis vertikalen Förderer nicht berücksichtigt werden, werden deren Auslegungsverfahren nach VDI 2330 Blatt 3 und Blatt 4 hier nicht weiter erläutert.

Im Folgenden ist das die Berechnungsverfahren der Antriebsleistung nach VDI spezifiziert.

## **Antriebsleistung**

Wie im Abschnitt 3.2.1 beschrieben, wird ein Auslegungsergebnis nach DIN 15262 mit vorgegebenen oder analytisch berechenbaren Werten auch dann noch hinreichend genau erzielt, wenn keine rein analytische Betrachtung in diesem einfach zu definierenden Fall die Festlegung einiger Verlustleitungsanteile des horizontalen bis leicht geneigten Schneckenförderers ermöglichen kann. In Bezug auf die durch DIN 15262 festgelegten Geometrie- und Betriebsparameter ergibt sich die erforderliche Antriebsleistung aus der Summe der Gesamtreibleistung und der zu verrichtenden Hubleistung. Darin ist der Verschiebewiderstandsbeiwert für einige häufig transportierten Schüttgüter nicht vorgegeben, spielt jedoch eine entscheidende Rolle für die Ermittlung der Leistung [DIN 15262]. Dieser Punkt wird in der neu entwickelten Richtlinie VDI 2330 detaillierter dargestellt.

Die Antriebsleistung jedes Schneckenförderers errechnet sich immer aus der auftretenden Gesamtreibleistung *P*Reib und der zu verrichtenden Hubleistung *P*Hub [VDI 2330- 2]. Beide Leistungen werden von der Schüttdichte und dem Volumenstrom beeinflusst. Um die nach DIN 15262 durchgeführte Berechnung der Antriebsleistung zu optimieren, werden die Ergänzungen aus anderen relevanten wissenschaftlichen Arbeiten [Blo-2008] in Blatt 2 der Richtlinienreihe VDI 2330 umgesetzt. Wie dort dargelegt, setzt sich die Berechnung der Antriebsleistung des horizontalen oder leicht geneigten Schneckenförderers aus Standardgrößen (Förderlänge  $L$ , Förderhöhe  $H$ , Schüttdichte  $\rho$  und Volumenstrom  $\dot{V}$ ) und drei Beiwerten (horizontaler Schüttgutbeiwert  $\lambda_{S,h}$ , Geschwindigkeitsbeiwert  $\lambda_n$ , Neigungsbeiwert  $\lambda_{\beta}$ ) zusammen [VDI 2330-2]:

$$
P_{Reib} = \dot{V} \cdot \rho \cdot g \cdot \lambda_{S,h} \cdot \lambda_n \cdot \lambda_\beta \cdot L \tag{3-28}
$$

$$
P_{Hub} = \dot{V} \cdot \rho \cdot g \cdot H \tag{3-29}
$$

Hierbei ist der direkt der [Tabelle 3-4](#page-75-0) [VDI 2330-2] entnommene Schüttgutbeiwert  $\lambda_{\text{S,h}}$ abhängig vom Verschiebewiderstandsbeiwert  $\lambda_{\text{DIN}}$ , der der Tabelle der DIN 15262 [\(Tabelle 3-5\)](#page-75-1) [VDI 2330-2] entstammt, und dem Verhältnis von Schneckenganghöhe zu Schneckendurchmesser S/D. Eine umfangreiche Sammlung für die verschiedenen Verschiebewiderstandsbeiwerte unterschiedlichster Schüttgüter findet sich in der Literatur (z. B. [Bra-1969]).

| S/D | $\lambda$ s.h                     | A<br>in $s^2$ | в<br>in s | с    |
|-----|-----------------------------------|---------------|-----------|------|
| 1,2 | $0.7 \cdot \lambda_{\text{DIN}}$  | 0.108         | $-0.366$  | 1,32 |
| 1,1 | $0,73 \cdot \lambda_{\text{DIN}}$ | 0.072         | $-0.240$  | 1,12 |
| 1   | $0.75 \cdot \lambda_{\text{DIN}}$ | 0.072         | $-0.234$  | 1,13 |
| 0.9 | $0,8 \cdot \lambda_{\text{DIN}}$  | 0.072         | $-0.336$  | 1.39 |
| 0,8 | $0,85 \cdot \lambda_{\text{DIN}}$ | 0.072         | $-0.324$  | 1,45 |
| 0,7 | $0.9 \cdot \lambda_{\text{DIN}}$  | 0.036         | $-0.252$  | 1.34 |
| 0,6 | $0.95 \cdot \lambda_{\text{DIN}}$ | 0,036         | $-0,192$  | 1,24 |

<span id="page-75-0"></span>Tabelle 3-4: *Horizontaler Schüttgutbeiwert λ<sub>S.h</sub> und Multiplikatoren zur Ermittlung des Geschwindigkeitsbeiwerts [VDI 2330-2]*

<span id="page-75-1"></span>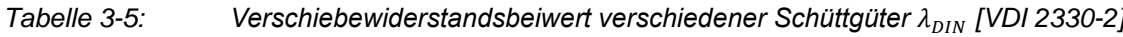

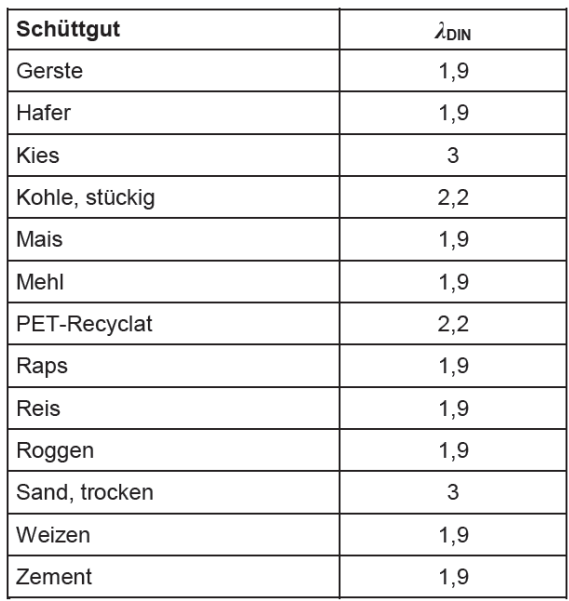

Der Geschwindigkeitsbeiwert wird in VDI 2330 Blatt 2 [VDI 2330-2] hinsichtlich der Änderungen des Förderverhaltens durch eine steigende Schneckendrehzahl berücksichtigt und ergibt sich durch folgende zwei Gleichungen:

3.2 Normbasierte Auslegung eines Schneckenförderers und Berechnung des erforderlichen Leistungsbedarfs

$$
\begin{cases} \lambda_n = A \cdot n^2 + B \cdot n + C & \text{für } n \ge 2, 5 \text{ s}^{-1} \\ \lambda_n = 1 & \text{für } n < 2, 5 \text{ s}^{-1} \end{cases} \tag{3-30}
$$

Hierbei sind für verschiedene Verhältnisse von Schneckenganghöhe und Schneckendurchmesser die erforderlichen Multiplikatoren A, B und C aus obenstehender [Tabelle](#page-75-0)  [3-4](#page-75-0) auszuwählen.

Der Neigungsbeiwert  $\lambda_{\beta}$  weist durch eine Schneckenneigung einen Leistungsanstieg auf, ist somit abhängig vom Neigungswinkel  $\beta$  und errechnet sich damit zu [VDI 2330-2]:

$$
\lambda_{\beta} = 0.045 \cdot \beta + 1. \tag{3-31}
$$

Die obenstehenden Faktoren und Beiwerte sind in Abhängigkeit von Schüttgut und Betriebsparametern und mit empfohlenen Werten in Tabellen [\(Tabelle 3-4](#page-75-0) und [Tabelle](#page-75-1)  [3-5\)](#page-75-1) dargestellt. Die ausführliche Beschreibung aller angewendeten Faktoren ist über die VDI-Richtlinie [VDI 2330-2] leicht zugänglich und wird in der vorliegenden Arbeit nicht mehr wiederholt.

#### **3.2.3 CEMA Nr. 350**

Bei einer Auslegung eines Schneckenförderers nach CEMA Nr. 350 bestimmt der Nutzer/die Nutzerin als erstes den CEMA-Material-Code seines Fördergutes aus den umfangreichen Materialtabellen des Normblattes. Wie bereits von Tan [Tan-2017] beschrieben, erfordert dies oftmals ein Abweichen von den in der DIN/VDI festgelegten Daten.

#### **Geometrie- und Betriebsparameter**

Der Material-Code bildet über die Tabellen die Grundlage zur Ermittlung des empfohlenen Füllungsgrads sowie die Möglichkeit, über ausgewiesene maximale Volumenströme eine gewünschte Förderschnecke (Schneckendurchmesser) zu selektieren, zusammen mit den Daten zur zugelassenen maximalen Drehzahl und zum normierten Volumenstrom bei einer Umdrehung pro Minute. Mit letzterem Wert kann nun einfach die Betriebsdrehzahl des Schneckenförderers für die gewünschte Förderleistung bestimmt werden. Diese Bestimmung ist unabhängig von der Neigung der Schneckenwelle. Bandschnecken und Paddelschnecken, die zusätzlich zum Mischen des Fördergutes eingesetzt werden, können über dieses Verfahren mittels eines äquivalenten Volumenstromes bestimmt werden. In einem zweiten Schritt wird die Förderfähigkeit der maximalen Partikelgröße des vorgesehenen Schüttgutes überprüft. In [Abbildung](#page-77-0)  [3-8](#page-77-0) ist dieser Auslegungsablauf nach CEMA Nr. 350 schematisch dargestellt.

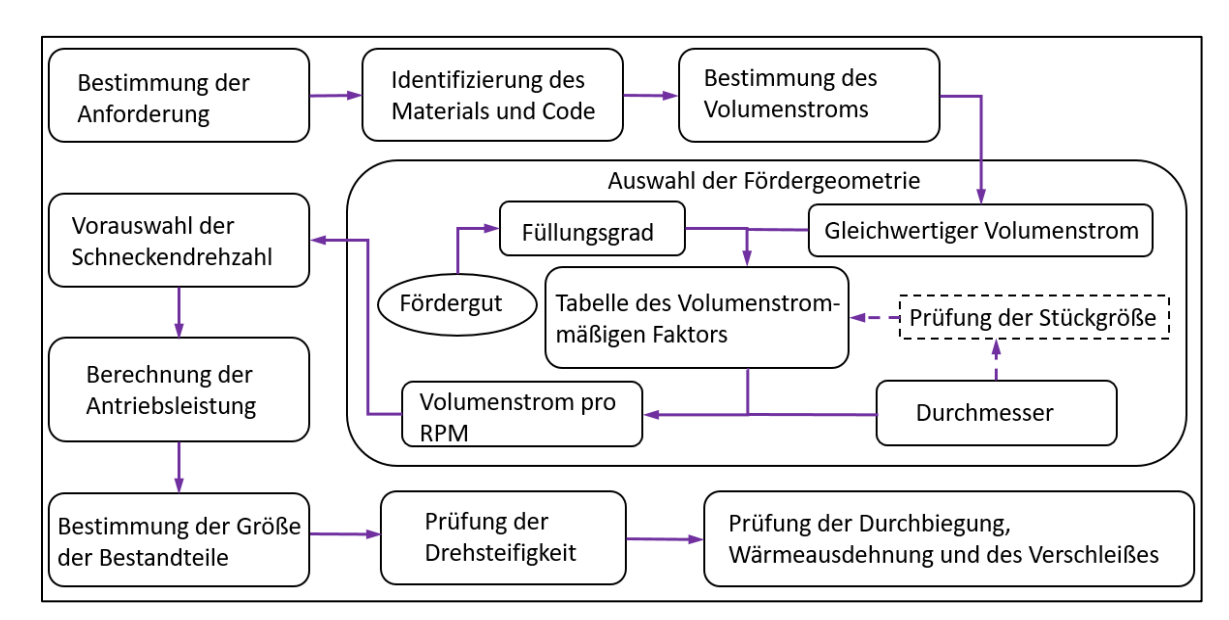

<span id="page-77-0"></span>*Abbildung 3-8: Ablauf der Auslegung eines Schneckenförderers nach CEMA Nr. 350 [Tan-2017]*

## **Antriebsleistung**

In CEMA Nr. 350 ist die Methode zur Bestimmung der Antriebsleistung in zwei Bereiche entsprechend der Neigung des Schneckenförderers eingeteilt, nämlich von 0° bis zu 25° und ab 26°bis zu 90°. Die dazugehörigen Formeln werden in [Tabelle 3-6](#page-77-1) zusammengefasst. Ähnlich wie bei der VDI 2330 besteht die Gesamtleistung PCEMA<sup>3</sup> aus zwei Teilen: der Leistung zur Überwindung der Reibung *P*<sup>f</sup> und der Leistung zur Förderung der Schüttgüter *P*m. Die Berechnungen dazu erfolgen mittels vieler spezifischer Faktoren (Überlastfaktor *F*o, Antriebswirkungsgrad *e*, Schneckendurchmesserfaktor *F*d, Hängelagerfaktor *F*b, Wendelfaktor *F*f, Materialfaktor *F*m, Paddelfaktor *F*p) sowie der Geometrieparameter (Förderlänge *L*, Förderhöhe *H*) und der Betriebsparameter (Volumenstrom ̇, Drehz ahl *n*, dynamische Schüttdichte *W*). Die Bestimmungen der spezifischen Berechnungsfaktoren spielen eine ausschlaggebende Rolle. Eine geringe Veränderung eines Faktors kann bereits zu signifikanten Unterschieden führen [CEM-2015]. Die Formeln basieren auf ANSI-Größen (inch, feet, lbs, psi u. a.), was für europäische Ingenieure hinderlich sein kann. Für besondere Einsatzfälle gibt die CEMA Nr. 350 dem Nutzer noch Hinweise zur Kontrolle der Wärmeausdehnung der Schneckenwelle bzw. deren Durchbiegung sowie zu Schutzmaßnahmen bei starkem Verschleiß.

<span id="page-77-1"></span>*Tabelle 3-6: Formeln zur Berechnung der Antriebleistung in CEMA Nr. 350 [CEM-2015]*

<sup>&</sup>lt;sup>3</sup> Im Original wird die Antriebsleistung mit *horsepower* (HP) formuliert. In der vorliegenden Arbeit wird P<sub>A</sub>, wie in deutschen Normen, zum besseren Verständnis eingesetzt.

Leistungsbedarfs

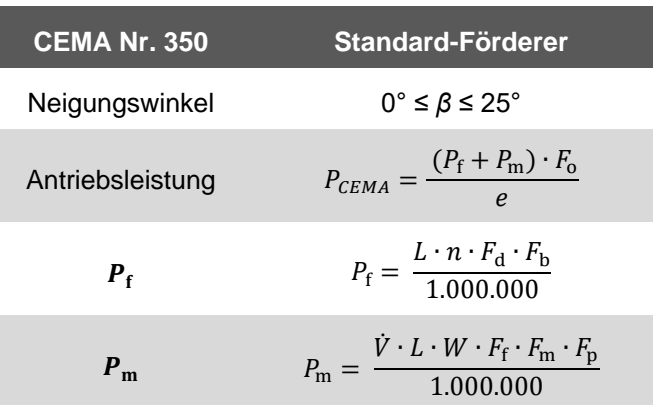

## **3.2.4 Fazit und Einschränkungen der Auslegung nach genormten Methoden**

Grundsätzlich soll im Rahmen dieser Arbeit das Auslegungsverfahren für den Schneckenförderer nach nationalem/internationalem Standard bestimmt werden. Allerdings sind die Einschränkungen von den beschriebenen vorgeschlagenen Berechnungen nicht zu übersehen.

Obwohl sich in der Richtlinie VDI 2330 Blatt 2 [VDI 2330-2] eine praxisgerechte, handhabbare und hinreichend genaue Auslegung für kontinuierlich, horizontal bis leicht (20°) geneigt fördernde und kontinuierlich beschickte Schneckenförderer befindet, zeigt sich die Richtlinie allerdings als problematisch in folgenden zwei Punkten:

- (I) Der Ansatz aus übersichtlichen analytischen Grundlagen gilt nur unter der Voraussetzung, dass zu benutzende empirische Kennwerte zur Verfügung stehen und
- (II) diese für Sonderbauformen oder besondere Einsatzfälle (z. B. zu Dosierzwecken) wie für solche, die als luftarme Schneckenförderer betrachtet werden können, ausgeschlossen werden.

Da die in Abschnitt 3.2.4 vorgestellte analytische Vorgehensweise nicht mehr ausreichend ist, erhöhen sich die speziellen Anforderungen an eine zuverlässige, nachvollziehbare und reproduzierbare Auslegungsberechnung. Für solch ähnliche Anwendungsfälle kann die Anwenderin/der Anwender lediglich in einer Näherung auf die Berechnung nach deutscher oder amerikanischer Norm zurückgreifen, die im Kapitel 4 durchgeführt wird. Weiterhin werden die in weiteren wissenschaftlichen Veröffentlichungen gefunden besonderen Berechnungsgrundsätze im Hinblick auf den hier vorliegenden Fall in folgendem Kapitel ebenfalls beschrieben.

# **3.3 Analytishe Ansätze Zur Abschätzung der Fördererbelastung im steckerförmigen Abschnitt**

Die Geometrie eines von Dai [Dai-2008b] vorgestellten Sonderbiomasseförderers (siehe [Abbildung 3-9\)](#page-80-0) beeinflusst die Beanspruchung eines Materialelements innerhalb eines Schneckengangs durch vier verschiedene Konfigurationen: die mit wellenlosem Auslaufbereich in zwei Längen [\(Abbildung 3-9a](#page-80-0) und [Abbildung 3-9b](#page-80-0)), die mit sich verjüngendem Querschnitt [\(Abbildung 3-9c](#page-80-0)) und zuletzt die mit einer Kombination von einheitlichem und verjüngendem Querschnitt [\(Abbildung 3-9d](#page-80-0)). In der Forschung von Dai [Dai-2008b], unter Annahme eines stationären Zustands für ein sich bewegendes Materialelement sowie eines Gleichgewichts zwischen der Antriebskraft und der Widerstandskraft, ergibt sich ein Kräftegleichgewicht, das auf ein Element der Länge *dx* einwirkt. Diese Methode wurde im Rahmen dieser Arbeit als analytische Abschätzung des kritischen Drehmoments angewendet. Zur Berechnung des theoretischen notwendigen Antriebsdrehmoments wurden die in [Tabelle 3-7](#page-79-0) aufgeführten Größen herangezogen. Alle genannten Geometrien sind in [Tabelle 3-7](#page-79-0) aufgelistet.

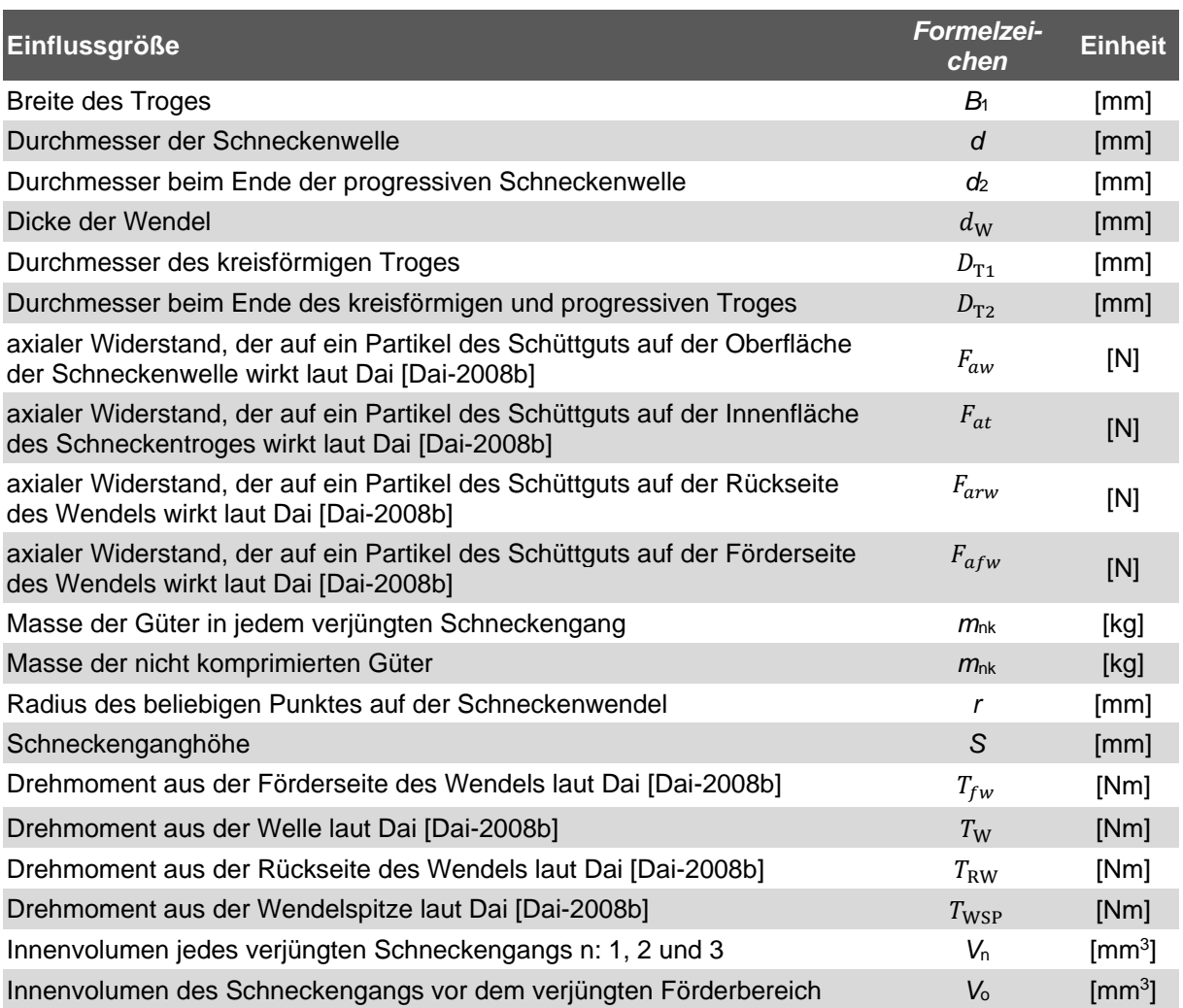

<span id="page-79-0"></span>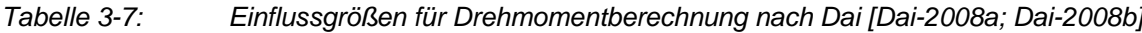

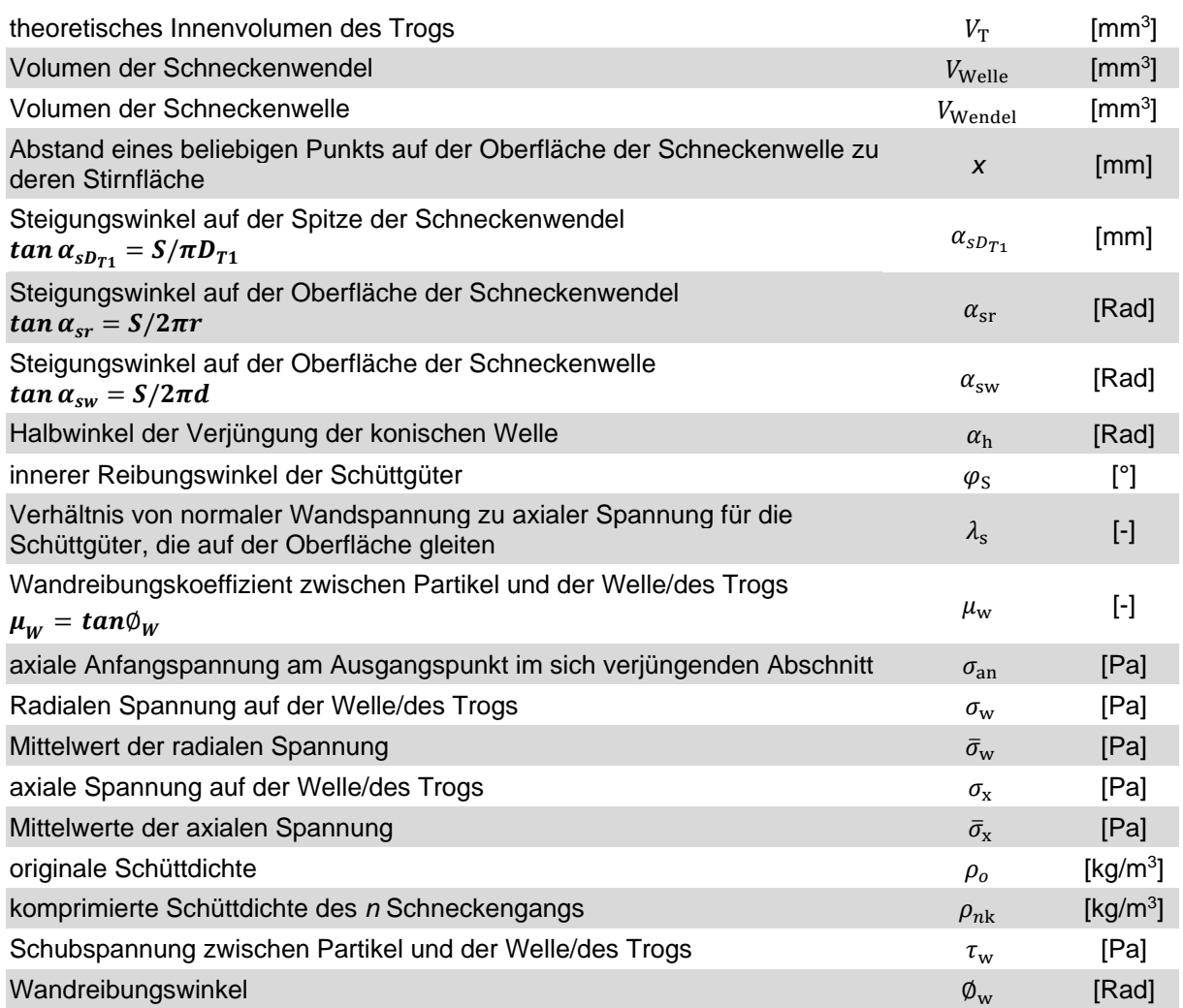

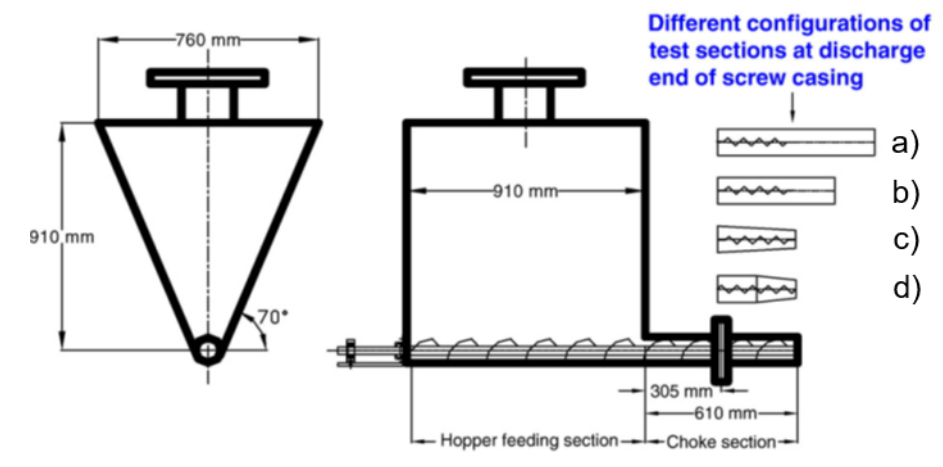

<span id="page-80-0"></span>*Abbildung 3-9: Geometrie eines Silo-Schnecken-Fördersystems [Dai-2008b]*

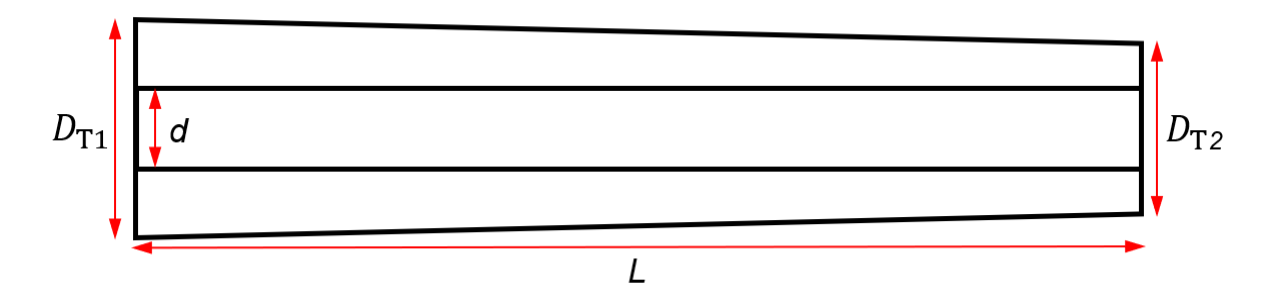

*Abbildung 3-10:* verjüngender Trogquerschnitt und konstante Welle des Models von Dai [Dai-2008a].

Unter der Annahme eines stationären Zustands für ein bewegtes materielles Element und eines Gleichgewichts zwischen der treibenden Kraft und der Widerstandskraft ergibt sich ein Gleichgewicht der auf ein Element der Länge  $dx$  die wirkenden Kräfte wie folgt:

$$
\sigma_x \pi \left(\frac{D_{T1}}{2}\right)^2 = (\sigma_x + d\sigma_x) \pi \left(\frac{D_{T1}}{2} - dx \cdot \tan \alpha_h\right)^2 + \frac{\tau_w}{\tan \alpha_t} \left[\pi \left(\frac{D_{T1}}{2}\right)^2 - \pi \left(\frac{D_{T1}}{2} - dx \cdot \tan \alpha_h\right)^2\right] + \sigma_w \left[\pi \left(\frac{D_{T1}}{2}\right)^2 - \pi \left(\frac{D_{T1}}{2} - dx \cdot \tan \alpha_h\right)^2\right].
$$
\n(3-32)

Hierbei wurden die Terme der zweiten Ordnung zur Vereinfachung beseitigt [Dai-2008b]:

$$
d\sigma_x - \frac{2\sigma_x \tan \alpha_t}{r} dx + \frac{2\tau_w}{r} dx + \frac{2\sigma_w \tan \alpha_h}{r} dx = 0.
$$
 (3-33)

Darüber hinaus ergibt sich die folgende lineare Differentialgleichung durch Ersetzung mit  $r = (D_{T1} - 2x \cdot \tan \alpha_h)/2$ ,  $\sigma_w/\sigma_x = \lambda_s$  und  $\tau_w = \mu_w \sigma_w$ , [Dai-2008b] zu

$$
\frac{d\sigma_x}{\sigma_x} = -\left(2 - \frac{2\lambda_s \mu_w}{\tan \alpha_h} - 2\lambda_s\right) \frac{dr}{r},\tag{3-34}
$$

wobei  $x$  den Abstand eines beliebigen Punkts auf der Oberfläche der Schneckenwelle zu deren Stirnfläche bezeichnet.

Um diese Differentialgleichung analytisch zu lösen, also eine axiale Spannung anzugeben, fehlt noch die Festlegung des Spannungsverhältnisses  $\lambda_{s}.$  Dazu wird auf den im Unterkapitel 3.1.4 vorgestellten morschen Spannungskreis zurückgegriffen, wobei

Fließort mit effektivem Reibungswinkel (EFO) und Wandfließort (WFO) eines Materialelements auf einer begrenzenden Oberfläche (siehe [Abbildung 3-4\)](#page-61-0) bezeichnet werden. Wenn man die Geometrie des Mohr-Kreises betrachtet und die Sinusregel im Dreieck AOB in [Abbildung 3-6](#page-64-0) anwendet, erhält man das Spannungsverhältnis des auf einer begrenzten Oberfläche gleitenden Schüttguts durch:

$$
\lambda_s = \frac{\sigma_w}{\sigma_x} = \frac{\cos \phi_w \sin 2\alpha_s}{\sin \phi_w \cos 2\alpha_s \sin(\phi_w + 2\alpha_s)}.
$$
(3-35)

Da sich drei Schneckengänge innerhalb des Schneckenabschnitts mit variierter Schneckenwelle befinden, sind demensprechend die folgenden drei Randbedingungen zur Festlegung von  $\sigma_x$  erforderlich:

Erster Schneckengang:  $\sigma_x = \sigma_{an(1)}$ ,  $r = R_{t(1)}$ 

Zweiter Schneckengang:  $\sigma_x = \sigma_{an(2)}$ ,  $r = R_{t(2)}$ 

Dritter Schneckengang:  $\sigma_x = \sigma_{an(3)}$ ,  $r = R_{t(3)}$ 

Nach der Integration ergibt sich der Mittelwert der axialen Spannung  $\bar{\sigma}_x$  innerhalb des einzelnen Schneckengangs durch eine Integralgleichung, bzw. Gl. 4-8,

$$
\bar{\sigma}_x = \frac{1}{S} \int_0^S \sigma_{an} \left( 1 - \frac{x \cdot \tan \alpha_h}{R_{t(n)}} \right)^{2(1 - \lambda_s - \lambda_s \mu_w / \tan \alpha_h)}.
$$
 (3-36)

Dementsprechend ist der Mittelwert der radialen Spannung auf der Innenwand des Trogs und Oberfläche der Schneckenwelle,  $\bar{\sigma}_{w}$ :

$$
\bar{\sigma}_{w} = \frac{\lambda_{s}}{S} \int_{0}^{S} \sigma_{an} \left( 1 - \frac{x \cdot \tan \alpha_{h}}{R_{t(n)}} \right)^{2(1 - \lambda_{s} - \lambda_{s} \mu_{w}/\tan \alpha_{h})}, dx \quad n = 1, 2 \text{ oder } 3. \tag{3-37}
$$

Für jeden Gang im Abschnitt kann das Schraubengangvolumen berechnet und dann zur Schätzung der verdichteten Schüttdichte verwendet werden. Die durchschnittlichen Axialspannungen in jedem Schneckengang im betrachteten Abschnitt für verschiedene Materialien können durch das Verhältnis (Gl. 3-35) zwischen Axialspannung und Schüttdichte geschätzt werden, das basierend auf der von Arnold [Arn-1980] vorgestellten Berechnungsmethode bestimmt wurde [Dai-2008a]. Die drei durch die Methode der kleinsten Quadrate angepassten Koeffizienten *a*, *b* und *c* sind in Bezug auf verschiedene Materialien dabei gegeben [Dai-2008a]. Zugleich, um *σx* annäherungsweise zu erhalten, ist das Volumen jedes Schneckengangs (*V*n, n: 1, 2 und 3) erforderlich:

$$
m_k = m_o \tag{3-38}
$$

$$
V_n \rho_{nk} = V_o \rho_o \tag{3-39}
$$

$$
\rho_{nk} = \frac{V_o}{V_n} \rho_o = \frac{(V_T - V_{Wendel} - V_{Welle})}{(V_T - V_{Wendel} - V_{Welle(n)})} \rho_o
$$
\n(3-40)

$$
V_{\text{Welle}(n)} = \begin{cases} \pi r_1^2 - \pi r_0^2 \\ \pi r_{n+1}^2 - \pi r_n^2 \end{cases} \quad (\text{n: 1 oder 2}). \tag{3-41}
$$

Des Weiteren kann die Anfangsspannung  $\sigma_{an}$  aus Gleichung 4-8 durch Iteration erhalten werden, bis die berechnete durchschnittliche Axialspannung  $\bar{\sigma}_x$  mit der berechneten verdichteten Schüttdichte übereinstimmt [Dai-2008a]:

$$
\rho_{nk} = a(\sigma_{an} + b)^c \tag{3-42}
$$

$$
\sigma_{an} = \left(\frac{\rho_0}{a}\right)^{\frac{1}{c}} - b. \tag{3-43}
$$

Der höchste Wert wird mit den gegebenen Koeffizienten aus der Zusammenfassung von Dai [Dai-2008a] genommen.

Das erforderliche Drehmoment, das in jeder Tasche im sich verjüngenden Abschnitt erzeugt wird, kann mithilfe einer Kraftanalyse [Dai-2008a] geschätzt werden. Der sich verändernde Abschnitt bedeckt drei Schneckengänge. Die Gesamtdrehmomentanforderung für den Abschnitt wird dabei durch Summierung des Drehmoments für jede Tasche erhalten.

(1)  $F_{aw}$  – Axialer Widerstand, der auf ein Partikel des Schüttguts auf der Oberfläche der Schneckenwelle wirkt [Dai-2008b]:

$$
F_{aw} = -\pi d\bar{\sigma}_w \mu_w \sin(\alpha_{sw}) \tan(\alpha_t D_{T1}). \tag{3-44}
$$

(2)  $F_{at}$  – Axialer Widerstand, der auf ein Partikel des Schüttguts auf der Innenfläche des Schneckentroges wirkt [Dai-2008b]:

$$
F_{at} = -\pi D_{T1} S \bar{\sigma}_w (\mu_w + \tan \alpha_h). \tag{3-45}
$$

(3)  $F_{arw}$  – Axialer Widerstand, der auf ein Partikel des Schüttguts auf der Rückseite des Wendels wirkt [Dai-2008b]:

$$
F_{arw} = -2\pi\lambda_s \sigma_{arw} \int_{\frac{d}{2}}^{\frac{D_{T1}}{2}} \left(\frac{\cos(\phi_w - \alpha_{sr})}{\cos\phi_w \cos\alpha_{sr}} r dr\right)
$$
 (3-46)  

$$
F_{arw} = -2\pi\lambda_s \sigma_{arw} \int_{d}^{\frac{D_{T1}}{2}} (1 + \tan \alpha_{sr} \tan \phi_w) r dr.
$$
 (3-47)

Diese Formel kann numerisch oder analytisch durch Einsetzung von tan  $\alpha_{sr} = S/2\pi r$ und tan  $\phi_w = \mu_w$  gelöst werden:

2

$$
F_{arw} = -2\pi\lambda_s \sigma_{arw} \int_{\frac{d}{2}}^{\frac{D_{T1}}{2}} (1 + \frac{S\mu_W}{2\pi r}) r dr \tag{3-48}
$$

 $\sigma_{arw}$  ist dabei die Axialspannung auf der Rückseite des Wendels, die sich mit

$$
\sigma_x = \sigma_{in} \left( 1 - \frac{x \tan \alpha_t}{R_t} \right)^{2(1 - \lambda_s - \lambda_s \mu_w / \tan \alpha_t)} \tag{3-49}
$$

ergibt, wobei  $x = S$ .

Die gesamte Axialkraft auf das Partikel in einem Schneckengang, die durch die Förderseite eines Wendels ( $F_{afw}$ ) verursacht wird, sollte den gesamten axialen Widerstandskräften auf dasselbe Partikel, aus der Oberfläche der Schneckenwelle ( $F_{aw}$ ), des Trogs ( $F_{at}$ ) und der Rückseite des Wendels ( $F_{arw}$ ), entsprechen. Es wird dabei wieder angenommen, dass die Gesamtkraft auf der Oberfläche der Antriebsseite gleichmäßig ist, sodass

$$
F_{afw} + F_{aw} + F_{at} + F_{arw} = 0
$$
\n
$$
(3-50)
$$

$$
\sigma_{afw} = \frac{F_{afw}}{\pi \left(\frac{D_{T1}}{2} - \frac{d}{2}\right)}
$$
\n
$$
= \frac{1}{\pi \left(\frac{D_{T1}}{2} - \frac{d}{2}\right)} \pi d\bar{\sigma}_w \mu_w \sin(\alpha_{sw}) \tan \alpha_t D_{T1}
$$
\n
$$
+ \pi D_{T1} S \bar{\sigma}_w (\mu_w + \tan \alpha_h) + 2 \pi \lambda_s \sigma_{arw} \int_{\frac{d}{2}}^{\frac{D_{T1}}{2}} (1 + \frac{S \mu_w}{2 \pi r}) r dr
$$
\n(3-51)

gilt.

 $\sigma_{afw}$  ist dabei die Axialspannung auf der Förderseite des Wendels, und das dementsprechend auf einem Schneckengang (n) generierte Drehmoment ergibt sich zusammensetzend aus vier Termen zu:

$$
T_n = T_{fw} + T_w + T_{rw} + T_{wsp}
$$
 (3-52)

(1)  $T_{fw}$  – Drehmoment aus der Förderseite des Wendels [Dai-2008a]:

$$
T_{fw} = 2\pi\sigma_{afw} \int_{\frac{d}{2}}^{\frac{D_{T1}}{2}} \frac{(\tan\alpha_{sr} + \tan\varphi_{W})}{1 - \tan\alpha_{sr} \tan\varphi_{W}} r^2 dr \,. \tag{3-53}
$$

Dabei gilt wie oben: tan  $\alpha_r = S/2\pi r$  und tan  $\phi_W = \mu_W$ , sodass

$$
T_{fw} = 2\pi\sigma_{afw} \int_{\frac{d}{2}}^{\frac{D_{T1}}{2}} \frac{(S/2\pi r + \mu_W)}{1 - \mu_W S/2\pi r} r^2 dr.
$$
 (3-54)

(2)  $T_W$  – Drehmoment aus der Welle [Dai-2008a]:

$$
T_W = 2\pi S \mu_W \bar{\sigma}_w \cos \alpha_W \left[ \frac{D_{T1} S}{2} + \frac{\sin(\alpha_{sw}) S^2}{2} \right]. \tag{3-55}
$$

(3)  $T_{RW}$  – Drehmoment aus der Rückseite des Wendels [Dai-2008a]:

$$
T_{RW} = 2\pi\lambda_s \sigma_{arw} \int_{\frac{d}{2}}^{\frac{D_{T1}}{2}} (\mu_W - S/2\pi r) r^2 dr \,. \tag{3-56}
$$

(4)  $T_{WSP}$  – Drehmoment aus der Wendelspitze [Dai-2008a]:

62

$$
T_{WSP} = \frac{d_W \,\bar{\sigma}_w S \mu_W D_{T1}}{2 \sin \alpha_{s D_{T1}}}.
$$
\n(3-57)

Die normale Beanspruchung der Wendelspitzenoberfläche wird als  $\bar{\sigma}_{w}$  angenommen, während die Gesamtfläche der Wendelspitze innerhalb eines Schneckengangs durch  $A_{wsp} = d_w S / \sin \alpha_{sDr_1}$  berechnet wird.

Auf ähnliche Weise ergibt sich das Gesamtdrehmoment, das von der vergrößerten Schneckenwelle erzeugt wird, aus der Summe aller Drehmomente jedes Schneckengangs.

$$
T_n = 2\pi \sigma_{afw} \int_{\frac{d}{2}}^{\frac{D_{T1}}{2}} \frac{(S/2\pi r + \mu_W)}{1 - \mu_W S/2\pi r} r^2 dr + 2\pi S \mu_W \bar{\sigma}_w \cos \alpha_W \left[\frac{D_{T1}S}{2}\right]
$$
  
+ 
$$
\frac{\sin(\alpha_{sw}) S^2}{2} + 2\pi \lambda_s \sigma_{arw} \int_{\frac{d}{2}}^{\frac{D_{T1}}{2}} (\mu_W - S/2\pi r) r^2 dr
$$
  
+ 
$$
\frac{d_{Wendel} S \mu_W D_{T1}}{2 \sin \alpha_{sD_{T1}}}
$$

$$
(3-58)
$$

## **3.4 Diskrete-Elemente-Methode (DEM)**

#### **3.4.1 Grundlagen**

Um das Verhalten des als Schüttgut bezeichneten granularen Materials, Pulvers oder ähnlichen Gemenges beschreiben zu können, sind die Bewegungen der einzelnen Partikeln und die zwischen ihnen wirkenden Kräfte zu betrachten. Diese prinzipielle Möglichkeit ist wegen der großen Menge und Verschiedenartigkeit der Partikel allerdings extrem aufwändig. Erst seit den 2000er-Jahren ist mit dem Einsatz der rechnerbasierten DEM eine numerische Simulation von Schüttgütern praxistauglich durchführbar.

63 Die Methode der diskreten Elemente wird seit den 1970er-Jahren entwickelt und hat eine praktische Anwendung in Simulationen von körnigen Baugruppen zur Untersuchung von Naturphänomenen sowie als Designwerkzeug in der Technik gefunden. Simulationen nach der DEM sind im Prinzip numerische Experimente, bei denen die einzelnen Schüttgutpartikel als diskrete Elemente eines physikalischen Mehrkörpersystems abgebildet werden. Das makroskopische Verhalten des Schüttguts wird durch die mikroskopische Betrachtung aller Interaktionen zwischen den Partikeln und den

Geometrieelementen sowie zwischen den Partikeln untereinander erklärbar. Dies erfolgt maßgeblich durch die Abbildung der mikromechanischen Einflüsse an den einzelnen Kontaktpunkten [Wei-2009].

Nach Cundall und Strack [Cun-1979] erfolgt die numerische Berechnung von DEM-Modellen in zwei Schritten: Zunächst wird der Kontakt zwischen den Partikeln berechnet, danach werden die Bewegungsgleichungen integriert. Anschließend erfolgt mit den aktualisierten Bewegungsdaten der Partikel die Simulation für den nächsten Zeitschritt. Die grundlegenden Bestandteile einer Simulation nach der DEM und der prinzipielle Berechnungsablauf [\(Abbildung 3-11\)](#page-89-0) werden im Folgenden detailliert beschrieben [Rak-2012].

Ein DEM-Partikel wird durch eine oder mehrere starr verbundene Kugeln sowie seine als CAD-Modell importierte Hüllkontur modelliert. Während die Hüllkontur zur Berechnung von Partikelparametern wie Volumen, Gewicht, Massenträgheitsmoment etc. angewendet wird, dient der aus Kugeln bestehende Grundkörper zur Detektion und Berechnung der Kontakte. Mit diesen geometrisch einfachen, weitgehend sphärischen Formen wird der Rechenaufwand erheblich verringert.

Um die Krafteinwirkung und das Bewegungsverhalten jedes Partikels zu bestimmen, wird ein expliziter Berechnungsalgorithmus für die Simulation verwendet infolge der hohen Partikelanzahl und der häufigen Partikelkontakten. Der Berechnungszyklus jedes Simulationszeitschritts besteht wesentlich aus zwei Einzelschritten. Zunächst werden alle Kontakte zwischen den Partikeln oder zwischen Partikeln und Geometrieelementen innerhalb der Grenzen des simulierten Systems identifiziert. Das gesamte Simulationsmodell wird dazu in gleich große, würfelförmige Zellen unterteilt, und jede Zelle enthält mehr als ein Partikel. Damit kann überprüft werden, ob sich Partikeloberflächen in dieser Zelle berühren oder überschneiden [DEM-2015].

Im zweiten Schritt erfolgt die Berechnung der resultierenden Kontaktkräfte und -momente für jeden Kontakt unter Berücksichtigung der weiteren vorherrschenden Feldkräfte, z. B. der Gravitation und des Trägheitsmoments (Schleife 2 in [Abbildung 3-11\)](#page-89-0). Diese lassen sich aus den Relativgeschwindigkeiten der sich in Kontakt befindenden Elemente und der jeweiligen virtuellen Überlappung mittels eines vorgewählten geeigneten Kraft-Verschiebungs-Gesetzes bzw. Kontaktmodells berechnen. Weil die Partikel in Simulation als starre Partikel angenommen werden, repräsentiert die Überlappung der Kontaktelemente in der Simulation die in der Realität auftretenden Verformungen und lässt sich über Gl. 8-1 prüfen. Während  $\delta_n$  die Überlappung angibt, bezeichnen  $r$  und  $\vec{p}$  jeweils den Kugelradius und den Ortsvektor jedes Kugelmittelpunkts. Wenn die Bedingung aus Gl. 8-2 erfüllt ist, berühren oder überlappen sich die Kugeln *i* und *j*. Am häufigsten steht ein Partikel gleichzeitig mit mehreren weiteren Partikeln in Kontakt. Obwohl die Überprüfung des Mittelpunkts und des Radius einer Kugel in DEM-Simulation effizient erfolgen kann, ist die Kontaktfindung aus numerischer Sicht in jedem Fall der aufwändigste Teil der Simulation. In einem DEM-Modell mit *n* Kugeln steigt die Anzahl der möglichen Kontaktpaare *Q* nach der Gauß'schen Summenformel in Gl. 3-61.

$$
\delta_n = |\overrightarrow{p_i} - \overrightarrow{p_j}| - (r_i - r_j) \tag{3-59}
$$

$$
\delta_n \le 0 \tag{3-60}
$$

$$
Q = \frac{n_K^2 - n_K}{2} \tag{3-61}
$$

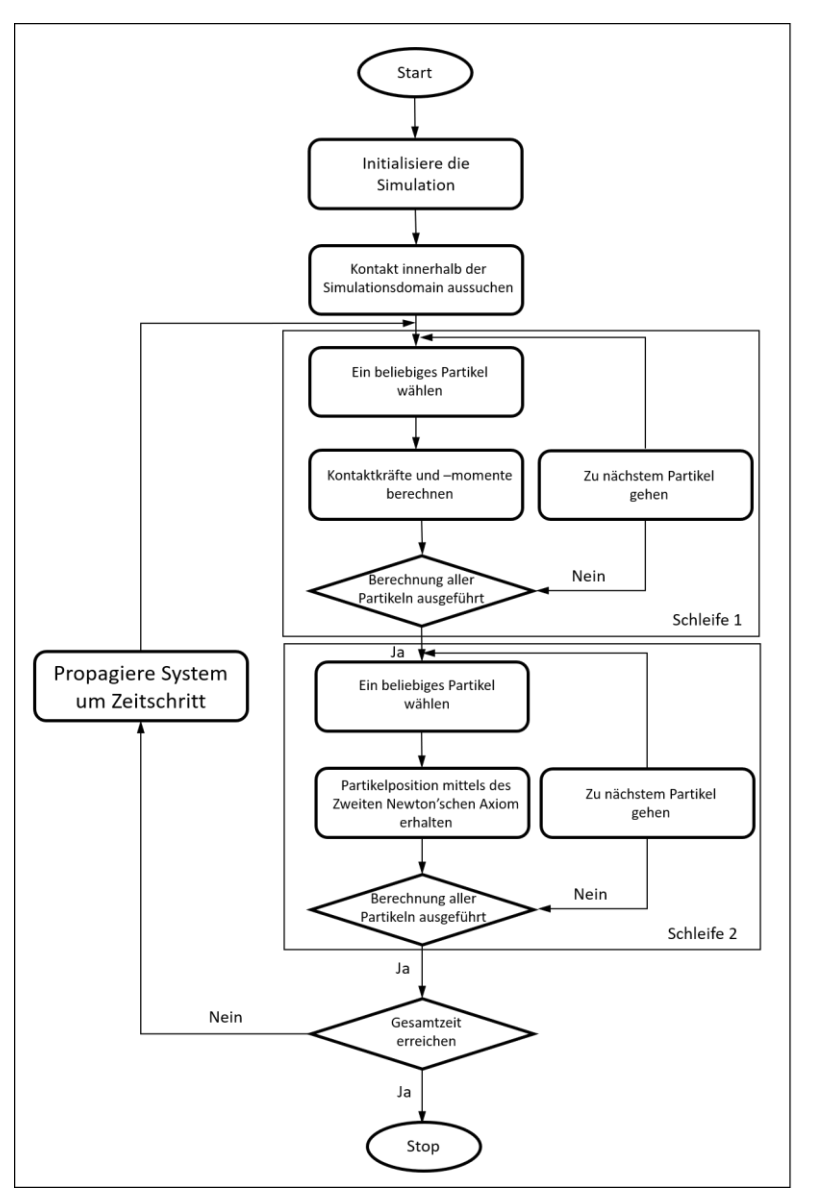

<span id="page-89-0"></span>*Abbildung 3-11: Ablaufdiagramm einer DEM-Simulation [Wie-2009]*

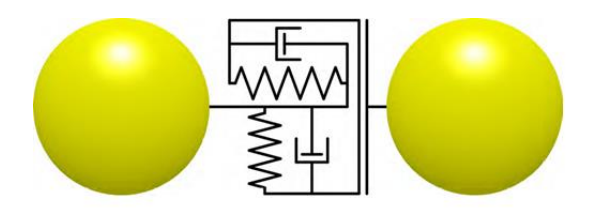

*Abbildung 3-12: Kontaktmodell zweier Partikel nach Hertz und Mindlin mit Feder-, Reibungs- und Dämpferelement [Rak-2012]*

<span id="page-89-1"></span>In der Simulationsumgebung dieser Arbeit werden das lineare Federmodell nach Cundall und Strack [Cun-1979] und das nichtlineare Hertz-Mindlin-Kontaktmodell [Her-1882; Min-1949] [\(Abbildung 3-12\)](#page-89-1) verwendet. Die beiden werden für Kugeln am häufigsten eingesetzt und die Kontaktkräfte zwischen zwei Partikeln mit Bezug zur Kontaktebene werden im Kontaktpunkt in einen normalen und einen tangentialen Anteil aufgeteilt. Die Richtungen der beiden Kraftanteile sind mit einer Kontaktsteifigkeit und einer Kontaktdämpfung, die aus der Überlappung der Partikel resultieren, gerechnet:

1) Ein normaler Anteil  $F_n$ , der proportional zur Überlappung in Normalrichtung  $\delta_n$ ist, lässt sich nach dem Modell von Hertz [Her-1882] anhand von Gl. 3-62 berechnen. Darin werden das äquivalente Elastizitätsmodul  $E_{equiv}$  und der Partikelradius  $r_{equiv}$ durch Gl. 3-63 und Gl. 3-64 ersetzt. Basierend auf der Arbeit von Tsuji et al. [Tsu-1992] lässt sich dieses Verhalten mithilfe zusätzlicher Dämpfungsterme ausdrücken und die Dämpfungskraft in Normalrichtung gemäß Gl. 3-65 und Gl. 3-66 berechnen.

$$
F_n = \frac{4}{3} E_{equiv} \sqrt{r_{equiv}} \delta_n^{\frac{3}{2}}
$$
 (3-62)

$$
E_{equiv} = \left(\frac{1 - v_i}{E_i} + \frac{1 - v_j}{E_j}\right)^{-1}
$$
 (3-63)

$$
r_{equiv} = \frac{r_i r_j}{r_i + r_j} \tag{3-64}
$$

$$
F_n^d = -2\sqrt{\frac{5}{6} \frac{5}{\sqrt{ln^2 e + \pi^2}}} \sqrt{2E_{equiv}} \sqrt{2E_{equiv}} \sqrt{r_{equiv} \delta_n m_{equiv} v_t^{rel}}
$$
(3-65)

$$
m_{equiv} = \frac{m_i m_j}{m_i + m_j} \tag{3-66}
$$

2) Die obere Schranke für den tangentialen Anteil  $F_t$  ist die coulombsche Reibung in Abhängigkeit der Normalkraft. Mit dem äquivalenten Schubmodul  $G_{equiv}$  (Gl. 3-69), das durch das Schubmodul  $G$  (Gl. 3-68) und der Poissonzahl beschrieben ist, und der Partikelradius  $r_{equiv}$  ist der Dämpfungsanteil der Kraft in Tangentialrichtung gegeben durch Gl. 3-70 und Gl. 3-71 [Tsu-1992]:

$$
F_t = -8G_{equiv} \sqrt{r_{equiv} \delta_n} \delta_t
$$
 (3-67)

$$
G = \frac{1}{2(1+v)}E
$$
 (3-68)

$$
G_{equiv} = \left(\frac{1 - v_i}{G_i} + \frac{1 - v_j}{G_j}\right)^{-1}
$$
 (3-69)

$$
F_t = min(\mu_h F_n; F_t^{elast})
$$
\n(3-70)

$$
F_t^d = -2 \sqrt{\frac{5}{6} \frac{5}{\sqrt{\ln^2 e + \pi^2}}} \sqrt{8G_{equiv}} \sqrt{r_{equiv} \delta_n m_{equiv} v_t^{rel}}
$$
(3-71)

Dabei erfordert ihre Berechnung außer den oben erwähnten Kugelradien  $r_i$  und  $r_j$  zudem die in [Tabelle 3-8](#page-91-0) aufgeführten materialbezogenen Größen:

<span id="page-91-0"></span>*Tabelle 3-8: Material- und Kontaktparameter für das Hertz-Mindlin-Kontaktmodell*

| <b>Materialparameter</b> |                         | Kontaktparameter        |         |
|--------------------------|-------------------------|-------------------------|---------|
| Schüttdichte             |                         | Restitutionskoeffizient | е       |
| Querkontraktionszahl     | $\boldsymbol{\upsilon}$ | <b>Haftreibwert</b>     | $\mu_h$ |
| Elastizitätsmodul        | E                       | Rollreibwert            | $\mu_r$ |

Die zwei Reibwerte beziehen sich jeweils auf die Haftreibung zwischen den zwei Kontaktpartnern unter Berücksichtigung des Coulomb'schen Gesetzes und auf die Rollreibung.

Zum Schluss dieses Zyklus lassen sich die Translations- und die Winkelbeschleunigung jedes Partikels durch Einsatz der aufsummierten Kraft (Drehmoment) und Masse (Trägheitsmoment) mittels des Zweiten Newton'schen Axioms ermitteln (vgl. Gl. 3-72). Darüber hinaus ergibt sich die neue Geschwindigkeit mit dem Zeitintervall ∆t. Auf dieser Basis wird die Partikelposition für den Berechnungszyklus im nächsten Zeitschritt bestimmt.

$$
a(t) = \frac{\sum F_i(t)}{m_i}, \qquad a(t) = \frac{\sum M_i(t)}{J_i}
$$
 (3-72)

Die hier angewendete Modellierung der Partikel und der Förderer werden in den nachfolgenden Abschnitten erklärt.

68 Aus allen an einem Partikel angreifenden Oberflächenkräften, den wirkenden Volumenkräften und insbesondere der Gravitationskraft resultiert eine Gesamtkraft. Wenn deren Wirklinie nicht durch den Schwerpunkt verläuft, entsteht zusätzlich ein daraus resultierendes Moment. In der zweiten Schleife (siehe [Abbildung 3-11\)](#page-89-0) werden deshalb die resultierenden Beschleunigungen für alle sechs Freiheitsgrade durch Anwendung des Impulssatzes und des Drallsatzes auf alle im System enthaltenen Partikel bestimmt. Durch zweifache Integration dieser Beschleunigungen über die Zeit sind die Geschwindigkeiten sowie die zurückgelegten Strecken und Winkel für einen Zeitschritt mithilfe eines expliziten Finite-Differenzen-Schemas zu berechnen. Anschließend wird die sich ergebende Bewegung für das einzelne Partikel ausgeführt. Wenn die vorgegebene zu simulierende Gesamtzeit noch nicht abgelaufen ist, wird die Systemzeit um einen äquidistanten Zeitschritt inkrementiert. Daraufhin werden der Simulation nach Bedarf Partikel hinzugefügt oder entnommen. Nach dem Verschwinden der infolge der Bewegung von Partikeln und Geometrieelementen bestehenden Kontakte und nach der Entstehung neuer Kontakte beginnt der nächste Berechnungszyklus mit der erneuten Detektion aller existierenden Kontakte. Der verwendete Zeitschritt muss ausreichend klein sein, damit jede Bildung und Lösung eines Kontaktes abgebildet werden kann. Diese Berechnungsabläufe (Schleife 3 in [Abbildung 3-11\)](#page-89-0) werden bis zum Abbruchkriterium – die zu simulierende Gesamtzeit – durchgeführt. [Rak-2012]

Um im Anschluss die Simulation zu bewerten, müssen die während der Simulation berechneten Daten sowohl für alle Partikel als auch für die Geometrieelemente gespeichert werden. Die DEM-Simulation braucht sehr hohe Rechenzeiten, weil mit den kleinen Zeitschritten und der großen Anzahl an Iterationen während jedes Berechnungszyklus (Schleifen 1 und 2 in [Abbildung 3-11\)](#page-89-0) eine große Menge an Daten erzeugt wird, die zu jedem Zeitschritt in den physikalischen Speicher geschrieben werden muss. [Rak-2012]

### **3.4.2 Nutzung der Funktion in der DEM-CFD Kopplung von Liggghts zur Ermittlung der Porosität**

Grundsätzlich steht eine gekoppelte DEM-CFD-Simulation für die Untersuchung der Wechselwirkung zwischen einer diskontinuierlichen Festkörperphase und einer kontinuierlichen Fluidphase zur Verfügung. Fluid-Partikel-Probleme treten in unterschiedlichsten Formen auf. Einerseits können die Partikel selbst von klebrigen Pulvern über fast kugelförmige Körnchen von wenigen Millimetern Durchmesser bis hin zu granularen Koksstücken reichen. Andererseits ist auch das Verhältnis von Partikelgröße zu Gesamtprobl0emgröße von Bedeutung: In einigen Fällen geht es darum, das genaue Verhalten weniger relativ großer Partikel zu untersuchen, in anderen Fällen ist das globale Verhalten einer großen Menge eher kleiner Objekte von Interesse. Aufgrund der unterschiedlichen Herausforderungen unterscheidet man unter anderem zwischen "gelöstem" und "ungelöstem" CFD-DEM. [Hag-2014]

Abhängig von der Menge der Partikel gibt es zwei Typen von gekoppelten DEM-CFD-Simulationen: "resolved" und "unresolved". In der "Resolved"-Methode sind die Partikel

deutlich größer als die CFD-Zelle. Mit anderen Worten deckt ein Partikel mehrere CFD-Zellen gleichzeitig ab, wie in [Abbildung 3-13a](#page-93-0) dargestellt. Diese Methode wird für den Fall verwendet, dass nur eine geringe Partikelmenge berücksichtigt werden muss, welcher in Rahmen dieser Arbeit ausgeschlossen ist. Im Gegensatz dazu ist die "*Unresolved*"-DEM-CFD-Methode für den Umgang mit großen Partikelmengen ausgelegt, weshalb sie für die zu untersuchende luftdichte Zufuhr eingesetzt wird. In dem Fall sind die betrachteten Partikel deutlich kleiner als die CFD-Zelle, sodass eine Zelle mehrere Partikel gleichzeitig enthalten kann, wie in [Abbildung 3-13b](#page-93-0) gezeigt. Weiterhin können Millionen Partikel abhängig von den verfügbaren Rechenressourcen mit der "Unresol*ved* "-Methode simuliert werden, da die im Vergleich zu der "Resolved "-Methode weniger rechenintensiv ist [Hag-2014]. Es zählt ebenso zu den Vorteilen für ihren Einsatz in dieser Arbeit.

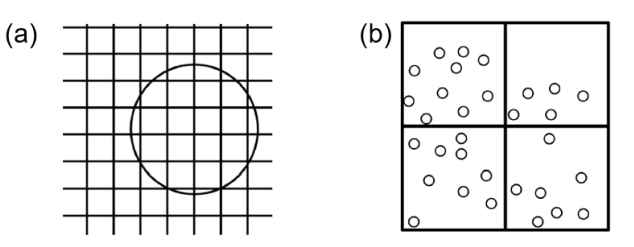

<span id="page-93-0"></span>*Abbildung 3-13: Unterschied zwischen der "Resolved"- (a) und der "Unresolved"-DEM-CFD-Methode (b) [Hag-2014]*

Bevor die eigentlichen Berechnungen stattfinden, wird die Datenstruktur zur Behandlung der DEM-Daten erstellt. Position, Geschwindigkeit und Radius jedes Partikels in der Domäne werden durch eine Funktion aus der DEM-Berechnung im aktuellen Zustand abgerufen. Anschließend wird das "*location model*" verwendet, um die Partikel den Zellen zuzuordnen, die ihre Mittelpunkte enthalten. Darüber hinaus wird das "*Void Fraction*"-Modell zum Bestimmen des Volumenanteils in jeder Zelle verwendet. Im nächsten Schritt werden die CFD-Daten an den DEM-Solver weitergegeben. Dort wird die Position der Partikel aktualisiert. Die resultierenden DEM-Daten werden an CFD-Solver übergeben und somit entsteht eine Berechnungsschleife. Die Schleife wird durchlaufen, bis das Ende der Berechnung erreicht ist.

Die Entwickler von LIGGGHTS®, eine *Open-Source-Software* für die Partikelsimulation nach der Diskrete-Elemente-Methode, kreierten auch ein Programm on CFDEM®coupling in Kombination mit LIGGGHTS® zur gekoppelten CFD-DEM-Simulation. Das Kopplungsprogramm (CFDEM®coupling) arbeitet als nativer OpenFOAM-Löser und verwendet LIGGGHTS® als C++-Bibliothek mit Funktionen, die aufgerufen werden. Zur Behandlung dieser Arbeit werden die Partikel-Fluid-Wechselwirkungen und die Partikel-Partikel-Wechselwirkungen in CFDEM®coupling durch die Zwei-Wege-Kopplung berücksichtigt [Smu-2015]. Im Falle Zwei-Wege-Kopplung zwischen

diskreter und kontinuierlicher Phase werden die Partikelrelaxtionszeit bzw. die charakteristische Zeit der Strömung verglichen werden. Die Partikelrelaxationszeit beschreibt die Fähigkeit des Partikels, sich in seiner Geschwindigkeit an das umströmende Fluid anzupassen.

LIGGGHTS speichert zu vorgegebenen Zeitschritten alle vorhandenen Daten, für deren qualitative und quantitative Auswertung die *Post-Processing-Software* ParaView, die eine Open-Source-Anwendung zur plattformübergreifenden Datenanalyse und visualisierung ist [Par-2020], zur Verfügung steht.

Was die voraussichtliche Anwendung der DEM-CFD-Simulation betrifft, vermitteln insbesondere folgende Veröffentlichungen Grundkenntnisse in diesem Bereich: Im Jahr 2012 hat Khawaja [Kha-2012] den Hohlraum durch die Berechnung des Partikelvolumens in einer bestimmten Flüssigkeitszelle im Rahmen einer quantitativen Bewertung festgelegt. Vor Kurzem wurde dieses von Khawaja vorgestellte Berechnungsprogramm zur Analyse der Porosität eines zirkulierenden Wirbelbetts in der Forschung von Clarke et al. eingesetzt [Cla-2018]. Im gleichen Jahr verifizierten Fernengel et al. die Leistungsfähigkeit von LIGGGHTS®, um in Festbettvergasern granulare Materialien zu erstellen, wobei die mittleren Porositäten der Simulationen gut mit den experimentellen Ergebnissen von Benyahia [Ben-2005] übereinstimmten [Fer-2018].

# **4.1 Versuchsschüttgüter – Biomassestoffe**

Zunächst werden die anhand zentraler Merkmale vorgestellt, wobei sie in zwei Hauptgruppen granularer Biomassebrennstoffe – holzartige und nicht holzartige – eingeteilt werden [\(Abbildung 4-1\)](#page-97-0). Zu Erstgenannten gehören Waldhackschnitzel (WHS) (GQ: gute Qualität; MQ: minderwertige Qualität mit mehr Nadeln), Pappelhackschnitzel (PHS), Weidenhackschnitzel (WEHS), Olivenholzpellets (OHP) und Weinrebenpellets (WRP). Zur anderen Gruppe zählen Olivenkerne (OK) und Mandelschalen (MS). Diese acht Biomassematerialien unterscheiden sich in Grundform, Partikelgröße und Größenverteilung voneinander (siehe [Abbildung 4-2](#page-100-0) und [Abbildung 4-3\)](#page-100-1). Alle relevanten Merkmale – die Größenverteilung bezüglich des D80-Wertes, die geschüttete und die geklopfte Schüttdichte (dazu die Erläuterung in Abschnitt [3.1.1\)](#page-54-0), die Feuchtigkeit und der Schüttwinkel – sind in [Tabelle 4-1a](#page-97-1)ufgeführt.

## **4.1.1 Holzartige Biomasse**

## **Waldhackschnitzel**

Wegen der großen Verfügbarkeit wurden hier zunächst WHS als Untersuchungsobjekt ausgewählt. Sie bestehen aus (1) Abholzresten der Forstwirtschaft, bei denen es sich um nicht in den Handel gelangte und nach dem kommerziellen Erntebetrieb am Standort zurückgebliebene Stämme, Spitzen und Zweige handelt, die meist einen zu geringen Durchmesser und eine unzureichende Qualität aufweisen, um verkauft zu werden, sowie aus (2) kleinen Bäumen, die bei vorkommerziellen Ausdünnungsarbeiten anfallen [Sow-2016]. Aufgrund der Vielfalt der Holzwerkstoffe ist WHS ein Gemenge aus Partikeln unterschiedlicher Bäume, damit diese Art von Biomassekraftstoff die allgemeinen Eigenschaften der Hackschnitzel aufweist und schwankende Qualitäten ausgleicht.

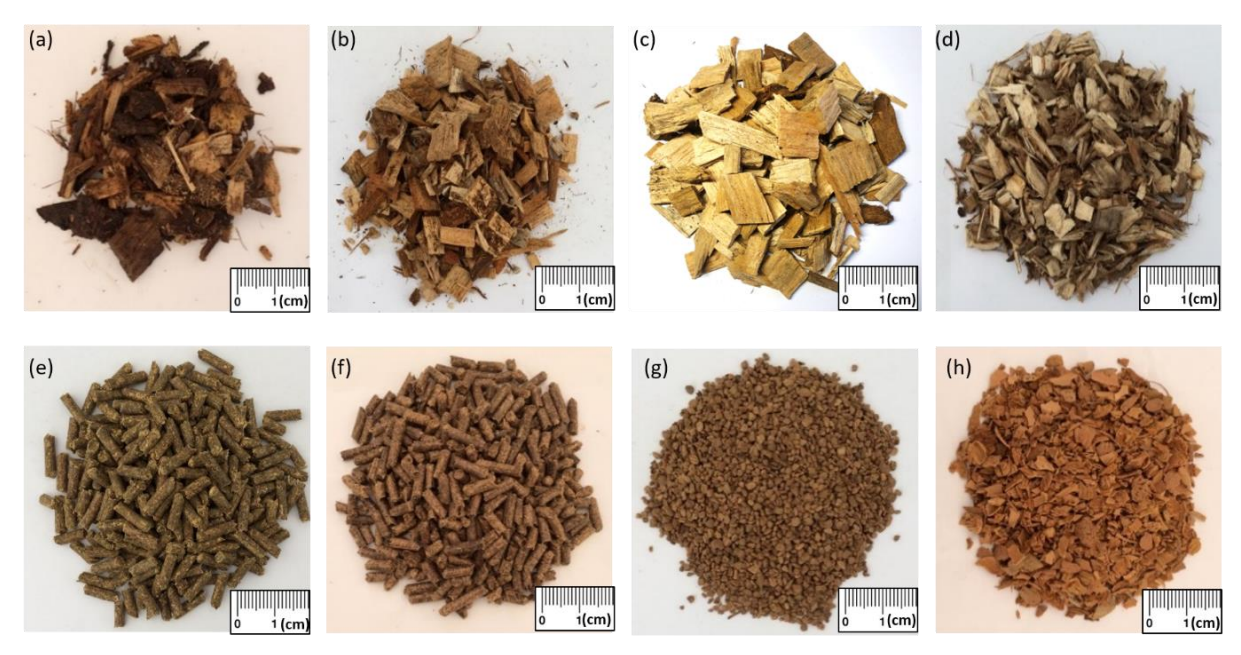

<span id="page-97-0"></span>*Abbildung 4-1: Fotos der untersuchten Biomasse: a)+b) WHS – die für diese Prüfung verwendete Probe ist eine Mischung aus 73 % Kiefer und 27 % Eiche; c) PHS; (d) WEHS – Klasse B1 gemäß ISO 17225-4: 2014; (e) OHP; (f) WRP, (g) OK – Klasse A1/A2 gemäß der spanischen Norm UNE 1640003: 2014; (h) MS – Klasse A1 / A2 gemäß der spanischen Norm UNE 1640004: 2014*

## **Weiden- und Pappelhackschnitzel**

Neben einer Mischung von Hölzern werden zwei weiteren Hackschnitzel aus jeweils einer einzigen Baumart, Weiden und Pappeln, untersucht, die viele Verwendungsmöglichkeiten und kürzere Wachstumszyklen aufweisen als die meisten anderen Bäume. Aus Brennstoffsicht ist daher die Ernte größerer Weidenruten vorzuziehen [SP-2015], während die Stiele von der Krone des Pappelbaums getrennt und zur Herstellung von Hackschnitzeln verwendet werden [Mau-2014]. Obwohl die Brennstoffeigenschaften dieser beiden Arten denen von Holzbrennstoffen aus Wäldern ähneln, besteht der Hauptunterschied im volumenbezogenen Heizwert, da die Schüttdichte von Weiden doppelt so groß ist wie die von Pappeln [\(Tabelle 4-1\)](#page-97-1). Allerdings ist zu berücksichtigen, dass der durchschnittliche Feuchtigkeitsgehalt von frisch geernteten WEHS über 50 Massenprozent erreicht, während für die Langzeitlagerung und Verbrennung ein Feuchtigkeitsgehalt unter 30 % empfohlen wird [Gig-2000].

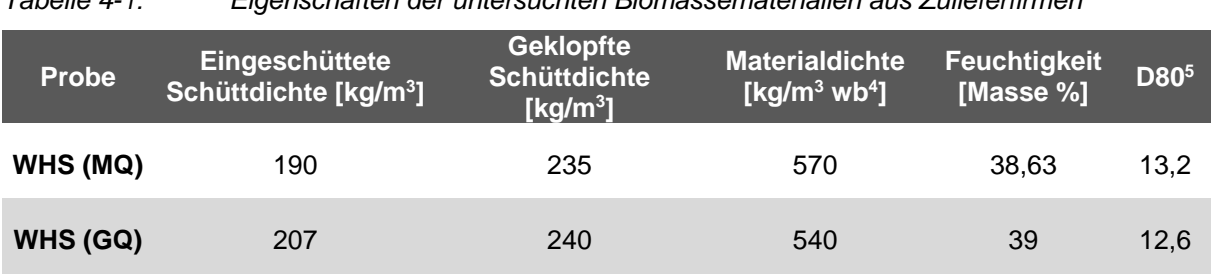

<span id="page-97-1"></span>*Tabelle 4-1: Eigenschaften der untersuchten Biomassematerialien aus Zulieferfirmen*

<sup>4</sup> Englisch: Wet Basis.

<sup>5</sup> Wert des Partikeldurchmessers bei 80 % in der kumulativen Verteilung auf der Basis der Siebanalyse.

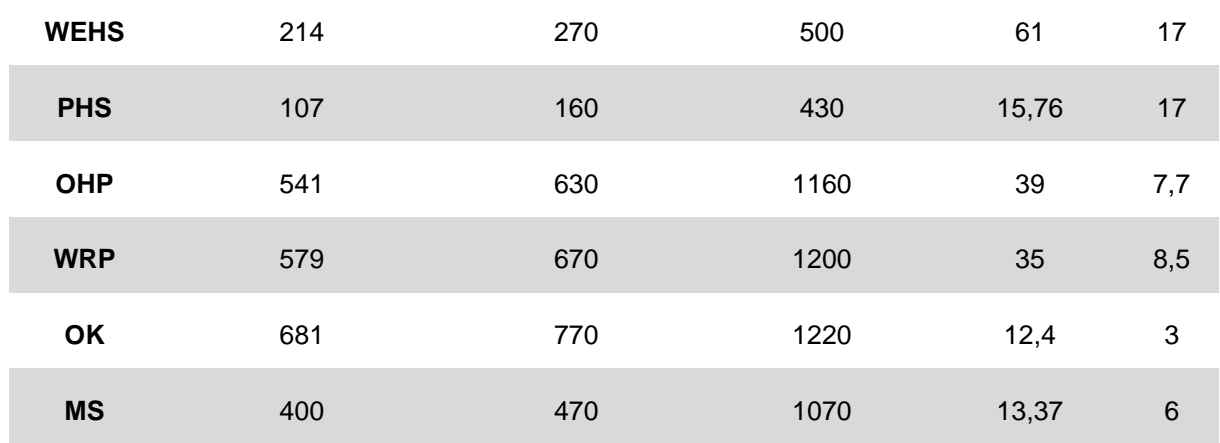

#### **Olivenholz- bzw. Weinrebenpellets**

Pellets sind erneuerbare feste Brennstoffe, die vor allem zum Heizen von Gebäuden auf der ganzen Welt eingesetzt werden. Sie sind ein nicht herkömmlicher aber klimaneutraler Brennstoff mit neutralen Auswirkungen auf den Treibhauseffekt und werden aus vielfältigen land- und forstwirtschaftlichen Abfällen, Nebenprodukten und Rückständen hergestellt.

Mit dem Verfahren der Pelletherstellung, dessen Zweck eine Verbesserung des Umgangs mit den lignozellulosehaltigen Rohstoffen durch eine Erhöhung der Dichte ist, kann Staub vermieden und die Dosierbarkeit der Rohstoffe optimiert werden [Zaw-2020]. Dabei werden Pellets unter Verwendung einer Kolbenpresse durch Extrusion gebildet, bei das fein gemahlene Biomassematerial durch runde oder quadratische Querschnittsmatrizen gepresst und auf eine gewünschte Länge geschnitten wird. Die Standardform eines Biomassepellets ist ein Zylinder mit einer Länge von weniger als 38 mm und einem Durchmesser von etwa 7 mm. Obwohl sie wegen der einheitlichen Form einfacher zu handhaben sind als andere verdichtete Biomasseprodukte, werden diese während des Transports gelegentlich gebrochen. Die Qualitäten variieren dabei in Bezug auf Rohstoffart und Aschegehalt.

In Übereinstimmung mit der aktuellen Philosophie der Verwertung aller Arten von Abfällen wurde auf das Nebenprodukt des Rebschnittprozesses in Weinbergen verwiesen, bei dem eine beeindruckende Menge an pflanzlichen Abfällen anfällt – die jüngeren Zweige der Rebe. Sie haben für den Weinproduzenten keinen Nutzen; nach der Ernte werden sie geschnitten und meist aufgehäuft und verbrannt, wodurch der Wert dieser Holzressource aber verschwendet wird [Jav-2011].

Olivenbäume werden in vielen Mittelmeerländern, z. B. in Griechenland, angebaut und aus dem Fruchtfleisch und Kern von Früchten dieses Baums wird Olivenöl produziert Ihre Nebenprodukte und Rückstände, etwa Olivenbaumholz, -kernholz und -baumschnitt, werden teils zur Wärmeerzeugung auf Kreta genutzt. Sie haben gute Verbrennungseigenschaften und können zur Herstellung von Holzpellets verwendet werden. Die wirtschaftliche Bewertung einer Pelletproduktionsanlage auf Kreta zeigt, dass die Produktion unter bestimmten Bedingungen wirtschaftlich rentabel ist und zusätzliche soziale und ökologische Vorteile bietet [Vou-2015].

## **4.1.2 Nicht holzartige Biomasse**

### **Olivenkerne und Mandelschalen**

Die nicht holzartigen Biomassematerialien werden häufig von Gärten und Farmen in Südeuropa geliefert. Laut Statistik der landwirtschaftlichen Erzeugnisse sind OK und MS hier die bedeutsamsten landwirtschaftlichen Abfälle. Entsprechend sind sie eine der wettbewerbsfähigsten Energiequellen für Wohnzwecke und dabei in Südeuropa, etwa in Spanien, das am häufigsten vorkommende Ausgangsmaterial für diese Zwecke. Die OK besitzen einen Energiewert von 5,6 kWh/kg, der mit dem von Holzpellets vergleichbar ist [Sni-2011]. Sie werden als Abfallprodukt bei der Aufbereitung von Olivenöl wegen ihres hohen Heizwerts hauptsächlich in Biomassekesseln verwendet. Der Heizwert von 2 kg dieser Kerne entspricht dem von 1 Liter Heizöl. Ebenso sind MS eines der bedeutsamsten Nebenprodukte mit einem Heizwert von 4,8 kWh/kg [Isa-2017] und zeichnen sich durch einen niedrigen Aschegehalt aus [Pin-2019]. Die Vorbehandlungsverfahren dieser beiden Biomassematerialien, die in der vorliegenden Arbeit Berücksichtigung finden, wurden einschließlich des Waschens, Trocknens, Mahlens und Siebens von der CIEMAT Company (Soria, Spanien) durchgeführt, um saubere und trockene Biomasseteilchen zu erhalten. Darüber hinaus sind OK und MS besonders dicht und können mit einem niedrigen Feuchtigkeitsgehalt (10 %) hergestellt werden, was eine hohe Verbrennungseffizienz ermöglicht. Darüber hinaus erlauben ihre regelmäßige Geometrie und geringe Größenverteilung eine automatische Zuführung ohne signifikante Hochskalierung [Car-2016].

## **4.1.3 Zwischenfazit**

Obwohl die Biomasse auf Grundlage der in Beschriftung der [Abbildung 4-1](#page-97-0) angegebenen besonderen Standards ausgewählt wurde, ist zu erwähnen, dass die analytischen Eigenschaften der gelieferten Materialien in Abhängigkeit von den Wachstums- und Bewirtschaftungsbedingungen variieren können. Daher wurden die entsprechenden Merkmale aller Biomassematerialien einschließlich Schüttdichte [Deu-2001], Materialdichte, Feuchtigkeit und D80-Größe, die vor den experimentellen Untersuchungen durch Materialtests für jede Lieferung gemessen wurden, in [Tabelle 4-1](#page-97-1) dargestellt. Obwohl sich anhand der D80-Größe nicht alle Biomassematerialien deutlich voneinan-

der unterscheiden lassen und auch die konkrete Partikelgrößenverteilung jedes Stoffes nicht eindeutig bestimmbar ist, spielt dieser Wert eine entscheidende Rolle vor allem dafür, die Stoffe grob in zwei Gruppen zu teilen. Dazu wird ergänzend eine Siebanalyse durchgeführt. Wie in [Abbildung 4-2](#page-100-0) und [Abbildung 4-3](#page-100-1) grafisch dargestellt, verteilen sich die Partikel holzartiger Stoffe stets auf mehrere Größengruppen, während die der üblichen Biostoffe relativ homogen sind. Insbesondere weisen die beiden pelletierten Brennstoffe, obwohl sie aus unterschiedlichem Holz stammen, eine große Ähnlichkeit im Hinblick auf die Hauptpartikelgröße und die entsprechenden kumulativen Massenprozente auf. Weitere physikalische Eigenschaften, die für die DEM-Simulation relevant sind, werden in Kapitel 8 vorgestellt.

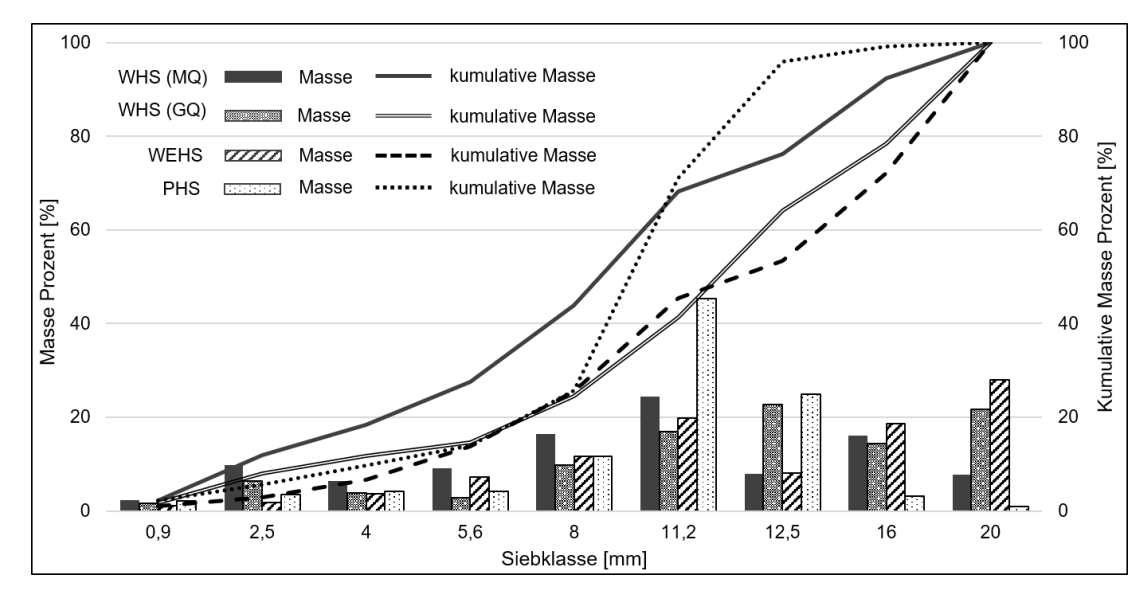

<span id="page-100-0"></span>*Abbildung 4-2: Partikelgrößenverteilung von WHS (MQ/GQ), PHS und WES (Säule: Massenprozente der Partikel mit verschiedenen Größen; Kurve: kumulative Massenprozente)*

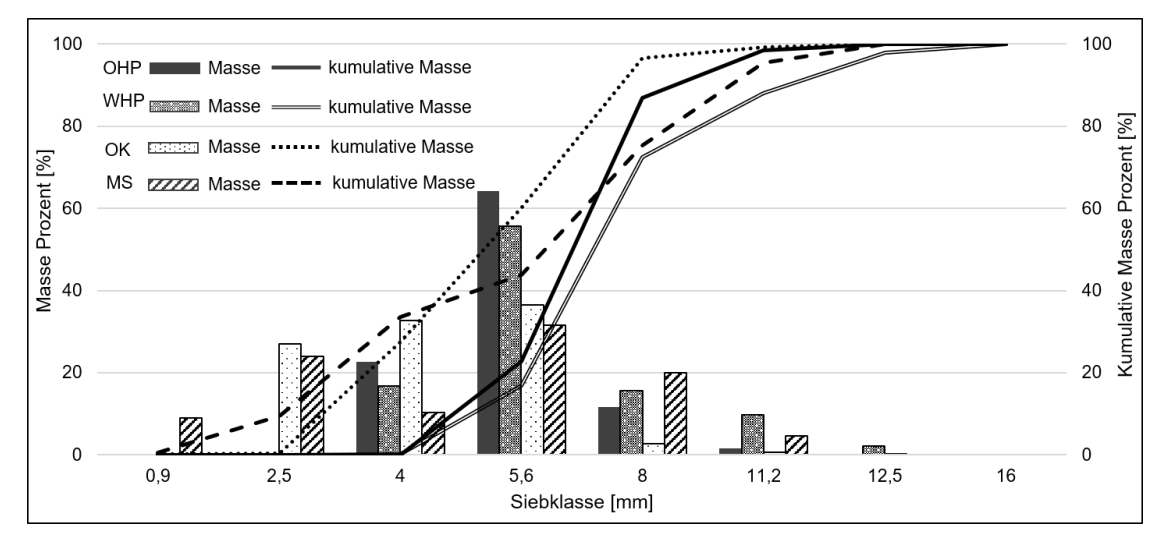

<span id="page-100-1"></span>*Abbildung 4-3: Partikelgrößenverteilung von OHP, WHP, OK und MS (Säule: Massenprozente der Partikel mit verschiedenen Größen; Kurve: kumulative Massenprozente)*

# **4.2 Referenzförderer**

Wie in [Abbildung 1-2\(](#page-26-0)c) dargestellt, besteht das zur Verfügung stehenden Fördersystems aus drei Grundeinheiten, Raumaustragung, Zellradschleuse und Dosierschnecke. Ursprünglich wurden Raumaustragung und Zellradschleuse zum Transport aller hier selektierten Biomasse von der Firma Windhager entwickelt. Deshalb wird ausschließlich die Dosierschnecke im Folgenden für eine Optimierung der Gestaltung des Systems betrachtet. Die Dosierschnecke mit originaler Konstruktion gilt als Referenzförderer in folgenden Untersuchungen.

Dabei lassen sich eventuelle Anpassungen hauptsächlich über die Geometrie der Schnecke, wie Schneckenwellendurchmesser, Schneckendurchmesser und Schneckenganghöhe sowie des Trogs erreichen. Zu diesem Zweck wurden drei Prototypen entwickelt. In diesem Kapitel werden die Anforderungen sowie die Auslegung dieser Prototypen beschrieben.

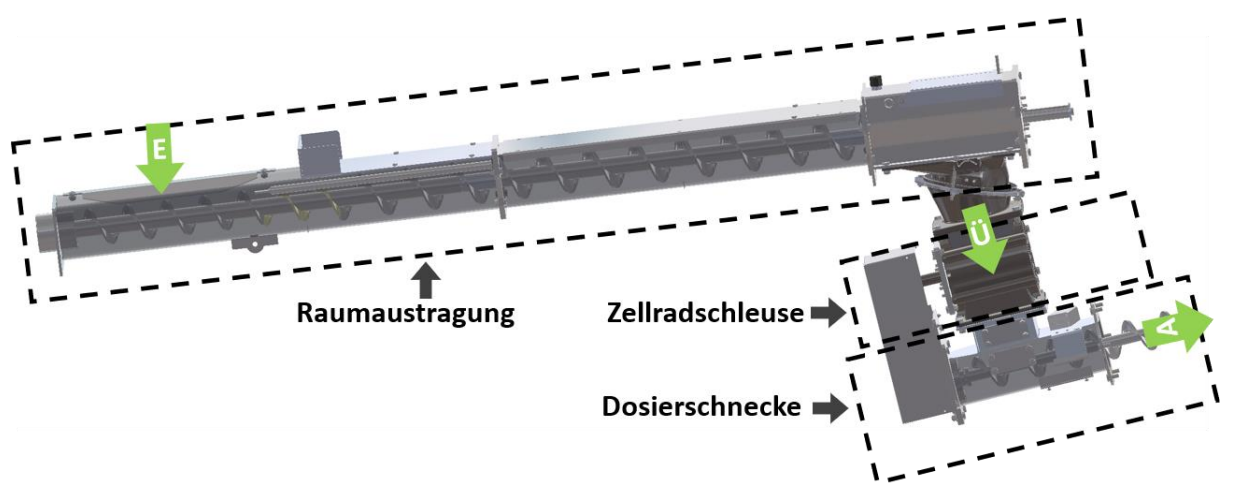

*Abbildung 4-4: CAD-Model des Fördersystems mit Kennzeichnung jeder Einheit*

<span id="page-101-0"></span>Wie in der obigen Abbildung [\(Abbildung 4-4\)](#page-101-0) dargestellt, werden Biobrennstoffe durch eine Zellradschleuse weiter bis zu einer Öffnung verschoben, bis die Partikel dann durch die Schwerkraft in den ersten Abschnitt einer Dosierschnecke zum weiteren Transport fallen.

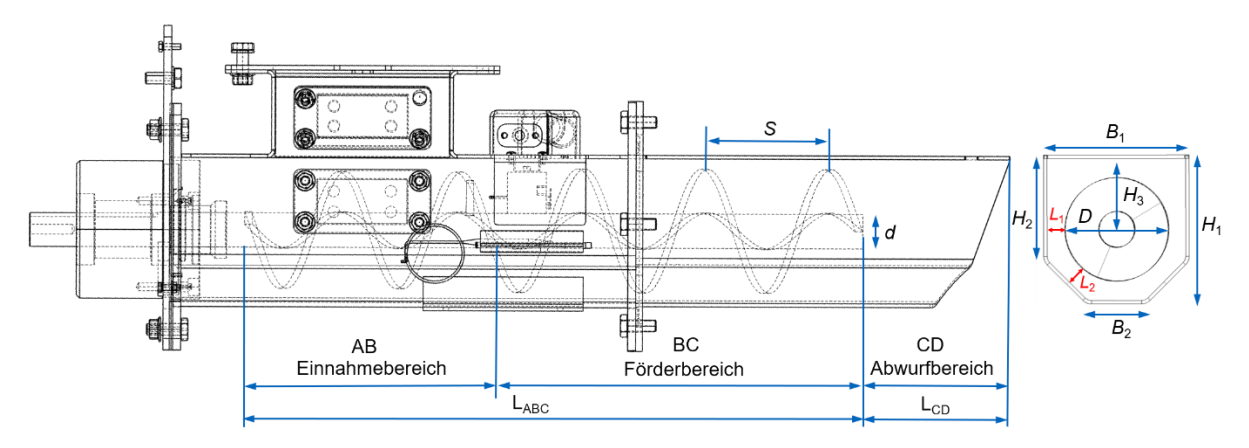

<span id="page-102-1"></span>*Abbildung 4-5: Konstruktion des Referenzförderers*

Wie von Rackl und Günthner [Rac-2016] zusammengefasst, hat die mittlere Partikelgröße der Hackschnitzel (Siebklasse > 16 mm) einen starken Einfluss auf das Antriebsmoment, da sich größere Partikel miteinander oder mit Geräteteilen verklemmen und einen erhöhten Antriebsleistungsbedarf oder sogar eine Blockierung verursachen können. Zur Ermittlung des in diesem Fall voraussichtlichen Maximalwerts der Drehmomente ist die Hinzuziehung einer normbasierten theoretischen Analyse notwendig. Anschließend werden die Ergebnisse als Bezugsgröße eingesetzt, damit das Risiko des Ausfalls wegen Überbelastung auf ein Minimum reduziert werden kann.

Bevor das semi-empirische Auslegungsverfahren jedes Prototyps in den folgenden Unterkapiteln beschrieben wird, wird eine Skizze des Referenzförderers mit einer Liste deren Hauptgeometrieparameter in [Tabelle 4-2](#page-102-0) und [Abbildung 4-5](#page-102-1) dargestellt. Davonausgehend wird die Geometrie der Prototypen gemäß den Versuchsergebnissen der vorherigen Phase je nach Bedarf Schritt für Schritt optimiert.

| <b>Geometrieparameter</b>                                                     | <b>Wert</b><br>[mm] | Geometrieparameter                                                            | <b>Wert</b><br>[mm] |
|-------------------------------------------------------------------------------|---------------------|-------------------------------------------------------------------------------|---------------------|
| Schneckenwellendurchmesser d                                                  | 30                  | Seitenlänge des Trogquerschnitts H <sub>1</sub>                               | 88                  |
| Schneckendurchmesser D                                                        | 92                  | Seitenlänge des Trogquerschnitts H <sub>2</sub>                               | 40                  |
| Schneckenganghöhe S                                                           | 92                  | Abstand zwischen der Welle und<br>oberer Kante $H_3$                          | 63                  |
| obere Breite des Trogquerschnitts B1                                          | 122                 | untere Breite des Trogquerschnitts B <sub>2</sub>                             | 43                  |
| Spalt zwischen Spitze der Wendel und<br>innerer Wand des Trogs L <sub>1</sub> | 15                  | Spalt zwischen Spitze der Wendel und<br>innerer Wand des Trogs L <sub>2</sub> | 14,5                |

<span id="page-102-0"></span>*Tabelle 4-2: Hauptgeometrieparameter des Referenzförderers*

# **4.3 Anforderungsprofil**

Das primäre Ziel dieses Unterkapitels ist die grundlegende Ableitung von Anforderungen an den zu entwickelnden Prototypen. Ferner enthält es jedoch auch die erste Festlegung der Anforderungen, die einen Versuchsstand zu experimentellen Untersuchungen jedes diesbezüglichen Dosierschnecken-Prototyps stellt. [Tabelle 4-3](#page-103-0) zeigt die Anforderungsliste, die sich in zwei Bereiche gliedert, für die sich jeweils konkrete Wünsche und feste Forderungen angeben lassen. Außer den quantifizierbaren Ansprüchen werden die nicht messbaren Forderungen ebenso als Bewertungskriterien bezeichnet. In der oberen Hälfte finden sich alle Anforderungen bezüglich der Prototypen, während der untere Besuch zur Sicherung der Einsetzbarkeit der Versuchsanlage dient.

Wegen der potenziellen und unbekannten Probleme während der Förderung aller in Unterkapitel 4.1 vorgestellten Materialien, werden in dieser Phase nur die Mindestanforderungen festgelegt, ohne weitere zu erfüllende Anforderungen zu explizieren. Aus den Versuchsergebnissen des Referenzförderers oder Prototyps lassen sich die Anforderungen an den nächsten Prototyp ableiten. Grundsätzlich lassen sich diese Mindestanforderungen in zwei Typen, produktrelevanten Anforderungen (A) und projektrelevanten Anforderungen (B), gliedern. Die produktrelevanten Anforderungen werden von der Firma Windhager basierend auf langjährigen Erfahrungen erstellt und sollen die Grundfunktionen des Dosierförderers garantieren. Die weiteren Anforderungen sind projektrelevante Anforderungen: Jedes Projektjahr soll ein Prototyp geliefert werden. Verschiedene Biomassebrennstoffe sollen mit einem Förderer zuverlässig und kontinuierlich gefördert werden können. Blockbildungen sind zu vermeiden. Die Verwirklichung eines luftdichten Förderverhaltens aller vorgeschrieben Biomassen ist anzustreben, um die Sauerstoff zufuhr für die Verbesserung gezielt regeln zu können. Fremdluft soll vermieden werden.

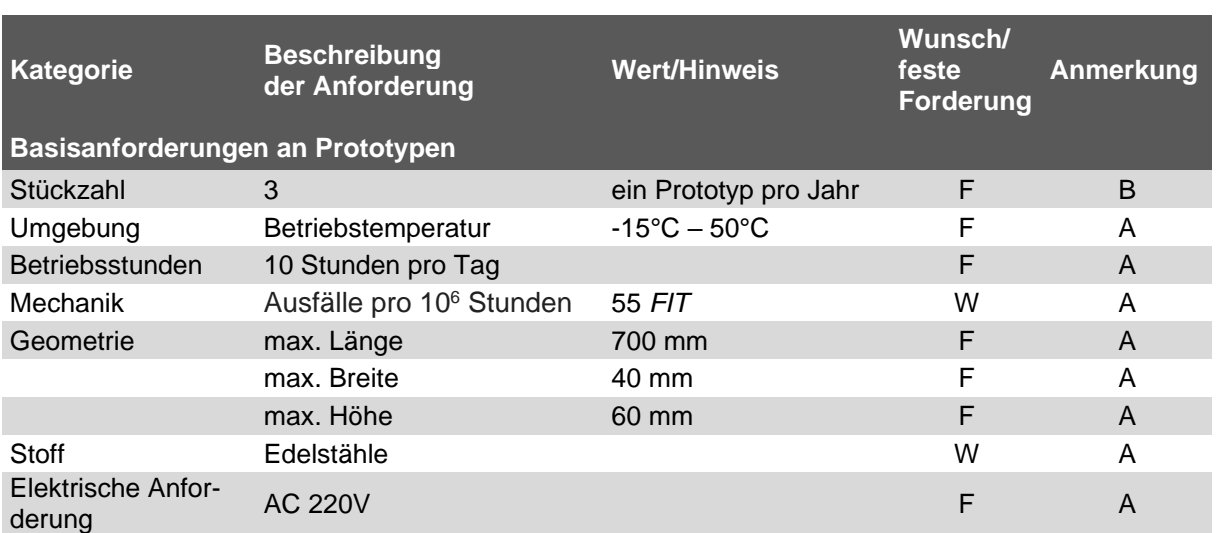

#### <span id="page-103-0"></span>*Tabelle 4-3: Anforderungsliste*

### 4.3 Anforderungsprofil

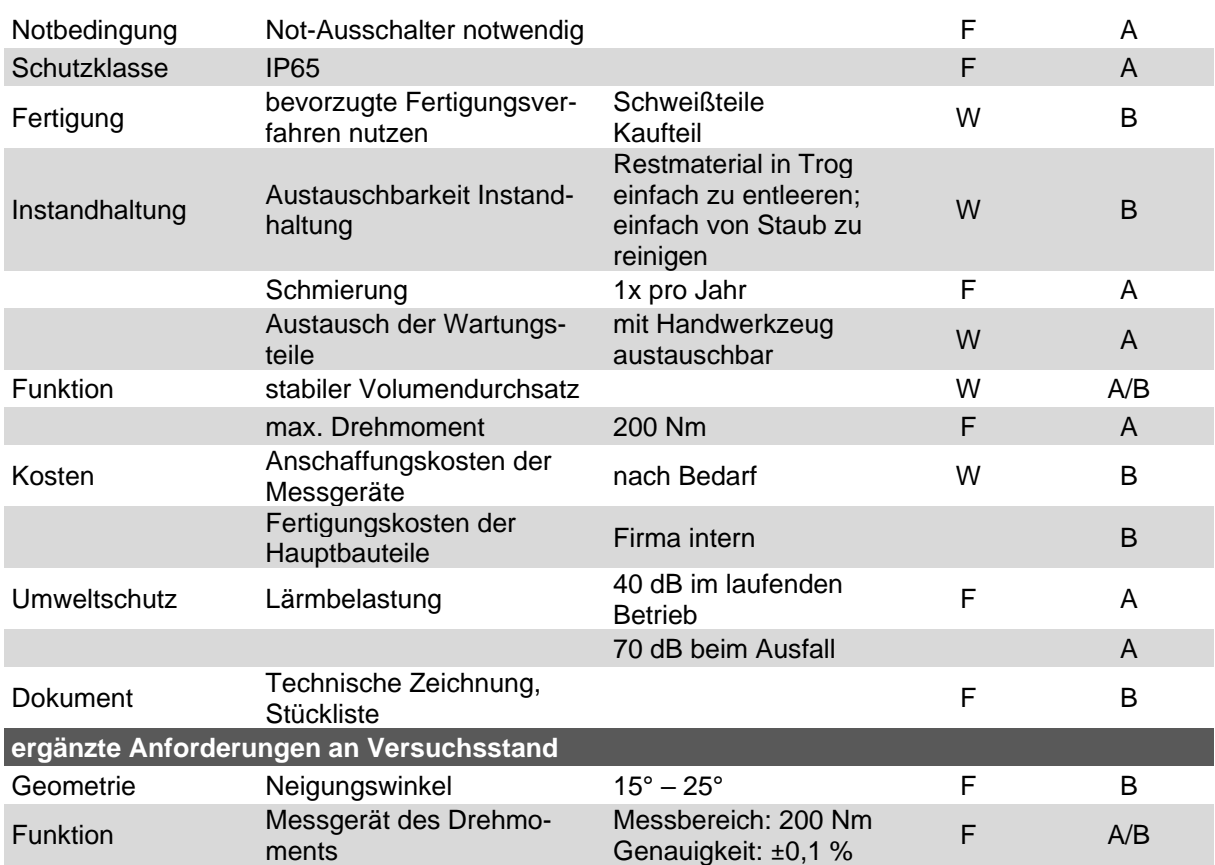

Zunächst wird der Optimierungsbedarf durch empirische Untersuchungen des Referenzförderers unter Berücksichtigung der vorgegebenen Anforderungsprofile ermittelt. Aus den Ergebnissen und analytischen Ansätzen, die auf Normen basieren, erfolgt dann die Auslegung des ersten Prototyps.

# **5.1 Grundlage der empirischen Ansätze**

Am Lehrstuhl für Fördertechnik Materialfluss Logistik (fml) der Technischen Universität (TU) München wurden in Zusammenarbeit mit der Windhager Zentralheizung GmbH (Österreich) der Referenzförderer und drei darauf basierende und konfigurierte Prototypen aufgebaut. Die experimentellen Grundlagenversuche wurden exemplarisch mit sieben granularen Biomassebrennstoffen (inkl. Waldhackschnitzel in zwei Qualitäten) durchgeführt. Es wurde daher im Rahmen der Experimente erforscht, bis zu welchem Füllstand ein Betrieb ohne Einbußen beim Förderverhalten möglich ist und welche Einflussfaktoren dabei eine Rolle spielen.

## **5.1.1 Versuchsanlage und Messdatenerfassung**

Wie am Anfang dieses Kapitels erwähnt, stehen für die nötigen Versuche alle Versionen von Dosierschnecken am Lehrstuhl fml der TU München zur Verfügung. Im Folgenden wird zum einen der Umbau einer industriellen Anlage zu einer Versuchsanlage, um realitätsnahe Versuchsbedingungen zu erfüllen, und zum anderen die Messdatenerfassung detailliert beschrieben.

## **5.1.1.2 Aufbau der Versuchsanlage**

Als eine im vorhandenen Hackschnitzelkessel PuroWIN® integrierte Einheit steht der untersuchte Referenzförderer nicht allein für Experimente zur Verfügung: Er ist zum einen durch Verschweißung am Auslass und an der Öffnung des Kessels eingebaut und zum anderen mit der Zellradschleuse verflanscht [\(Abbildung 1-2c](#page-26-0)). Deswegen wurde dieser Referenzförderer nicht eigens für den Laborversuch erstellt und soll von den Resten des Kessels unter Gewährleistung stabiler Betriebszustände getrennt werden. Zur Gewinnung einer robusten Versuchsanlage und Ermittlung der erforderlichen Daten so realitätsnah wie möglich im Betrieb wurden Umbauarbeiten im Rahmen dieser Arbeit durchgeführt. Zudem wurde der Referenzförderer mit messtechnischen und funktionserforderlichen Komponenten ergänzt, um alle weiteren in folgenden empirischen Ansätzen beschriebenen Einfluss- und Zielgrößen erfassen zu können.

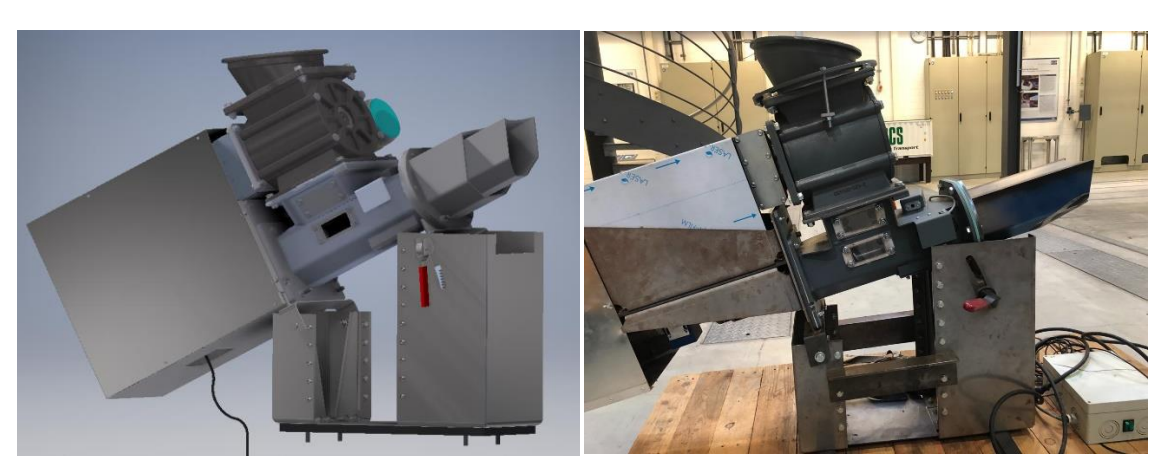

*Abbildung 5-1: 3D-Modell (links) und Foto (rechts) der Versuchsanlage [fml-2016]*

<span id="page-106-0"></span>Der Aufbau des Versuchsstands ermöglicht eine direkt zugängige Wartung der Messungseinheit und einen einfachen Austausch der modifizierten Komponenten der Dosierschnecke – der Schneckenwelle, der Schneckenwendel und des Trogs. Daneben sichert die Stützung mit einer Höheneinstellungseinheit die Flexibilität für umfangreiche Versuche. Die genauen technischen Daten der Versuchsprototypen können [Ta](#page-161-0)[belle 8-3](#page-161-0) entnommen werden.

## **5.1.1.3 Messgeräte und Messdatenerfassung**

Die Werte aller in Abschnitt 2.2 genannten Einflussparameter sowie der angestrebten Zielgrößen müssen während der Versuchsdurchführung bekannt sein. Neben der jedes Mal festgelegten Schneckenneigung und -drehzahl sind daher die nachstehenden Zielgrößen während der Versuchsdurchführung zu erfassen. Das entsprechende Vorgehen wird im Folgenden beschrieben.

| Einflussparameter     | <b>Zielgröße</b>                                               |                              |
|-----------------------|----------------------------------------------------------------|------------------------------|
| <b>Geometrie</b>      | <b>Betrieb</b>                                                 |                              |
| - Wellendurchmesser d | - Drehgeschwindigkeit der Dosierschnecke n - Drehmoment M      |                              |
|                       | - Schneckendurchmesser D - Volumenstrom am Einlass $\dot{V}_E$ | - Volumendurchsatz $\dot{V}$ |
| - Schneckenganghöhe S | - Neigungswinkel $\beta$                                       | - Füllstand am Auslass       |

*Tabelle 5-1: Liste der Einflussparameter und Zielgrößen*

Der Antrieb des Schneckenförderers sowie der mit dem Getriebe verbundenen Zellradschleuse ist mittels Frequenzumrichter stufenlos regelbar, damit die Drehzahlen während der Versuchsdurchführung konstant bleiben. Dies dient der Sicherstellung eines kontinuierlichen Förderprozesses. Außer den oben genannten Werten werden die Spannung und der Wirkstrom des Antriebsmotors während des Betriebs direkt über den Frequenzumrichter gemessen und im internen Speicher des Umrichters gespeichert, um sie zur Berechnung des Leistungsbedarfs bei der Förderung heranziehen zu können. Der Neigungswinkel ist, wie in [Abbildung 5-1](#page-106-0) gezeigt, mit einem Exzenterspanner stufenlos einstellbar und wird über einen digitalen Winkelmesser kontrolliert.

Unter dem Füllungsgrad  $\varphi$  wird das Verhältnis zwischen dem von den gefüllten Schüttgütern besetzten Volumen und dem gesamten Volumen des zu füllenden Behälters verstanden, der sich hier speziell auf den Trog  $(V_T)$  bezieht.

Zur Abschätzung des nicht direkt ermittelbaren Füllungsgrades wird vorerst die am Einlass beschickte Biomassemenge bei jeder Drehung der Zellradschleuse  $\dot{V}_{\rm E}$  während der Testdurchführung protokolliert. Zudem lässt sich die Drehzahl der Zellradschleuse  $n_{\text{Zell}}$  durch den Getriebeübersetzung 1,5 und die Drehzahl der Schnecke ermitteln.

Die gesamte Beschickungsmenge ( $m_{\text{ges}}$ ) zum Zeitpunkt *t* errechnet sich auf der Basis folgender Gleichung:

$$
m_{ges} = \rho_s \dot{V}_E N \tag{5-1}
$$

Dabei entspricht  $N = t \times n_{\text{Zell}}$  und die in den Vergaser geförderte Menge  $m_V$  kann direkt von der digitalen Waage erfasst werden. Somit ergibt sich die Menge im Trog zu:

$$
m_T = m_{ges} - m_V \tag{5-2}
$$

Für den Füllungsgrad gilt:

$$
\varphi = \frac{m_T/\rho_s}{V_T} \tag{5-3}
$$

#### **Drehmoment**

Um das Drehmoment der Schnecke einfach und zuverlässig messen zu können, wird der Drehmomentsensor (siehe [Abbildung 5-2](#page-108-0) links) in die geplanten Messstelle, nämlich direkt zwischen der Antriebswelle des elektrischen Motors und der Schneckenwelle, eingesetzt (siehe [Abbildung 5-1\)](#page-106-0). Mithilfe der Ausleseeinheit (siehe [Abbildung](#page-108-0)  [5-2](#page-108-0) rechts) lassen sich die Messwerte in eine Excel-Datei exportieren.
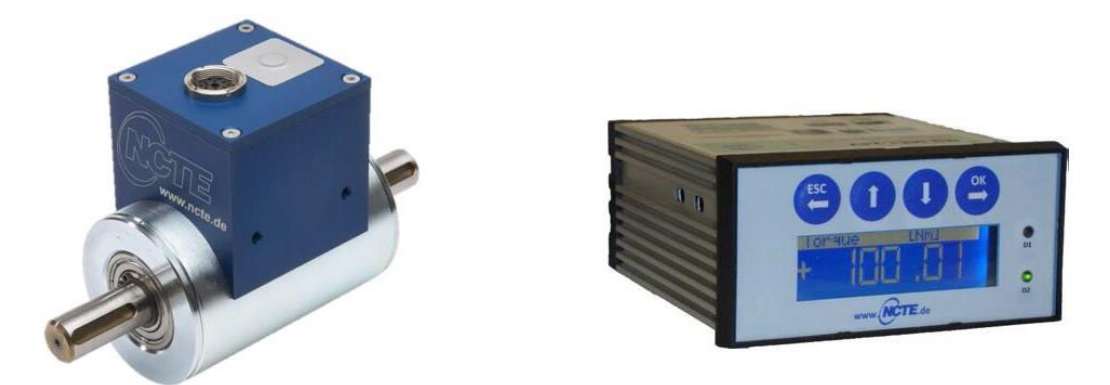

*Abbildung 5-2: Drehmomentsensor Serie 3000 (links) und Ausleseeinheit für Drehmomentsensor (rechts) [Dat-2017-2]*

Dieser Drehmomentsensor, bei dem gemäß dem Schneckendurchmesser die Serie 3000 mit der Rundwelle Ø 15 mm gewählt wurde, und die zugehörige Ausleseeinheit stammen von der Firma NCTE. Das Nenndrehmoment des Sensors beträgt 200 Nm. Dessen Vorteile liegen vor allem in der Genauigkeit von ± ≤0,2 % und der Tatsache, dass kein externer Messverstärker benötigt wird [Dat-2017-2].

#### **Geförderter Massenstrom**

Der mit der geneigten Dosierschnecke geförderte Volumenstrom von Biomassestoffen wird durch eine automatische und kontinuierliche Wiegung der gesamten Masse an der Abgabestelle bestimmt. Dazu kommt eine digitale Waage der Firma DEW zum Einsatz, die die geförderte Masse wiegen kann. Sie besteht aus Wägezellen und einem transparenten Behälter aus Kunststoff. Auf der AISI304<sup>6</sup>-Edelstahloberfläche [Dat-2017-1] der Plattform wird ein Behälter aufgesetzt, um alle herausfallenden Materialien aufzufangen. Um die Messwerte des Massenstroms zu erfassen, soll eine Ausleseeinheit [\(Abbildung 5-3](#page-109-0) rechts) verwendet werden. Die Masse der ins Gefäß fallenden Materialien wird im Sekundentakt in einer Excel-Datei gespeichert. Die analogen Spannungssignale werden wiederum zu einem Summensignal zusammengefasst und gespeichert. Um einen möglichst zuverlässigen Ausgangsmassenstrom zu erhalten, wird in diesem Experiment der Typ TT30 verwendet. Neben dem Messbereich von 0 bis 30 kg beträgt die Präzision 0,005 kg [Dat-2017-1].

$$
\dot{m} = \frac{dm}{dt} \tag{5-4}
$$

<sup>6</sup> Die Stahlgruppennummern für Edelstähle nach EN 10027-2

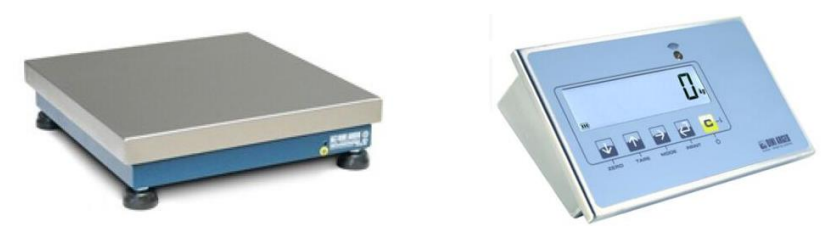

*Abbildung 5-3: Plattform Typ TT30 (links) und Ausleseeinheit für Plattform (rechts) [Dat-2017-1]*

# <span id="page-109-0"></span>**Volumenstrom der Beschickung am Einlass** ̇

In der Realität werden die Biomassestoffe zunächst in einer der zwei Kammern der Zellradschleuse [\(Abbildung 5-1\)](#page-106-0) gesammelt. Aus diesem Grund wird der Volumenstrom am Einlass (VaE) der Dosierschnecke mittels der geförderten Partikelmenge und der Drehzahl der Zellradschleuse umgerechnet, sodass sich bei der Getriebeübersetzung 1,5 zwischen Schneckenwelle und Zellradschleuse einheitlich 3 Zellenfüllungen pro Umdrehung der Zellradschleuse für die Materialien ergeben. Die genauen jeweiligen Volumenströme werden später in den Versuchsprogrammen detailliert aufgelistet.

Die Entnahme der Fördergüter aus der Lagerung und die Dosierung erfolgen manuell mit zwei Gefäßen und normierten Volumeneinheiten von jeweils  $0.125 \times 10^{-3}$  m<sup>3</sup> und  $0,2 \times 10^{-3}$  m<sup>3</sup> [\(Abbildung 5-4\)](#page-109-1).

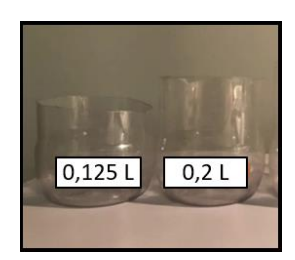

*Abbildung 5-4: Gefäße zur Beschickung*

### <span id="page-109-1"></span>**5.1.2 Versuchsplan und -durchführung**

Im Allgemeinen gelten drei Betriebsparameter – der VaE, die Neigung und die Drehzahl des Förderers – als Einflussfaktoren für das Förderverhalten, sprich das Drehmoment, den Volumendurchsatz und den Füllstand im Abwurfbereich. Damit werden theoretisch für jeden Prototyp mindesten 72 Versuche geplant (drei Einflussfaktoren x acht Biomassen x drei Wiederholungen). Allerdings ist die Durchführung der kompletten Tests für jeden Prototyp ineffektiv und unrealistisch, weshalb die konkreten Planungen im Folgenden mit einem schematischen Überblick [\(Abbildung 5-5\)](#page-111-0) erläutert werden. Grundsätzlich ist darauf zu verweisen, dass der anhand des geförderten Massenstroms berechnete Volumendurchsatz ausgewertet wird, da die volumenbezogene Größe insofern Gegenstand des Interesses ist, als das Fördersystem die Füllung des Kessels bezweckt.

**Phase 1:** Hier ist zu berücksichtigen, dass das zu fördernde Material aus der in der Vorstufe befindlichen Austragschnecke kommt, während sich das Fördersystem generell aus der Kombination eines Trichters oder Bunkers und der Dosierschnecke ergibt. Dazu werden zunächst zwei Betriebsparameter, der VaE und die Drehzahl, variiert, während der Neigungswinkel in dieser Phase keine Berücksichtigung findet. Experimente mit allen erforderlichen Biomassen waren festzulegen, sodass durch die Auswertung von zwei Zielgrößen – Drehmoment und Volumendurchsatz – die weitere Einsetzbarkeit des elektrischen Motors geprüft wird und potenzielle Probleme gefunden werden. Ebenfalls eignet sich der Volumendurchsatz zur Validation der DEM-Materialmodelle und wird daher in Kapitel 8 detailliert beschrieben.

**Phase 2:** Gemäß Kapitel 4.3 wird der erste Prototyp grundlegend gemäß dem theoretischen Auslegungsverfahren und der angenäherten Überprüfung der Motorleistung konstruiert. Neben dem gleichen Versuchsplan der ersten Phase wird der Neigungswinkel für weitere experimentelle Untersuchungen mitberücksichtigt. Insofern sind alle in [Tabelle 5-1](#page-106-1) gelisteten Betriebseinflussparameter für das Förderverhalten der gewählten Biomasse zu diskutieren.

**Phase 3:** Danach wird der zweite Prototyp auf dem am besten geeigneten Neigungswinkel fixiert. Hierzu wird der dazugehörige Versuchsplan so konzipiert, dass alle Zielgrößen in [Tabelle 5-1](#page-106-1) (einschließlich des Füllstands) abgebildet werden. Falls sich zwei oder mehr Biomassematerialien während der Versuche in der zweiten Phase ähnlich verhalten, wird nur eines von ihnen experimentell untersucht.

**Phase 4:** Außer beim variierten VaE und bei der variierten Drehzahl werden die Versuchsdurchgänge bei den verschiedenen Auslauföffnungen des dritten Prototyps miteinander verglichen. Ziel ist es, eine Auslauföffnung zu finden, bei der ein zufriedenstellender luftarmer Füllstand stets für alle in der vorigen Phase untersuchten Biomassematerialien erreicht wird. Darüber hinaus wird die Auslauföffnung bei der Förderung aller Biomasseproben verifiziert.

Die Versuche wurden als einfaktorielle Versuchsreihe [Bor-2010] geplant, um die spezifischen Einflüsse der jeweiligen Auslegungs- und Betriebsparameter genau untersuchen zu können. Damit lassen sich die Wechselwirkungen zwischen den Einflussfaktoren deutlich bestimmen. Ein ausführlicher Versuchsplan mit genauen Parameterstufen wird in jedem Teilabschnitt beim dazugehörigen Schneckenfördererprototyp vorgestellt.

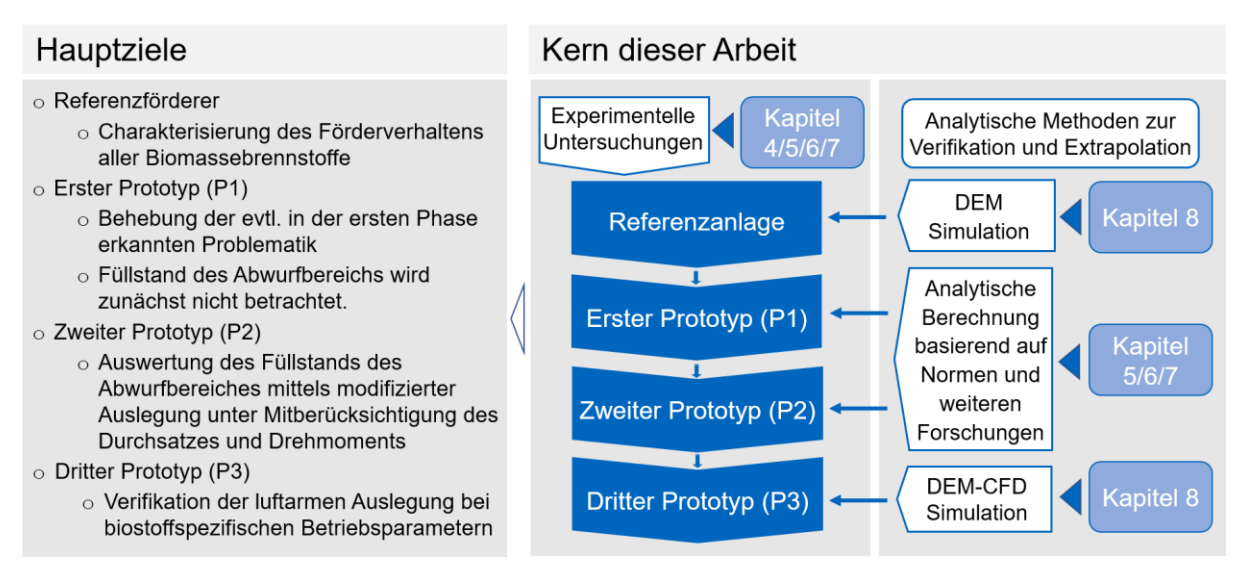

<span id="page-111-0"></span>*Abbildung 5-5: Vorgehen zur Durchführung der experimentellen Untersuchungen und Zwischenziel jeder Versuchsphase*

Für die Versuchsdurchführung ist kein automatisierter Betrieb vorgesehen. Der Versuchsstand selbst ist daher ohne Rechnerunterstützung zu steuern. Über die Regelung der Frequenz des Drehstroms kann die Drehzahl von Förderschnecke und Zellradschleuse stufenlos verändert werden. Die Neigeeinrichtung erfolgt – wie in Unterkapitel 5.2.1 gezeigt – vor jedem einzelnen Versuch über eine manuelle Einstellung und wird mithilfe des digitalen Winkelmessers kontrolliert.

Für die folgende Diskussion ist es von Bedeutung, dass während der gesamten Versuchsdauer ein stabiler und sicherer Betrieb unter den angegebenen Betriebspunkten gewährleistet ist. Zum einen ist dies entscheidend für die weitere Verwendung des Datensatzes, da eine Mittelwertbildung nur sinnvoll ist, wenn die Werte innerhalb eines bestimmten Bereichs durch eine vernünftige Datenfilterung weitestgehend konstant sind. Zum anderen gilt die Vorgabe des Betriebs auch für die Validierung der DEM-Materialmodelle, um auf Basis der experimentellen Untersuchungen mehrere Simulationen durchführen und so die Verfahrensparameter erforschen zu können. Zur Überprüfung der Stabilität werden die Datenpunkte des Volumenstroms über der Versuchszeit aufgetragen. Verlaufen die Mittellinien der Messpunkte des berechneten Massenstroms horizontal, liegt ein quasistationärer Versuch vor. Bei der Versuchsdurchführung ist daher auf die folgenden drei Betriebsphasen zu achten, wobei eine unbeabsichtigte Mitbetrachtung der zwei instationären Phasen die Zuverlässigkeit der Analyse gefährden kann und somit zu vermeiden ist:

88 **Einlaufvorgänge:** Am Anfang kann es gerade durch Einlaufvorgänge zu einem instationären Betrieb kommen, wenn die ersten Partikel in die Zellradschleuse eingeworfen ist, die geförderten Materialien den Auslass des Fördersystems aber noch nicht erreicht haben. Entsprechend hat sich der Förderer noch nicht auf den stabilen

Füllungsgrad eingestellt. In diesem Fall wird der nicht gleichbleibende Betriebszustand als instationär bezeichnet; für den Mittelwert des Datenverlaufs ergibt sich dabei eine gewölbte Kurve oder aufsteigende Gerade, wie in [Abbildung 5-6a](#page-112-0) und [Abbildung 5-6b](#page-112-0) zu sehen ist. Eine Messdatenauswertung in dieser Zeitspanne kann daher zu verfälschten Ergebnissen führen.

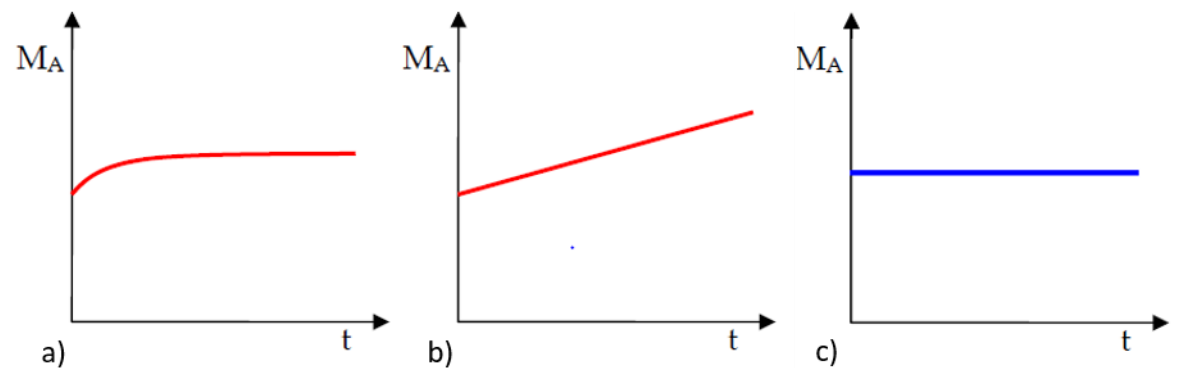

<span id="page-112-0"></span>*Abbildung 5-6: Stationärer Betrieb a), instationärer Einlaufvorgang b) und (quasi-)stationärer und zeitunabhängigers Betrieb c) (in Anlehnung zu Abbildung 4-7 aus [Blo-2008, S. 79]*

**Stationärer Betrieb:** Im Gegensatz zum Einlaufvorgang liegt die Gerade beim stationären Betrieb horizontal, wie [Abbildung 5-6c](#page-112-0). Nach dem Einlaufvorgang erhöht sich der Füllungsgrad kontinuierlich, bis der Förderer schließlich den erwünschten Füllstand erreicht hat. Infolge des unbekannten Einflusses der vorgegebenen Betriebspunkte auf das Förderverhalten ist das Niveau der Schüttguthaufen im Eintrittsbereich während der Durchführung der Versuche nicht vorhersagbar. Aus diesem Grund kann an dieser Stelle ein Stau an der Schnittstelle zwischen Zellradschleuse und Dosierschnecke auftreten. Das Risiko lässt sich durch einen ausreichenden Vorlauf zu Beginn der Messung ausgleichen, wobei die Dauer des benötigten Vorlaufs vom Material abhängt. Als weitere Ursache für einen zeitweiligen instationären Betrieb erweisen sich während der Versuchsdurchführung lediglich eventuell auftretende Störungen im Förderbetrieb, z. B. durch eine kurzzeitige Brückenbildung oder einen Spalteinfluss grober Stücke an Fremdstoffen. Angesichts der drei Betriebszustände ist es, um reproduzierbare Ergebnisse zu erhalten, unverzichtbar, die Versuchsdaten vor der Auswertung dahingehend zu prüfen, ob die einzelnen Versuche in einem stationären Zustand gefahren werden. Dazu werden die Ergebnisse aller geplanten Wiederholungen der Versuche beim gleichen Betriebspunkt mit einer statistischen Methode miteinander verglichen: Die gemittelten Drehmoment- bzw. Massenstromverläufe werden zusammen über der Versuchszeit aufgetragen. Falls die gewählten Kriterien im Lauf der stationären Betriebsphase innerhalb der Grenzen einer nachvollziehbaren Abweichung identisch sind, liegt ein stationärer Betriebspunkt vor.

**Entleerungsvorgänge:** Hier kann es vorkommen, dass die Fördermittel nicht weiter beschickt werden.

In [Abbildung 5-7](#page-113-0) ist ein Beispiel für einen instationären Versuch an WHS dargestellt. Zeigt sich im Verlauf des Drehmoments eine Schwankung mit einer auffälligen Änderung des Mittelwertes, so muss dieser Vorgang von einem stationären Versuch ausgeschlossen werden. Er wird dann nicht zur Auswertung herangezogen, sondern es wird eine Wiederholung durchgeführt.

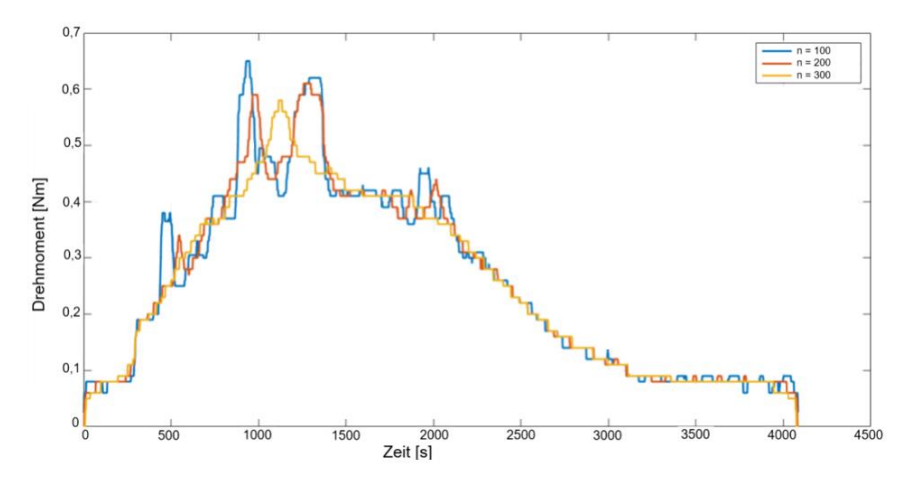

<span id="page-113-0"></span>*Abbildung 5-7: Beispiel für einen instationären Versuch mit WHS*

Um die Wechselwirkung mit oder die Beeinflussung durch den vorherigen Versuch zu beseitigen und dadurch die Genauigkeit der Messergebnisse zu gewährleisten, wird vor jedem Lauf zum einen das Restmaterial des jeweils vorherigen entfernt. Zum anderen lässt sich die Kombination der Betriebspunkte einer einzigen Versuchsreihe nicht direkt wiederholen. Das heißt, dass die Wiederholung nach zufälliger Versuchsreihenfolge ausgeführt wird. Grundsätzlich sind drei Wiederholungen jedes Versuchs – demnach drei Versuchsreihen – vorgesehen. Damit wird eine weitere Wiederholung gegebenenfalls bei statistisch gesehen instabilen Ergebnissen der durchgeführten Versuche ergänzt. Da nicht grundsätzlich davon ausgegangen werden darf, dass die Bedienung jedes individuellen Laufes auch bei demselben Benutzer stets gleich ist, bietet diese Form der Versuchsplanung den Vorteil, den subjektiven Einfluss bestmöglich zu minimieren.

Mit den geplanten drei Wiederholungen sind insgesamt über 1200 Versuchsläufe angedacht. Nach jeder Phase wurde der "große" Versuchsplan überdacht und angepasst. Deswegen zählen am Schluss nur die durchgeführten Versuche.

### **5.1.3 Messdatenerhebung**

Als Datenerhebung werden die Ermittlung, das Sammeln und das Be- oder Auswerten von Daten bzw. Informationen bezeichnet, um bestimmte Ausprägungen von Merkmalen eines zu untersuchenden Forschungsgegenstandes durch eine statistische Darstellung abzubilden. Das erfolgt hier in Abhängigkeit von zumindest zwei Problemstellungen: dem Beleg der situationsabhängigen technischen Eignung und der Berücksichtigung nicht oder nur schwer determinierbaren Anforderungen ans Fördersystem.

### **5.1.3.1 Geförderter Volumenstrom**

Aus den gespeicherten Messdaten und der Ableitung (Gleichung 5-4) wird der Volumenstrom berechnet, der sich aus der Schüttdichte und dem Massenstrom ergibt (Gleichung 5-5).

$$
\dot{V} = \frac{\dot{m}}{\rho_s} = \frac{d}{\rho_s dt} m(t) \tag{5-5}
$$

Störende Einflüsse durch den Impuls des herabfallenden Förderguts können bei der Auswertung durch Datenfilterfunktionen eliminiert werden.

### **5.1.3.2 Statistische Datenbearbeitungsmethode**

In Anbetracht der Besonderheit der Biomassepartikel werden schwankende Messwerte mit vielen Spitzenwerten aufgenommen. Daher werden in der vorliegenden Arbeit die in den Experimenten und Simulationen erfassten Messdaten mithilfe von Matlab® und Excel weiterverarbeitet.

### **Glättungsverfahren der Daten**

In den Versuchen wird der Verlauf des temporären Massenstroms und des Drehmoments aufgezeichnet, die gegenüber der Partikelgröße des Materials sensibel sind. Hier stückiges Material durch einen Langsamläufer zur Brückenbildung, die gebrochen werden müssen, neigt und der Abwurf eher paketartig erfolgt. Die beide Verhalten sich in der Aufnahme der originären Messwerte in einem peakbehafteten Messwerteverlauf sowohl beim temporären Massenstrom als auch beim Drehmoment widerspiegelt. Um die Haupttendenz der gemessenen Daten jeder Förderung auszuwerten, werden die originären Daten durch den Medianfilter und einen gleitenden Durchschnitt geglättet (siehe [Abbildung 5-8\)](#page-116-0).

Verschiedene Filterkriterien können anhand des Inhalts der Messdaten ausgewählt werden: Sind die zu vergleichenden Daten weitgehend einheitlich verteilt, lässt sich der Durchschnittsfilter verwenden [Cho-1975]. Weist der Nummernsatz jedoch einige Ausreißer auf, ist die Anwendung des Medianfilters zu bevorzugen, um jene Werte herauszufiltern, die das Resultat verfälschen [Arc-2005].

Die gemessenen Datenpunkte der Drehmomente werden durch den Medianfilter (Median-Filter; in Matlab  $Y = medfilt1(X, N)$  gefiltert. Im Allgemeinen wird der Median zur Festlegung der zentralen Tendenz einer schiefen Verteilung von Zahlen bzw. Werten verwendet. Laut [Zen-2018] gilt, wenn die Ordnung *N* ungerade ist:

$$
Y(k) = Median von X (k - \frac{N-1}{2} : k + \frac{N-1}{2})
$$
 (5-6)

Die Formel für die gerade Ordnung *N* ist laut [Mat-2018b]:

$$
Y(k) = Median von X \left(\frac{N-1}{2} : k + \frac{N-1}{2}\right)
$$
 (5-7)

Nach ein paar Versuchen mit verschiedenen Ordnungen des Filters wurde sie in diesem Fall auf 100 festgelegt. Dies liegt darin begründet, dass so das klare Verhalten des Drehmoments ermittelt werden kann. Bei Versuchsdaten mit einem Filter niedriger Ordnung sind die Drehmomentverläufe ausreichend wahrnehmbar, während eine hohe Ordnung zu einer unrealistischen Repräsentation des Verlaufs führt.

Zur Volumenstromanalyse wird ein gleitender Durchschnittsfilter (Moving-Average) benutzt, der für Daten mit Gauß-Verteilung angewendet wird. Im Gegensatz zu den Daten des Drehmoments weist er wenige auffällige Ausreißer auf [Zen-2018]. Der mittelnde Zeitbereich des Filters wird aus dem gleichen Grund wie bei der Auswahl des Drehmomentdatenfilters auf 100 festgelegt. Der gleitende Durchschnittsfilter ist ein Verfahren zur Glättung von Zeitreihen. Diese erfolgt durch die Entfernung höherer Frequenzanteile. Die Berechnung des gleitenden Durchschnitts n-tes mittelndes Zeitbereiches  $x(t)$  ergibt sich wie folgt:

$$
m_{MA}^{(n)}(t) = \frac{1}{N} \sum_{t=0}^{n-1} x(t - i)
$$
 (5-8)

Dieses Verfahren führt zu arithmetischen Mittelwerten von *n* Datenpunkten [Mat-2018c].

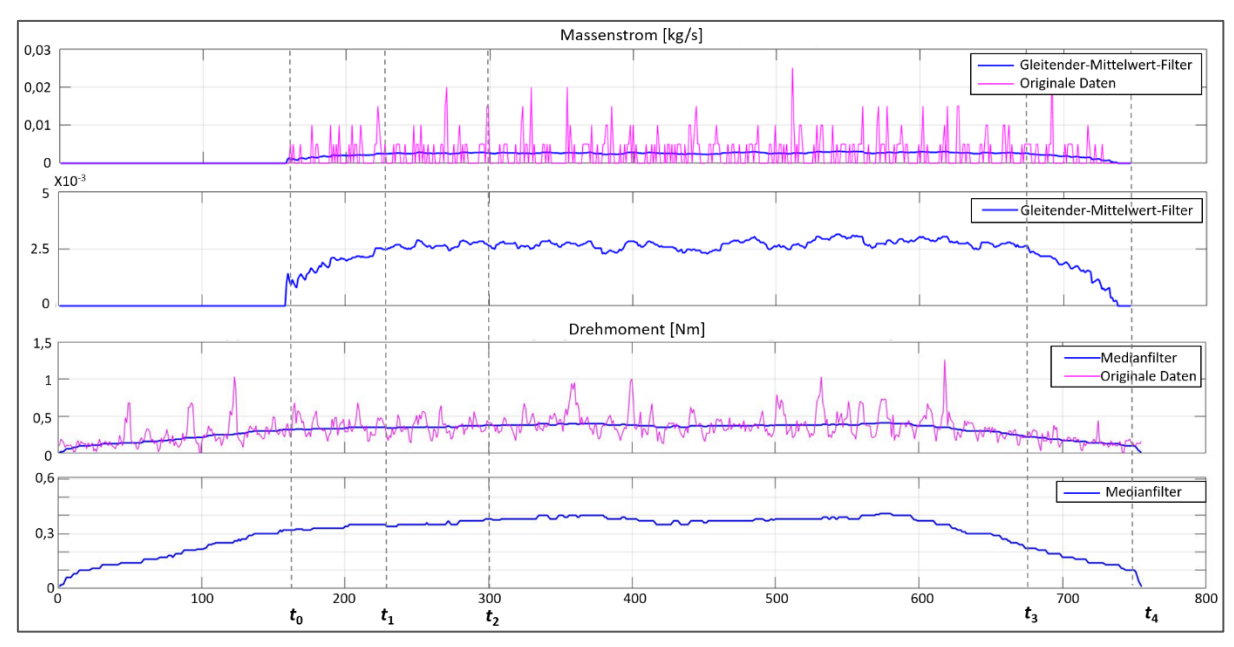

<span id="page-116-0"></span>*Abbildung 5-8: Exemplarische Darstellung des zeitlichen Verlaufs des Volumendurchsatzes und Drehmoments (originäre und geglättete Daten)*

Der wesentliche Vorgang des Experiments ist der Ablauf der Dosierung. Deswegen werden während des Versuchs die Startzeit der Beschickung (*t*0), die Zeit des ersten Materialabwurfes (*t*1) sowie der Endzeitpunkt des Materialzulaufes (*t*3) und des letzten Materialabwurfes (*t*4) protokolliert. Da in der folgenden Analyse der Hauptförderungsvorgang fokussiert wird, wird ein zusätzlicher Zeitpunkt ( $t_2$ ) zwischen  $t_1$  und  $t_3$  während der Datenauswertung gewählt. Er gibt den Zeitpunkt an, an dem der stationäre Versuchsablauf stattfindet.

### **Erkennen des Ausreißers**

Parallel zur Datenglättung lassen sich in den gemessenen Daten Peaks erkennen und als Ausreißer definieren. Die Zeitspanne für die Suche nach ihnen wird gemäß den Messdaten festgelegt. Die mittlere absolute Abweichung vom Median [Ley-2013] (Median Absolute Deviation [MAD]) ist ein Maß für die Streuung, die normalerweise als absolute Abweichung vom Mittelwert charakterisiert wird. Die MAD kann zum Erkennen von Ausreißern (extreme Messwerte nach oben oder unten) unter den gemessenen Daten oder den simulierten Ergebnissen angewendet werden [Ley-2013]. In Matlab® gibt es den Befehl *isoutlier*, um die Ausreißer in Daten zu finden. Sie werden identifiziert, wenn der Wert mehr als drei MADs vom Median (*Pauta-Criterion*) abweicht [Mat-2018a]. Mit diesem Befehl können die Spitzenwerte von Originaldaten in bestimmten Zeitspannen lokalisiert werden.

$$
MAD = \frac{1}{n} \sum_{i=1}^{n} |x_i - med(x_1, ..., x_n)|
$$
\n(5-9)

#### **Variationskoeffizient**

Als ein oftmals verwendetes Streuungsmaß wird bei der Varianz und deren positiver Quadratwurzel, der Standardabweichung, zwar das arithmetische Mittel als Bezugspunkt herangezogen, Erstgenannte werden jedoch nicht ins Verhältnis zu diesem gesetzt. Die Auswertung anhand der Varianz hängt von der Größe des Mittelwerts ab [Wol-2005]. Im Vergleich dazu ist der Variationskoeffizient ein vom arithmetischen Mittel bereinigtes Streuungsmaß (*Relative Standard-Deviation-Criteria* [RSD]) [Jov-2018]. Er ist besonders für den Vergleich verschiedener Datenverteilungen von wiederholten Experimenten geeignet. Der Variationskoeffizient wird anhand des arithmetischen Mittels  $\bar{x}$  und der Standardabweichung  $\sigma$  berechnet [Wol-2005]:

$$
v = \frac{\sigma}{\bar{x}} \tag{5-10}
$$

#### **Boxplot**

Zur praktischen Anwendung wird ein Boxplot eingesetzt, um die Verteilung von ordinaloder kardinalskalierten Größen zu visualisieren. Grundsätzlich werden der Median, die 25 %- und 75 %-Quartile ( $Q_{25}$  und  $Q_{75}$ ) sowie das Minimum und Maximum der beobachteten Werte berechnet und anschließend durch einen Kasten mit den genannten Kennwerten charakterisiert (siehe [Abbildung 5-9\)](#page-117-0) [Kad-1997; Här-2015, S. 64 f.]. Die Messwerte, die über dem Wert von drei Interquartilsabständen (Interquartile-Range [IQR]) liegen, werden als Ausreißer gezeichnet. Der IQR ist eine der häufigsten robusten Maßstabsgrößen und zeigt die Differenz zwischen dem 75. Perzentil und dem 25. Perzentil des Datensatzes. Die MAD ist ebenfalls ein bekanntes robustes Maß für die Skalierung einer Gauß'schen Distribution [Kad-1997].

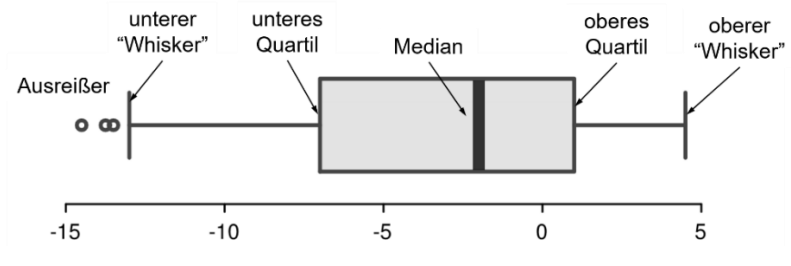

<span id="page-117-0"></span>*Abbildung 5-9: Beispiel für einen Boxplot*

# <span id="page-118-0"></span>**5.2 Messung am Referenzförderer**

Zunächst werden Tests am in Kapitel [4.2](#page-101-0) beschriebenen Referenzförderer bei selektiven Betriebspunkten [\(Abbildung 5-10\)](#page-119-0) durchgeführt, um das Förderverhalten der Brennstoffe, das physikalisch anders ist als bei regulären Biostoffen, zu untersuchen. Daneben dienen sie als Referenz für die nachträgliche Validierung des Simulationsmodells. Dazu werden die experimentell ermittelten Werte des Volumendurchsatzes ihren in der Simulation erhaltenen Werten gegenübergestellt.

### **5.2.1 Versuchsprogramm**

Der zu fördernde Brennstoff wird durch den Einsatz von zwei speziellen Gefäßen von 125 ml und 200 ml aus dem gelieferten Bigbag mit dem Brennstoff in die Zellradschleuse, die mit zwei Kammern ausgestattet wird, mit den im Abschnitt [5.1.1.3](#page-106-2) vorgestellten Gefäßen per Hand eingeführt. Danach wird das Material weiter zum untersuchenden Dosierschneckenförderer transportiert. Dieser befördert den Brennstoff zum Verbrenner, in dem die Partikel durch Schwerkraft auf einen Boden fallen. Die Menge der Fördergüter in dieser Dosierschnecke ist abhängig von der Raumaustragung und der Zellradschleuse in der Vorstufe. Im Unterschied zur alleinigen Förderung mit einem einzelnen Schneckenförderer wird der Volumenstrom hier am Einlass durch die Förderleistung der Raumaustragung in der Vorstufe entschieden.

Die Beschickungsmenge per Drehung der Zellradschleuse, die als VaE ( $\dot{V}_{\rm E}$ ) gilt, werden in fünf Stufen im Bereich zwischen 0,125 und 0,5 L/U zur Validierung eingesetzt. Jeder von den fünf  $\dot{V}_{\text{E(n)}}$  ergibt einen Wert mit variierten Differenzen zwischen demjenigen und dem vorherigen bzw. /nachherigen Volumenstrom ( $\dot{V}_{\text{E(n-1)}}/\dot{V}_{\text{E(n+1)}}$ ).

Zum Versuchsumfang dieser Phase gehört auch die Variation der Drehzahl. Während die vorgegebenen Drehzahlen von den Anforderungen des Vergasers bestimmt werden und 4 U/min, 6 U/min oder 8 U/min betragen, ist der Winkel auf 20° festgelegt. [Abbildung 5-10](#page-119-0) zeigt zusammenfassend die variierten Betriebsparameter, die für die Förderversuche mit dem bestehenden Referenzförderer zu allen Versuchsgütern – WHS (MQ/GQ), WEHS, PHS, OHP, WRP, OK und MS – gefahren werden. Zu betonen ist, dass die Analysen von WHS (MQ), OHP und OK, wie oben erwähnt, zur quantitativen Validierung ausgeführt werden.

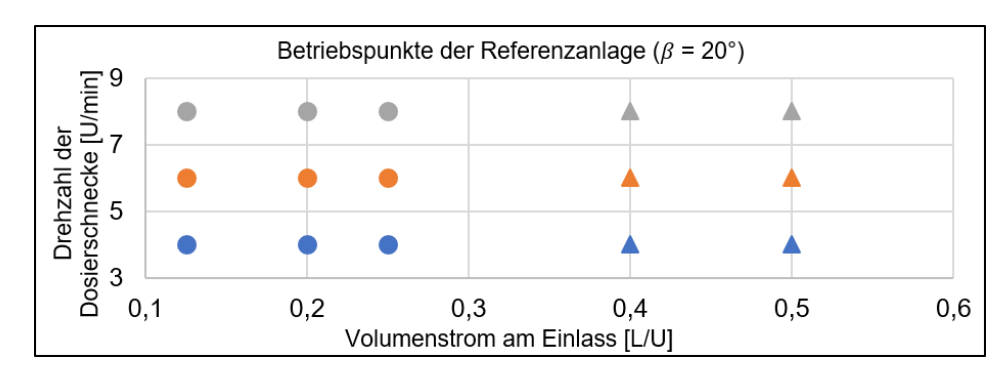

<span id="page-119-0"></span>*Abbildung 5-10: Betriebspunkte bei den experimentellen Untersuchungen am Referenzförderer (Kreis: gültig für alle im Rahmen dieses Projekts erforschten Biomassematerialien; Dreieck: gültig nur für WHS [MQ], OHP und OK)*

Im Folgenden werden die Ergebnisse der experimentellen Untersuchungen an jeweils einer der holzartig-pelletierten und der nicht holzartigen Gruppen erläutert. Zwar werden die Ergebnisse zu allen vier Hackschnitzeln wegen ihrer ähnlichen Materialeigenschaften nach [Abbildung 4-1,](#page-97-0) insbesondere Partikelform bezüglich der [Abbildung 4-2](#page-100-0) und [Abbildung 4-3,](#page-100-1) hier nicht ausführlich erörtert, aber die entsprechenden Diagramme finden sich im Anhang A.

### **5.2.2 Drehmoment**

Zur generellen Betrachtung der Verteilung der Antriebsdrehmomente bei der Förderung von WHS (MQ), WEHS, PHS, OHP und OK sind die Ergebnisse mittels eines Boxplots in [Abbildung 5-11](#page-120-0) bis [Abbildung 5-13](#page-122-0) dargestellt; die Ergebnisse von WHS (GQ) und WRP können, wie erwähnt, im Anhang (Abbildung A-1 und Abbildung A-2) eingesehen werden. Obwohl das gemessene Leerlaufdrehmoment nicht über 0,1 Nm überschreitet, könnte es bei Drehmomenten im Bereich von unter 0,5 Nm ggf. eine Rolle spielen. Daher wurden die hier zusammengestellten Messwerte um Leerlaufdrehmoment korrigiert. Diese Regel gilt stets für allen folgenden Datenauswertungen des Drehmoments.

Die Boxplots mit Whiskern geben an, in welchem Bereich der Großteil der Drehmomente liegt. Um die Stichprobe zu erweitern, werden die ermittelten Drehmomente aller Wiederholungen zu jeder mit gleichen Betriebsparametern ausgeführten Versuchsreihe in einem einzelnen Boxplot zusammengefasst. Während die Größe und Menge der Ausreißer aller erhaltenen Antriebsdrehmomente für beide holzartigen Pellets ähnlich sind, variieren die der einzelnen Hackschnitzelarten. Diese Differenzen sind generell groß, was mit den Durchsatzverläufen übereinstimmt.

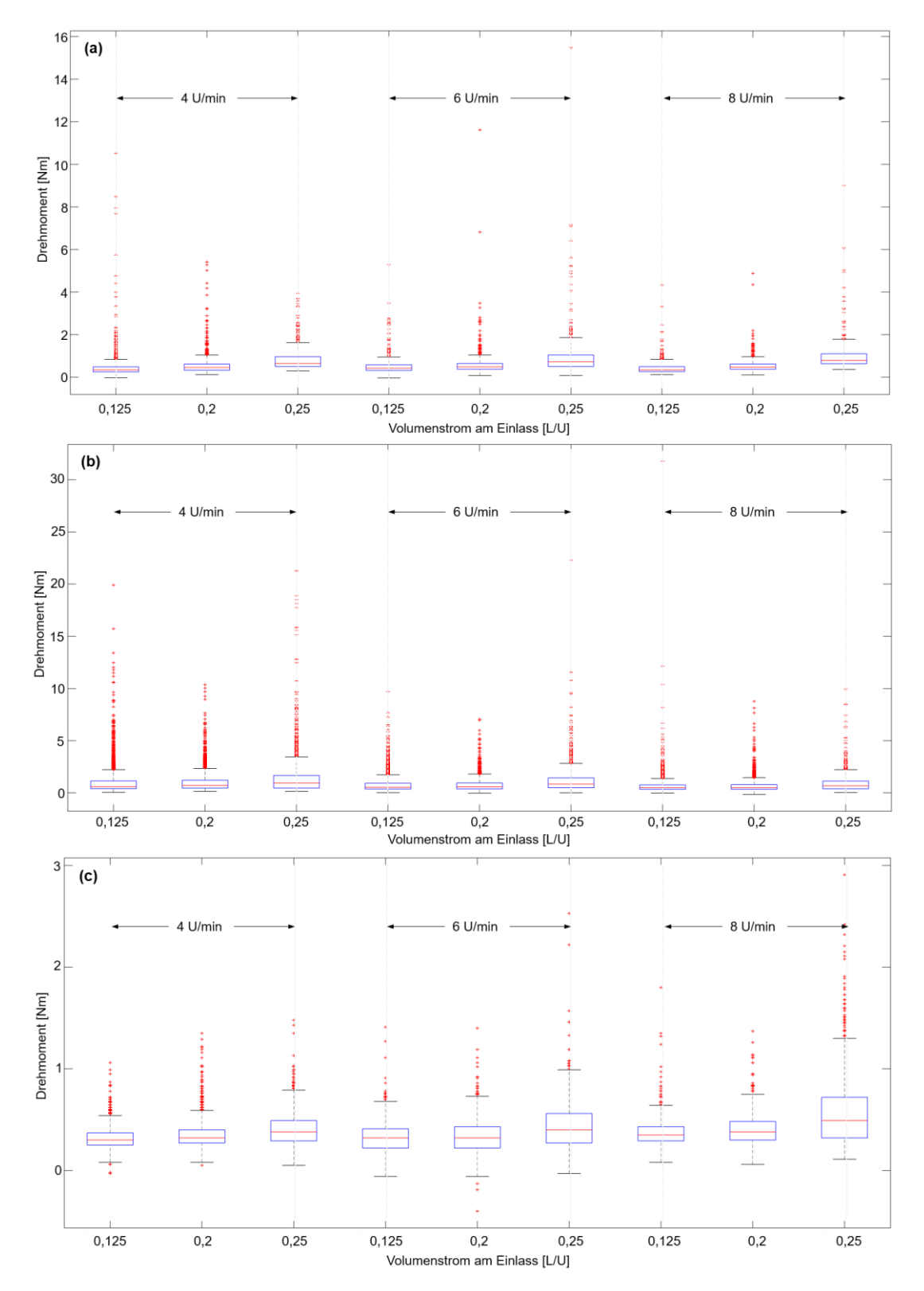

<span id="page-120-0"></span>*Abbildung 5-11: Boxplots zur Darstellung der Verteilung der Drehmomente bei jeweils drei variierten Drehzahlen und Volumenströmen am Einlass: WHS (MQ) (a), WEHS (b) und PHS (c)*  $(\beta = 20^{\circ})$ 

Obwohl die erhaltenen Drehmomente von PHS [\(Abbildung 5-11c](#page-120-0)) und zwei Pelletbrennstoffen – OHP [\(Abbildung 5-12\)](#page-121-0) und WRP (Abbildung A-2) – in den nahezu gleichen Bereich fallen, erfordert der zunehmende VaE von 0,125 L/U auf 0,25 L/U eine geringe Erhöhung des Drehmoments bei PHS, während sich im Fall von OHP bzw. WRP ein um etwa 85% höheres Drehmoment mit einem gesteigerten Volumenstrom zeigt. Anhand dieser Untersuchungen lässt sich erkennen, dass die Festlegung der anhand von Drehmoment und Drehzahl berechneten Antriebsleistung sowie der maximalen Drehmomente bei der Förderung der drei Biomassen nicht zusammengefasst werden sollte.

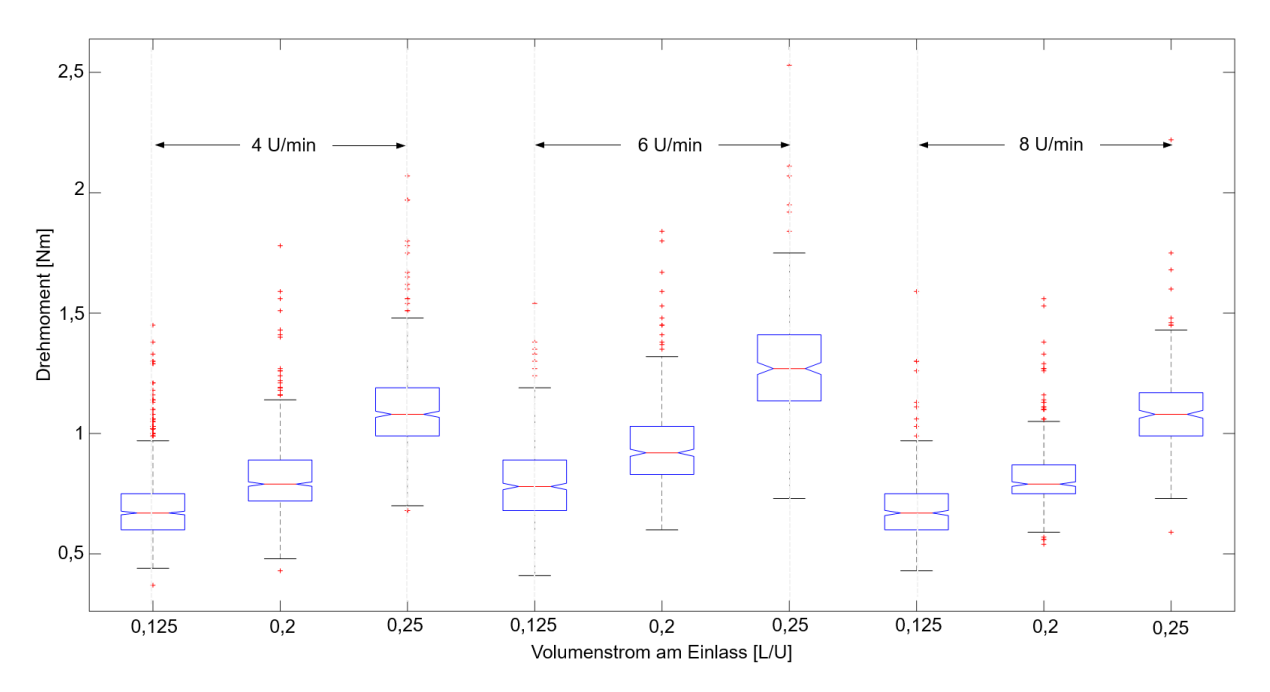

<span id="page-121-0"></span>*Abbildung 5-12: Boxplots zur Darstellung der Verteilung der Drehmomente während des Hauptvorgangs, gemessen in Experimenten der OHP bei jeweils drei variierten Drehzahlen und Volumenströmen am Einlass* ( $\beta = 20^{\circ}$ )

Weiterhin zeigen sich selten außerordentliche Drehmomente bei allen Versuchen mit OK und MS, die nicht erheblich höher sind als die jeweiligen Mittelwerte. Ausreißer kommen allerdings bei der Förderung mit der niedrigsten Drehzahl (4 U/min) deutlich häufiger vor (siehe [Abbildung 5-13](#page-122-0) und [Abbildung 5-14\)](#page-122-1).

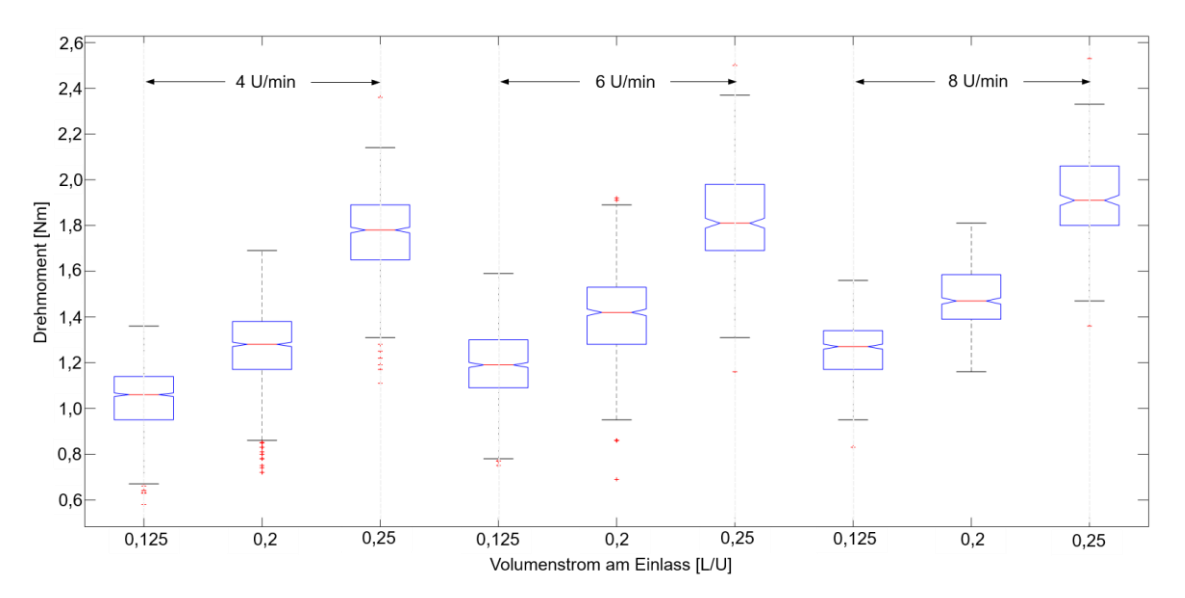

<span id="page-122-0"></span>*Abbildung 5-13: Boxplots zur Darstellung der Verteilung der Drehmomente während des Hauptvorgangs, gemessen in Experimenten der OK bei jeweils drei variierten Drehzahlen und Volumenströmen am Einlass* ( $\beta = 20^{\circ}$ )

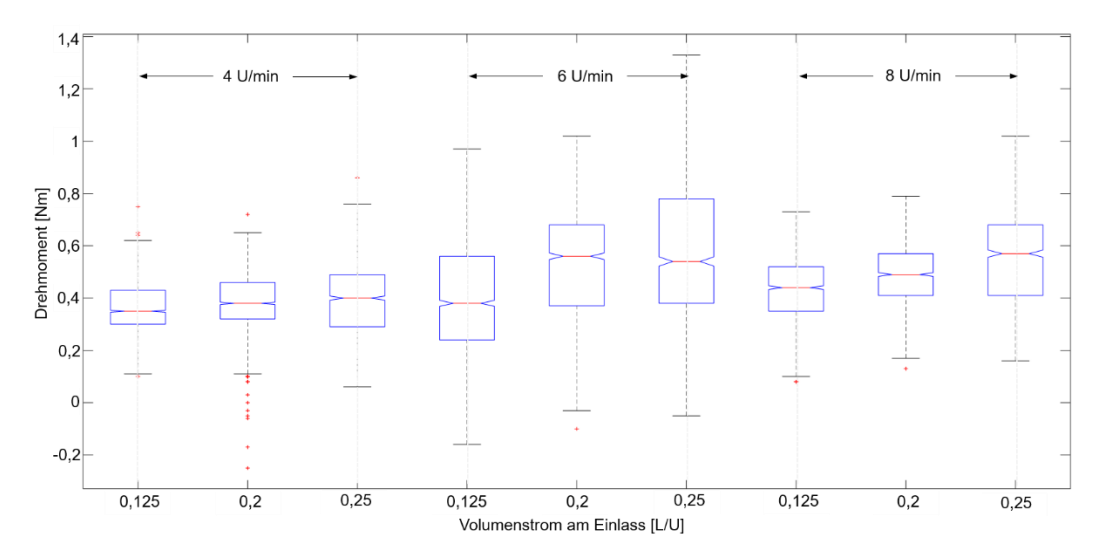

<span id="page-122-1"></span>*Abbildung 5-14: Boxplots zur Darstellung der Verteilung der Drehmomente während des Hauptvorgangs, gemessen in Experimenten der MS bei jeweils drei variierten Drehzahlen und Volumenströmen am Einlass* ( $\beta = 20^{\circ}$ )

Im Allgemeinen wird die Verteilung der erhaltenen Drehmomente jedes Versuchslaufs nur leicht von der Drehzahl beeinflusst, besonders wenn die Werte auf einem breiten Spektrum liegen – wie die im Falle von WHS [\(Abbildung 5-11a](#page-120-0)) und WEHS [\(Abbildung](#page-120-0)  [5-11b](#page-120-0)) – während die meisten anderen innerhalb des Interquartils zu verorten sind. Im Vergleich dazu führt der zunehmende Volumenstrom in allen Fällen zu einer Erhöhung der Drehmomente, obwohl die Einwirkung unter Umständen gering sein kann.

Ebenso zeigt sich, dass während der Förderung der WHS eine repräsentative Abbildung der Drehmomentverteilung wie bei OHP und OK nicht erreicht wird. Dies würde dazu führen, dass wenige geeignete Messwerte an die Vergleichsstudie übergeben werden. Ein Indiz, das zu dieser Annahme passen könnte, ist die große Menge an Ausreißern (siehe [Abbildung 5-11\)](#page-120-0). In diesem Fall wären die Boxplots so zu deuten, dass das Förderverhalten in Verbindung mit den Parameterstufen zu einer starken Schwankung mit vorliegenden mehrfach höheren Werten tendiert. Dieses Verhalten soll jedoch während der nachfolgenden Auswertung besonders betrachtet werden. Die gemessenen Drehmomente verweisen auf das Konstruktionspotenzial für eine Vergrößerung der Schneckenwendel, da die aktuell auftretenden Drehmomente weit von der eingestellten Grenze in der Anforderungsliste (200 Nm) entfernt sind.

#### **5.2.3 Volumendurchsatz**

Die Schwankungen der aufgenommenen Daten lassen sich durch statistische Schwankungen des Materialflusses über die Zeit erklären. Die Masse ist kein Fluid, sondern eine Ansammlung von kleinen, festen Objekten, die anhaften und rutschen, aneinander vorbeigehen und so am Auslauf des Troges kleine Materialwände aufbauen, bevor sie nach und nach über den Rand fallen.

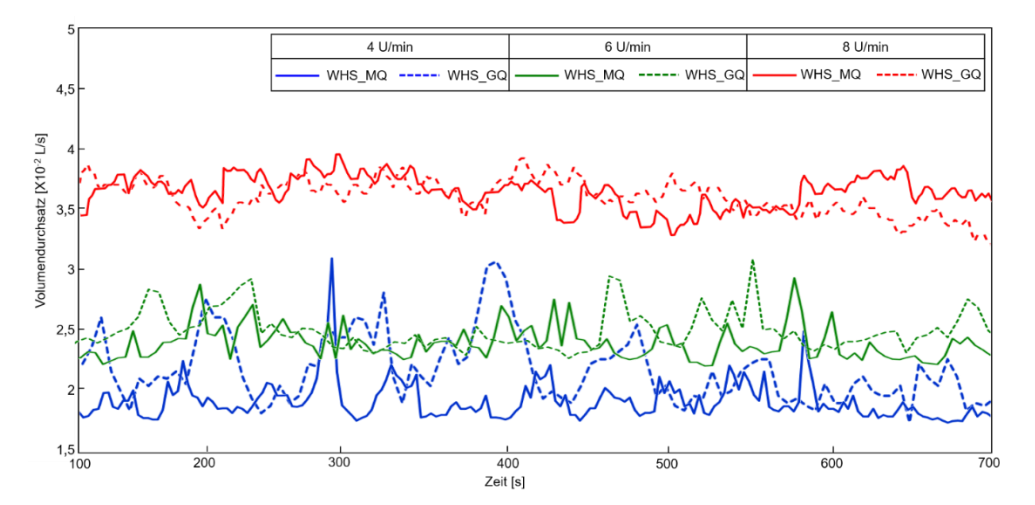

<span id="page-123-0"></span>*Abbildung 5-15: Volumendurchsatz über Drehzahl (Referenzförderer;* ̇ *=0,2 L/U; WHS [MQ] und WHS [GQ])*

Aus allen Verlaufskurven in [Abbildung 5-15](#page-123-0) lässt sich erkennen, dass für die Förderung der in zwei Qualitäten gelieferten WHS ähnliche Volumendurchsätze unter Beibehaltung der jeweiligen Beschickungsmenge am Einlass und der Drehzahl bei jeder Drehung beobachtet werden. Aus diesem Grund wird an dieser Stelle nicht weiter auf die Ergebnisse der WHS mit guter Qualität im anschließenden Test eingegangen und stattdessen auf den Anhang verwiesen.

Im Gegensatz dazu variiert das Verhalten der beiden anderen holzartigen Biostoffe in Bezug auf den Volumendurchsatz. Bei gleicher Drehzahl erreicht sich ein relativer Unterschied zwischen dem Volumendurchsatz von WEHS und PHS zunächst auf 75 %, der sich erhöht, wenn sich die Drehzahl zunimmt. Laut den angehängten Durchsatzverläufen der Versuche bei anderen Drehzahlen ( $n = 6$  U/min und 8 U/min) kann der Volumendurchsatz von PHS bis zu zweimal höher sein als der von WEHS (siehe [Ab](#page-124-0)[bildung 5-16\)](#page-124-0).

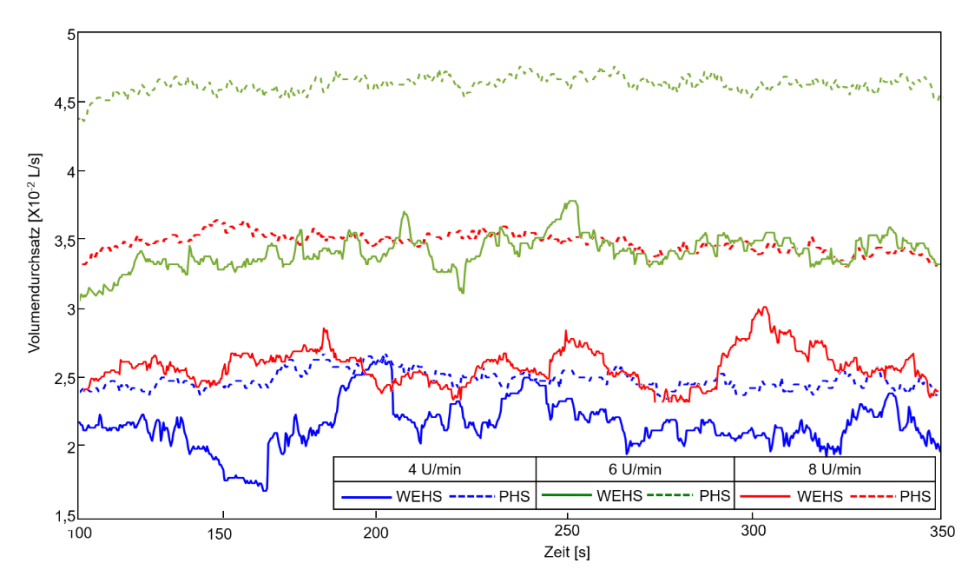

<span id="page-124-0"></span>*Abbildung 5-16: Volumendurchsatz über Drehzahl (Referenzförderer;* ̇ *=0,2 L/U; WEHS und PHS)*

Das Ergebnis aus den Experimenten für OHP und WRP ist in [Abbildung 5-17](#page-124-1) dargestellt. Es zeigt sich, dass kaum eine Differenz zwischen den Ergebnissen der Tests an beiden pelletisierten Biobrennstoffen besteht.

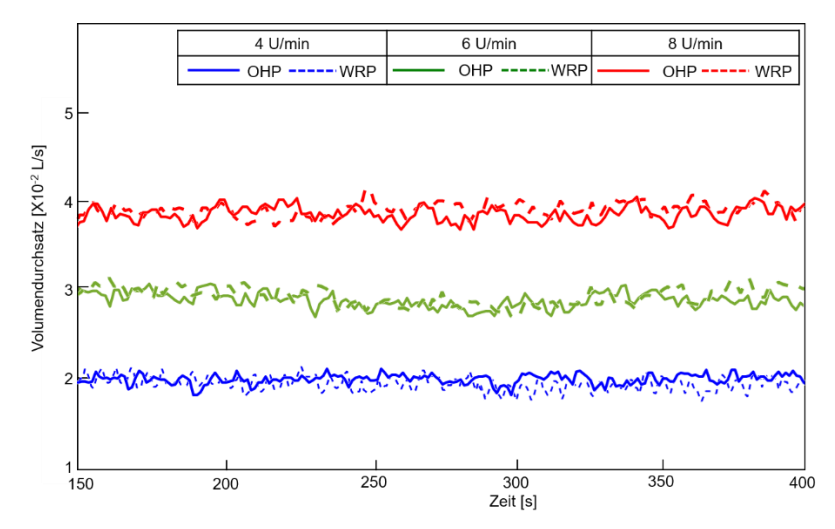

<span id="page-124-1"></span>*Abbildung 5-17: Volumendurchsatz über Drehzahl (Referenzförderer;* ̇ *=0,2 L/U; OHP und WRP)*

Im Hinblick auf die beiden nicht holzartigen Biomassen lassen sich die Durchsätze bei niedriger Drehzahl kaum voneinander unterschieden. Damit ist eine gleiche volumetrische Förderleistung – zumindest für die zwei hier gewählten Biobrennstoffe – zu erwarten. Allerdings steigt die Abweichung zwischen ihnen bei etwas erhöhter Drehzahl leicht an.

Feinkörnige Biomasse (OK bzw. MS) und eine solche mit entsprechend gleichmäßiger Größenverteilung (OHP bzw. WRP) weisen stabile Daten auf (siehe [Abbildung 5-18\)](#page-125-0). Allerdings ist die volumenmäßige Förderleistung im Vergleich zu den Fällen der von Referenzförderern stets bevorzugten Brennstoffe – WHS verschiedener Qualität – deutlich geringer.

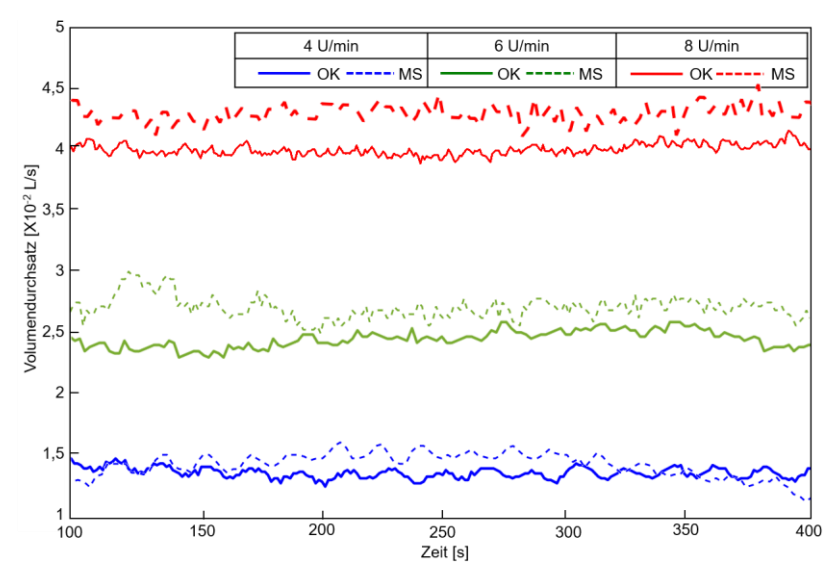

<span id="page-125-0"></span>*Abbildung 5-18: Volumendurchsatz über Drehzahl (Referenzförderer;* ̇ *=0,2 L/U; OK und MS)*

Das gleiche Ergebnis zeigt sich bei einer Zusammenstellung der Durchsatzverläufe in den experimentellen Untersuchungen bei gleicher Drehzahl, aber fünf variierten Volumenströmen am Einlass. Wie in Abbildung A-4 bis Abbildung A-19 ersichtlich, ändert sich das Bild bei WHS von heterogener Qualität und bei Pellets aus unterschiedlichen Rohstoffen nicht, wenn mehrere Partikel per Drehung der Zellradschleuse in die Dosierschnecke befördert werden. Die Unterschiede zwischen den Hackschnitzelarten und den zwei nicht holzartigen Biomassen sind ebenso eindeutig; hier wird die Durchsatzänderung wesentlich von der Drehzahl bestimmt und vergrößert sich mit dieser. Alle vorherigen Diskussionen deuten darauf hin, dass der Wert des Durchsatzes vom VaE beeinflusst wird, weshalb bei der Auswertung des Förderverhaltens weitere Prototypen näher betrachtet werden. Dabei dienen die entsprechenden Ergebnisse hauptsächlich zur Validierung der in der DEM-Simulation angewendeten Materialmodelle, die in Unterkapitel 8.5.3 vorgestellt werden.

# <span id="page-126-0"></span>**5.2.4 Zwischenfazit**

Die Ergebnisse der Messungen am Referenzförderer lassen sich wie folgt zusammenfassen:

1. Unter Berücksichtigung der primären Anwendungsfälle der jeweiligen Dosierschnecke ist festzustellen, dass die protokollierten maximalen Drehmomente aller Versuche mit pelletisierter oder nicht holzartiger Biomasse unter denen von Hackschnitzeln liegen.

2. Ebenso hat sich gezeigt, dass die erreichbaren Volumendurchsätze der Fördertests bei den kleinkörnigen und homogenen Biomassen im Vergleich zu den Hackschnitzeln nicht zufriedenstellend sind. Deshalb soll die Dosierschnecke mit dem Ziel einer Erhöhung des Volumendurchsatzes konfiguriert werden.

3. Da die Testergebnisse zu WHS (GQ) und WRP nur geringfügig von den Referenzergebnissen zu WHS (MQ) und OHP abweichen, entfallen die Versuche an den beiden Biomassen mit P1 und P2, wenngleich dies nur auf die letzte Phase zur Validierung des letzten Prototyps zutrifft.

# **5.3 Änderungen des Referenzförderers infolge den durchgeführten Untersuchungen**

Zur Optimierung des Referenzförderers wurden hauptsächlich theoretische Analysen basierend auf Normen unter Berücksichtigung der gerade vorgestellten experimentellen Ergebnisse durchgeführt. Dazu gelten im Allgemeinen die Normen DIN 15261 und VDI 2331 Blatt 2 beide als Auslegungsrichtlinien. Die Ziele der beiden Richtlinien liegen darin:

- I) die nötige Drehzahl mit der erwünschten Förderkapazität (Volumen- oder Massenstrom) und vorgegebenen Randbedingungen – hier insbesondere geometrischen Anforderungen (Förderlänge und -höhe) – zu erzielen;
- II) die erforderliche Antriebleistung unter Verwendung der materialabhängigen und experimentellen Beiwerte zu berechnen.

Indessen ist der Volumenstrom zur Auslegung der Prototypen keine vorgegebene Anforderung und der erlaubte Drehzahlbereich wird ebenso von dem Hersteller des Biomassekessels eingeschränkt. Außerdem sind zwei weitere Einschränkungen dieser Methode insbesondere zu beachten:

- I) Die materialabhängigen Beiwerte, die zur Berechnung erforderlich sind, sind nicht bekannt oder nicht einfach zugängig;
- II) Die Normblätter [VDI 2330-2] schlagen vor, dass der maximale Füllungsgrad für leicht fließende Güter auf 45 % eingeschränkt wird, ohne Bezug zu Schneckenganghöhe/-neigung und eventuellen Zwischenlager.

Aufgrund der oben erwähnten Erkenntnisse sind beide Auslegungsverfahren grundsätzlich nicht geeignet für Schneckenförderer mit einem extrem hohen Füllungsgrad, der für den bei einem luftarmen Füllstand im Allgemeinen bis zu 74 %<sup>7</sup> angestrebt werden können. Daher wird die Norm hier einerseits nur zur Einschätzung des idealerweise erzielbaren Volumenstroms angewendet und andererseits zur Prüfung der Einsatzbarkeit des verwendeten Antriebsmotors.

Einerseits hängt laut DIN 15262 und VDI 2230-2 der erforderliche kleinste Schneckendurchmesser *D* von dem geforderten Volumendurchsatz  $\dot{V}$  und der Korngröße des Schüttgutes ab [DIN 15262; VDI 2230-2]. Andererseits wird im US-amerikanischen Standard erwähnt, dass ein geringer Spalt zwischen der Spitze der Wendel und des Trogs die Entleerung des Restmaterials vereinfacht und ebenfalls das Zurückfallen der Fördergüter in geneigten Schneckenförderern minimiert [CEM-2015, S. 85]. Darüber hinaus liegt die Analyse der Partikelgrößenverteilungen, die in Kapitel [4.1](#page-96-0) ausführlich beschriebenen sind, der Auslegung des ersten Prototyps zugrundem.

Alle selektierten Biomassen wurden in drei Gruppen (holzartige, holzartige-pelletierte und nicht-holzartige Biomasse) kategorisiert und die Partikelgrößenverteilung jeder Biomasse mittels Siebanalyse unter Verwendung von Siegrößen 1, 3,15, 4, 8 und 16 mm ermittelt. Basierend darauf war der Grobkornanteil aller drei Biomasse-Gruppen nicht vernachlässigbar. Bei der Wahl von *D* sind stückige Schüttgüter, wie WHS, WEHS und PHS, zunächst entscheidend, da die Größe von *D* laut DIN 15262 mindestens zehnmal so groß wie die größte Kantenlänge des Korns *L*max sein sollte [DIN-15262].

Hierbei, wie in [Abbildung 4-2](#page-100-0) und [Abbildung 4-3](#page-100-1) dargestellt, verteilen sich die Partikelgrößen von Waldhackschnitzeln (WHS) nahezu gleichmäßig auf vier Gruppen, nämlich 8 mm, 11 mm, 13 mm und 16 mm, während fast die Hälfte der gemessenen Weidenhackschnitzel (WEHS) und Pappelhackschnitzel (PHS) jeweils über 8 mm und 11 mm betrugen und ein Viertel jeder der beiden Biomassen jeweils sogar 11 mm und 20 mm erreichte. Davon ausgehend soll der Schneckendurchmesser zwar mindestens 160 mm (10 x längste Siebgröße aller stückigen Partikel: 10 x 16 mm) erreichen, aber

<sup>104</sup> <sup>7</sup> Materialspezifischer erreichbarer Füllungsgrad: referenziert auf geklopfte Schüttdichte [Sta-2009, S. 10].

dieser Wert kann wegen der Überschreitung der Breite des unveränderbaren Trogs nicht gewählt werden.

Im Weitern wurde es erforderlich, die Schnecke der Prototypen aus den von der Zulieferfirma zeitnah verfügbaren Schnecken auszuwählen. Wegen der vorgegebenen räumlichen Beschränkungen des Trogs (Breit *B*1: 122 mm) kann der Schneckendurchmesser zu einem engeren Spalt zwischen Schneckenwendel und Innenfläche des Trogs (die gekennzeichneten Abstände *L*<sup>1</sup> und *L*<sup>2</sup> in [Abbildung 4-4](#page-101-1) und deren genaue Werte gibt [Tabelle 5-2\)](#page-128-0) führen.

<span id="page-128-0"></span>*Tabelle 5-2: Schneckendurchmesser der von der Zulieferfirma verfügbaren Schnecken und die entsprechende L<sup>1</sup> und L<sup>2</sup>*

| Nr.          | $D$ [mm] | $L_1$ [mm] | $L_2$ [mm] |
|--------------|----------|------------|------------|
| 1            | 96       | 13         | 12,5       |
| $\mathbf{2}$ | 102      | 10         | 9,5        |
| 3            | 108      | 7          | 6,5        |
|              | 110      | 6          | 5,5        |
| 5            | 112      | 5          | 4,5        |

Die in [Tabelle 5-2](#page-128-0) gelisteten Schnecken verfügen über Schneckendurchmesser, der kleiner als Breite des Trogs ist. Jedoch, ab Schnecke Nr. 3, sind die Spalte *L*<sup>1</sup> und *L*<sup>2</sup> enger als 8 mm. Unter Berücksichtigung der Partikelgrößenverteilung [\(Abbildung 4-2](#page-100-0) und [Abbildung 4-3\)](#page-100-1) ist zu erkennen, dass bei WHS, PHS und WES im Durchschnitt mehr als 50 % der Partikel dieser drei Materialien eine Siebklasse größer als 8 mm aufweisen. In diesem Fall würde das Drehmoment sich als Folge der voraussichtlichen Blockierung wesentlich erhöhen.

Bei der Wahl der Schneckenganghöhe konnte auf die DIN 15262 zurückgegriffen werden [DIN 15262] und hier wird angenommen, dass ihre Größe gleich dem Schneckendurchmesser ist. Weiterhin wurde eine Schnecke mit kleinerem Durchmesser im Einnahmebereich AB gewählt, um Biomassepartikel in diesem Abschnitt mehr Platz anzubieten. Damit wird eine voraussichtliche Stauung in der Schnittstelle zwischen Dosierschnecke und Zellradschleuse vermieden. Die Schneckenganghöhe *S* sollte so gewählt werden, dass ein Verhältnis von Schneckenganghöhe zu Schneckendurchmesser (SG-SD-Verhältnis) zwischen 0,5 und 1,0 erzeugt wird. Mittlerweile zeichnet sich laut dem Standard VDI 2330-2 eine geringere spezifische Leistung durch ein größeres SG-SD-Verhältnis aus, weshalb der Wert von 1,0 zu bevorzugen ist.

Nachfolgende Abschnitte beschreiben die Optimierung des ersten Prototyps aufbauend auf den Ergebnissen der Versuche am P1 und analytischen Ansätzen, die sich aus der Literatur entnehmen lassen.

# **6.1 Vorstellung des ersten Prototyps (P1)**

Die Geometrie des ausgelegten P1 [\(Abbildung 6-1b](#page-129-0)), die sich vom Referenzförderer unterscheidet wird in [Tabelle 6-1](#page-130-0) zusammengelistet. Damit wird ein Kompromiss zwischen den von den Normen empfohlenen Schnecken-Werten und den der rechtzeitig lieferbaren Schnecken geschlossen. Kombiniert mit der ersten Aussage aus dem experimentellen Zwischenfazit (Abschnitt [5.2.4\)](#page-126-0) ergibt sich, dass dieser Prototyp mit diesen geometrischen Abmessungen grundsätzlich für alle Biomasse gewählt werden kann.

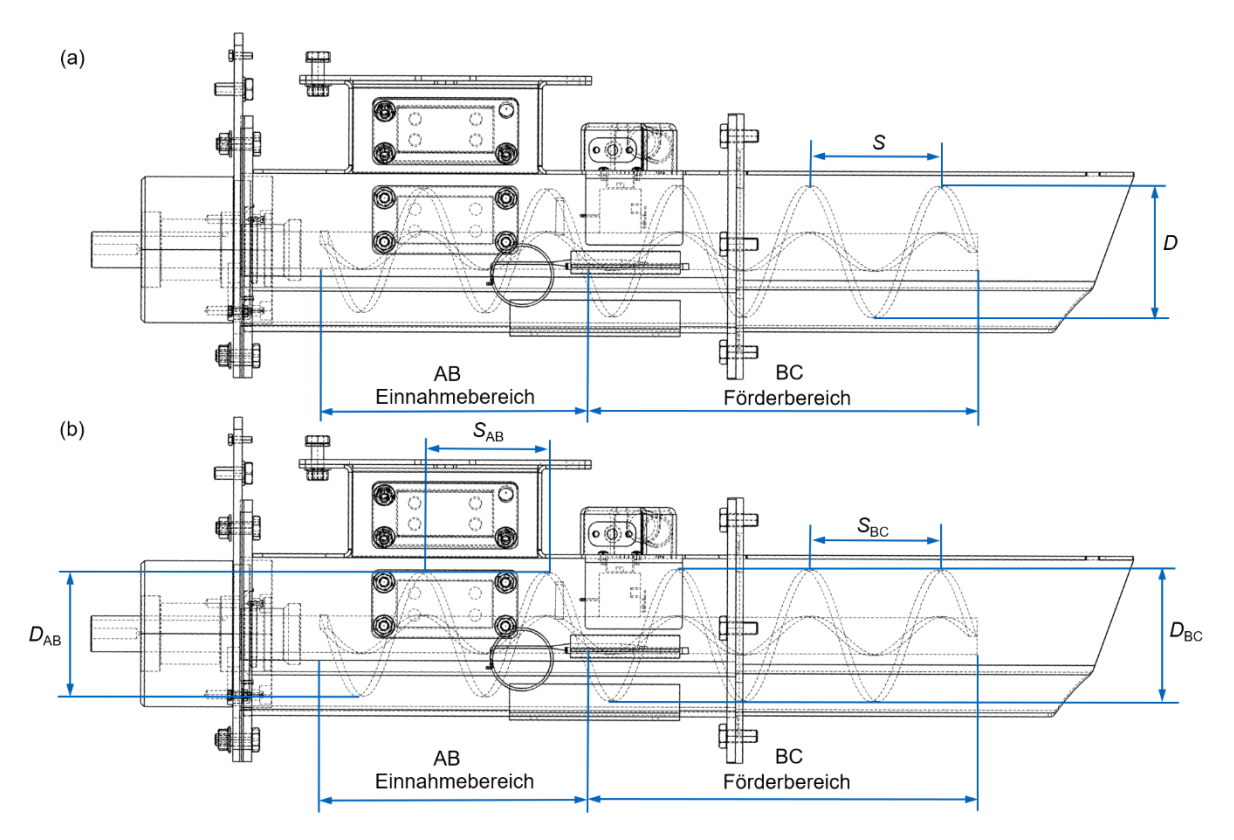

<span id="page-129-0"></span>*Abbildung 6-1: Konstruktion des Referenzförderers (a) und P1 (b) gekennzeichnet mit geänderter Geometrie*

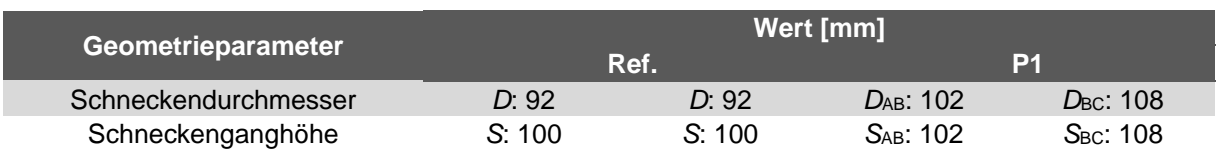

<span id="page-130-0"></span>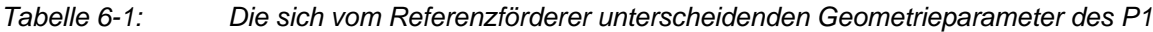

Unter Einsatz des Prototypen P1 wurde der Zusammenhang zwischen der Schneckenwendel und Förderleistung hinsichtlich des erzielbaren Volumendurchsatzes unter Berücksichtigung des steigenden Drehmoments bzw. Leistungsbedarfs mittels empirischer Untersuchungen detailliert diskutiert. Außerdem wurden die voraussichtlich durch den verengten Spalt zwischen Spitze der Wendel und des Trogs verursachte Beschädigung des Brennstoffpartikels und Stauung, ausgewertet.

# **6.2 Messung am ersten Prototyp (P1)**

Die gemäß deutscher und internationaler Norm erarbeiteten Optimierungsvorschläge werden in einem ersten Prototyp umgesetzt, der darauf ausgerichtet ist, die Förderleistung bei feinkörnigen und homogenen Fördergütern grundsätzlich erhöhen zu können. Dabei muss das Drehmoment vorsichtig angepasst werden, weil der verkleinerte Spalt zwischen Wendelspitze und Innenwand des Trogs zu einem Aufstieg des Drehmoments führt.

### **6.2.1 Versuchsprogramm**

Auf ähnliche Weise wie bei den experimentellen Untersuchungen am Referenzförderer werden genaue Stufen jedes Einflussfaktors vorgegeben, wobei hier der Neigungswinkel als Einflussgröße herangezogen werden muss. Gemäß der Anforderungsliste [\(Ta](#page-103-0)[belle 4-3\)](#page-103-0) darf der Neigungswinkel aus Sicht des Herstellers nur zwischen 15° und 25° variiert werden. Wie in DIN 15262 und der VDI-Richtlinie 2330 Blatt 2 bereits definiert, kann der Fördervorgang als translatorische Bewegung betrachtet werden, wenn die Neigung zwischen 0° und 20° liegt [VDI 2330-2]. Die DIN-Norm die Berücksichtigung der Hubleistung, sobald der Förderer in einem beliebigen Winkel über 20° angeordnet wird, folgt daraus zwangsläufig zusätzliche Hubleistung. Daher werden außer dem ursprünglich ausgelegten Neigungswinkel (20°) zwei weitere mit 15° und 17,5° zur Untersuchung des Einflusses dieses Faktors festgelegt.

Die zu betrachtenden Drehzahlen werden direkt von der ersten Phase übernommen. Weiter wird der Volumenstrom am Einlass wie bisher als Einflussfaktor betrachtet. Allerdings werden – anders als bei den Messungen am Referenzförderer – die ersten drei (0,125 L/U, 0,2 L/U, 0,25 L/U) der fünf bereits in Unterkapitel 5.5.1 eingesetzten Werte ausgewählt. Grund hierfür ist, dass der Förderer bei größen VaE, nämlich 0,4 L/U und 0,5 L/U überlastet sein kann; zum anderen sollen weitere Volumenströme nur erforscht werden, wenn nachträgliche Ergebnisse in den folgenden Versuchsphasen dies als notwendig erscheinen lassen. Ausgehend von diesen Überlegungen wurden folgende Betriebspunkte [\(Abbildung 6-2\)](#page-131-0) geplant:

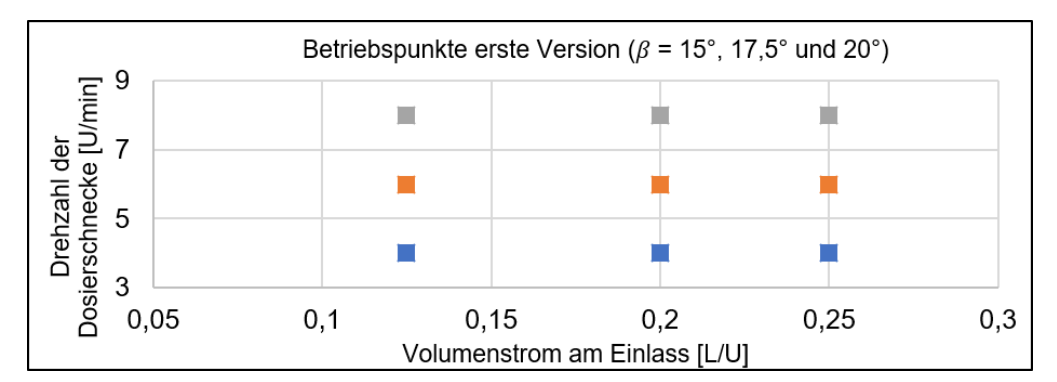

<span id="page-131-0"></span>*Abbildung 6-2: Betriebspunkte bei den experimentellen Untersuchungen am ersten Prototyp (betroffene Probematerialien sind alle Biomassematerialien)*

# **6.2.2 Maximale Drehmomente**

Zum übersichtlichen Abgleich des höchsten protokollierten Drehmoments von jedem Testlauf sind hier alle von sechs Biomassematerialien in Diagrammen zusammengestellt (siehe [Abbildung 6-3,](#page-132-0) [Abbildung 6-4](#page-133-0) und [Abbildung 6-5\)](#page-133-1). Alle Punkte in Blau sind die Ergebnisse der Versuche an P1 mit drei Neigungswinkeln, während die roten Markierungen die Ergebnisse beim Referenzförderer anzeigen, bei dem, wie bereits erläutert, der Neigungswinkel auf 20° festgelegt wird.

# **Holzartige Biomasse**

Bei allen in den Diagrammen von [Abbildung 6-3](#page-132-0) gelisteten Betriebspunkten lassen die höchsten protokollierten Drehmomente jeweils bei der Förderung von WHS und WEHS, bezogen auf P1, nahezu keinen Unterschied erkennen. Die meisten waren bis zu 40 fach höher als beim Referenzförderer. Im Vergleich dazu liegen die Maxima der ermittelten Drehmomente während der Förderung der PHS bei verschiedenen Betriebspunkten nicht weit voneinander entfernt und nur ein Bruchteil erreicht vier Mal soviel wie bei den Referenzversuchen.

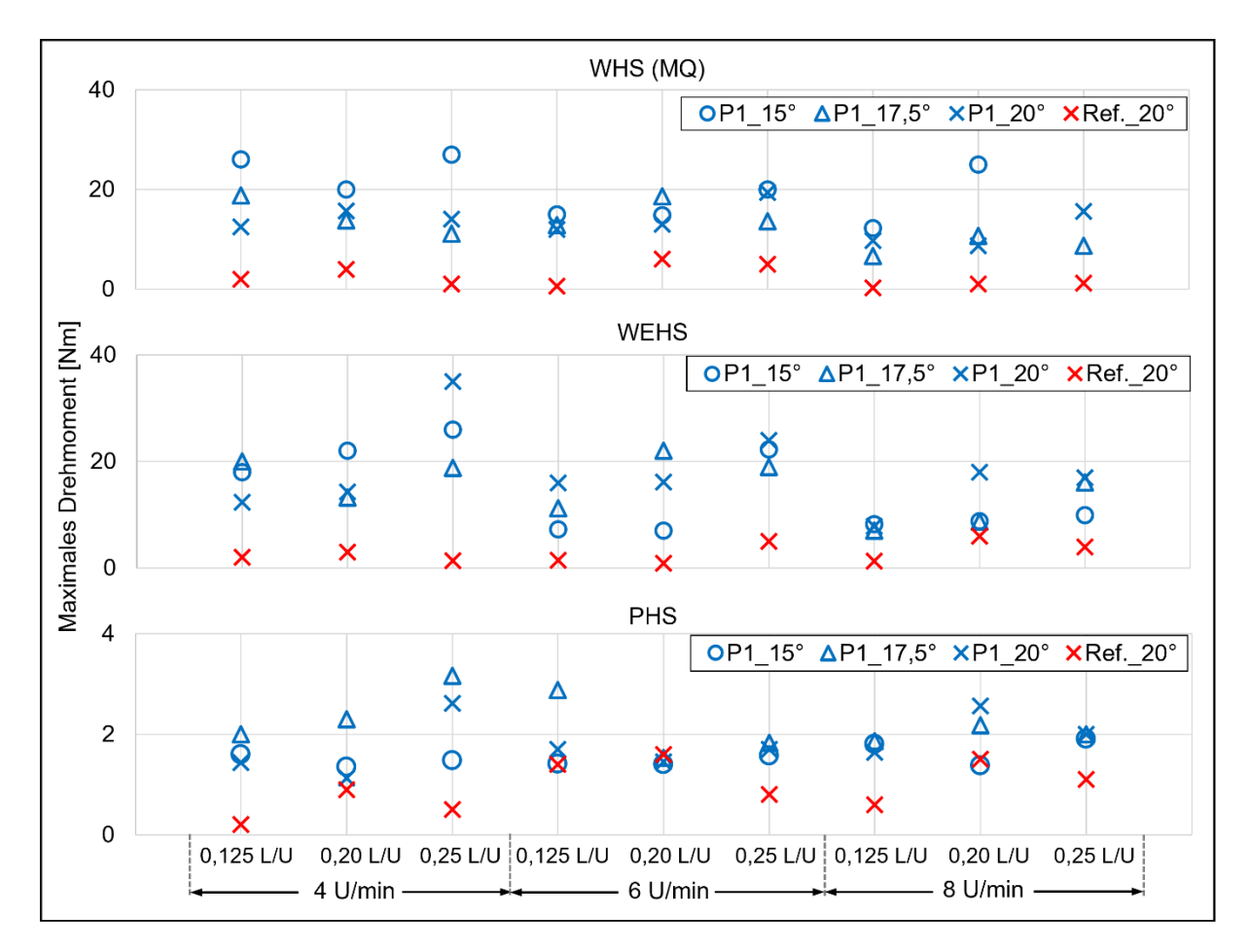

<span id="page-132-0"></span>*Abbildung 6-3: Maximales Drehmoment über Drehzahl/VaE (P1; WHS (MQ), WEHS, PHS; β: 15°, 17,5° und 20°; Ref., β: 20°)*

### **Holzartige und pelletierte Biomasse**

Bei jedem Versuchslauf mit P1 zur Förderung dieser Biomassegruppe liegen alle maximalen Werte in einem niedrigen Bereich, wenn auch gleichmäßig etwas höher als bei den Versuchen mit dem Referenzförderer. Bei diesen feinkörnigen und gleichmäßig verteilten Biomassebrennstoffen zeigt P1 ein robustes Verhalten, wenn die Veränderungen die Drehzahl und den Neigungswinkel betreffen (siehe [Abbildung 6-4\)](#page-133-0).

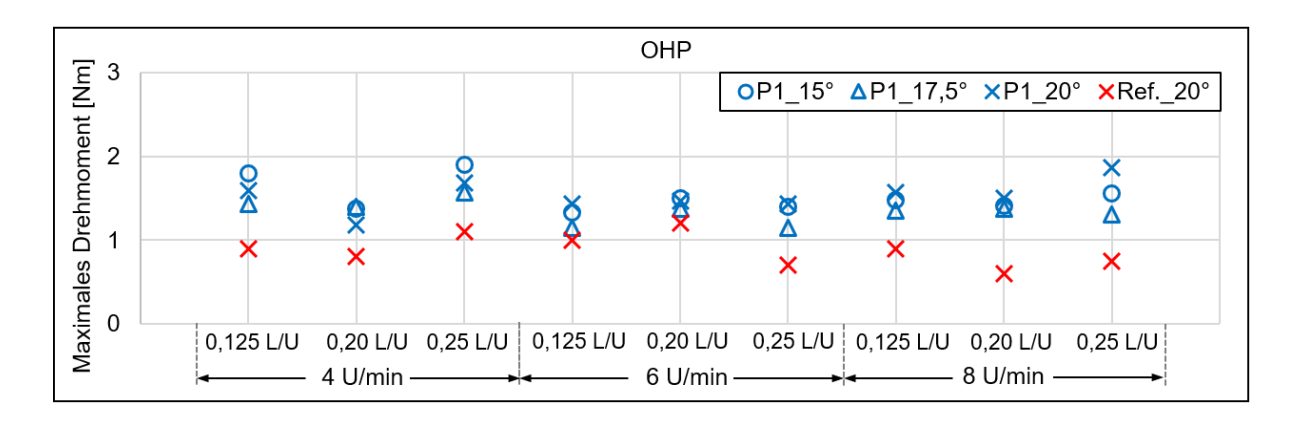

<span id="page-133-0"></span>*Abbildung 6-4: Maximales Drehmoment über Drehzahl/VaE (P1; OHP; β: 15°, 17,5° und 20°; Ref. β: 20°)*

### **Nicht holzartige Biomasse**

Gegenüber den oben diskutierten Ergebnissen von holzartigen Biomassen wird bei der Förderung der beiden nicht holzartigen Biomassen lediglich ein kleiner Teil der maximalen Drehmomente bei den jeweiligen P1 im Vergleich zum Referenzförderer überschritten [\(Abbildung 6-5\)](#page-133-1).

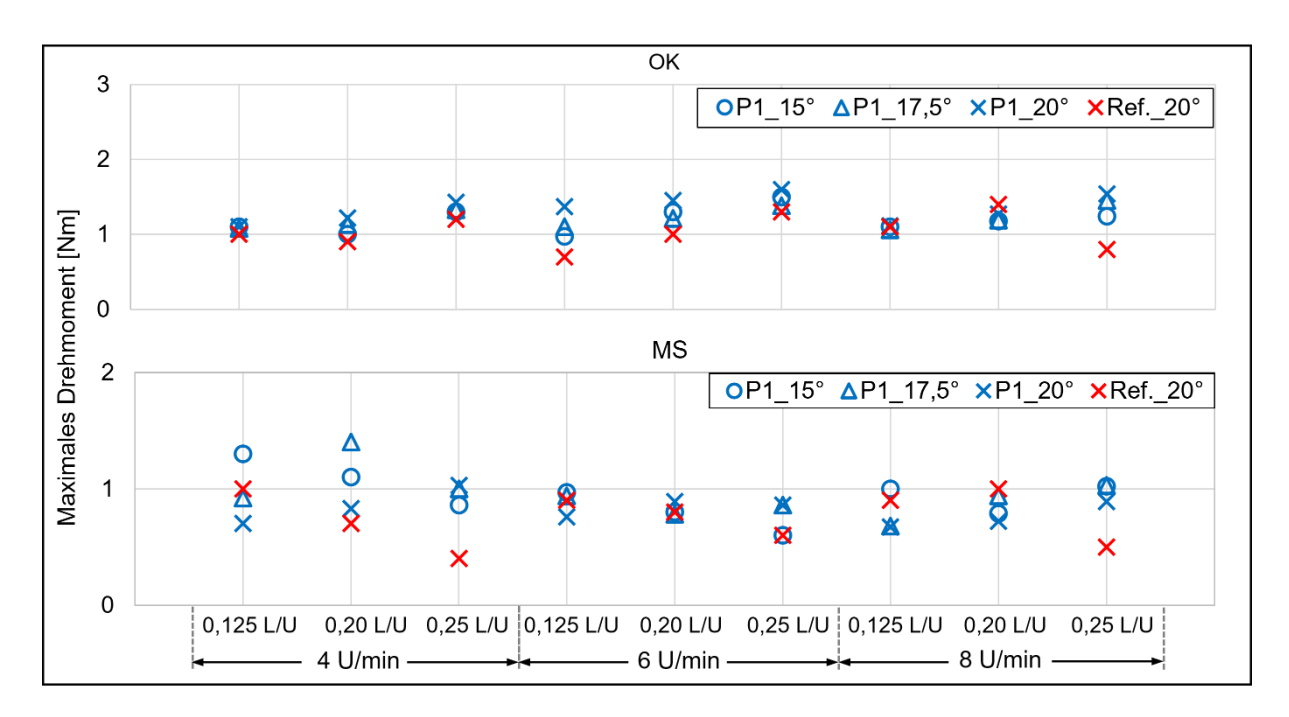

<span id="page-133-1"></span>*Abbildung 6-5: Maximales Drehmoment über Drehzahl/VaE (P1; OK und MS; β: 15° 17,5° und 20°; Ref. β: 20°)*

# **6.2.3 Volumendurchsatz**

Mit Blick auf eine mögliche Verringerung des Experimentaufwandes in den anschließenden Phasen werden im Folgenden die Auswirkungen des Neigungswinkels  $(\beta)$  sowie von VaE ( $\dot{V}_{\rm E}$ ) auf das Förderverhalten umfassend betrachtet.

# **Einfluss der Betriebsparameter**

Der Volumenstrom der Biomassen WHS (MQ), WEHS, PHS, OHP, OK und MS aus den Versuchen in Abhängigkeit von den verschiedenen Betriebspunkten bei veränderter Schneckenneigung und Drehzahl wird gemittelt und zusammen mit der Standardabweichung schematisch in [Abbildung 6-6](#page-135-0) bis [Abbildung 6-9](#page-137-0) dargestellt.

110 Der größte Variationskoeffizient RSD des Durchsatzes von P1 bei der Förderung aller Hackschnitzel (WHS [MQ], WEHS, PHS) liegt über 8 %, während die Abweichung bei feinen und homogenen Partikeln (OHP, OK und MS) im Durchschnitt kaum mehr als

ein Zehntelprozent beträgt. Der Grund liegt darin, dass der Fluss der grobstückigen Partikel ab und zu unterbrochen werden kann. Alle entsprechenden RSD finden sich im Anhang (Tabelle B-1).

Wie in Kapitel 4 bereits im Überblick dargelegt, wird der Einfluss des Neigungswinkels in keiner der untersuchten Normen genau charakterisiert. Stattdessen ist bei der standardisierten Auslegung der Neigungswinkel lediglich die Wahl des Füllungsgrads entscheidend, der die zentrale Zielgröße in der vorliegenden Arbeit ist. Es wird jedoch von Anfang an danach gestrebt, hinsichtlich der sogenannten luftarmen Zufuhr einen so hohen Füllungsgrad wie möglich zu verwirklichen, was hier den Normen – VDI 2330 Blatt 2 – entgegensteht.

Laut der in VDI 2330 vorgegebenen Berechnungsgleichung (siehe Gleichung 3-24 in Abschnitt [3.2.2\)](#page-70-0) mit den entsprechend festgelegten Geometrien und bei bekannter Drehzahl erfolgt ein Wachstum des Volumendurchsatzes proportional zum Füllungsgrad. Die Ergebnisse der Versuche an allen Biomassen stimmen weitgehend mit dieser Tendenz überein. Hingegen bleibt das Verhältnis zwischen Volumendurchsatz und Drehzahl im unveränderten Betrieb, sprich bei gleichem Neigungswinkel und VaE, nicht einheitlich, wenn die folgende, basierend auf der Norm umgerechnete Gleichung 6-1 herangezogen wird. Beispielweise bei einem Neigungswinkel von 15° und einem VaE von 0,125 L/U ergibt sich für die Förderung von WHS (MQ) eine Abweichung des ausgerechneten Füllungsstands von 12 %, wenn der Förderer sich mit 8 U/min und 6 U/min dreht.

$$
\frac{\dot{V}}{n} = \varphi \cdot D^2 \cdot \frac{\pi}{4} \cdot S \tag{6-1}
$$

Demgemäß kann keine quantitative Aussage gemacht werden und es sollten Untersuchungen an allen möglichen Kombinationen von Neigungswinkeln und anderen Betriebsparametern experimentell durchgeführt werden.

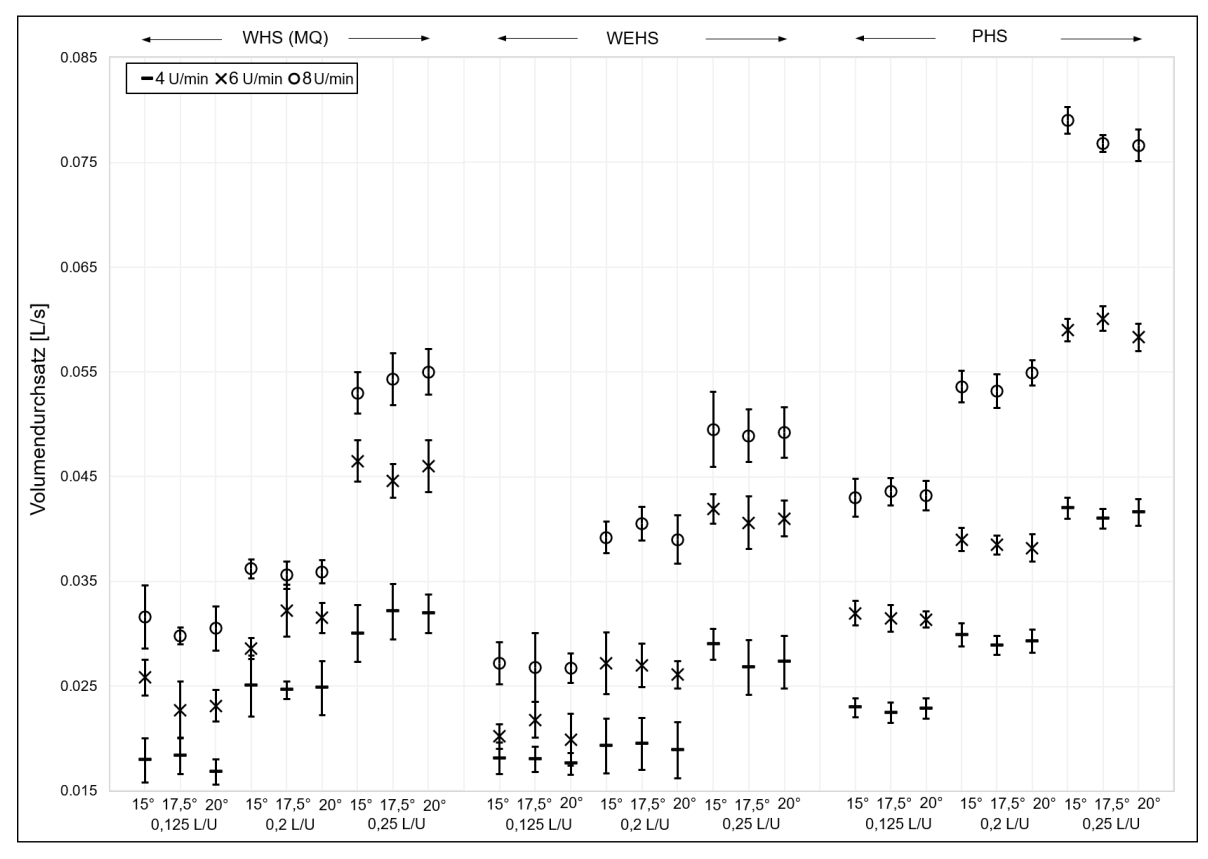

<span id="page-135-0"></span>*Abbildung 6-6: Mittelwerte und Standardabweichungen der Volumendurchsätze (P1; WHS [MQ], WEHS und PHS)*

Es ist erkennbar, dass die Standardabweichung in allen Fällen einer Förderung von PHS im Allgemeinen kleiner ist als bei einer Förderung von WHS (MQ) und WEHS, was auf eine stabilere Förderung der Schüttgutart hinweist. Wenn auf die im Fazit des Unterkapitels 5.1 erläuterte Partikelgrößenverteilung zurückgegriffen wird, können PHS als homogene Biomasse angesehen werden; sie werden bei denselben Betriebspunkten effizienter gefördert als WHS (MQ) und WEHS. Bei den drei holzartigen Biostoffen sind im Vergleich zu den anderen Materialien deutlichere Abweichungen zu erkennen, was durch die groben Hackschnitzelpartikel bedingt sein dürfte.

Allerdings zeigen sich bei PHS engere Fehlerbalken als bei den zwei anderen Hackschnitzelarten an. Die Ursache hierfür kann sein, dass die PHS über grobstückige Partikel verfügen, die sich meist in einem engeren Größenverteilungsbereich befinden.

Es zeigt sich, dass die Variation der Neigungswinkel der Dosierschnecke über 15°, 17,5°und 20° praktisch nur einen geringfügigen Einfluss auf den Volumenstrom hat. Bei den homogeneren und feineren granularen Materialien – OHP, OK und MS [\(Abbil](#page-136-0)[dung 6-7,](#page-136-0) [Abbildung 6-8](#page-137-1) und [Abbildung 6-9\)](#page-137-0) – lässt sich hingegen erkennen, dass der Neigungswinkel eine bedeutsame Rolle spielt. Um die Ergebnisse überschaubar darzustellen, ist jede Abbildung in zwei Teile unterteilt: die obere Hälfte mit einheitlichen Wertebereich für die Y-Achse, um den Einfluss des VaE auf Volumendurchsatz zu präsentieren (A); die untere Hälfte mit variierter Y-Achse bei jedem VaE als Ergänzung zu Darstellung des Einflusses der Drehzahl (B).

Mit zunehmender Drehzahl steigt, wie erwartet, auch der Volumenstrom, wobei die Wachstumsrate nicht überall einheitlich ist. Des Weiteren verändert er sich bei gleichem Neigungswinkel und gleicher Drehzahl für jedes Fördergut mit zunehmender Zufuhr nahezu linear.

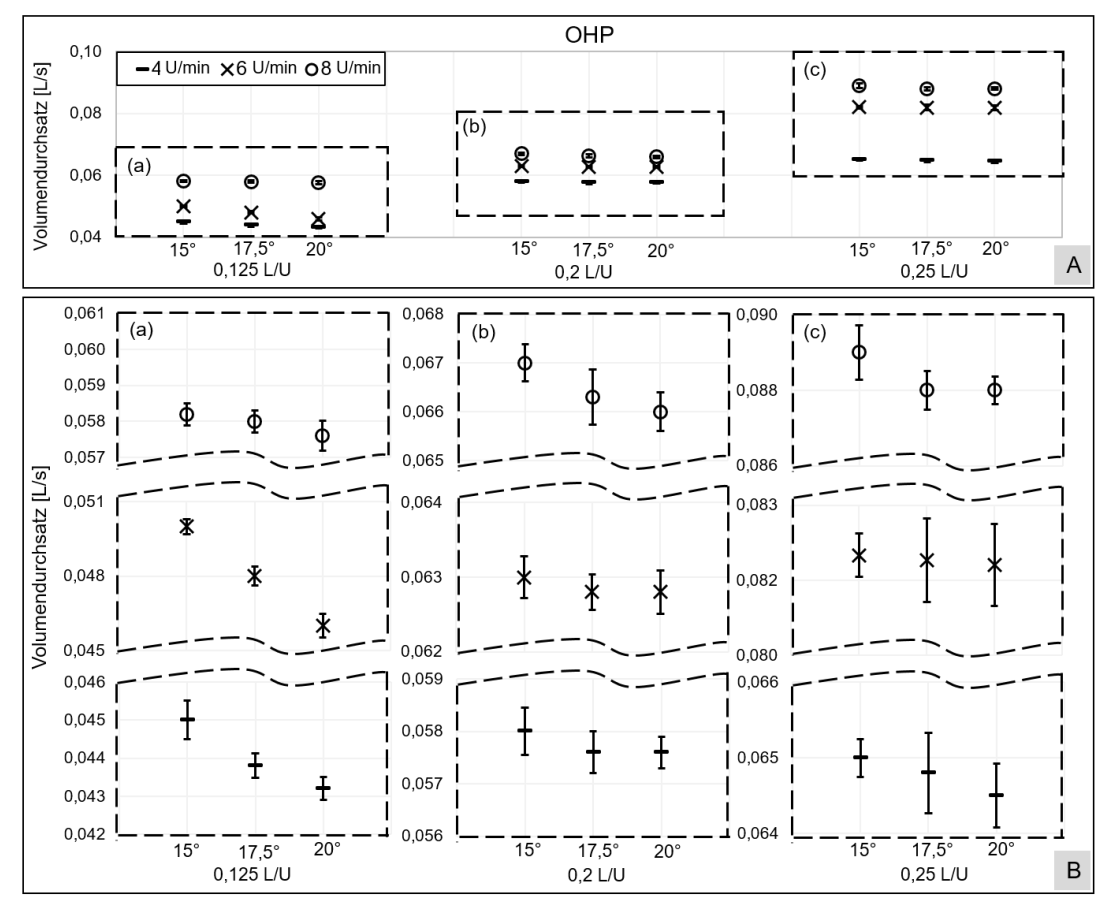

<span id="page-136-0"></span>*Abbildung 6-7: Mittelwerte und Standardabweichungen der Volumendurchsätze (P1, OHP) (A: Überblick über Einfluss des VaE; B: Überblick über Einfluss des Neigungswinkels)*

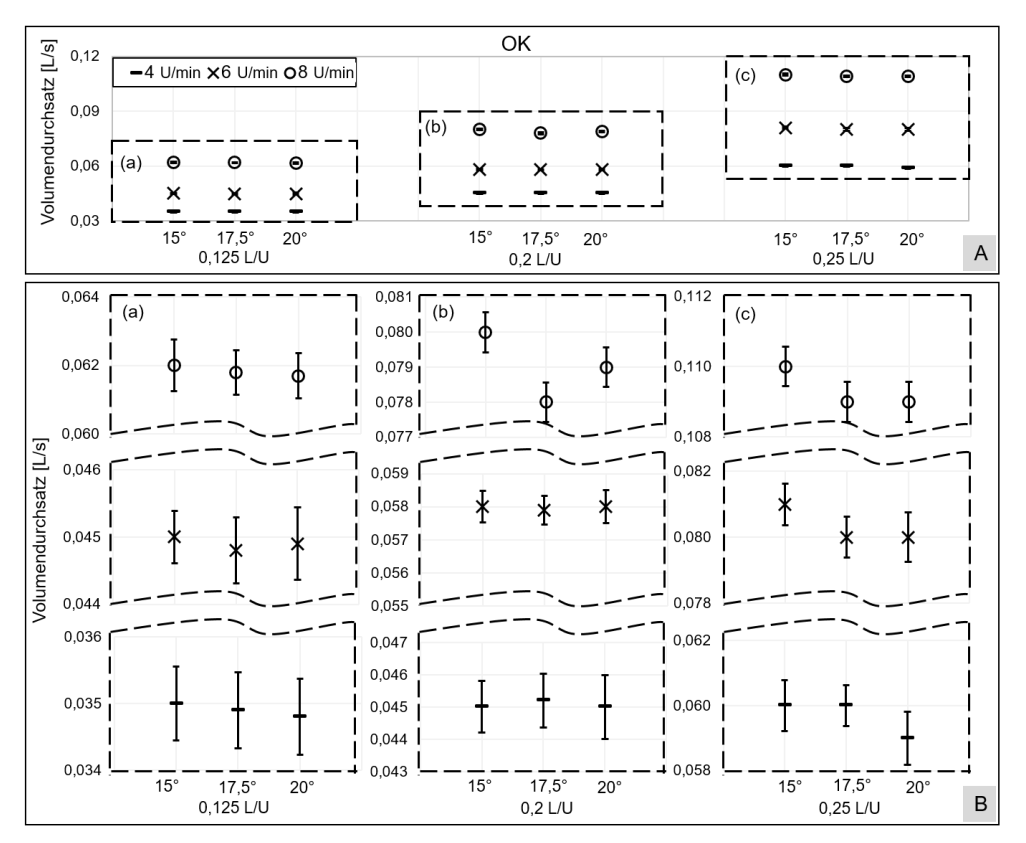

<span id="page-137-1"></span>*Abbildung 6-8: Mittelwerte und Standardabweichungen der Volumendurchsätze (P1, OK) (A: Überblick über Einfluss des VaE; B: Überblick über Einfluss des Neigungswinkels)*

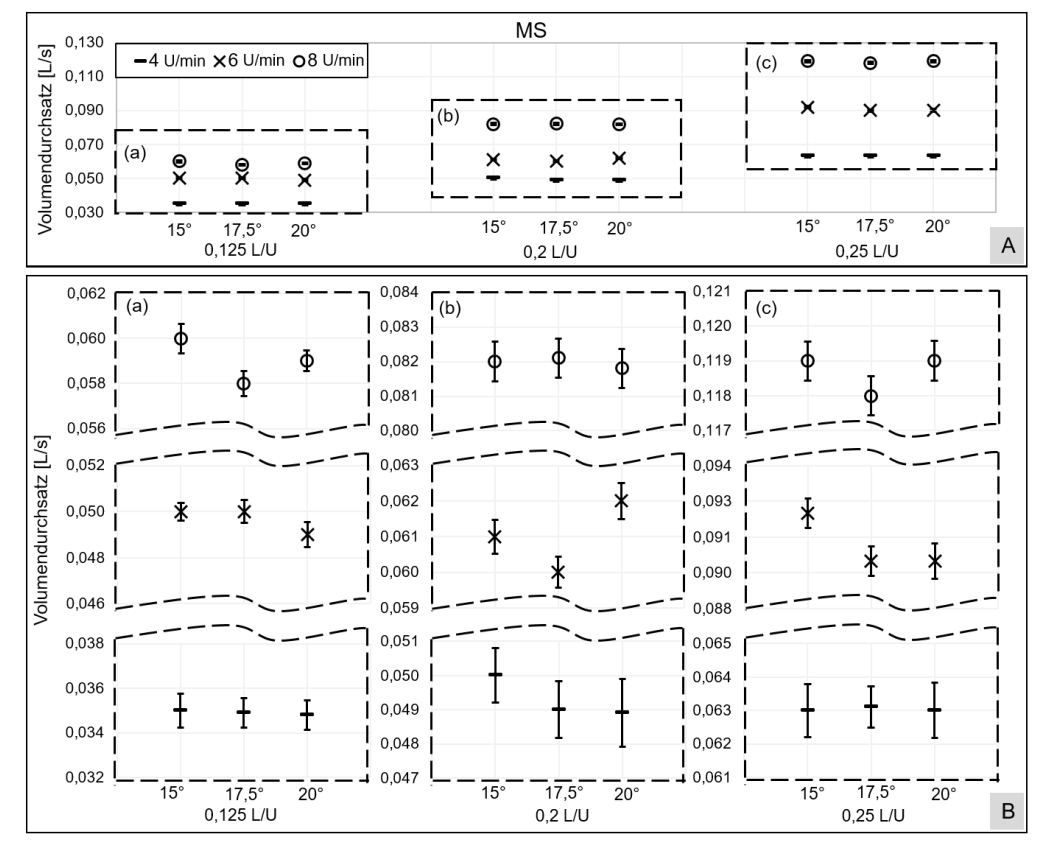

<span id="page-137-0"></span>*Abbildung 6-9: Mittelwerte und Standardabweichungen der Volumendurchsätze (P1, MS) (A: Überblick über Einfluss des VaE; B: Überblick über Einfluss des Neigungswinkels)*

#### **Abgleich mit bestehendem Referenzförderer**

Die betrachteten Unterschiede der Volumendurchsätze über verschiedene Volumenströme und Drehzahlen bei einem Neigungswinkel von 20° wurden nach Gleichung 5- 12 berechnet. Dabei bezeichnen die Indexzusätze ,P1' und ,Ref' jeweils den ersten Prototyp und den Referenzförderer.

$$
\Delta \dot{V} = \frac{\dot{V}_{P1} - \dot{V}_{Ref}}{\dot{V}_{Ref}} \ 100\%
$$
\n(6-2)

Alle Ergebnisse sind im folgenden Diagramm [\(Abbildung 6-10\)](#page-139-0) zusammengestellt, wobei die überlappenden Punkte – die Ergebnisse zu WES (MQ), WEHS und PHS – in der vergrößerten [Abbildung 6-10a](#page-139-0) deutlicher als Zusammenstellung in [Abbildung 6-10](#page-139-0) gezeigt werden können. Während die meisten Förderleistungen bei der Förderung der holzartigen Rohbiomasse (WHS, WEHS und PHS) unter 25 % liegen, verdoppelt sich die Werte bei der Förderung von OHP mindesten und jene von OK und MS liegen noch etwas darüber. Im Vergleich zu den anderen Stoffen wird ein weiterer kleinkörniger Biobrennstoff, OK und MS, schneller gefördert und weist eine doppelte bis dreifache Erhöhung auf. Unter Berücksichtigung der Verringerung des Spalts zwischen Wendelspitze und Innenwand des Trogs können mehr von den Partikeln, die zuvor dort abgelegt wurden, vorwärts transportiert werden. Besonders hervorzuheben ist, dass sich der vergrößerte Wendeldurchmesser stärker auf MS auswirkt als auf die anderen Biomasseproben. Ein Grund dafür ist darin zu sehen, dass die Partikel von OK und MS über einen höheren Reibungskoeffizienten verfügen als die von und so weniger OK/MS -Partikel während jedes Förderprozesses nach hinten rutschen.

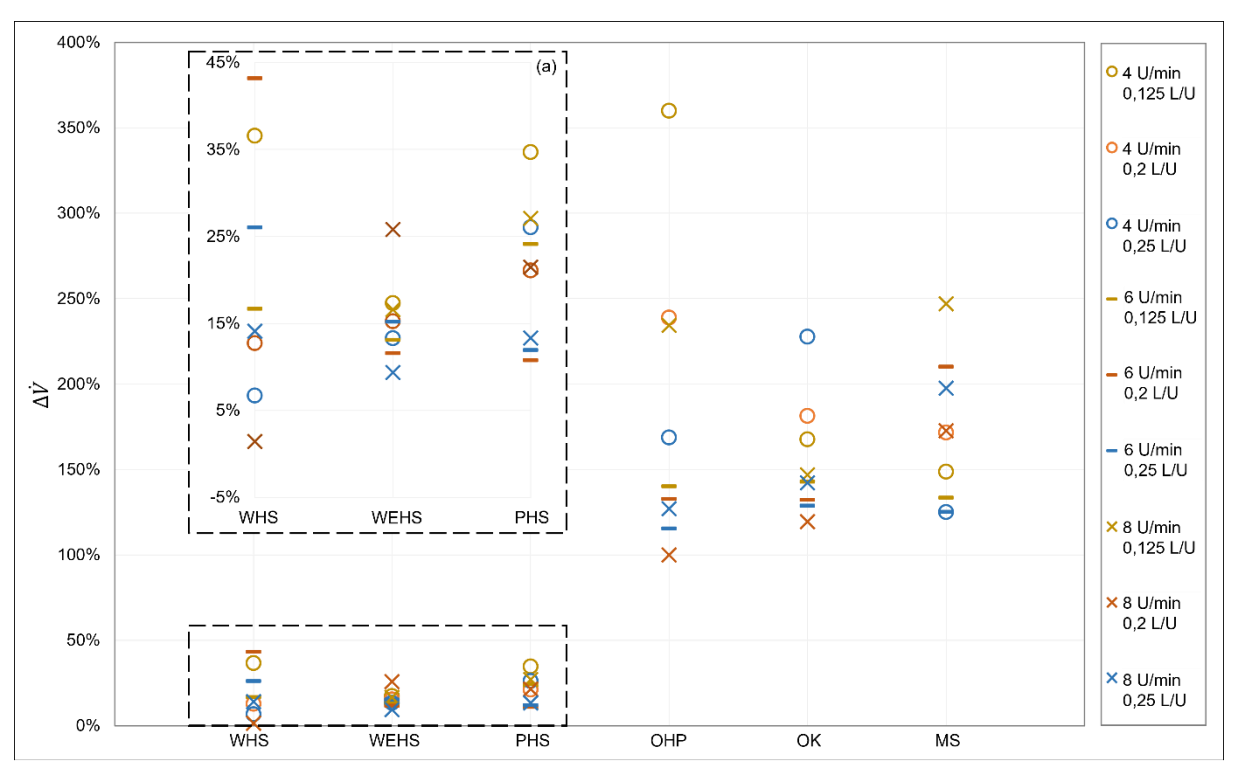

<span id="page-139-0"></span>*Abbildung 6-10: Differenz zwischen den durch die Referenzanlage und den ersten Prototyp geförderten Volumendurchsätzen über variierte Drehzahl und Volumenströme am Einlass (* ̇ *= 0,125 L/U); (a) eine vergrößerte Darstellung der Ergebnisse von WHS, WEHS und PHS.*

# **6.2.4 Zwischenfazit**

Basierend auf den Experimenten in dieser Phase können folgende Ergebnisse als zentral festgehalten werden:

1. Der erste Prototyp arbeitet im untersuchten Betriebsbereich nicht stabil und verhält sich materialabhängig.

2. Es zeigt sich ein instabiles Förderverhalten infolge geänderter Drehzahlen und Schneckenneigungen bei den groben Holzhackschnitzeln mit deren amorpher Struktur. Hier ändert sich das benötigte Antriebsmoment mit der Schneckenneigung und erreicht teils hohe Werte wegen der signifikant vergrößerten Schneckengeometrie.

3. Das beobachtete Ergebnis bei feinkörnigen und gleichmäßig verteilten Biomassebrennstoffen ist anders als bei den groben Holzhackschnitzeln, da deren Beschickung zuverlässiger angesteuert werden kann.

Der Füllstand am Auslass bei verschiedenen Drehzahlen und Volumenströmen am Einlass wurde für jeden Lauf ebenso aufgezeichnet, allerdings ohne die Ergebnisse für diese Phase eingehend darzulegen; hierzu sei auf den Anhang (Anhang B-1) verwiesen. Da, wie die Probeversuche gezeigt haben, kaum eine Möglichkeit besteht, unter Einsatz dieses Prototyps einen optimierten Füllstand zu erreichen, dienen die Aufzeichnungen vorwiegend als Referenz für die nachfolgende Diskussion über die Ergebnisse der Experimente mit den beiden anderen Prototypen.

# **6.3 Änderungen des ersten Prototyps (P1) infolge den durchgeführten Untersuchungen**

Auf Basis der in Unterkapitel 6.1 vorliegenden experimentellen Ergebnisse der Tests am P1 unterscheiden sich die Drehmomente nicht maßgeblich von denen bei der Förderung mit dem Referenzförderer, bevor der Materialfluss zum Abschnitt BC (Förderbereich in [Abbildung 6-11\)](#page-141-0) transportiert wird. Anschließend führt der Abschnitt BC mit deutlich vergrößertem Wendeldurchmesser zur signifikanten Erhöhung des Drehmoments bei der Förderung grobstückiger Biomasse (WHS, WEHS und PHS). Allerdings wurde die Förderleistung, sprich der Volumendurchsatz, von Olivenkernen (OK), Mandelschalen (MS) sowie den zwei Pellets wie erwartet, einhergehend mit dem erhöhten SG-SD-Verhältnis, erhöht. Deswegen ist der Schneckenwendeldurchmesser dieser Dosierschnecke überall derselbe wie der des Abschnitts AB: 102 mm, sodass unerwünschte extreme Drehmomente weitestmöglich vermieden wurden.

Darüber hinaus werden die Änderungen des ersten Prototyps angestrebt, um die Füllungsgrade der Brennstoffe im Trog zu erhöhen. Zu diesem Zweck wurde der Innenraum des Trogs degressiv verkleinert. Laut den Ergebnissen der Experimente am ersten Prototyp, die im Unterkapitel 6.2.2 ausführlich beschrieben werden, darf der Wendeldurchmesser nicht weiter vergrößert werden. Stattdessen wurde eine konische Welle im Förderbereich mit progressivem Durchmesser eingesetzt. Weiterhin wurde der Abschnitt des Abwurfbereichs im Querschnitt konstruktiv verringert. Zur Abschätzung der Fördererbelastung durch den reduzierten Abwurfbereich wurde die Studie von Dai herangezogen [Dai-2008a].

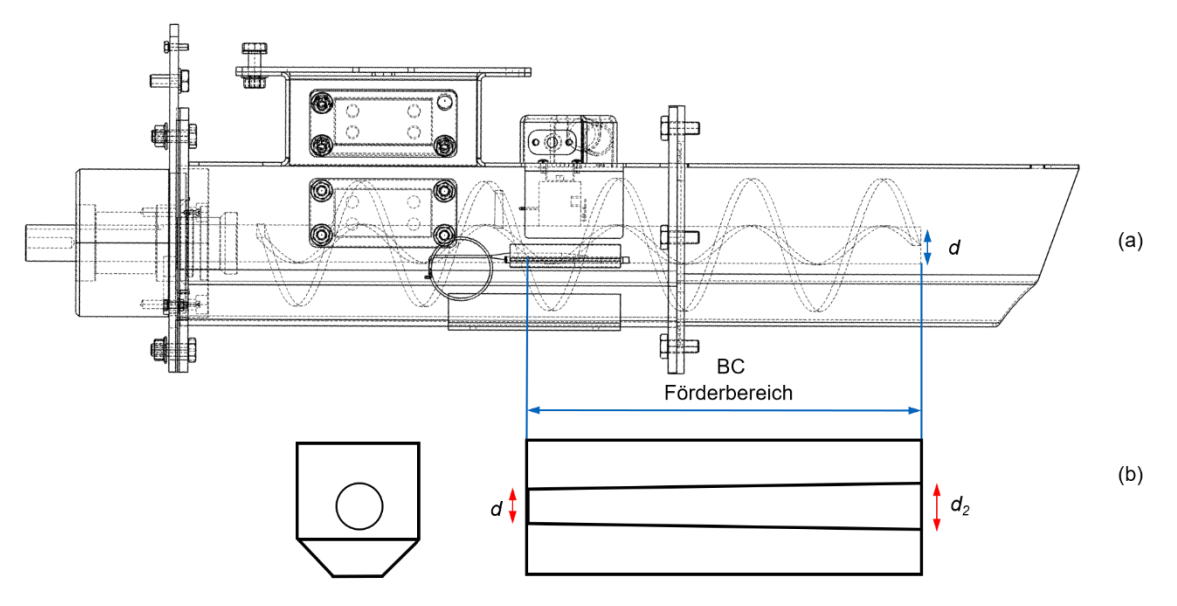

<span id="page-141-0"></span>*Abbildung 6-11: Konstruktion des Referenzförderers (a) Skizze der verjüngenden Welle (b).*

In der vorliegenden Studie wurde die sich verjüngende Welle mit einer Länge von 340 mm am Auslauf des Schneckenförderers getestet (siehe L<sub>BC</sub> in [Abbildung 6-11\)](#page-141-0). Der Austrittsdurchmesser der Kegelwelle betrug 36 mm, so dass sich die Neigungswinkel für die beiden Abschnitte (Abschnitt AB und BC in [Abbildung 4-5\)](#page-102-0) unterscheiden, wie in [Abbildung 6-12](#page-142-0) dargestellt.

Mit den in Abschnitten [5.2](#page-118-0) und 6.2 erwähnten Experimenten wurde bereits das Förderverhalten in Bezug auf Drehmomente und Volumendurchsatz jeweils mit dem Referenzförderer und dem ersten Prototyp ermittelt. Überdies wurde festgestellt, dass der Trogquerschnitt des Abwurfbereiches nicht vollständig gefüllt wurde bzw. eine unzureichende Dichtigkeit vorherrschte. Wie das Foto des originalen Fördersystems [\(Abbil](#page-26-0)[dung 1-2\)](#page-26-0) zeigt, sind der letzte Abschnitt am Auslass und derjenige davor miteinander verflanscht und deswegen schnell austauschbar. Aus diesem Grund sowie aus Kosten- und Zeitgründen lautete die Vorgabe, nur den Trogauslauf in der Blechkonstruktion zu modifizieren. Ziel war die Reduktion des Auslaufquerschnittes um eine Verdichtung zu erreichen. Dabei sollten keine Stauzonen entstehen, um den Anstieg der Verlustleistung zu verhindern. Entsprechend wurde die ursprüngliche Gestaltung geometrisch unter Berücksichtigung der Schüttwinkel gängiger Biomasse-Brennstoffe modifiziert, um das Volumen bei gleichzeitigem Fließen des Schüttgutes zu verringern. Geometrische Vorstudien einer 3D-CAD<sup>8</sup>-Variantenkonstruktion ergaben, dass eine einfache Lösung erzielt werden kann, wenn der ursprüngliche untere Teil des Trogs, nämlich drei zusammengeschweißte Bleche (rote Strichlinien in [Abbildung 6-12c](#page-142-0)), durch ein einziges Schrägblech ersetzt werden (gelbe Strichlinien in [Abbildung 6-12d](#page-142-0)). Damit

<sup>8</sup> CAD: von engl. *computer-aided design* und zu Deutsch rechnerunterstütztes Konstruieren

ändert sich das Volumen sanft konform der Fließeigenschaften, bis der Querschnitt des Abwurfes ein Rechteck anstatt des bisherigen Polygons erreicht.

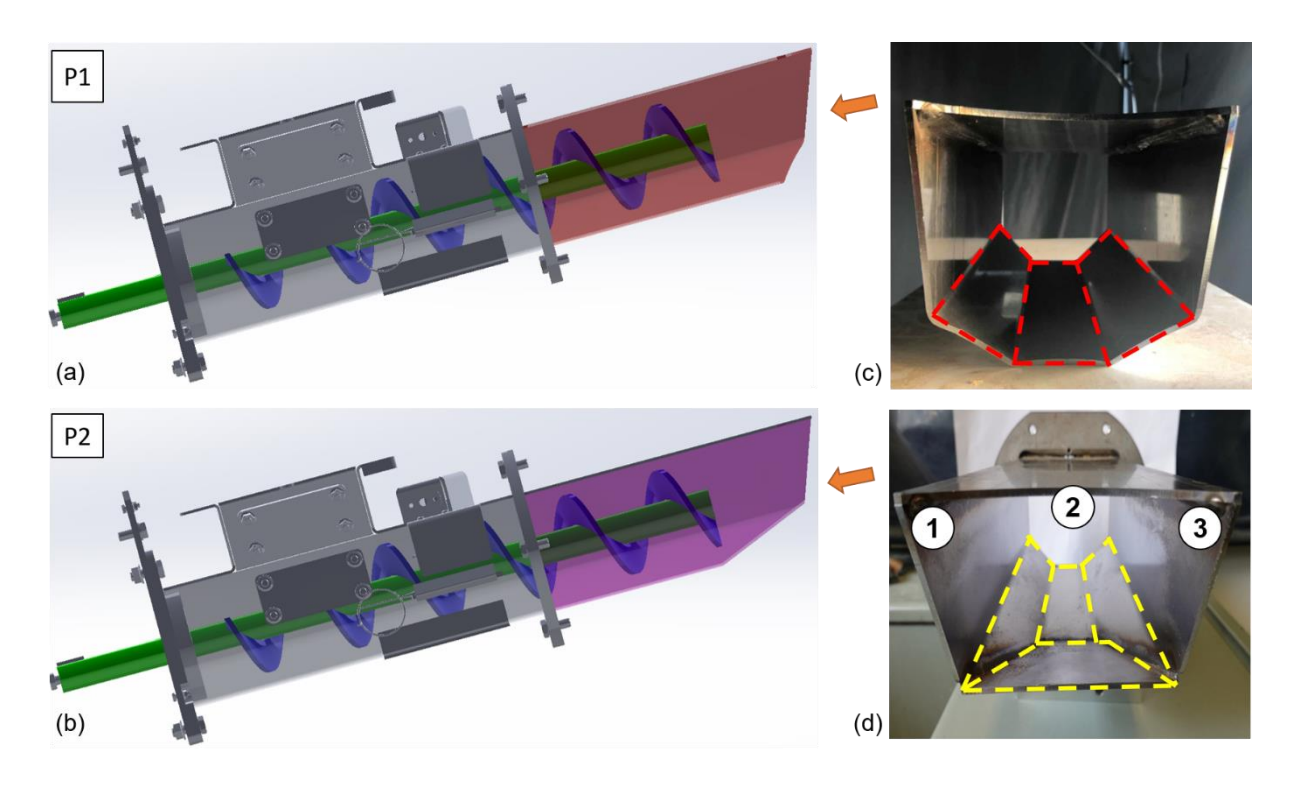

<span id="page-142-0"></span>*Abbildung 6-12: CAD-Modell des P1 und P2 (a, b); Fotos der jeweiligen Prototypen (c, d)*

Um Biobrennstoffe in dem verlängerten Abschnitt, der als Abwurfbereich bezeichnet und mit einer Länge  $L_{CD}$  von 102 mm vorgesehen ist (siehe [Abbildung 4-5\)](#page-102-0), vorwärts zu befördern, muss die von der Antriebsseite des Wendels ausgeübte Axialkraft mindestens gleich oder größer als die Widerstandskraft sein. Folgende zwei durch  $L_{k1}$  und  $L_{k1}$  gekennzeichneten Kriterien wurden erst von Dai [Dai-2008a] eingebracht, um gegebenenfalls die Auslegung eines verlängerten und achslosen Abschnitts vom Schneckenförderer bezüglich des problemlosen Vorschubs zu überprüfen:

$$
L_{Ab} \le L_{k1} = \frac{D'_T}{4\lambda_s \mu_w} \tag{6-3}
$$

$$
L_{Ab} \le L_{k2} = D'_T \tan \varphi_S \tag{6-4}
$$

Partikel können nicht leicht aus dem verlängerten Abschnitt herausgedrückt werden, wenn die kritische Länge überschritten wird. Der Grund dafür liegt hauptsächlich darin, dass die vom Schneckenwendel ausgeübte Kraft nicht effektiv nach vorn, sondern stattdessen auf die Wand übertragen wird, was zu einer Blockierung führen und eine erhebliche Verdichtung des Förderguts verursachen kann.

| Probe                            | Reibungswinkel<br>auf dem Stahl [°] | intergranularer<br>Reibungswinkel [°] | $(D_T' = 102$ mm) | $L_{k1}/L_{k2}$<br>$(D'_T = 123$ mm) |
|----------------------------------|-------------------------------------|---------------------------------------|-------------------|--------------------------------------|
| <b>Holzpellets</b>               | 31.4                                | 32.0                                  | 0,09/0,06         | 0,1/0,072                            |
| vermahlene<br><b>Holzpellets</b> | 30,2                                | 33,2                                  | 0,11/0,07         | 0,13/0,08                            |
| <b>Hackschnitzel</b>             | 31,5                                | 39                                    | 0,15/0,08         | 0.18/0.96                            |
| Polyethylen-<br><b>Partikel</b>  | 21,5                                | 26,2                                  | 0,14/0,05         | 0,17/0,06                            |

<span id="page-143-0"></span>*Tabelle 6-2: Empfohlene kritische Länge des verlängerten Abschnitts (Innendurchmesser des Trogs DT: 102 mm und 123 mm) für Biomasse [Dai-2008b]*

In [Tabelle 6-2](#page-143-0) sind die von Dai et al. [Dai-2008] empfohlenen kritischen Längen für vier typische Arten von Biomassen, ähnlich wie die in dieser Arbeit verwendeten Proben, aufgeführt. Der von Dai untersuchte Schneckenförderer hatte einen Trog, dessen Innendurchmesser 102 mm betrugt, während die Referenzförderer hier über einen Innendurchmesser von 123 mm verfügen, was 1,2-mal größer ist. Durch Multiplikation der gegebenen kritischen Werte mit diesem Vergrößerungsfaktor wurden eine Reihe von neuen Werten für die hier untersuchten Fälle angenähert. Nach einem Vergleich von tatsächlichen Längen mit den angepassten Kriterien kann festgehalten werden, dass fast alle  $L_{k1}$  erfüllen, obwohl diese relativ weit von  $L_{k2}$  entfernt sind. Infolgedessen werden die empirischen Untersuchungen über die Förderfähigkeit dieses zweiten Prototyps und die eventuelle weitere Verkleinerung in Kapitel 7 vorgestellt.

# **Überprüfung des maximalen Drehmoments**

Unter Berücksichtigung der durch die konische Schneckenwelle verursachten axialen Widerstandskräfte wird die Drehmomentanforderung erhöht. Volumenreduzierende Strömungskanäle (d. h. konvergierende, sich verjüngende Querschnitte) blockieren inkompressible Materialien – wie die hier untersuchten Biomassestoffe – leichter, es sei denn, die Zuführung ist stark genug, um die Partikel zu zerbrechen. Bei inkompressiblen Schüttgütern ist eine Verstopfung schwer zu prognostizieren. Dies hängt von den Materialeigenschaften und den Fließbedingungen in den Schneckengehäusen ab. Zwar sind die zur dichten Zufuhr benötigten Drehmomente nicht direkt mittels standardisierter Richtlinien berechenbar, aber die Arbeit von Dai et al. [Dai-2008a; Dai-2008b] bietet die Möglichkeit an, sie abzuschätzen.

Um die Einsetzbarkeit dieser von Dai vorgestellten Methode zu überprüfen, ist zunächst die zusammenfassende Ableitung seiner Berechnungsmodelle erforderlich sowie der Vergleich ihrer Randbedingungen mit dem hier untersuchten Prototyp.
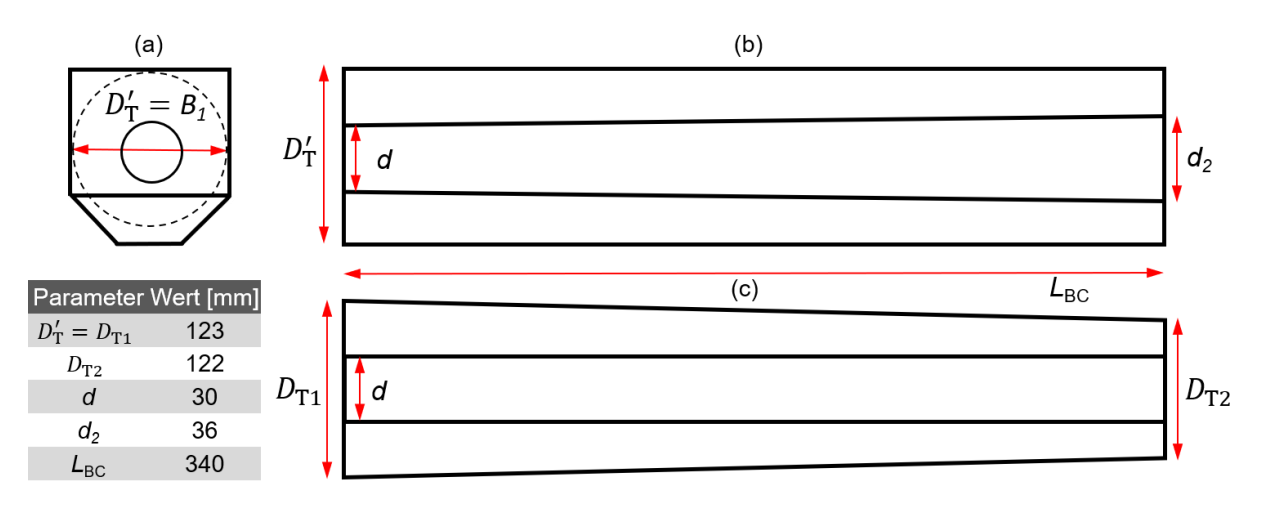

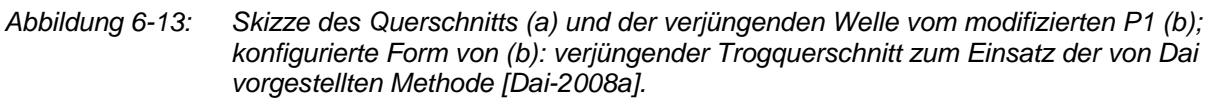

Für den Abschnitt mit einer progressiven Schneckenwelle (L<sub>BC</sub> = 340 mm) kann die Kompression durch eine Spannungsanalyse im einzelnen Schneckengang [Dai-2008b] und die Volumenänderungen entlang der Welle geschätzt werden. Die obere Breite des Troges  $B_1$  wurde als Durchmesser der Prinzipskizze, kreisförmigen Troges ( $D_T^{\prime}$ , Kreis mit Strichlinie in [Abbildung 6-14\)](#page-146-0) angenommen. In diesem Fall ist das von Dai [Dai-2008b] entwickelte Hauptberechnungsverfahren mit kleinen Anpassungen direkt einsetzbar, und das resultierende Drehmoment ist deutlich größer als bei einer Berechnung mit gleicher Methode, aber an der echten Form des Troges (siehe Polygon in [Abbildung 6-14\)](#page-146-0). Der Grund dafür liegt darin, dass die Fläche des ursprünglichen polygonalen Trogquerschnitts größer als die des virtuellen Kreises ist. Das heißt, dass die Volumenänderung entlang der Kegelwelle vergleichsweise geringfügiger ist.

Die ausgelegte Geometrie des zweiten Prototyps wurde durch Umrechnung angepasst, um eine weitere Berechnung der durch Dosierung der Biomasse erzeugten Drehmomente unter Anwendung der oben genannten Methode fortzuführen. Dem lag die Idee der einheitlichen Verringerung des Trog-Innenvolumens ( $V_T = V_T'$ ) zugrunde. Damit wird die ursprüngliche Konstruktion mit dem durchgehenden Schneckenwendeldurchmesser  $D'_T$  und dem progressiven Schneckenwellendurchmesser  $(d \rightarrow d_2)$  (siehe die beigelegte Tabelle in [Abbildung 6-14\)](#page-146-0) Prinzipskizze (Der Kreis mit Strichlinie in [Abbil](#page-146-0)[dung 6-14\(](#page-146-0)b)) umgewandelt. Diese konfigurierte Konstruktion [\(Abbildung 6-14\(](#page-146-0)b)) wurde zur weiteren Berechnung mit konstanter Schneckenwelle  $d$ , aber degressivem Trog ( $D'_T \rightarrow D'_{T2}$ ) gestaltet [\(Abbildung 6-14\(](#page-146-0)c)). Mit Gleichung 6-3 und Gleichung 6-4 ergibt sich der Wendeldurchmesser des Wellenendes gemäß der Gleichung 6-5.

$$
V_T = \left[\frac{\pi D_{T1}}{4} - \frac{\pi (d_2^2 + d^2)}{2}\right] \cdot L
$$
 (6-5)

$$
V_T' = \left\{ \frac{\pi d^2}{4} - \frac{\pi [(D_{T1})^2 + (D_{T2})^2]}{2} \right\} \cdot L \tag{6-6}
$$

$$
D_{T2} = \sqrt[2]{\frac{d^2}{2} - \left[\frac{D_{T1}}{2} - (d_2^2 + d^2)\right] - D_{T1})^2}
$$
(6-7)

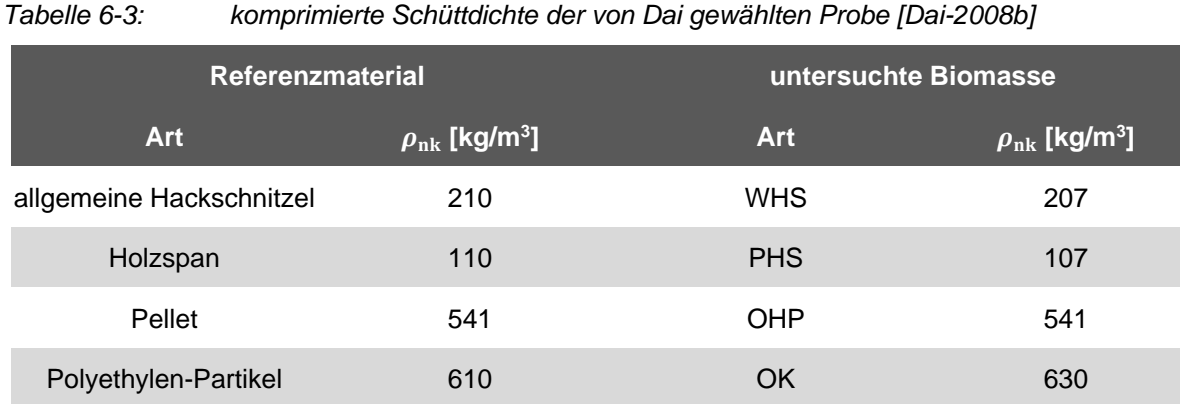

Obwohl die üblichen materialbezogenen Größen und Koeffizienten einiger hier betrachteter Biomassestoffe zur Abschätzung des maximalen Drehmoments durch Gleichung 3-58 nicht angegeben werden, die Berechnung mit den Werten für ähnliche Materialien vergleichbar und können die Ergebnisse deswegen dieser Studie als Referenzwert für eine solide Abschätzung des analytischen Drehmoments dienen:

Hierbei ist das resultierende gesamte Drehmoment proportional zum Steigungswinkel der Schneckenwendelspitze und dem virtuellen Wendeldurchmesser. Es wird von Dai festgelegt, dass die gemessenen Werte unter Verwendung aller untersuchten Konfigurationen leicht über den theoretischen Werten liegen (siehe [Abbildung 6-14\)](#page-146-0) [Dai-2008a]. Darauf basierend wurde das eventuell vorkommende maximale Drehmoment während der Dosierung aller zu testenden Biomassen auf 150 Nm angenommen, was den maximalen Messwert des Drehmomentsensors nicht überschreitet.

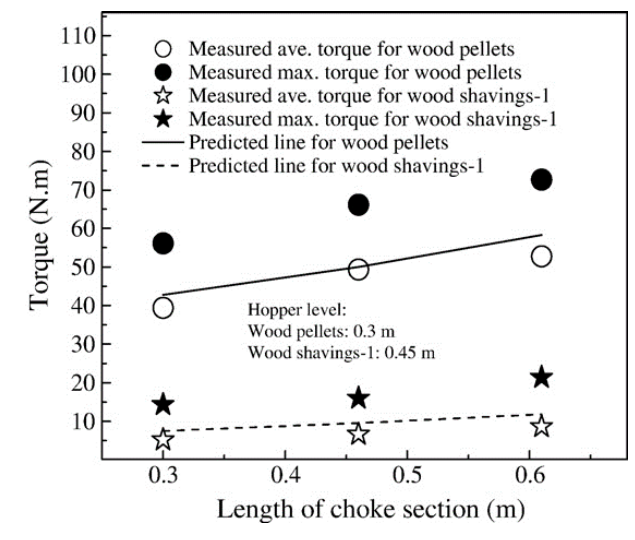

<span id="page-146-0"></span>*Abbildung 6-14: Vergleich von Drehmomentvorhersagen und experimentellen Messungen für verschiedene Schneckenganghöhen [Dai-2008b]*

In ähnlicher Weise werden zunächst experimentelle Untersuchungen am zweiten Prototyp zur Ermittlung der Optimierungspotentiale durchgeführt.

# **7.1 Vorstellung des zweiten Prototyps (P2)**

Die verbesserte Konstruktion des zweiten Prototyps basierend auf Diskussion im Abschnitt 6.3 wird hier durch schematischen Vergleich zwischen dem P1 und P2 dargestellt.

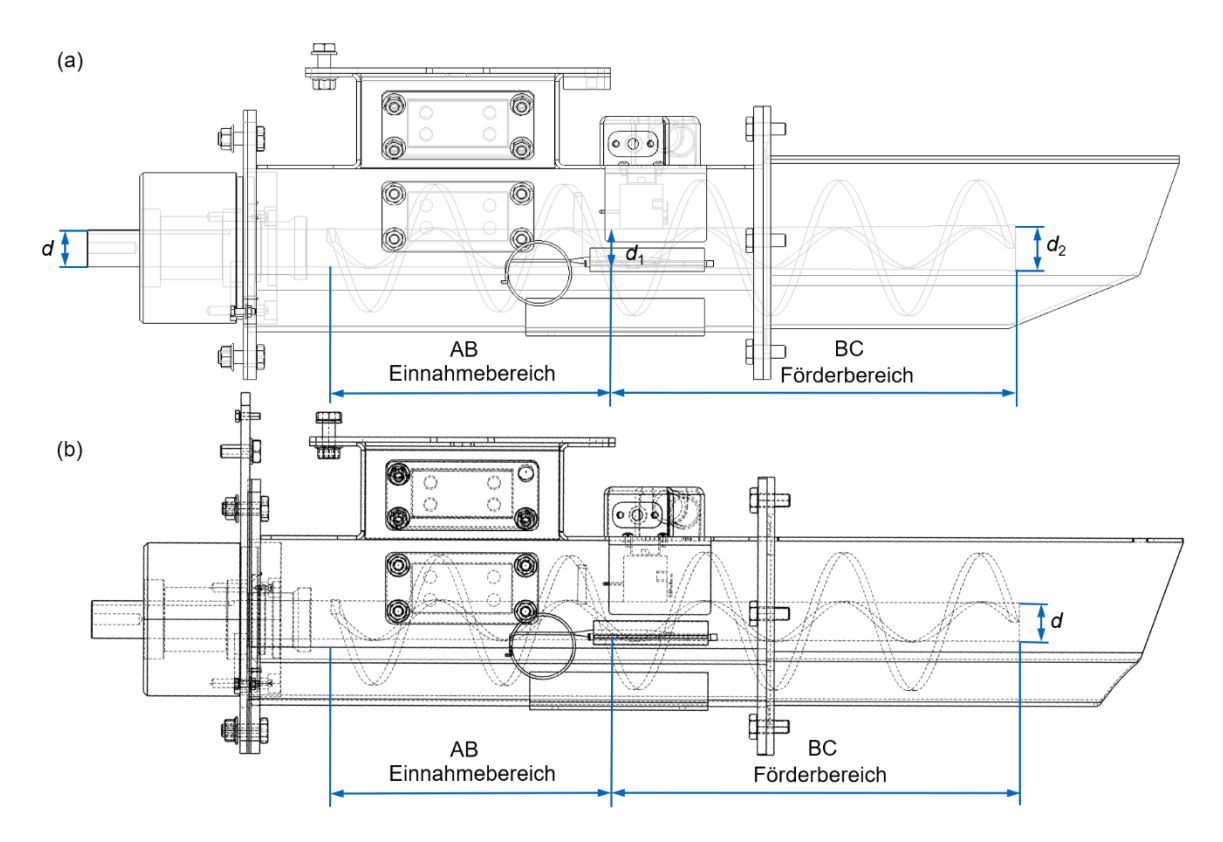

*Abbildung 7-1: Konstruktion des P2 (a) und P1 (b) gekennzeichnet mit geänderter Geometrie*

*Tabelle 7-1: Die sich vom P2 unterscheidenden Geometrieparameter des P1*

| <b>Geometrie</b>           | Wert [mm]      |                    |                |                                                               |
|----------------------------|----------------|--------------------|----------------|---------------------------------------------------------------|
|                            | P <sub>1</sub> |                    | P <sub>2</sub> |                                                               |
| Wendeldurchmesser          | $D_{AB}$ : 102 | $D_{\rm BC}$ : 108 |                | D: 102                                                        |
| Schneckenwellendurchmesser | d: 30          |                    | d:30           | $d_1: 30 \rightarrow d_2: 32$                                 |
| Auslaufquerschnitt         |                |                    |                | Polygon aus sechs Blech Rechtecke mit Schrägblechkonstruktion |

# **7.2 Messung am zweiten Prototyp (P2)**

Bei den experimentellen Untersuchungen zum zweiten Prototyp geht es zum einen um einen Vergleich zwischen P1 und P2, zum anderen um eine quantitative Analyse des Füllstands.

### **7.2.1 Versuchsprogramm**

Das Versuchsprogramm der zweiten Version gleicht jenem der ersten im Hinblick auf die untersuchten Volumenströme und Drehzahlen, jedoch wird nun der Neigungswinkel angesichts der Versuchsergebnisse zum ersten Prototyp auf 15°– des Einflusses der Neigung auf Volumendurchsatz – festgelegt. Damit kann der Testaufwand der zweiten Phase deutlich verringert werden.

Für den in dieser Phase betrachteten Prototyp werden die gefahrenen Betriebspunkte über den Einflussparametern VaE und die Drehzahl in [Abbildung 7-2](#page-148-0) dargestellt, wobei die selektiven Volumenströme dieselben sind wie die in den Versuchen am ersten Prototyp.

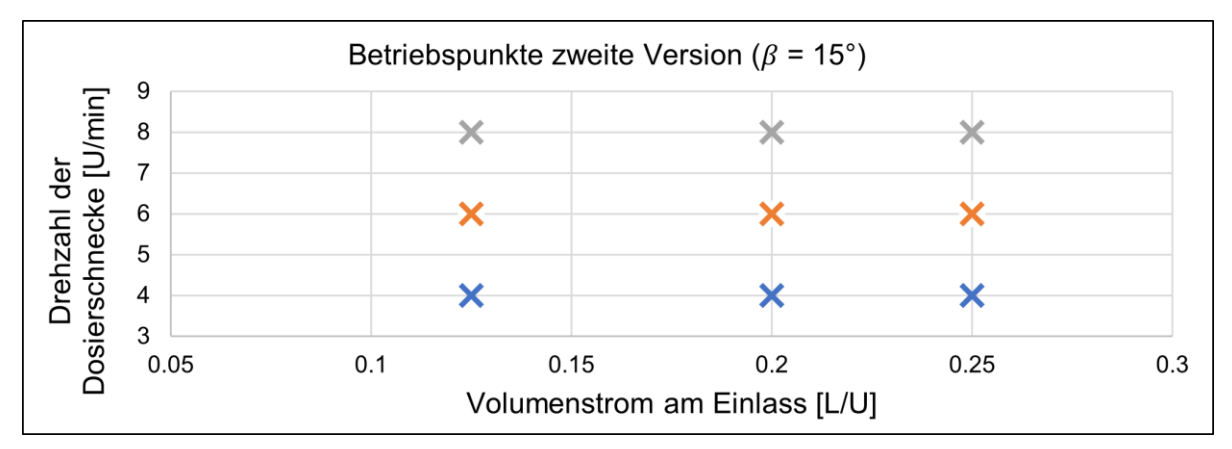

<span id="page-148-0"></span>*Abbildung 7-2: Betriebspunkte bei den experimentellen Untersuchungen am zweiten Prototyp (betroffene Probematerialien sind WHS [MQ], WEHS, PHS, OK und MS), gleich wie am zweiten Prototyp*

### **7.2.2 Maximale Drehmomente**

In Übereinstimmung mit der beobachteten Tendenz beim Referenzförderer sind die Ergebnisse der Förderung aller Fördergüter durch P2 praktisch kaum von der Drehzahl abhängig, während die überwiegenden gemessenen Drehmomente jedes Laufs stets mit vermehrtem VaE zunehmen (siehe [Abbildung 7-3\)](#page-149-0).

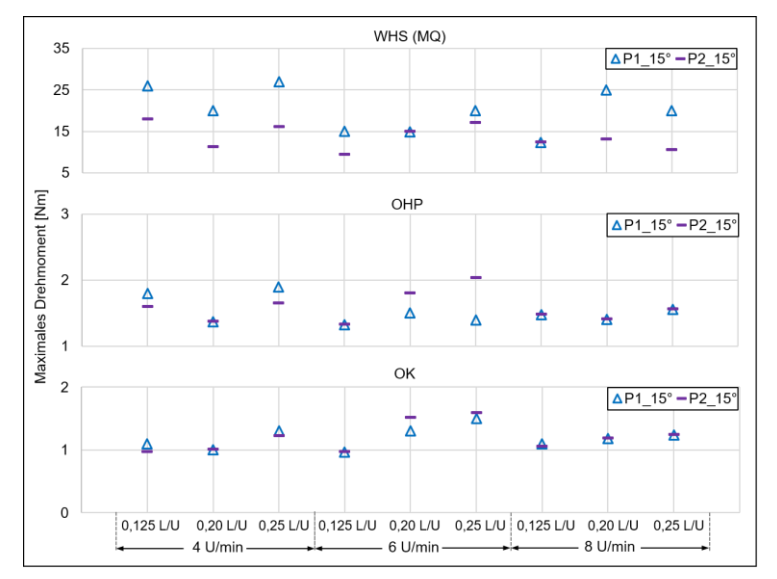

<span id="page-149-0"></span>*Abbildung 7-3: Maximales Drehmoment über VaE/Drehzahl bei P1 und P2 (MHS (MQ), OHP und OK; β = 15°)*

In [Abbildung 7-3](#page-149-0) ist zu erkennen, dass mit Blick auf die maximalen Drehmomente bei der Förderung von OHP und OK eine geringe Differenz zwischen P1 und P2 gemessen wird. Hingegen sind bei WHS (MQ) die meisten der dargestellten Werte mit P2 niedriger als mit P1. Außerdem beim Einsatz des P2 führen weder die Erhöhung des VaE noch die Beschleunigung der Drehung zu einem höheren Extremwert der Drehmomente.

#### **7.2.3 Volumendurchsatz und Füllstand am Auslauf**

Angesichts der in [Abbildung 6-10](#page-139-0) zusammengefassten Aussage bezieht sich die folgende Diskussion auf den Volumendurchsatz bei allen Betriebspunkten und den entsprechenden Füllstand am Auslauf (FaA) mit Blick auf zwei Materialkategorien (siehe jeweils Balkendiagramm und Fotos in [Abbildung 7-4](#page-150-0) und [Abbildung 7-5\)](#page-151-0), die je nach dem Niveau der Volumendurchsatzdifferenz zwischen Referenzanlage und P1 in zwei Gruppen – (I) holzartig und (II) holzartig-pelletiert oder nicht holzartig – aufgeteilt werden.

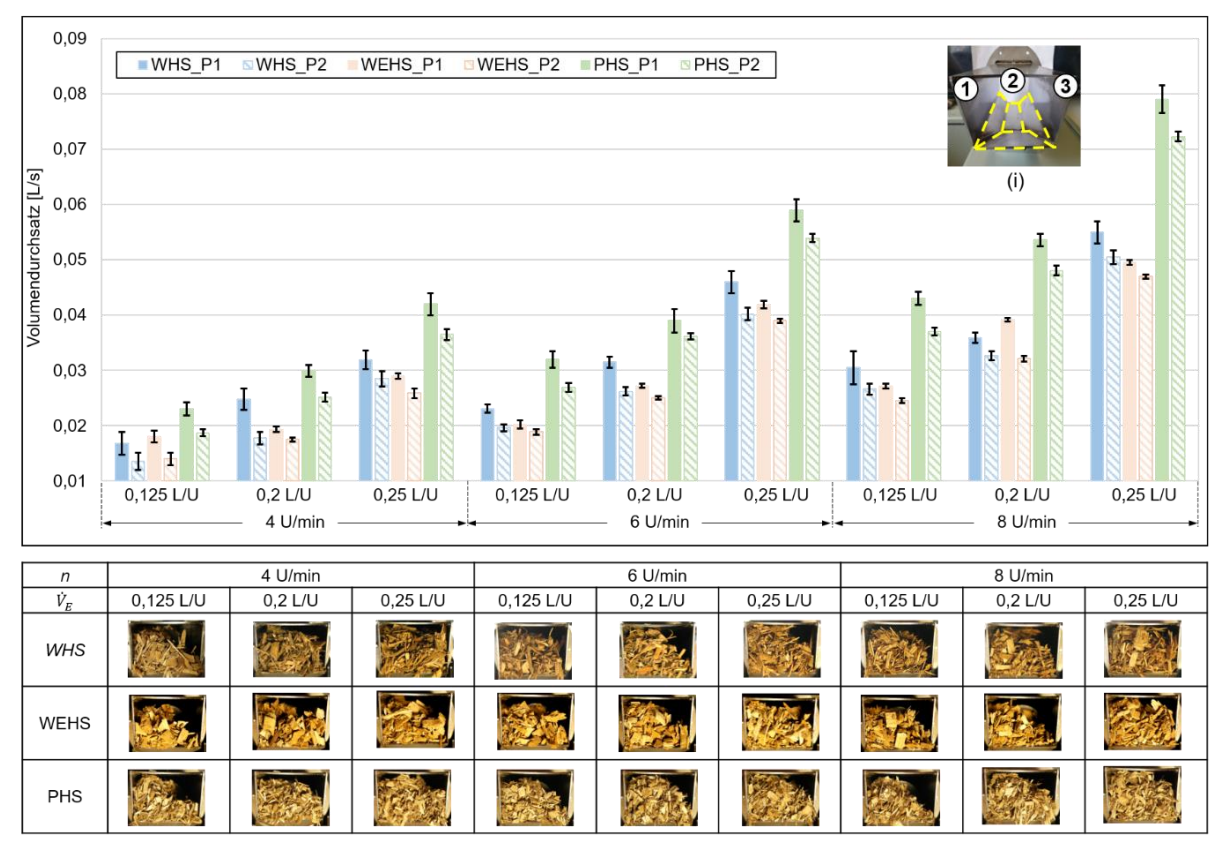

<span id="page-150-0"></span>*Abbildung 7-4: Differenz zwischen den durch den ersten und den zweiten Prototyp geförderten Volumendurchsätzen über variierte Drehzahlen und Volumenströme am Einlass und Foto des entsprechenden Füllstands (WHS, WEHS und PHS;* β *= 15°)*

Wenig überraschend verringert die verkleinerte Schneckenwendel in allen Fällen den Durchsatz, wobei die Volumendurchsätze von OHP, OK und MS auffällig zurückgehen, nämlich sie halbiert werden. Mit den Fehlerbalken wird ausgewiesen, dass die Schwankungen des Durchsatzes durch den optimierten zweiten Prototyp meist überwunden werden, sprich die Förderung stabilisiert wird.

Zur Bewertung des Füllstands im Abwurfbereich wurden drei charakteristische Positionen am Oberblech des Ausgangsquerschnitts des Förderers (Nr. 1, 2 und 3 in [Abbil](#page-150-0)[dung 7-4i](#page-150-0) und [Abbildung 7-5i](#page-151-0)) als Referenzpunkte gewählt. Wie erwartet formt der Schüttgutquerschnitt am Auslauf tendenziell eine Schräge entsprechend den Reibverhältnissen der horizontalen bis leicht geneigten (max. 20°) Förderschnecke. Der Auslassquerschnitt konnte bei dieser Schrägblechkonstruktion nur in wenigen Fällen mit Brennstoffpartikeln geschlossen werden. Jedoch ließen sich durchschnittlich 85 % Füllung erreichen. Die Referenzpunkte 1 und 2 am Oberblech kamen oft in Kontakt mit dem Schüttgut, der Referenzpunkt 3 hingehen nur selten.

Gerade bei den gröberen WHS zeigt sich im Auslassquerschnitt eine verstärkte Wirbelbewegung in Richtung der offenen Stelle 3. Das heißt, dass hier die Tendenz besteht, den freien Raum im Abwurfquerschnitt zu schließen. Dieser Effekt kann bei der Auslegung des Abwurfquerschnittes genutzt werden, um eine größere Dichte zu erzielen.

Der VaE hat einen maßgeblichen Einfluss auf FaA, wie die Fotos der Füllstände zeigen [\(Abbildung 7-4](#page-150-0) und [Abbildung 7-5\)](#page-151-0): Nur wenn der VaE eine Mindestgröße aufweist, ist ein luftdichter FaA möglich.

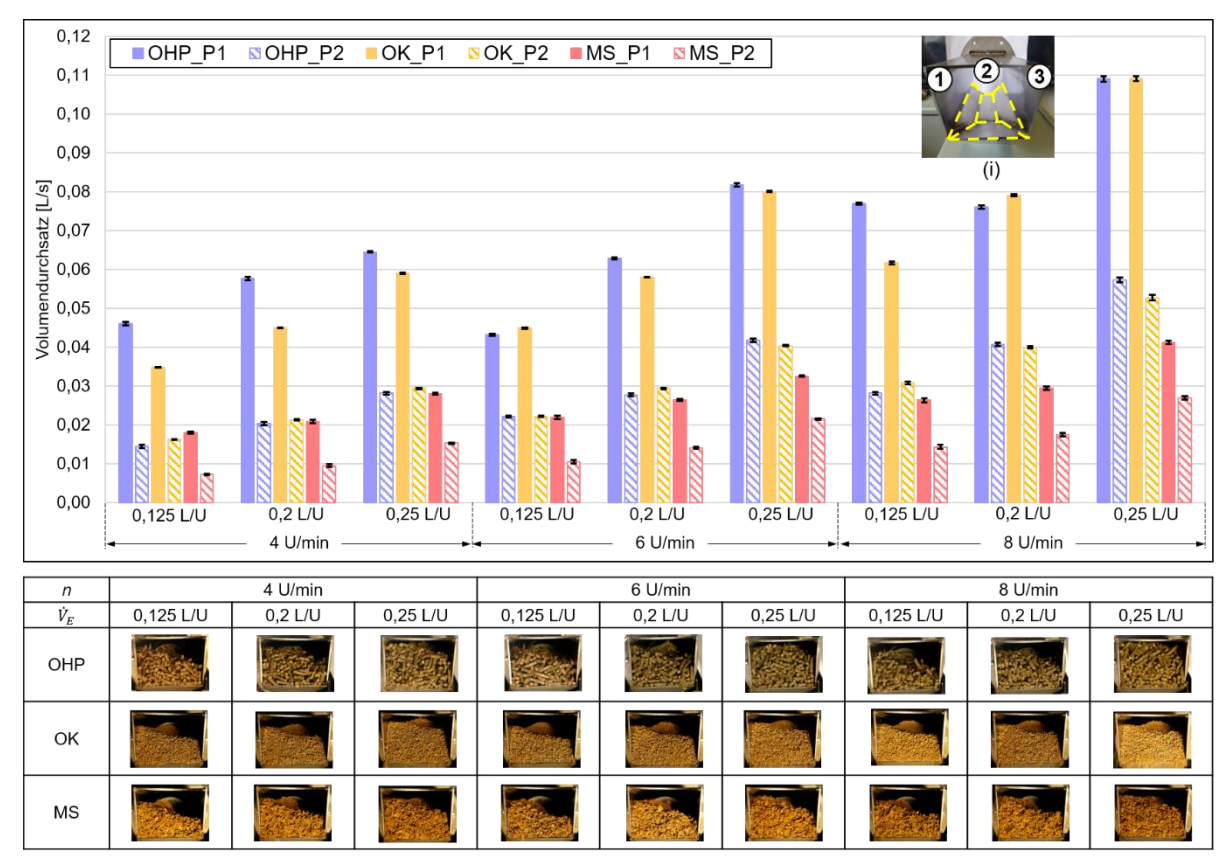

<span id="page-151-0"></span>*Abbildung 7-5: Differenz zwischen den durch den ersten und den zweiten Prototyp geförderten Volumendurchsätzen über variierte Drehzahlen und Volumenströme am Einlass und Foto des entsprechenden Füllstands (OHP, OK und MS;* β *= 15°)*

## **7.2.4 Zwischenfazit**

Bei der Förderung der holzartigen Biomasse können zusätzliche stochastische Extremwerte der beiden Zielgrößen, Drehmoment und Volumendurchsatz, auftreten, was auf eine materialspezifische und von der Partikel- bzw. Faserrichtung abhängige Störung zurückzuführen sein dürfte, während sich dies für Biobrennstoffe mit gleichmäßigerer Partikelgröße bzw. -verteilung (d. hfür holzartig-pelletisierte oder nicht holzartige Proben) nur selten feststellen lässt. Durch die Verbesserung mit dem zweiten Prototyp kann diese Schwierigkeit eventuell behoben werden, indem deren Auswirkung durch den sich verengenden Auslaufquerschnitt eingeschränkt wird. Die Werte des Drehmoments sind angesichts der angestrebten luftarmen Zufuhr akzeptabel, obwohl sie größer als beim Einsatz des Referenzförderers sind.

Eine Optimierung soll des Weiteren durch die Verwendung eines mit einem sorgfältig verkleinerten Querschnitt aufgrund des von P2 ausgestatteten Trogs erreicht werden. Zudem muss gegebenenfalls die Antriebsleistung bzw. das Maximum des Drehmoments geprüft werden.

# **7.3 Änderungen des zweiten Prototyps (P2) infolge den durchgeführten Untersuchungen**

Nach der Durchführung der experimentellen Untersuchung des zweiten Prototyps, ergab sich kein zufriedenstellender Füllstand am Auslass. Wie in Kapitel 2 beschrieben, ermöglicht eine von Robert et al. entwickelte spezielle Aufgabestelle eine Erhöhung des Füllungsgrads [Rob-2016]. Wenn Versuche an gleichen Betriebspunkten durchgeführt werden, dürfte die Größe der Auslassöffnung gemäß der verschiedenen Partikelformen und -größe variieren. Deswegen liegt das Ziel darin, eine einzelne Öffnung zu treffen, wobei eine luftarme Dosierung aller gewählten Biomassen durch Einstellung des jeweiligen materialspezifischen Betriebszustands verwirklicht werden soll.

Wegen der hohen Investitionskosten für weitere Änderungen zur Verjüngung des Auslasses, sind weiterführende experimentelle Untersuchungen mit mehreren Erhebungen zu Prototypen nicht realistisch. Es ist daher erforderlich, dass sich der Trogquerschnitt modifizieren und flexibel verstellen lässt.

Da die Konstruktion der unteren Hälfte des Abwurfbereiches vom P2 mit der Modifikation eines einzigen Schrägblechs zu einer deutlich erhöhten Steigung führte, sollten diesbezüglich bei drittem Prototyp keine weiteren Änderungen vorgenommen werden. Im Gegensatz dazu wurde dieser mit der vorherigen zusammengeschweißten Konstruktion ausgestaltete und geschlossene Trog durch ein drehbares U-förmiges Ersatzblech ersetzt. Diese besondere Gestaltung kann als Deckel durch ein Scharnier mit dem bleibenden Teil des Trogs verbunden und durch eine einfache Gewindeverbindung in einer beliebigen Position befestigt werden (siehe [Abbildung 7-6\)](#page-153-0).

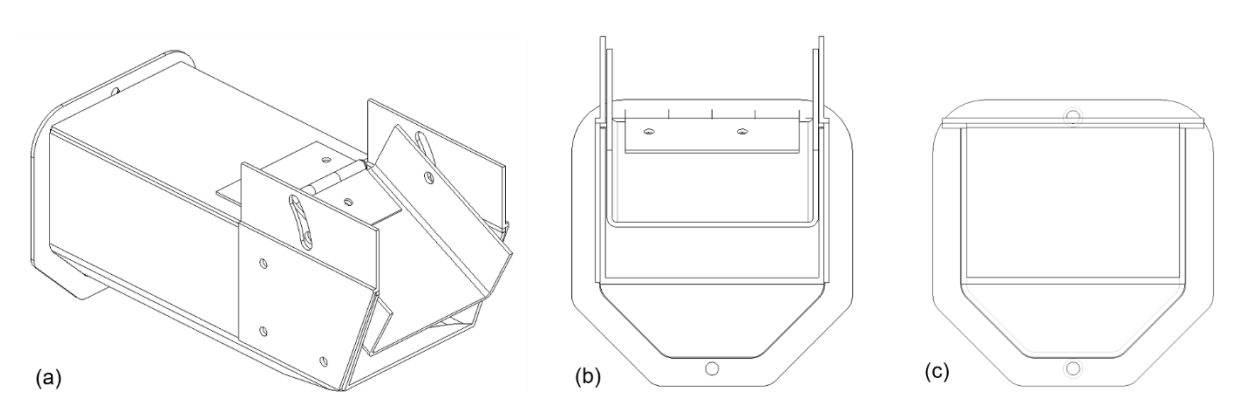

<span id="page-153-0"></span>*Abbildung 7-6: isometrische Ansicht (a) und Rechtsansicht (b) von P3; Rechtsansicht (c) von P2*

Das Ergebnis dieser Entwicklungsphase ist ebenfalls ein Prototyp, dessen Aufbau sehr dem zweiten Prototyp gleicht. Allerdings enthält er eine Sonderausstattung, die nicht robust und ungeeignet für serienmäßige Herstellung als Fördersystem im Biomassevergaser ist.

# **8 Untersuchungen zum dritten Prototyp (P3)**

# **8.1 Vorstellung des dritten Prototyps (P3)**

Wie im Abschnitt 7.3 vorgestellt ist die Öffnungshöhe (*H*) des Auslaufquerschnitts durch einen Deckel mit Scharnier innerhalb 90 mm einstellbar [\(Abbildung 8-1\)](#page-154-0). Versuche an dieser Sonderausstattung mit variierten Öffnungshöhen von 80 mm, 70 mm, 60 mm und 50 mm wurden durchgeführt. Endgültig wird eine Höhe von 70 mm als Kompromiss festgelegt. Der Kompromiss berücksichtigt die Reduzierung der Fremdluftzufuhr abhängig der verschiedenen Biobrennstoffe und dem Aufstieg des Förderwiderstandes beim Auslauf. P3 wird mit dieser Öffnungshöhe hinsichtlich des generellen Förderverhaltens und der gezielten Füllständen im Folgenden überprüft.

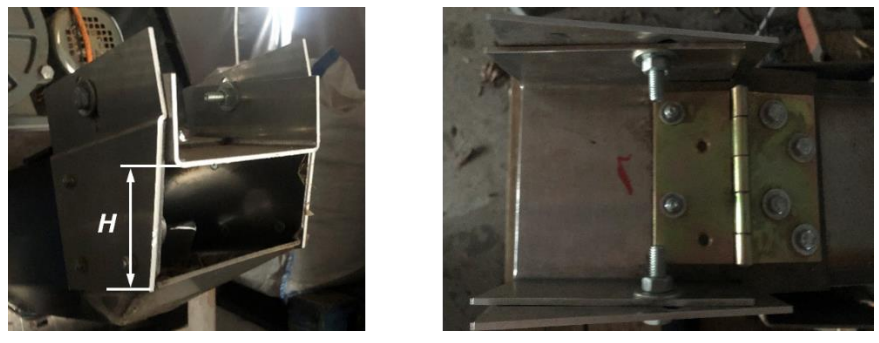

*Abbildung 8-1: Fotos des Auslaufprofils des dritten Prototyps*

# <span id="page-154-0"></span>**8.2 Messung am dritten Prototyp (P3)**

Zu Beginn dieser Versuchsphase werden die Betriebspunkte in [Abbildung 6-2](#page-131-0) aufgeführt. Dabei ist es möglich, dass bei den vorgeschriebenen Betriebspunkten der erwartete luftarme Füllstand nicht erreicht wird. In solchen Fällen wird mit veränderten Betriebsparametern versucht, den erforderlichen Füllstand zu erreichen.

Dabei sollte abgewogen werden, welche Vorteile die P3-Auslegung mit Blick auf das angestrebte Ziel mit sich bringt und welche neuen Risiken diesen sich gegenüberstehen. Hierzu wird während der Versuche mit dieser Version der Füllungsgrad für das Erreichen eines adäquaten luftarmen Füllstands weiter erhöht.

### **8.2.1 Versuchsprogramm**

Nach Durchlauf aller in [Abbildung 6-2](#page-131-0) genannten Betriebspunkte lassen sich eine unerwartete Blockierung und eine nicht vernachlässigbare Undichtigkeit jeweils bei der

Förderung von WEHS und OK beobachten. Daher werden neben der Übernahme der in der letzten Versuchsphase geplanten Betriebsparameter die in [Tabelle](#page-185-0) 10-1 gelisteten Werte für die genannten zwei Biostoffe ergänzt.

*Tabelle 8-1: Ergänzte Betriebspunkte bei den experimentellen Untersuchungen mit P3 (WEHS und OK)*

| <b>Biomasse</b> | Drehzahl [U/min] | VaE [L/U] |  |
|-----------------|------------------|-----------|--|
| <b>WEHS</b>     |                  | 0,4       |  |
|                 | 8                | 0,5       |  |
|                 |                  | 1         |  |
| OK              |                  | 0,5       |  |
|                 | $\overline{4}$   | 0,75      |  |
|                 |                  | 0,1       |  |

#### **8.2.2 Drehmoment und Füllstand am Auslauf**

Wie in [Tabelle 8-2](#page-156-0) präsentiert, die Ergebnisse für WHS weisen eine große Streubreite der Messwerte auf, die bis zu 5,5 Nm betragen kann, während die der üblichen drei Hackschnitzelarten nur bis zu 3 Nm erreicht. Allerdings sind die Streubreiten von allen vier Hackschnitzeln für die maximalen erfassten Drehmomente nicht von Belang, da zum Beispiel während der Versuche der höchste Extremwert für WEHS protokolliert wurde, wobei die Streubreite zwischen 1 und 2 Nm liegt. Nicht unerwähnt soll daher bleiben, dass die Extremwerte der Förderung der WEHS bei den Betriebspunkten in [Abbildung 7-2](#page-148-0) den eingestellten Grenzwert der Sicherheitskupplung überschreiten. Bei den Ausfällen ließ sich beobachten, dass sich trotz vollständiger Füllung am Auslass die dünnen und langen Partikel krümmen, die sich deswegen zwischen Trog sowie Wendelspitze blockieren. Deshalb wurde der angegebene Volumenstrom am Einlass für WEHS auf 0,025 L/U, 0,05 L/U und 0,075 L/U heruntergesetzt.

Der Hauptgrund dafür ist, dass der Feuchtigkeitsgehalt die innere Reibung und die Haftreibung stark erhöhen kann [Afz-2007; Zar-2010]. Laut Srivastava und Williams verhält sich WEHS als vergleichsweise nasse Biomasse mit einem Feuchtigkeitsgehalt von über 60 % beim Fließen nicht mehr wie Schüttgut [Sri-2006; Wil-2008]. Daher können sich Klumpen bilden, die zu Verstopfungen führen, wenn der Volumenstrom weiter ansteigt. Dieses Phänomen lässt sich in der Forschung von Srivastava und Williams häufig beobachten, während Partikel mit einer Öffnungsgröße von 25,4 mm gesiebt werden dürfen, insbesondere bei Biomasse mit einem Feuchtigkeitsgehalt von mehr als 30 % [Sri-2006; Wil-2008].

<span id="page-156-0"></span>*Tabelle 8-2: Streubreite/Maximum der Drehmomente sowie deren Füllstand am Auslass bei Förderung mit P3 in materialspezifischen Betriebspunkten*

| <b>Biomasse</b>         | WHS (MQ)       |                | WHS (GQ)       |                |  |
|-------------------------|----------------|----------------|----------------|----------------|--|
| n [U/min]               | $\overline{4}$ | $\overline{4}$ | $\overline{4}$ | $\overline{4}$ |  |
| $\dot{V}_{\rm E}$ [L/U] | 0,125          | 0,2            | 0,125          | 0,2            |  |
| <b>Streubreite [Nm]</b> | $1 - 5$        | $1 - 5,5$      | $1 - 4$        | $1 - 4$        |  |
| $M_{\text{max}}$ [Nm]   | 24,59          | 25,55          | 24,6           | 22,8           |  |
| FaA                     |                |                |                |                |  |
| <b>Biomasse</b>         | <b>WEHS</b>    |                |                | <b>PHS</b>     |  |
| n [U/min]               | $\bf 8$        | $\,8\,$        | $\overline{4}$ | $\overline{4}$ |  |
| $\dot{V}_{\rm E}$ [L/U] | 0,05           | 0,075          | 0,225          | 0,25           |  |
| <b>Streubreite [Nm]</b> | $1 - 1,5$      | $1 - 2$        | $0,75 - 1,75$  | $1 - 3$        |  |
| $M_{\text{max}}$ [Nm]   | 37             | 42,5           | $6\,$          | $\overline{7}$ |  |
| FaA                     |                |                |                |                |  |
| <b>Biomasse</b>         | <b>OHP</b>     |                | <b>WRP</b>     |                |  |
| n [U/min]               | $\overline{4}$ | $\,6$          | $\overline{4}$ | $\,6$          |  |
| $\dot{V}_{\rm E}$ [L/U] | 0,25           | 0,25           | 0,25           | 0,25           |  |
| <b>Streubreite [Nm]</b> | $1 - 1,5$      | $1,2 - 1,6$    | $1 - 1,1$      | $1 - 1,2$      |  |
| $M_{\text{max}}$ [Nm]   | 3,55           | 3,46           | 3,65           | 3,37           |  |
| FaA                     |                |                |                |                |  |
| <b>Biomasse</b>         | OK             |                | <b>MS</b>      |                |  |
| $n$ [U/min]             | 4              | 6              | 4              | 6              |  |
| $\dot{V}_{\rm E}$ [L/U] | 0,6            | 0,6            | 0,25           | 0,25           |  |
| <b>Streubreite [Nm]</b> | $1,5 - 2$      | $1.5 - 2.1$    | $0,8 - 1$      | $0,8-1$        |  |
| $M_{\text{max}}$ [Nm]   | $\overline{2}$ | 1,73           | 2,07           | 4,53           |  |
| FaA                     |                |                |                |                |  |

Insgesamt lassen sich anhand der Aufzeichnungen des FaA zwei einfache Regeln für den Erfolg eines luftarmen FaA wie folgt zusammenfassen: I) Für holzartige Biomasse darf die Beschickungsmenge innerhalb eines spezifischen Bereichs variiert werden,

muss es aber eine materialspezifische Drehzahl beibehalten werden. II) Bei der Förderung von zwei anderen Kategorien – holzartig-pelletisiert und nicht holzartig – ist eine Drehzahl von 4 U/min bis 6 U/min zulässig, sobald eine erforderliche Mindestbeschickungsmenge erreicht wird.

Basierend auf der theoretisch beschickten und gemessenen geförderten Biomassemenge lässt sich der Füllungsgrad näherungsweise berechnen, wobei die Ergebnisse im Unterkapitel [9.4.](#page-175-0)1 mit jenen aus den Simulationen verglichen werden.

### **8.2.3 Volumendurchsatz und volumenbezogener Energieverbrauch (VEV)**

Da im Zuge der Auswertung des Prototyps die Energieeffizienz die maßgebliche zu erfüllende Anforderung ist, wird sie dem Vergleich von Referenzförderer und den drei optimierten Prototypen als Bewertungsgröße zugrunde gelegt.

Die Effizienzsteigerung der Biomassezuführung ist zwar ein erklärtes Ziel dieses vorliegenden Projekts, aber ein direkter Vergleich der gemessenen Werte bei den Tests mit dem Referenzförderer und den drei Prototypen ist unter Berücksichtigung des allgemein niedrigen Energieverbrauchs wenig sinnvoll. Vielmehr ist im Rahmen der Auswertung der sogenannte spezifische Energieverbrauch zur Förderung der Biomasse zu berücksichtigen. Eine typische Art desselben, den massebezogenen Energieverbrauch, haben Miao et al. [Mia-2014] angewendet. Wie in Unterkapitel [5.2](#page-118-0) erwähnt, wird im Rahmen der vorliegenden Studie der Volumendurchsatz betrachtet, weshalb hier der volumen- anstelle des massebezogenen Energieverbrauchs eingebracht wird. Er ergibt sich gemäß folgender Gleichung:

$$
VEV = \frac{\int_{t_2}^{t_3} P_{mech}(t)dt}{\int_{t_2}^{t_3} \dot{V}(t)dt} = \frac{\int_{t_2}^{t_3} M(t)\omega dt}{\int_{t_2}^{t_3} \dot{V}(t)dt} = \frac{2\pi \cdot \int_{t_2}^{t_3} M(t)ndt}{\int_{t_2}^{t_3} \dot{V}(t)dt}
$$
(8-1)

Wie in [Abbildung 5-8](#page-116-0) gekennzeichnet, geben  $t_2$  und  $t_3$  jeweils den Beginn des stationären Versuchsablaufs und den Endzeitpunkt des Materialzulaufs an.

<span id="page-158-0"></span>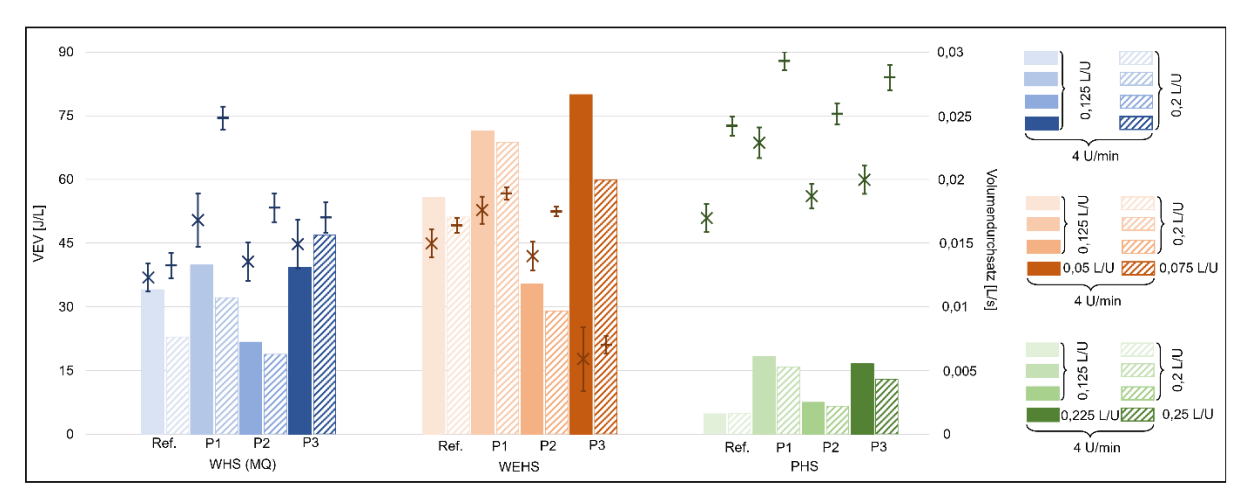

*Abbildung 8-2: Volumenbezogener Energieverbrauch (VEV) und Volumendurchsatz (gekenn*zeichnet mit Kreuz und Strich, die auf einen unterschiedlichen VaE bei gleicher *Drehzahl hinweisen) mit Ref., P1, P2 und P3 (WHS(MQ), WEHS, PHS)*

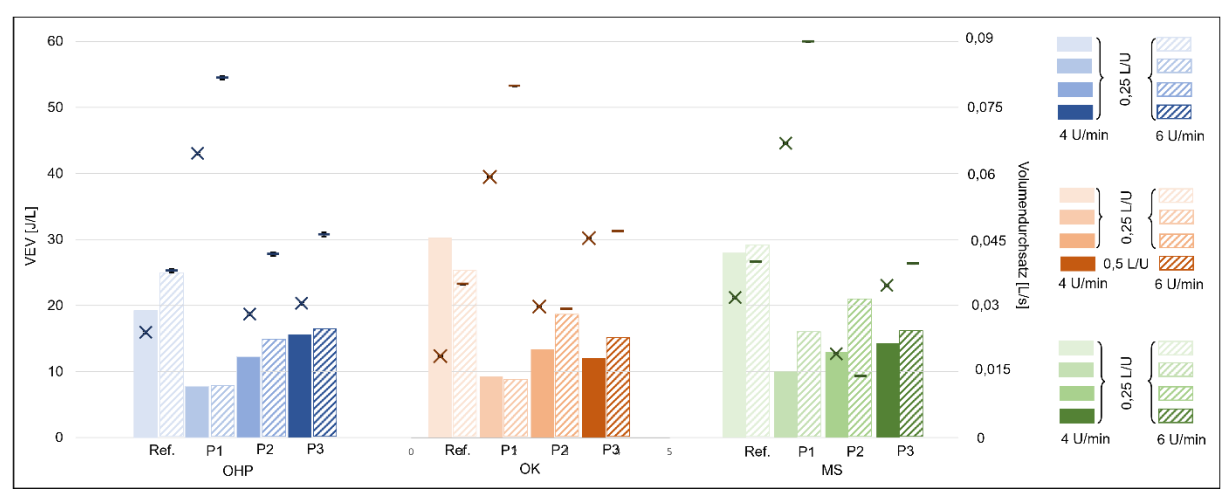

<span id="page-158-1"></span>*Abbildung 8-3: Volumenbezogener Energieverbrauch (VEV) und Volumendurchsatz (gekennzeichnet mit Kreuz und Strich, die auf eine unterschiedliche Drehzahl bei gleichem VaE hinweisen) mit Ref., P1, P2 und P3 (OHP, OK, MS)*

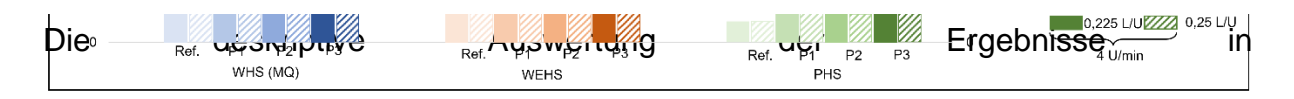

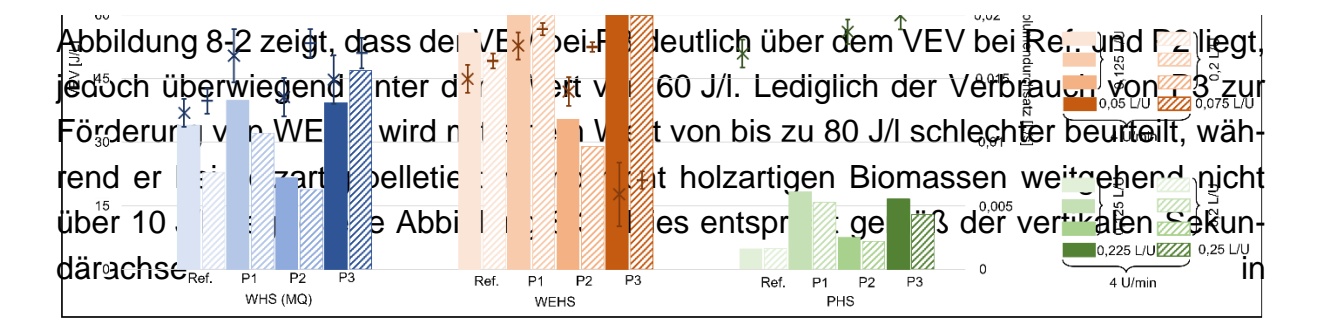

[Abbildung](#page-158-0) 8-2 einer Erhöhung des Volumendurchsatzes bei WHS und PHS von 0,0125 L/U auf 0,015 L/U bzw. von 0,017 L/s auf 0,012 L/s. Demgegenüber nimmt er bei WEHS signifikant ab.

Die Ergebnisse für den Volumendurchsatz sind insgesamt akzeptabel. Bei einem Volumenstrom am Einlass von 0,05 L/U und 0,075 L/U ist der Durchsatz beim dritten Prototyp jedoch niedriger, wenn die Auslegung des Trogs mit Blick auf die dichte Zufuhr konfiguriert wird. Dies bedeutet, dass P3 bei einer Anordnung mit einer Neigung von 15° ineffizienter arbeitet als der Referenzförderer. So verliert dieser Prototyp an Effizienz, da er die Hackschnitzel mit hohem Wassergehalt nicht nur fördern, sondern auch leicht pressen und sogar einwickeln kann. Für alle anderen Brennstoffe läuft P3 hingegen allgemein mit einem besseren VEV.

Es lässt sich festhalten, dass sich die luftdichte Zufuhr der WHS und PHS in [Tabelle](#page-156-0)  [8-2](#page-156-0) gelisteten Biomassematerialien bei allen Betriebspunkten nicht robust verhält. Wegen seiner anfangs besonders hohen und während der Lagerzeit ständig erhöhten Feuchtigkeit weist der Materialfluss deutlicher Peaks auf als normale, grobstückige Biomasse. Entsprechend kommt es gelegentlich und unregelmäßig zu einer Lücke am Auslass. Eine weitere Zunahme des VaE wird nicht empfohlen, da keine spürbare Verbesserung für den Füllstand am Auslass in Probetests mit einem Überschreiten des vorgestellten zulässigen Drehmoments der Sicherheitskupplung erbrachten wird.

Weiterhin ist anhand der Darstellung in [Abbildung 8-3](#page-158-1) zu erkennen, dass bei einem Vergleich zwischen den Ergebnissen des Referenzförderers und jene des dritten Prototyps eine geringere Abnahme des VEV bei OHP als bei OK und MS erfolgte, wobei eine Einsparung um etwa die Hälfte des VEV zu beobachten ist.Bei einem VEV von ungefähr 15 J/L wird Volumendurchsatz von 0,045 L/s bei OHP und OK erreicht, führt aber bei demselben VEV zu einem um 10 % niedrigeren Durchsatz (ca. 0,04 L/s) bei MS.

## **8.2.4 Zwischenfazit**

Obwohl beim Einsatz von P3 gelegentlich signifikant höhere Drehmomente gegenüber dem Referenzförderer auftraten, nimmt der volumenbezogene Energieverbrauch für die Förderung homogener Partikel entsprechend den Berechnungen im Allgemeinen ab.

136 Bei Abwägung aller mit dem dritten Prototyp durchgeführten Versuche lässt sich zusammenfassen, dass bei der Zufuhr von allen selektiven Biomassen – zwar außer WEHS – Füllungsgrade von bis zu 90 % ohne Schwierigkeiten trotz vergleichsweise hoher Drehmomente im Förderprozess realisiert werden konnten.

Eines der Hauptergebnisse ist, dass die mittlere Partikelgröße der Hackschnitzel einen starken Einfluss auf das Antriebsdrehmoment hat, da sich größere Partikel ineinander oder mit Anlagenteilen verfangen, was einen erhöhten volumenbezogenen Energieverbrauch zur Folge hat. Dies stimmt mit den Ergebnissen von Rackl et al. [Rac-2016] überein. Allerdings darf nicht unerwähnt bleiben, dass sich die von Rackl et al. [Rac-2016] diskutierte mechanische Leistung auf den Massenstrom bezieht und dass sich die Versuchsanordnung bzw. -größenordnung in der genannten Studie von jener der vorliegenden Arbeit unterscheiden.

Die so gewonnenen Erkenntnisse können jedoch nicht auf die Förderung einer bestimmten Biomasse, WEHS, bezogen werden. Der Grund hierfür liegt in der Feuchtigkeit der gelieferten WEHS-Partikeln (Ausgangsituation 61 %wb, sieh[eTabelle 4-1\)](#page-97-0). Weiterhin führt die ständige Erhöhung der Feuchtigkeit während der Lagerung zu einer Klumpenbildung im Trog. Obwohl die Einschränkungen des Füllungsgrades in Abhängigkeit vom Fördergut aus DIN 15262 beibehalten werden, ist eine zuverlässige Förderung mit beträchtlicher Erhöhung des Füllungsgrades für eine luftarme Zufuhr empirisch nachgewiesen.

Wie im ersten Kapitel erwähnt, kann der Füllstand bei den Versuchen nur optisch ermittelt und konsequent quantitativ analysiert werden. Zur konkreteren und aussagkräftigeren Auswertung wird eine gekoppelte DEM-CFD-Simulation eingesetzt, deren Ergebnisse im folgenden Kapitel vorgestellt werden.

# **8.3 Fazit**

Obgleich sich die gemeinsame Grundgestaltung der hier allmählich zu entwickelnden Prototypen noch in der Form eines konventionellen Schneckenförderers befindet, sind die Einnahmen der zu fördernden Biomassepartikel und der Sonderwunsch bezüglich der Verwirklichung einer luftdichten Zufuhr bei der Auslegung der Prototypen nicht normmäßig durchführbar.

Im Rahmen dieser Arbeit wurden drei Prototypen einer Dosierschnecke mit verschiedenen Konfigurationen je nach den experimentellen Ergebnissen der Vorversion entwickelt:

- erster Prototyp (P1) mit zweistufigen Schneckenwendeln
- zweiter Prototyp (P2) mit progressiver Welle und verkleinertem achslosem Abschnitt

#### • dritter Prototyp (P3) – mit verstellbarer Öffnung.

Die Geometrieparameter [\(Abbildung 4-5\)](#page-102-0) der drei Prototypen sind in [Tabelle 8-3](#page-161-0) aufgelistet.

<span id="page-161-0"></span>*Tabelle 8-3: Hauptgeometrieparameter aller drei Prototypen*

|                                 | P <sub>1</sub> |     | P <sub>2</sub>                                        | <b>P3</b> |
|---------------------------------|----------------|-----|-------------------------------------------------------|-----------|
| Geometrieparameter              |                |     | Abschnitt AB Abschnitt BC Abschnitt ABC Abschnitt ABC |           |
| Schneckenwellendurchmesser [mm] | 30             | 30  | $30 - 36$                                             | $30 - 36$ |
| Schneckendurchmesser [mm]       | 102            | 108 | 102                                                   | 102       |
| Schneckenganghöhe [mm]          | 102            | 108 | 102                                                   | 102       |

Die Forschung von Dai et al. und die darauffolgenden Untersuchungen bieten zwar wertvolle Anregungen an, aber ihre Aussagekraft ist begrenzt. Deswegen wird nach der Standardauswertung der Förderleistung sowie Belastung die Erwartung darauf gesetzt, dass die Erhöhung des Füllstands am Auslass durch die Experimente und Simulationen jeweils qualitativ beurteilt und quantitativ bestätigt werden kann.

# **9 DEM-Simulationen**

# **9.1 Modellierung des Schneckenförderers für die Simulation**

Ziel der Modellierung ist es, einen simulationsgestützten Systementwurf zu gestalten. Derartige Systeme werden in der Industrie eingesetzt, um einen kontinuierlichen Fluss der verbrauchten Biomasse zu erzeugen. Die in der Praxis bekannten und häufig auftretenden Probleme sind eine mangelnde Stabilität des Materialflusses im Zeitverlauf, Durchsatzänderungen aufgrund von Produktqualitätsschwankungen und unzureichendes Konstruktionswissen auf der Grundlage theoretischer Lösungen. Aus diesem Grund wurde mit LIGGGHTS (Version 2.68) hier ein Simulationsmodell entwickelt, das eine einfache und zielgerichtete Konstruktion von Dosierschnecken ermöglicht. Die realen geometrischen und physikalischen Eigenschaften des Fördersystems, an dem die experimentellen Messungen durchgeführt wurden, werden an das simulative Modell mittels DEM angepasst. Praktisch wird ein virtueller Prototyp, ein digitaler Zwilling der Realmaschine, geschaffen. Im Folgenden wird die Modellierung des Referenzförderers und des dritten Prototyps mithilfe von LIGGGHTS@ vorgestellt.

Der Fördertrog sowie die Schnittstelle zwischen dem Trog und der Zellradschleuse werden innerhalb der DEM-CFD-Simulationsumgebung jeweils als polygonales und rechteckiges Flächenelement modelliert. Gleichzeitig sind die Schneckenwendel und -welle der aktuellen Konstruktion des Referenzförderers PuroWIN® entnommen (siehe [Abbildung 1-2\)](#page-26-0); ihre Modellierung erfolgt mit CAD-Software. Das erzeugte Geometriemodell kann über die CAD-Datenschnittstelle der DEM-Umgebung direkt ins Simulationsmodell geladen werden. Das daraus resultierende Simulationsmodell des Schneckenförderers ist zusammen mit der Realmaschine in [Abbildung 9-1](#page-163-0) dargestellt.

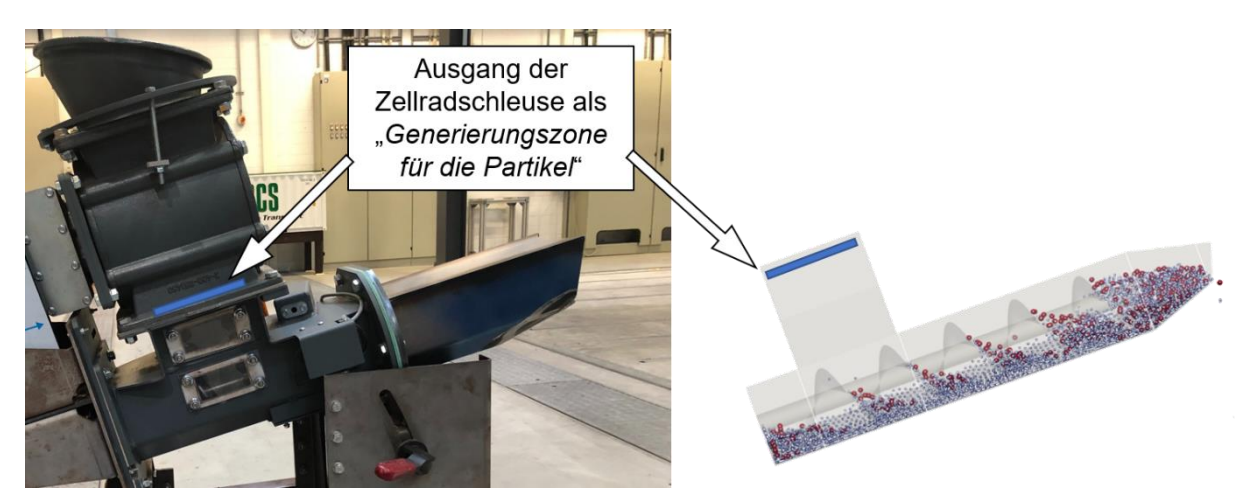

*Abbildung 9-1: Maschine (links) und Simulationsmodell (rechts) des dritten Prototyps in der DEM-CFD-Umgebung*

# <span id="page-163-0"></span>**9.2 Partikelmodell zur Simulation**

Unter Berücksichtigung der rechnerischen Grenzen (Rechenzeit und Speicherplatz) wurden nur drei repräsentative Biomassen für die Untersuchungen gewählt. Demgemäß müssen neben dem an die Simulation angepassten Schneckenförderer und dessen technischen Daten die schüttguttechnischen Kennwerte des am Prozess beteiligten Partikels bekannt sein. Nach der Probennahme erfolgt die Festlegung des Partikelmodells über die richtige Vorgabe verschiedener Parameter, zu denen unter anderem die folgenden gehören:

- Materialeigenschaften: Partikelgröße, Größenverteilung, Materialdichte, Schüttdichte und Schubmodul
- intergranularer Kontakt sowie Kontakt zwischen den Schüttgutpartikeln und den sogenannten Wänden (Schnecken, Welle und Trog): Roll- und Coulomb-Reibungskoeffizienten sowie verschiedene Dämpfungswerte

Diese Parameter definieren die Eigenschaften des Schüttgutes in ihrer Gesamtheit bei der numerischen Simulation. Dabei sind alle Materialeigenschaften sowie der Kontakt zwischen den Schüttgutpartikeln und den sogenannten Wänden zunächst mittels des Versuchs "schiefer Ebene" bestimmbar. Hingegen sind die Messungen der üblichen Simulationsparameter derzeit entweder technisch nicht möglich oder erfordern einen hohen Zeit- und Kostenaufwand. Um der realistischen Darstellung eines echten Schüttgutes möglichst nahe zu kommen, wird daher der Vorgang im Vorfeld der eigentlichen Simulationsläufe – die Kalibrierung – durchgeführt. Dieser Prozess dient dem Abgleich des Verhaltens des Simulationsschüttgutes mit den drei gewählten, zu

modellierenden realen Schüttgütern. Ein weit verbreitetes Vorgehen ist die Durchführung einfacher Materialtests, mit denen oben aufgezählten Materialeingenschaften des realen Schüttgutes überprüft werden.

Gemäß der Korngrößenanalyse, deren Ergebnis in [Abbildung 4-2](#page-100-0) und [Abbildung 4-3](#page-100-1) dargestellt ist, wird die Modellierung der Partikel aller drei Biomassen wie folgt durchgeführt.

### **Waldhackschnitzel (WHS)**

Beim WHS lassen sich grundsätzlich durch Überlappung mehrerer Kugel folgende repräsentative Formen unterscheiden (siehe letzte Spalte in [Tabelle 9-1\)](#page-165-0): 1) Die Grundfläche der Hackschnitzel wird durch sechs überlappende, rechteckig in vier Reihen, aber auf einer Ebene angeordnete Kugeln dargestellt; die Breite und Länge dieser quadratischen Geometrien belaufen sich jeweils auf 32 mm und 23 mm. 2) Die Partikel werden mit zweischichtiger Sphärenstruktur und sechs Kugeln in zwei Reihen auf jeder Schicht modelliert. 3) Ähnlich wie die OHP-Partikel in der Simulation sind alle Restpartikel in Form eines Zylinders mit gleichem Durchmesser (5,5 mm) und variierter Länge von 30, 50 und 60 mm modelliert. Damit können die meisten Formen der Hackschnitzel adäquat abgebildet werden.

### **Olivenholzpellet (OHP)**

Die Partikel der OHP können bezüglich ihrer Form durch einen geraden Zylinder mit gleichem Durchmesser von 6 mm, aber zwei verschiedenen Längen von 11,2 und 16 mm adäquat abgebildet werden (siehe letzte Spalte in [Tabelle 9-1\)](#page-165-0). Die Anzahl der Kugeln jedes Partikelmodells wird unter der Voraussetzung festgelegt, dass der Innenreibungskoeffizient während der Kalibrierung dadurch nicht beeinflusst wird. Die Simulation dieser beiden OHP-Partikel ist infolgedessen mit vergleichsweise geringem Aufwand möglich.

## **Olivenkerne (OK)**

Wie in [Abbildung 4-3](#page-100-1) dargestellt, nahezu 65 % der OK-Partikel fallen in die Korngrößenklasse von 4 bis 5,6 mm, zwei Drittel der verbleibenden sind 2 mm groß. In den Simulationen wird ein OK-Partikel als einzelne Kugel abgebildet, die sich durch eine gleichmäßige Form und Größe auszeichnet. Infolgedessen ist die Modellierung in der Simulation mit geringem Aufwand möglich. Ursprünglich wurden zwei Kombinationen der Partikelmodelle – a) mit einer einzelnen Kugel mit Durchmesser von 5 mm; b): mit drei Kugeln zu 25 %, 4 % und 40 % mit jeweils 2 mm, 4 mm und 5 mm – in den Probeläufen eingesetzt. Die Ergebnisse der Simulationen mit verschiedenen Partikelkombinationen zeigten einen geringen Unterschied in der Zielgröße. Allerdings verdoppelt sich die Simulationszeit, wenn Kugeln mit 2 mm Durchmesser integriert werden. Daher

wird das Partikelmodell mit einzelnen Kugeln von 5 mm für die weiteren Simulationen eingesetzt. Es wird im Kapitel 8.4.3 erklärt, wie diese Entscheidung troffen wurde.

<span id="page-165-0"></span>*Tabelle 9-1: Simulationsmäßige Modellierung der Partikelformen durch zusammengesetzte Kugeln*

| <b>Biomasse</b> | Durchmesser der<br><b>Basiskugel</b> [mm] | Geometrie des Partikelmodells                                      | <b>Prozent</b><br>$[\%]$ | <b>Partikel</b><br><b>Abbildung</b> |
|-----------------|-------------------------------------------|--------------------------------------------------------------------|--------------------------|-------------------------------------|
|                 | 5,5                                       | Länge: 30 mm Breite: 5,5 mm Höhe: 5,5 mm<br>Anzahl der Kugeln:7    | 10                       |                                     |
| <b>WHS</b>      | 8                                         | Länge: 32 mm Breite: 23 mm Höhe: 8 mm<br>Anzahl der Kugeln: 24     | 15                       |                                     |
|                 | 11,2                                      | Länge: 27 mm Breite: 30 mm Höhe: 11,2 mm<br>Anzahl der Kugeln: 9   | 40                       |                                     |
|                 | 5,5                                       | Länge: 12,5 mm Breite: 5,5 mm Höhe: 5,5 mm<br>Anzahl der Kugeln: 5 | 30                       |                                     |
|                 | 5,5                                       | Länge: 60 mm Breite: 5,5 mm Höhe: 5,5 mm<br>Anzahl der Kugeln: 13  | 5                        |                                     |
| <b>OHP</b>      | 6                                         | Länge: 11,2 Durchmesser: 6<br>Anzahl der Kugeln: 3                 | 35                       |                                     |
|                 | 6                                         | Länge: 16 Durchmesser: 6<br>Anzahl der Kugeln: 3                   | 65                       |                                     |
| <b>OK</b>       | 5                                         | Einzelne Kugel                                                     | 100                      |                                     |

Die unterschiedlichen Partikelfarben im Modell kennzeichnen die verschiedenen Formen und Größen der Partikel. Damit lässt sich deren Verhalten während der Förderung beobachten.

### **9.2.1 Kalibrierung des Simulationsmodells**

Eine zentrale Voraussetzung für verlässliche Ergebnisse von DEM-Simulationen ist bei allen Forschungsarbeiten eine sorgfältig durchgeführte Kalibrierung der Schüttgüter. Als geeignet erwies sich ein Böschungswinkelversuch mittels eines oben und unten offenen Zylinders. Dazu wurde die Vorrichtung im Labor des Instituts für Logistik und Materialflusstechnik (ILM) der Otto-von-Guericke-Universität Magdeburg (OVGU) gemäß [Abbildung 9-2a](#page-166-0)1-c1 aufgebaut. Die Ergebnisse der entsprechenden DEM-Simulation dieses Versuchs ist in den [Abbildung 9-2a](#page-166-0)2–c2 gezeigt.

Die Vorrichtung besteht aus einem Stahlzylinder ohne Deckel und Boden, der auf einer Stahlunterlage aufliegt. Während des Versuchs wird er mit der zu untersuchenden Biomasse, die in der DEM-Simulation durch Einzelkugeln oder Partikel aus mehreren überlappten Kugeln dargestellt wird, bis zu einer festgelegten Menge befüllt. In der Folge bewegt sich der Zylinder mit einer konstanten Geschwindigkeit vertikal nach oben, bis die Partikel unter dem Einfluss der Schwerkraft einen Schüttkegel bilden. Nachdem sich die kinetische Energie im System abgebaut hat, wird der Schüttwinkel mittels eines Winkelmessers bestimmt. Danach folgt der quantitative Vergleich zwischen dem physisch gemessenen und simulativen Winkel der erzeugten Haufwerke.

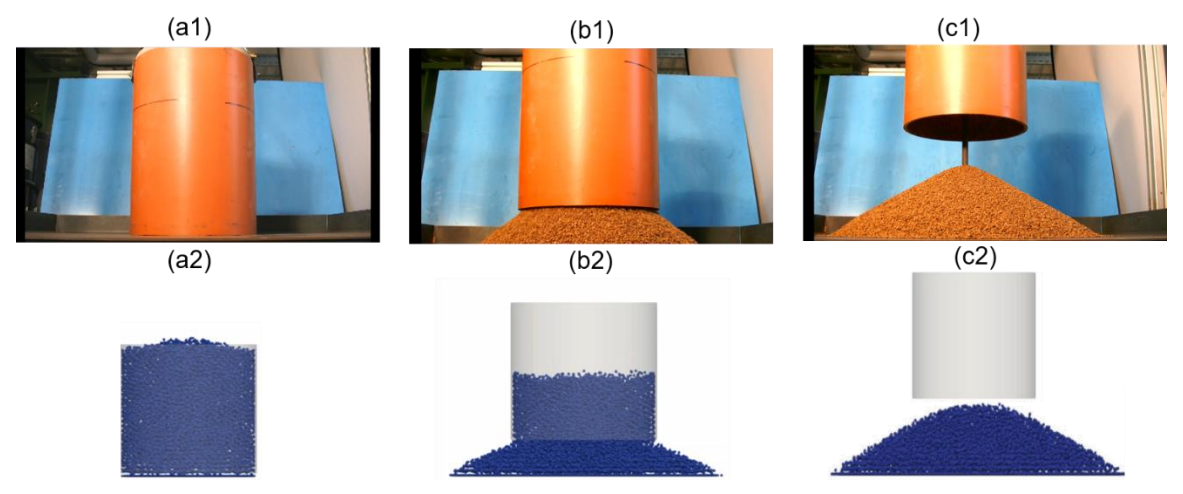

<span id="page-166-0"></span>*Abbildung 9-2: Experimenteller (a1 – c1) und simulierter (a2 – c2) Böschungswinkelversuch zur Erzeugung eines aufgeschütteten Schüttkegels mittels eines oben und unten offenen Zylinders*

Die meisten in [Tabelle 9-2](#page-166-1) gelistete Material- und Kontaktparameter werden experimentell bestimmt und bleiben in allen Simulationsläufen konstant. Die Schüttdichte, und der oben vorgestellte Böschungswinkel werden zur Kalibrierung der Partikeldichte und Rollreibung (P<sup>9</sup>-P und P-W<sup>10</sup>) für die DEM-Analyse verwendet.

| Gemessene und konstante<br>Parameter | Schüttdichte<br>Innerer Reibwert<br>Äußerer Reibwert<br>Schubmodul P/W<br>Poissonzahl<br>Coulomb-Reibungskoeffizient P-P<br>Coulomb-Reibungskoeffizient P-W<br>Stoßzahl P-P/P-W |
|--------------------------------------|----------------------------------------------------------------------------------------------------|
|--------------------------------------|----------------------------------------------------------------------------------------------------|

<span id="page-166-1"></span>*Tabelle 9-2: Material- und Kontaktparameter für jeden durchgeführten Simulationslauf*

<sup>9</sup> P: Partikel.

<sup>10</sup> W: Innenwand des Trogs oder Außenwand der Welle/Wendel.

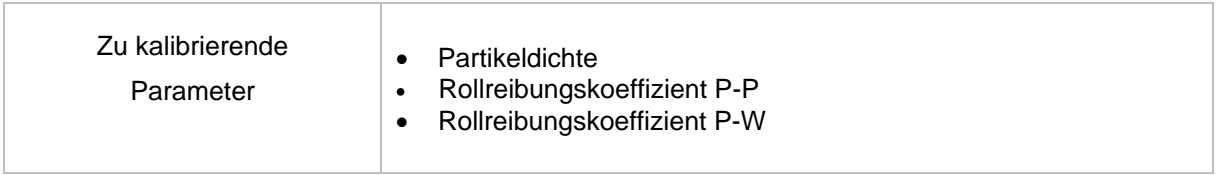

#### **9.2.2 Ergänzte Messungen an den Schüttwinkeln**

Die Ergebnisqualität der Messung von Schüttwinkeln hängt subjektiv von der Erfahrung des durchführenden Experimentators ab. Die Haufwerksformen des WHS können von der Kegelform abweichen, weshalb die erhaltenen Werte deutlich schwanken und zur Kalibrierung weniger zuverlässig werden.

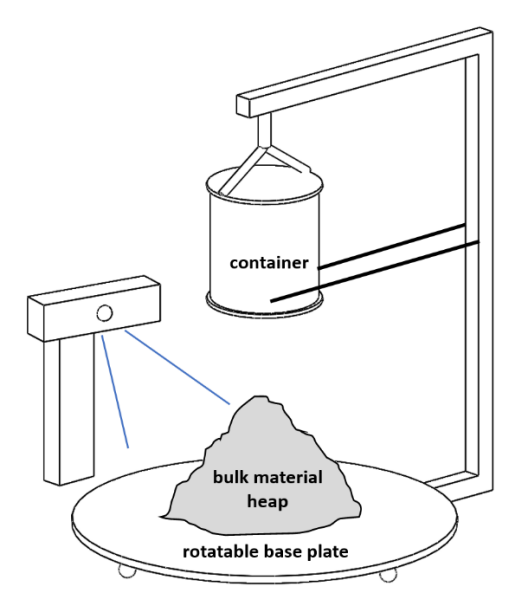

<span id="page-167-0"></span>*Abbildung 9-3: Schematische Darstellung der Erzeugung und Scanning der Schüttguthaufen, einschließlich des Kinect-Sensors. [Tan-2019]*

Um das Problem zu beheben, wurde eine effiziente und zuverlässige Messmethode für AoR von Tan [Tan-2019] vorgestellt. Basierend auf dem Versuch mittels eines oben und unten offenen Zylinders wurde zunächst die moderne Technologie, *3D scanning*, verwendet, wobei in der Studie von Rackl [Rac-2016] die Ermittlung der jeweiligen Punktwolke der erzeugten Schüttguthaufen mit einem 3D-Scanner erfolgte [\(Abbildung](#page-167-0)  [9-3\)](#page-167-0). Dann wurden zwei Datenverarbeitungsalgorithmen eingeführt, um mit verschiedenen Haufenformen umzugehen: 1) direkte Berechnung auf der Grundlage der *linear least-squares regression* in Bezug auf die gesamte Haufenoberfläche; 2) Vorauswahl von Ebenen zum Ausschluss von durch Partikelbrücken verursachten Konturen [Tan-2019]. Zur Vereinfachung des Verfahrens wurde eine selbst entwickelte grafische Benutzeroberfläche (GUI) [\(Abbildung 9-4\)](#page-168-0) entwickelt. Beide Methoden verringerten die Abweichungen der Ergebnisse signifikant, ohne die Betriebszeit und die Kosten zu erhöhen.

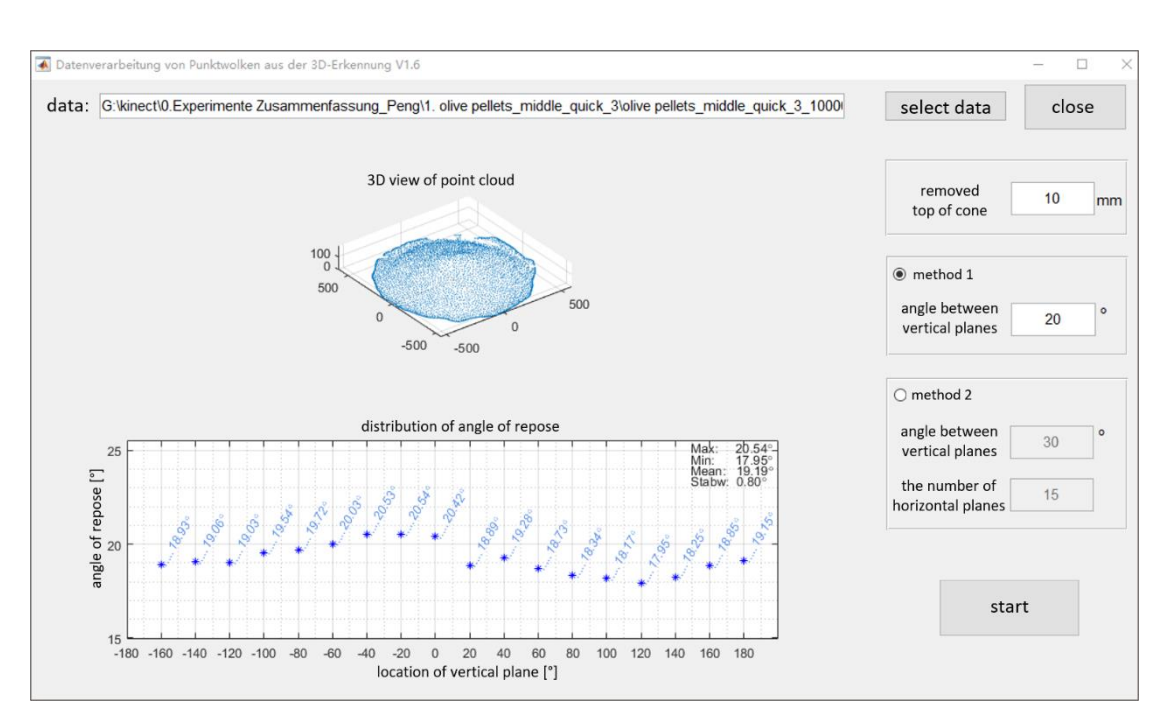

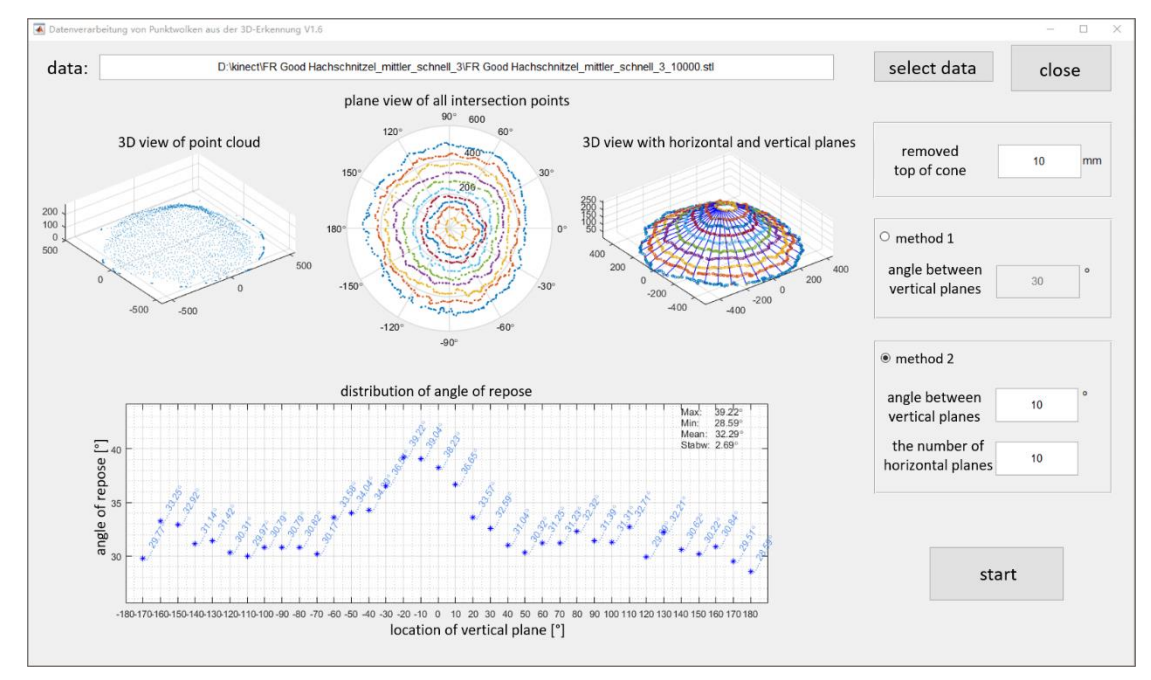

<span id="page-168-0"></span>*Abbildung 9-4: Hauptfenster der GUI [Tan-2019]*

#### **9.2.3 Validierung des Simulationsmodells**

Um die Genauigkeit des Simulationsmodells zu überprüfen, wird noch eine Validierung des Simulationsmodells nach der Kalibrierung und vor der eigentlichen simulativen Studie durchgeführt. Hierzu werden die relativen Abweichungen zwischen den experimentellen und simulierten Werten der Zielgröße, Volumendurchsatz und Drehmoment bei Förderung mittels Referenzförderers, bei den Betriebspunkten mit variierten ,Drehzahl' und , Neigungswinkel' berechnet und bewertet.

#### **Volumendurchsatz (Hackschnitzel)**

Die Vergleichsergebnisse von Hackschnitzeln werden zunächst anhand des Volumendurchsatzverlaufs in Abhängigkeit der Drehzahl und dem Volumenstrom am Einlass in [Abbildung 9-5](#page-169-0) verdeutlicht. Bei der Betrachtung der Linien der linearen Regression aller Drehzahlen ist ein Anstieg des Volumendurchsatzes mit ansteigendem Volumenstrom am Einlass zu erkennen. Weiterhin ist eine leichte Divergenz der Experimentsund Simulationskurven bei zunehmender Drehzahl zu beobachten. Am Extrapunkt, max. Drehzahl und max. VaE, ergibt sich dennoch eine Abweichung von ca. 10% zwischen experimentellem Versuch und Simulation.

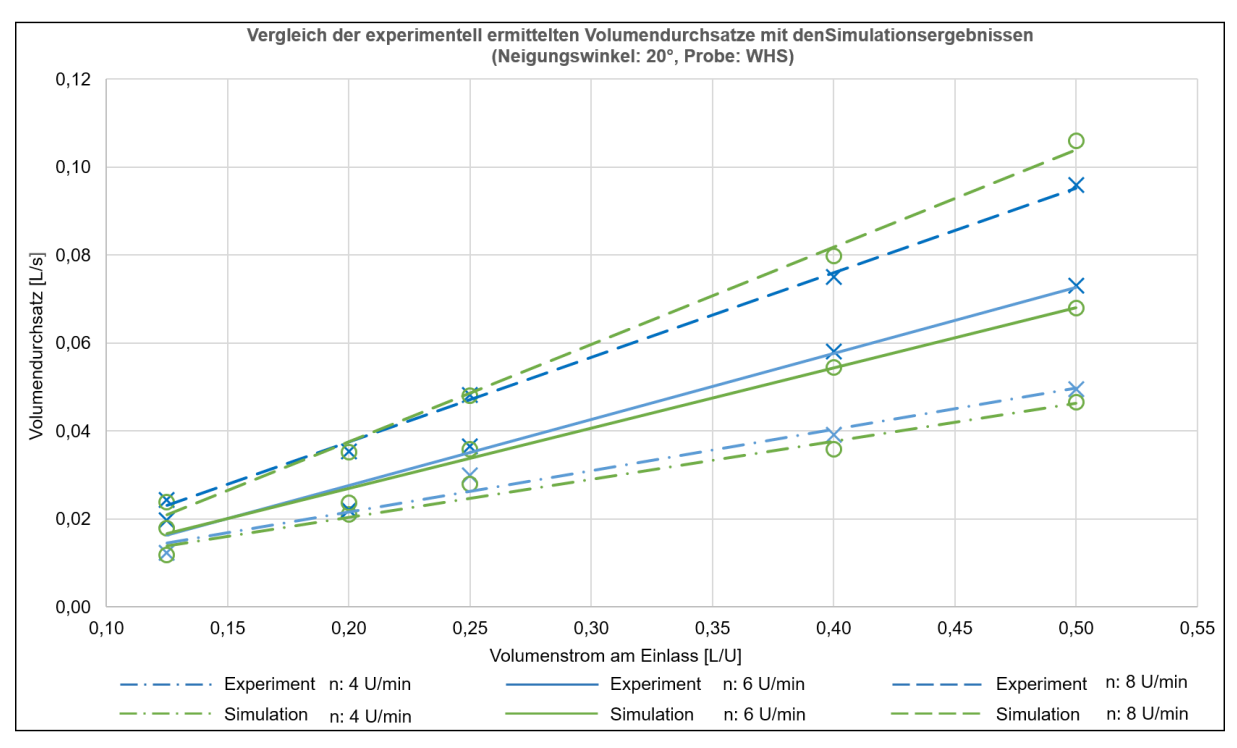

<span id="page-169-0"></span>*Abbildung 9-5: Vergleich des Volumendurchsatzes aus Messung und Simulation über dem Volumenstrom am Einlass (Ref.förderer, WHS [MQ])*

#### **Volumendurchsatz (Olivenholzpellets)**

Im Vergleich zu den Ergebnissen von WHS werden die Verläufe des Volumendurchsatzes von OHP erwartungsgemäß weniger vom beschickten Volumenstrom am Einlass beeinflusst. In [Abbildung 9-6](#page-170-0) zeigen sich kaum Differenzen in den Regressionslinien der Simulationsergebnisse gegenüber der Vergleichsgruppe bei den Experimenten, wobei sich eine geringfügig höhere Abweichung (1,1 %) beim Betriebspunkt 0,25 L/U  $\dot{V}_{\rm E}$  und 6 U/min findet.

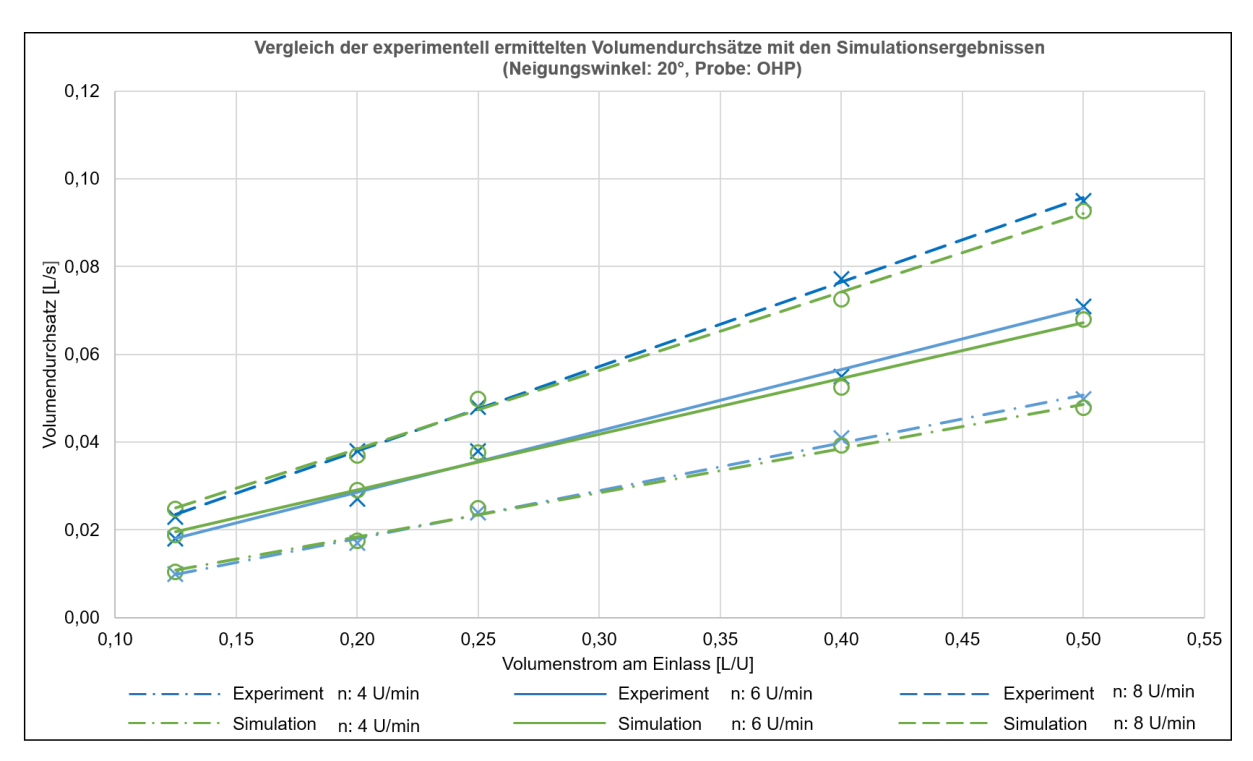

<span id="page-170-0"></span>*Abbildung 9-6: Vergleich des Volumendurchsatzes aus Messung und Simulation über dem Volumenstrom am Einlass (Ref.förderer, OHP)*

### **Volumendurchsatz (Olivenkerne)**

Obwohl die Grundgeometrie des Partikels von OK mittels Kugelform angenähert werden kann, ist die echte Partikelgröße prinzipiell im Vergleich zur Geometrie des Förderers zu klein. Um den Simulationsaufwand zu reduzieren, soll ein vergrößerter Durchmesser verwendet werden.

Schon Rößler [Röß-2018] hat darauf hingewiesen, dass der maximale Skalierungsfaktor für die Partikelgröße anwendungsabhängig ist, sprich, dass sich ein hochskalierter und unter bestimmten Bedingungen kalibrierter Partikel in anderen Anwendungen anders verhalten könnte. Der kalibrierte Parametersatz wurde daher im Anschluss validiert, indem die Förderung unter Verwendung desselben nicht skalierten und hoch skalierten Partikels modelliert wurde und die Ergebnisse mit den experimentellen Messungen verglichen wurden, um den maximal zulässigen Skalierungsfaktor zu bestimmen. Dabei zeigen sich bei allen gemessenen experimentellen Ergebnissen und bei jeder Simulation mit verschiedenen Skalierungsfaktoren tendenziell ähnliche Verläufe wie in den Volumenstromdiagrammen (Abbildungen D-1 und D-3).

Bei Betrachtung der Regressionslinien aller Vergleichsgruppen ist nur eine kleine Abweichung (1,7 %) zu erkennen, wenn das Partikel nicht skaliert ist. Die Abweichungen werden unter Anwendung der Partikel mit Skalierungsfaktoren wesentlich vergrößert, jedoch liegt das Maximum stets unter 6 %, abgesehen vom Faktor 3. Im Fall des größten Faktors erreicht die Differenz bis zu 11 %, obwohl nur unter dem Betriebspunkt 0,05 L/U und 6 U/min. Dies zeigt, dass die kalibrierten Simulationsmodelle bei Vorhersage des Volumendurchsatzes für Simulationen unter verschiedenen Prozessparametern genau waren, falls ein maximaler Skalierungsfaktor 2,5 nicht überschreitet [\(Abbil](#page-171-0)[dung 9-7\)](#page-171-0).

Anhand dieser Versuche konnte ein Kompromiss zwischen einer akzeptablen Abweichung von Experiment und Simulation einerseits und der Rechenfähigkeit andererseits erreicht werden.

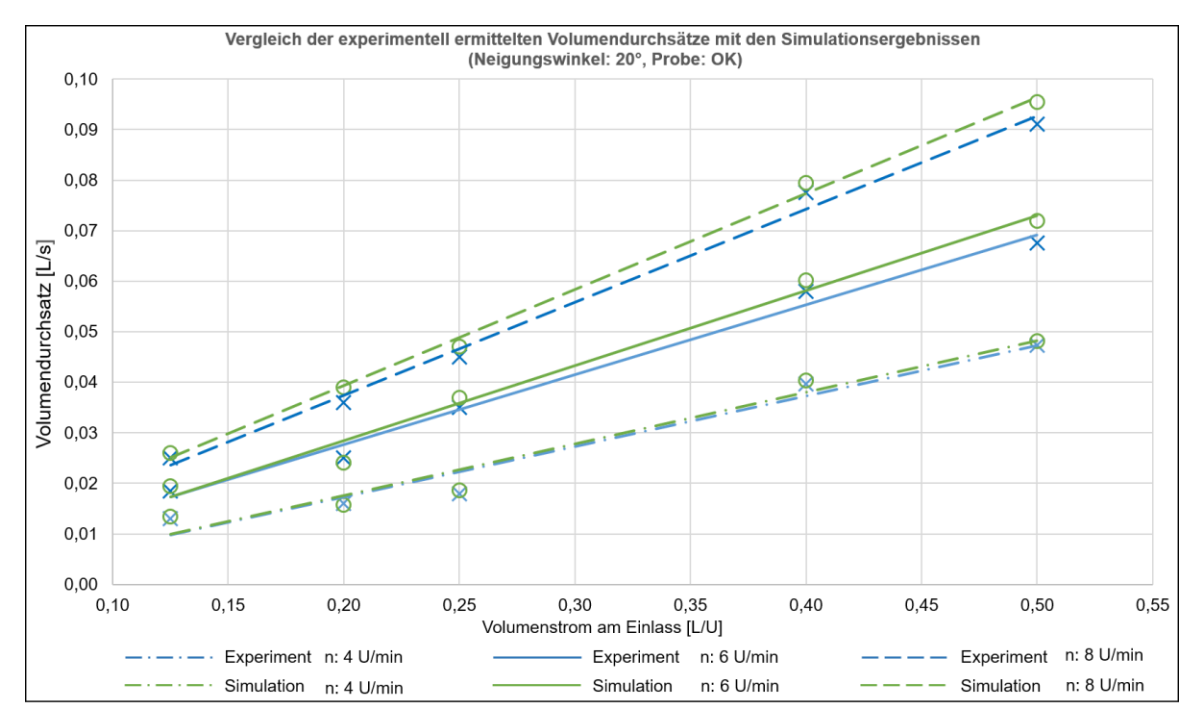

<span id="page-171-0"></span>*Abbildung 9-7: Vergleich des Volumendurchsatzes aus Messung und Simulation über dem Volumenstrom am Einlass, mit Faktor 2,5 skalierte OK (Ref.förderer)*

#### **Drehmoment**

Die Mittelwerte und Standardabweichungen der Drehmomente aller drei Biomassen über dem VaE und der Drehzahl werden in [Abbildung 9-8](#page-172-0) gezeigt. Es lässt sich erkennen, dass die relative Abweichung bei OHP und OK zum großen Teil unter 5 % liegt und die Standardabweichung jedes Ergebnisses aus Simulation stimmen nahezu mit den des entsprechenden Versuchs überein. Im Gegensatz dazu schwanken die gemessenen Werte bei WHS etwas stärker als die Simulierte. Die größten relativen Abweichungen findet man zwischen den simulierten und experimentell bestimmten Drehmomenten bei Förderung von WHS (Maximalwert: 6 U/min, 0,4 L/U, 16,9 %). Die anderen zwei Biomassen haben ihre max. Abweichung: OHP, 6 U/min, 0,125 L/U, 7,7 %; OK, 8 U/min, 0,5 L/U, 4,8 %.

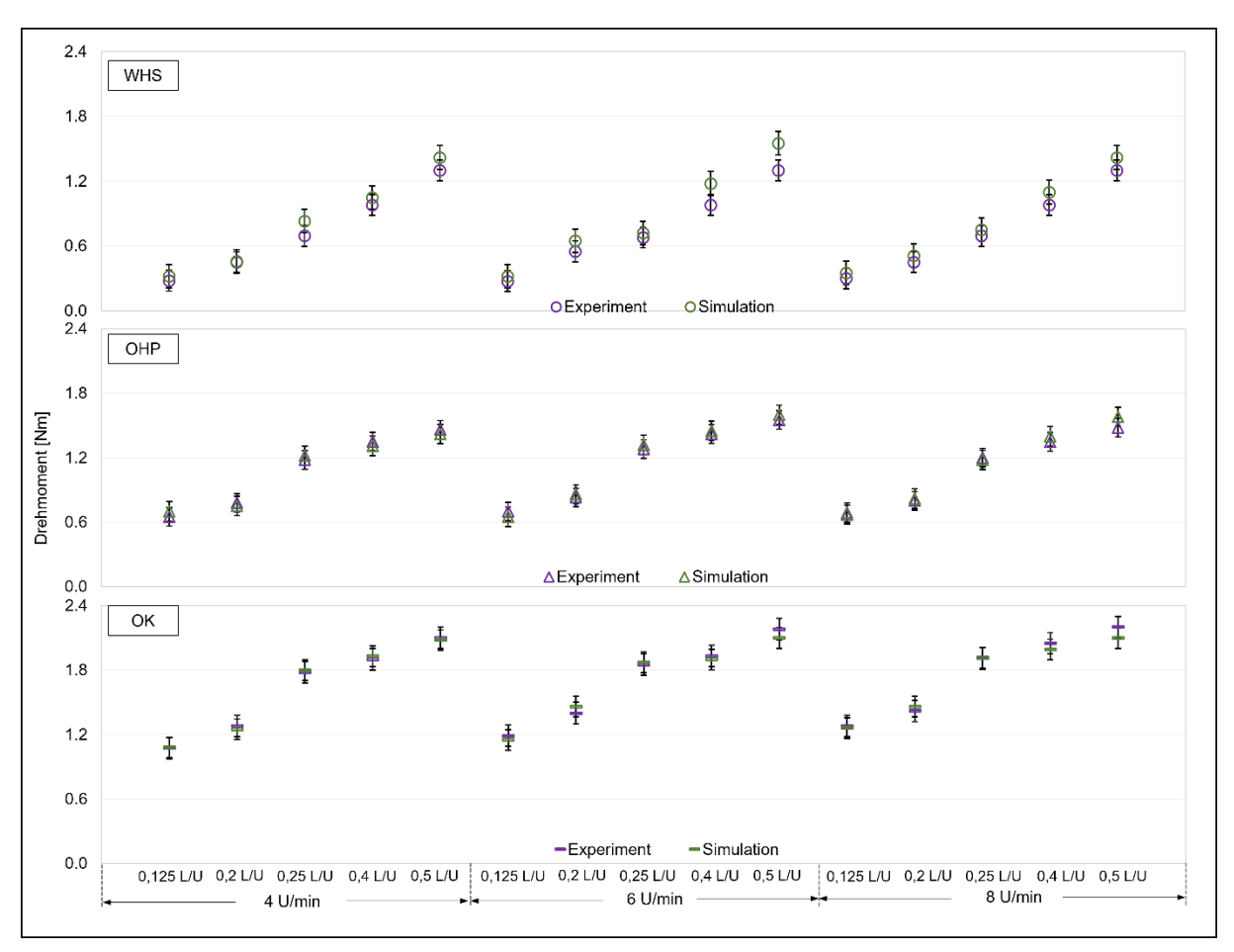

<span id="page-172-0"></span>*Abbildung 9-8: Vergleich des Drehmoments aus Messung und Simulation in Abhängigkeit des Volumenstroms am Einlass und der Drehzahl (Ref.förderer, WHS [MQ], OHP und OK)*

#### **9.2.4 Zwischenfazit**

Die zusammengefassten Ergebnisse der Experimente und der Simulationen sind in [Tabelle 9-3,](#page-173-0) [Tabelle 9-4](#page-173-1) und [Tabelle 9-5](#page-173-2) aufgeführt. Die maximalen relativen Abweichungen zwischen experimentelle und simulativen Volumenströmen betragen für WHS (MQ), OHP und OK jeweils 10,4 %, 7,8 % und 8,3 %. Dies zeigt, dass die relative Abweichung ∆ der simulierten Volumendurchsätze von experimentell bestimmten Größen betragsmäßig außer einzelnem Fall (WHS bei 8 U/min und 0,05 L/U) immer unter 10 % liegt. Daher lassen es Aussagen machen, dass die Simulationen zumeist den vorangegangenen experimentellen Untersuchungen mit ausreichender Genauigkeit übereinstimmen abbilden können. Die größten Abweichungen lassen sich (sowohl im realen als auch im simulierten Material) durch die statistischen Schwankungen des Massenstroms über die Zeit erklären, die dadurch verursacht wurden, dass das Schüttgut keine kontinuierliche Flüssigkeit war, sondern eine Ansammlung kleiner fester Objekte, die teilweise leicht adhäsives Verhalten mit *stick/slip*-Effekten zeigten. Dadurch bildeten sich kleine Stauungen am Ausgang des Rohres, kurz bevor die Partikel nach und nach über den Rand fielen.

| Drehzahl [U/min] | VaE [L/s] | $\dot{\text{V}}_{\text{Exp}}$ [L/s] | $\dot{V}_{\rm Sim}$ [L/s] | $1 - \dot{V}_{Exp}/\dot{V}_{Sim}$ [%] |
|------------------|-----------|-------------------------------------|---------------------------|---------------------------------------|
|                  | 0,125     | 0.0123                              | 0,0118                    | $-4.1$                                |
|                  | 0,2       | 0.0220                              | 0,0210                    | $-4.5$                                |
| 4                | 0,25      | 0.0299                              | 0,0280                    | $-6.4$                                |
|                  | 0,4       | 0.0391                              | 0,0380                    | $-10.5$                               |
|                  | 0,5       | 0.0495                              | 0,0465                    | $-6.1$                                |
| $6\phantom{1}6$  | 0,125     | 0.0198                              | 0,0179                    | $-9.6$                                |
|                  | 0,2       | 0.0220                              | 0,0286                    | 7.3                                   |
|                  | 0,25      | 0.0365                              | 0,0359                    | $-1.6$                                |
|                  | 0,4       | 0.0580                              | 0,0545                    | $-6.0$                                |
|                  | 0,5       | 0.0730                              | 0,0680                    | $-6.8$                                |
|                  | 0,125     | 0.0243                              | 0,0238                    | $-2.1$                                |
|                  | 0,2       | 0.0354                              | 0,0352                    | $-0.6$                                |
| 8                | 0,25      | 0.0482                              | 0,0480                    | $-0.4$                                |
|                  | 0,4       | 0.0750                              | 0,0790                    | 5.3                                   |
|                  | 0,5       | 0.0960                              | 0,1020                    | 6.2                                   |

<span id="page-173-0"></span>*Tabelle 9-3: Experimenteller und simulativer Volumenstrom unter verschiedenen VaE und Drehzahlen (WHS [MQ])*

<span id="page-173-1"></span>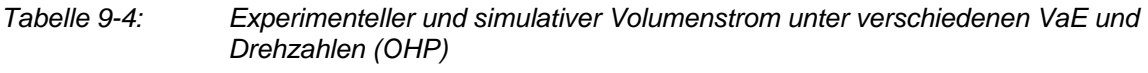

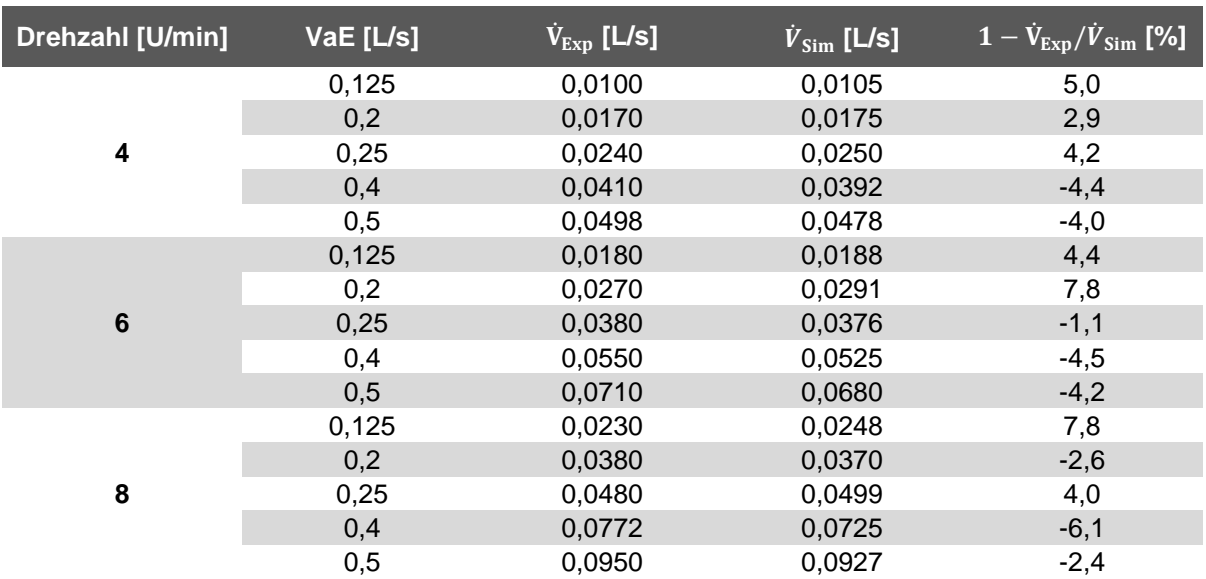

<span id="page-173-2"></span>*Tabelle 9-5: Experimenteller und simulativer Volumenstrom unter verschiedenen VaE und Drehzahlen (OK)*

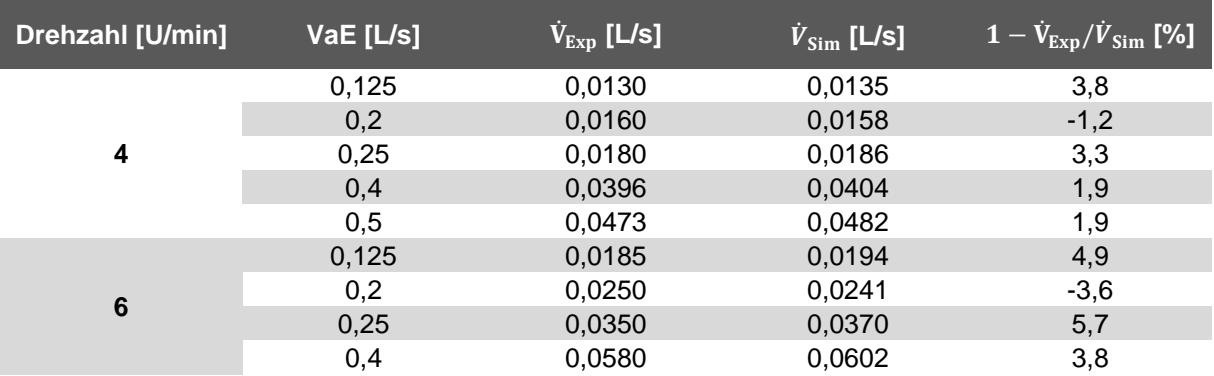

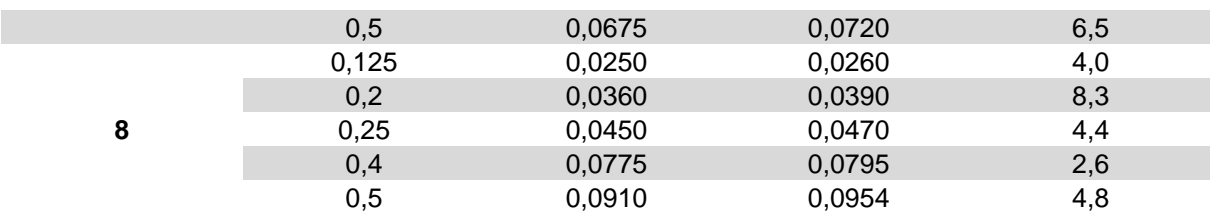

# **9.3 Simulationsparameter und -durchführung**

Bei der Simulation eines Prozesses müssen nahezu immer Vereinfachungen vorgenommen und Kompromisse getroffen werden. Dabei ist im vorliegenden Fall stets darauf zu achten, dass neben den Materialmodellen und den wesentlichen Prozessparametern auch der Zufluss zu Beginn der Simulation realitätsnah abgebildet wird. Darum gilt der Ausgang der Zellradschleuse – die vorhergehende Einheit des gesamten Fördersystems – als sogenannte Generierungszone für die Partikel, wie das blaue Rechteck in [Abbildung 9-1](#page-163-0) kennzeichnet. In dieser Arbeit wird auf das in der Simulationsumgebung der DEM-Software LIGGGHTS integrierte Hertz-Mindlin Kontaktmodell zurückgegriffen, das schematisch in [Abbildung 3-12](#page-89-0) dargestellt ist. Zur Auswertung der Förderprozesse, bzw. Ermittlung des Drehmoments und des Massenstroms des Abflusses wird virtueller Sensor für jede durchgeführte Simulation eingesetzt.

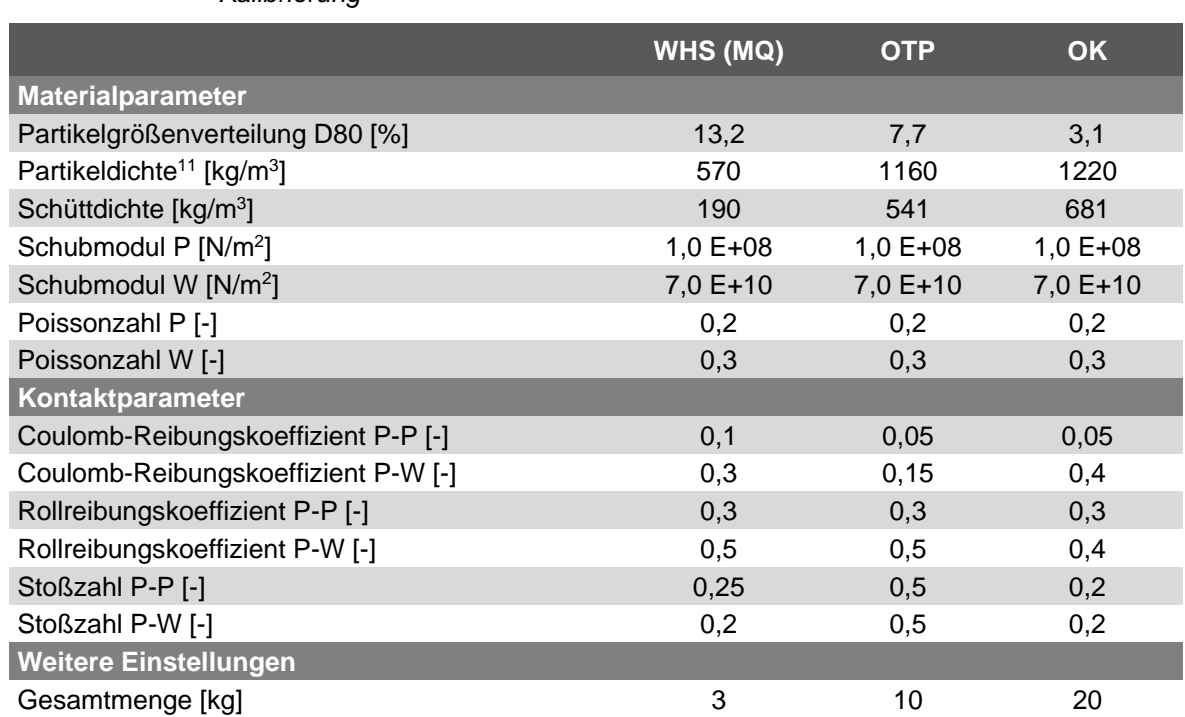

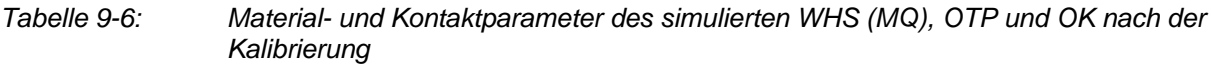

<sup>&</sup>lt;sup>11</sup> Die Partikeldichte wurde so lange angepasst, bis die Schüttdichte dem thematisch gemessenen Wert entsprach (Fehler weniger als 1%) [Coe-2009].

<span id="page-175-0"></span>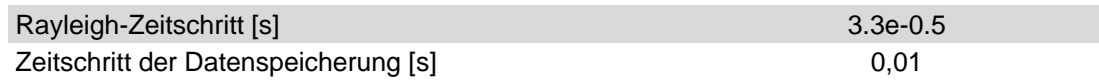

## **9.4 Ergebnisse aus der Simulation zum P3**

Wie die Aussagen im Abschnitt 8.4, wird es anhand der filmtechnischen Darstellung der Experimente qualitative erfasst, dass der Füllungsgrade bei Zufuhr aller untersuchten Biomassen, außer WEHS, bis zu 90 % erreichten. Jedoch fehl t es konkrete Analyse zur quantitativen Auswertung des Füllstands unter passenden Kombinationen der Betriebsparameter mit der modifizierten Öffnung des Prototyps. Hierbei werden die Ergebnisse dieser gekoppelte DEM-CFD-Simulation Im Rest dieses Kapitel vorgestellt.

#### **9.4.1 Umrechnen zwischen Füllungsgrad und Porosität**

Da die Porosität als ein quantitativer Ausdruck des Füllungsgrades gilt und in umfangreichen Untersuchungen zur Auswertung des Risikos eines Fremdluftrückflusses eingesetzt wird, wird außer der visuellen Repräsentation der Simulationsergebnisse die Porosität an den bemerkenswerten Stellen des Abwurfbereiches (Abschnitt CD in [Ab](#page-102-0)[bildung 4-5](#page-102-0) und [Abbildung 9-9\)](#page-176-0) für die quantitative Auswertung diskutiert. Dazu wird der Mittelwert der im Experiment erreichten Porosität mit jenem der Simulation verglichen. Wie im vorangehenden Unterkapitel gezeigt, kann die Porosität während der Experimente auf Basis des Füllungsgrades berechnet werden, wobei sich dieser aus Gleichung 5-3 (siehe Abschnitt 5.1.1) ergibt.

Die Berechnung des Füllungsgrades in jedem Simulationslauf wird in folgenden Schritten vorgenommen: Zunächst wird davon ausgegangen, dass das tatsächliche Gewicht aller Partikeln  $m_{part}$  gleich wie das Gewicht der Schüttgüter  $m_{\scriptscriptstyle S}$  ist (Gl. 8-15) und dem Produkt des Volumens der Schüttgüter  $V_s$  und der Schüttdichte  $\rho_s$  entspricht. Mit der Ergänzung des Füllungsgrades (Gl. 8-16), der das Verhältnis zwischen Volumen der Schüttgüter  $V_s$  und Volumen des Schneckentrogs  $V_T$  ergibt sich das Volumen der Partikel  $V_{part}$  gemäß Gleichung 8-19.

$$
m_{part} = m_s = V_S \cdot \rho_s \tag{9-1}
$$

$$
\varphi = \frac{V_S}{V_T} \tag{9-2}
$$

$$
V_{part} = \frac{m_{part}}{\rho_{part}} = \frac{V_S \cdot \rho_s}{\rho_{part}} = \frac{\varphi \cdot V_T \cdot \rho_s}{\rho_{part}}
$$
(9-3)

Darauf folgt die Definition der Porosität ∅ gemäß Gleichung 8-18, d. h. des Verhältnisses des tatsächlich vorliegenden Hohlraum- zum Gesamtvolumen eines Stoffes. Mit dem Einsetzen von Gleichung 8-17 lassen sich die Porosität und der Füllungsgrad durch das Verhältnis zwischen Partikel- und Schüttdichte jeder Biomasse miteinander verknüpfen.

$$
\emptyset = \frac{V_T - V_{part}}{V_T} = 1 - \frac{\varphi \cdot V_T \cdot \rho_s}{\rho_{part} \cdot V_T} = 1 - \frac{\varphi \cdot \rho_s}{\rho_{part}} \tag{9-4}
$$

### **9.4.2 Füllungsgrad und Porosität**

Um die aussagekräftige Auswertung der Simulationsläufe fortzusetzen, werden zwei Stellen (siehe [Abbildung 9-9\)](#page-176-0) – der Übergang vom polygonalen zum rechteckigen Trog (Ü) sowie der Ausgang (A) – gewählt, die mit den Experimenten nicht veranschaulicht werden können.

Um Aufschluss über die jeder Biomasse zu erhalten, werden drei Punktdiagramme mit dem dazugehörigen Nephogramm über die Zeitpunkte aufgetragen (siehe [Abbildung](#page-178-0)  [9-10,](#page-178-0) [Abbildung 9-11](#page-179-0) und [Abbildung 9-12\)](#page-180-0).

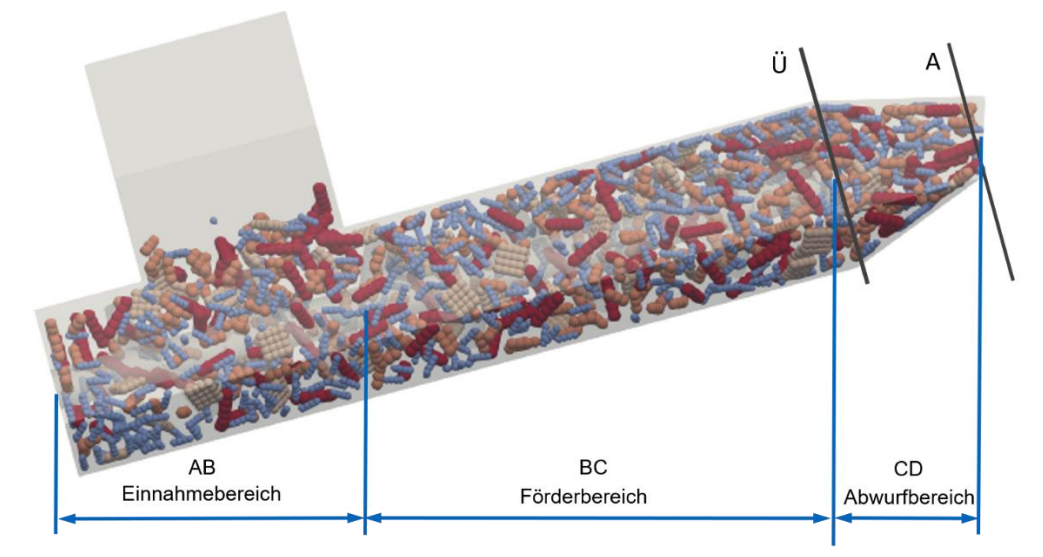

<span id="page-176-0"></span>*Abbildung 9-9: Simulation der Förderung von WHS (MQ) mit DEM* 

Vorab zeigen die visuellen Seitenansichten der Bewegung des Schüttguts während der Förderung ein plausibles Verhalten und bestätigen somit ebenfalls das Simulationsmodell. Hierbei ist in allen Fällen eine ähnliche Tendenz der Porositätsänderung zu erkennen – eine Senkung der Porosität nach einer gewissen Einlaufzeit (vor 75 s und leicht variiert je nach Fördergut). Es lässt sich erkennen, dass die Porosität quasi parabolisch abnimmt, bis sie einen stationären Zustand erreicht hat.

Darüber hinaus ergeben sich aus den Simulationsläufen folgende zwei bedeutsame Erkenntnisse:

1) Bei Übergang (Ü) sinkt die Porosität von WHS stets langsamer ab als beim Ausgang (A) (siehe [Abbildung 9-10\)](#page-178-0), wobei dieser Unterschied der Verminderungsrate über die Zeit beim Ausgang deutlicher ist als beim Übergang. Damit ergibt sich eine Kurvenschar, die sich in einem Punkt schneidet. Im Vergleich dazu verändert sich die Porosität von OHP und OK anfänglich rasch, spricht eine kurze Einlaufzeit, und erreicht danach ruhig bis einen stabilen Wert an. Davon ausgehend, soll der Anwender dieses artigen Vergasers bei Nachfüllung der Biomasse nach gewisser Verbrennungsphase darauf aufpassen, dass der Einlaufzeit mitberücksichtigt werden muss.

2) Bei Biomasse mit feinen homogenen Partikeln (OHP und OK) erhöht Drehzahl die Sättigung beim Ausgang und deutlich verkleinert die Differenz der Sättigung an beiden gewählten Stellen, Übergang und Ausgang (OHP: 4 U/min 2,5 %, 6 U/min 0,5 %; OK: 4 U/min 4,2 %, 6 U/min 1,6 %) (siehe [Abbildung 9-11](#page-179-0) und [Abbildung 9-12\)](#page-180-0). Hingegen kann sie bei WHS unter variierten Betriebspunkten (0,125 L/U und 0,25 L/U) stets bis zu 5 % differieren. Es lässt sich erkennen, dass sich Potenzial theoretisch befindet, die WHS im Abwurfbereich weiter zu verdichten, jedoch wird die Belastung des Motors in Hinsicht auf der unregelmäßigen Partikelform erhöht.

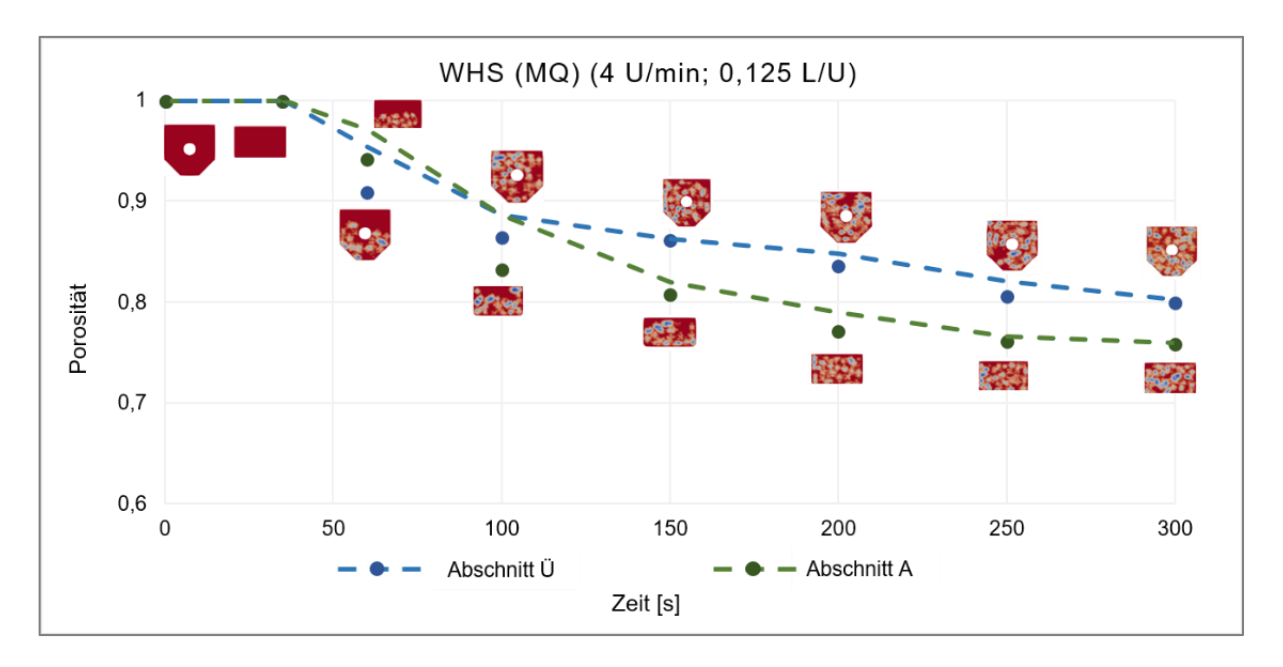

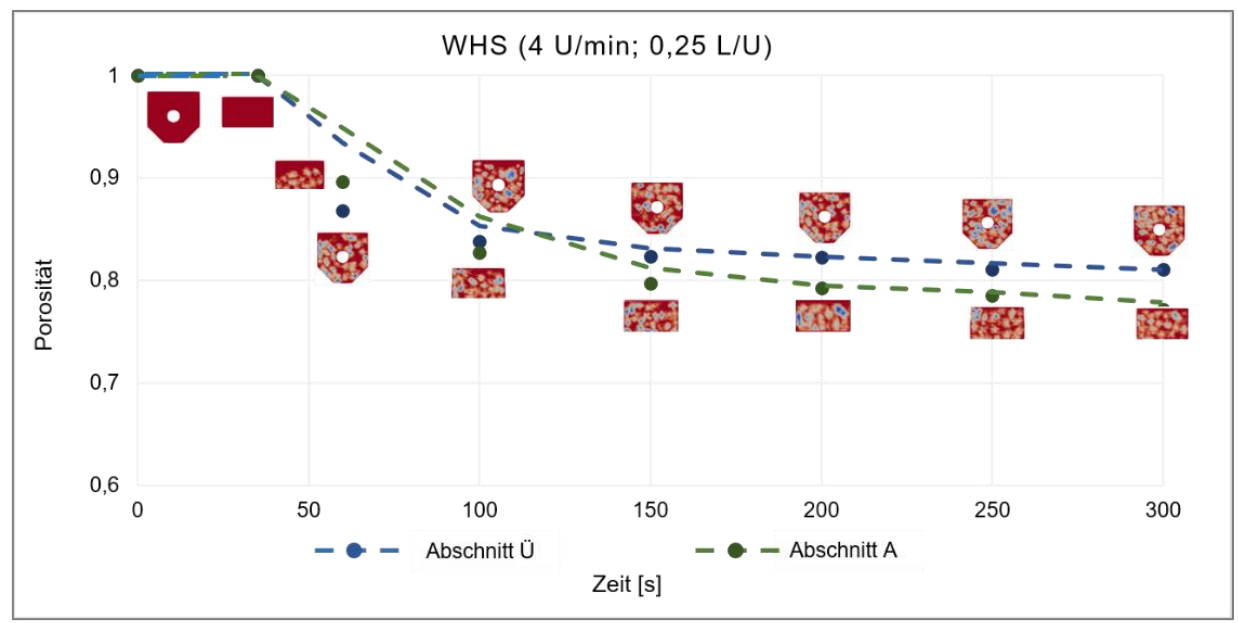

<span id="page-178-0"></span>*Abbildung 9-10:* Porosität über der Simulationszeit bei n = 4 U/min,  $\dot{V}_E$  = 0,125 L/U und  $\dot{V}_E$  = *0,25 L/U, P3, WHS (MQ).*

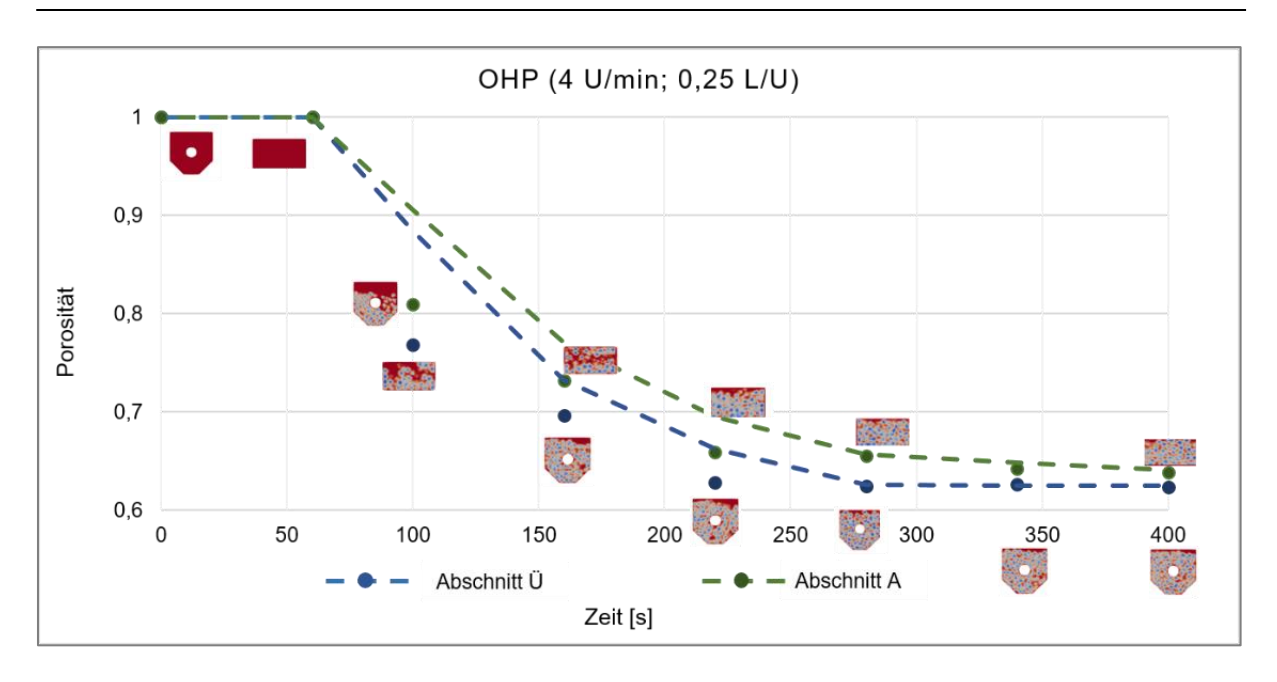

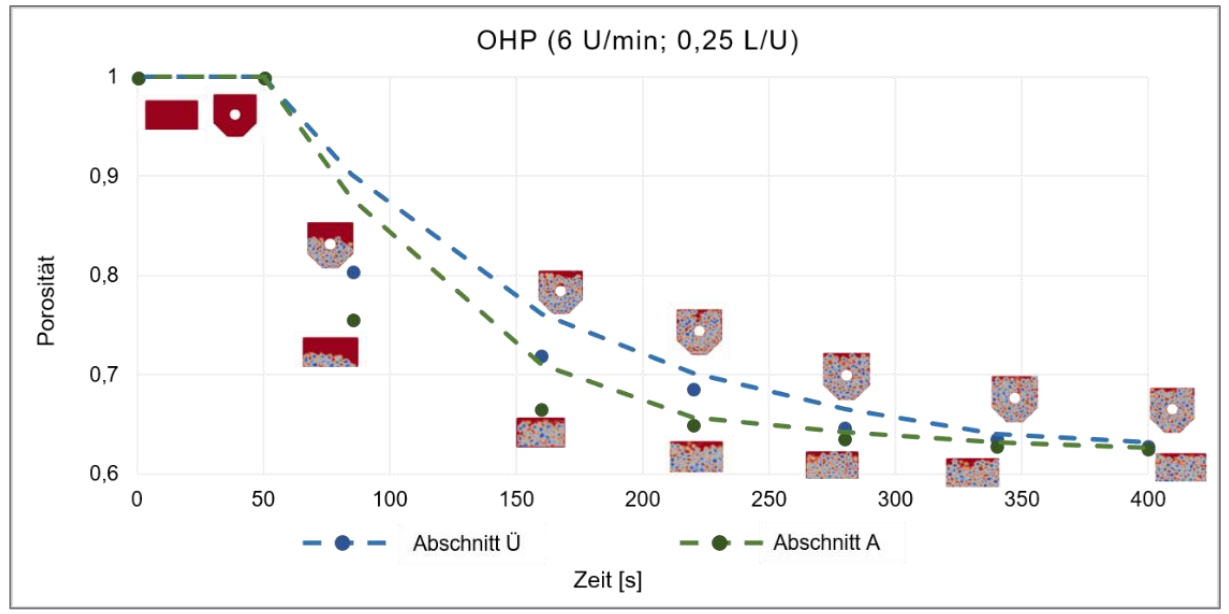

<span id="page-179-0"></span>*Abbildung 9-11: Porosität über der Simulationszeit bei n = 4 U/min und n = 6 U/min,* ̇ *= 0,25 L/U, P3, OHP.*
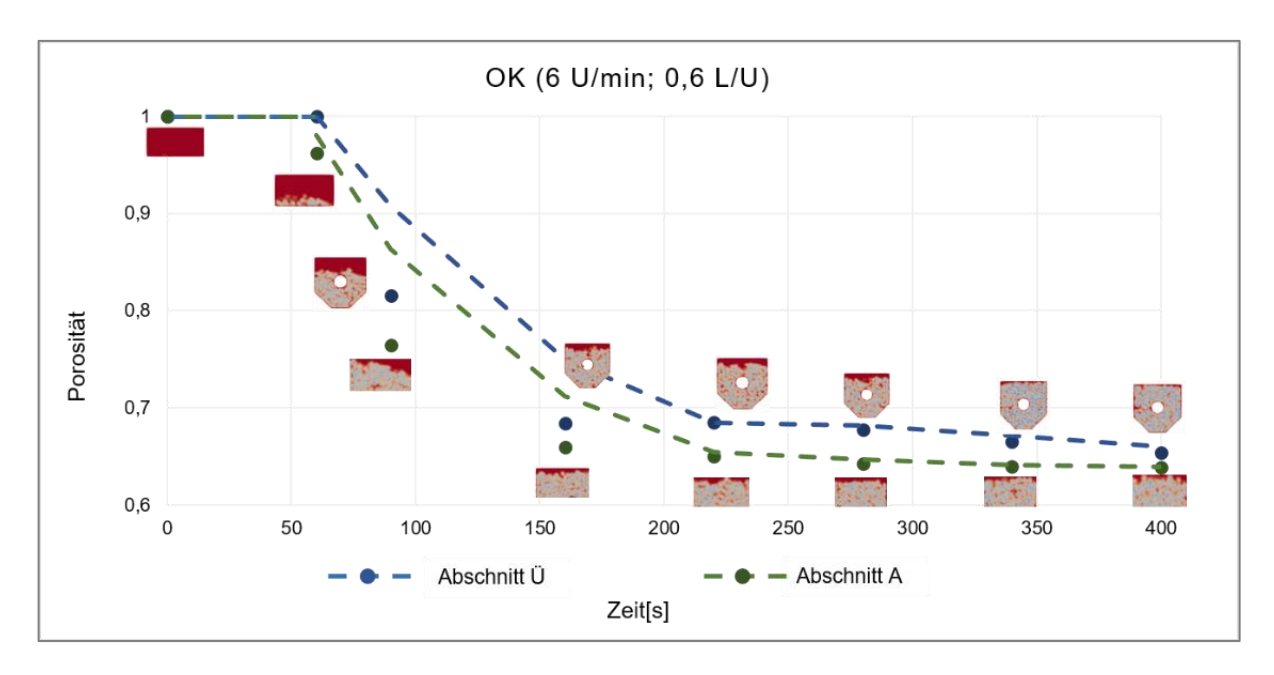

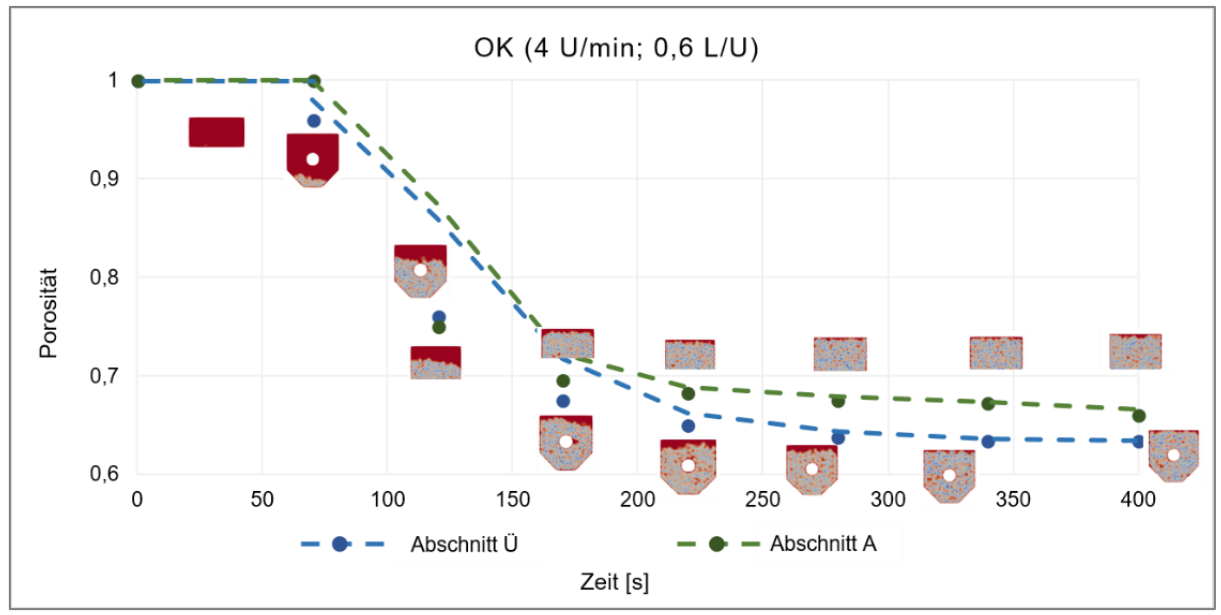

*Abbildung 9-12: Porosität über der Simulationszeit bei n = 4 U/min und n = 6 U/min,* ̇ *= 0,6 L/U, P3, OK.*

Wie am Anfang dieses Unterkapitels erwähnt, werden die Porosität – jeweils aus Experiment und Simulation – sowie der experimentelle Füllungsgrad in [Abbildung 9-13](#page-181-0) zusammengefasst.

157 Obwohl die Simulationsergebnisse der Porosität geringfügig von jenen aus den Experimenten abweichen, können die DEM die Labortests gut repräsentieren und liefern für den Füllungsgrad aussagkräftige Werte. Es zeigt sich, dass die relative Abweichung der simulierten von den experimentell bestimmten Zielgrößen betragsmäßig nicht über 4 % liegt und sich bei OHP sogar unter 1 % bewegt. Damit können die Vorteile der optimierten Auslegung des Dosierförderers für eine luftarme Zufuhr validiert werden.

Einerseits ergibt sich aufgrund der hohen VaE eine leicht erhöhte Porosität bei der Förderung von WHS, während sie bei OHP und OK mit zunehmender Drehzahl sinkt. Dieses Verhalten konnte auch in den experimentellen Untersuchungen beobachtet werden. Andererseits ist nicht zu vernachlässigen, dass die Porosität von OK in der Simulation höher ist als im Experiment, dies bei WHS und OHP hingegen umgekehrt ist. Der Grund hierfür liegt wohl darin, dass eine Vergrößerung der Partikelgröße und angepasste Partikeldichte in der DEM-Simulation zu einer unvermeidbaren Änderung der Porosität führt.

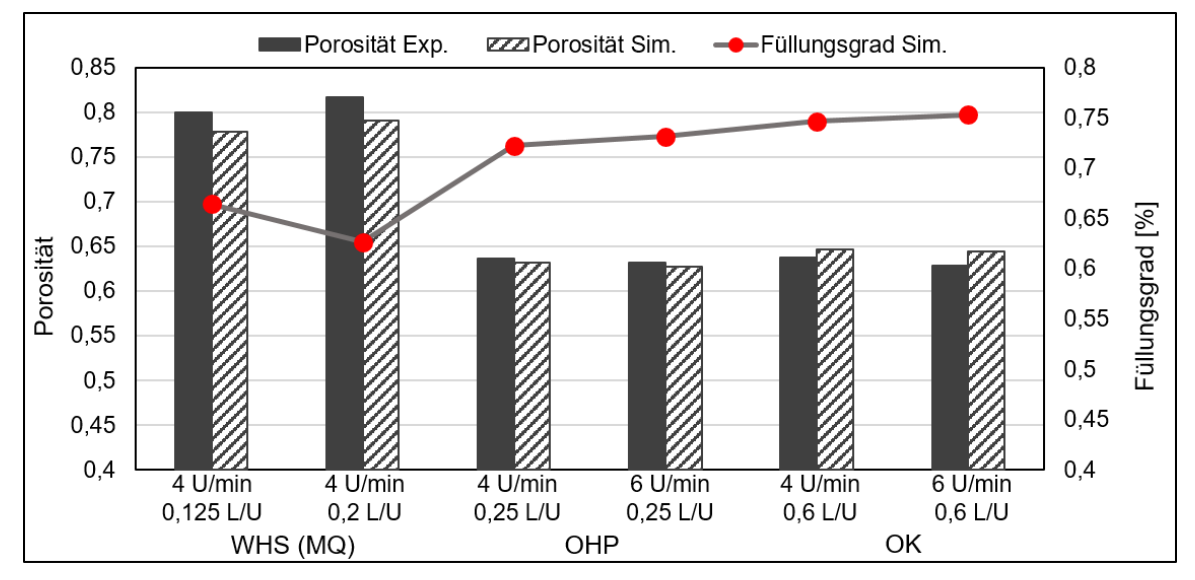

<span id="page-181-0"></span>*Abbildung 9-13: Ergebnisse der experimentellen und simulativen Porosität (Säulendiagramm) sowie des simulativen durchschnittlichen Füllungsgrads (Punktediagramm) (P3; WHS [MQ], OHP und OK)*

Mit der ergänzten DEM-Simulation lässt sich der erwartete Vorteil einer allmählichen Verkleinerung des Auslaufquerschnitts belegen. Eine Limitierung für die Anwendung des Simulationsmodells zur Berechnung liegt zwar in der Partikelgröße von OK, kann jedoch kompensiert werden, indem feinere bzw. mehr der Realität entsprechende Partikel eingesetzt werden, wozu allerdings eine ausreichend lange Simulationszeit sowie eine stärkere Rechnerkapazität erforderlich sind.

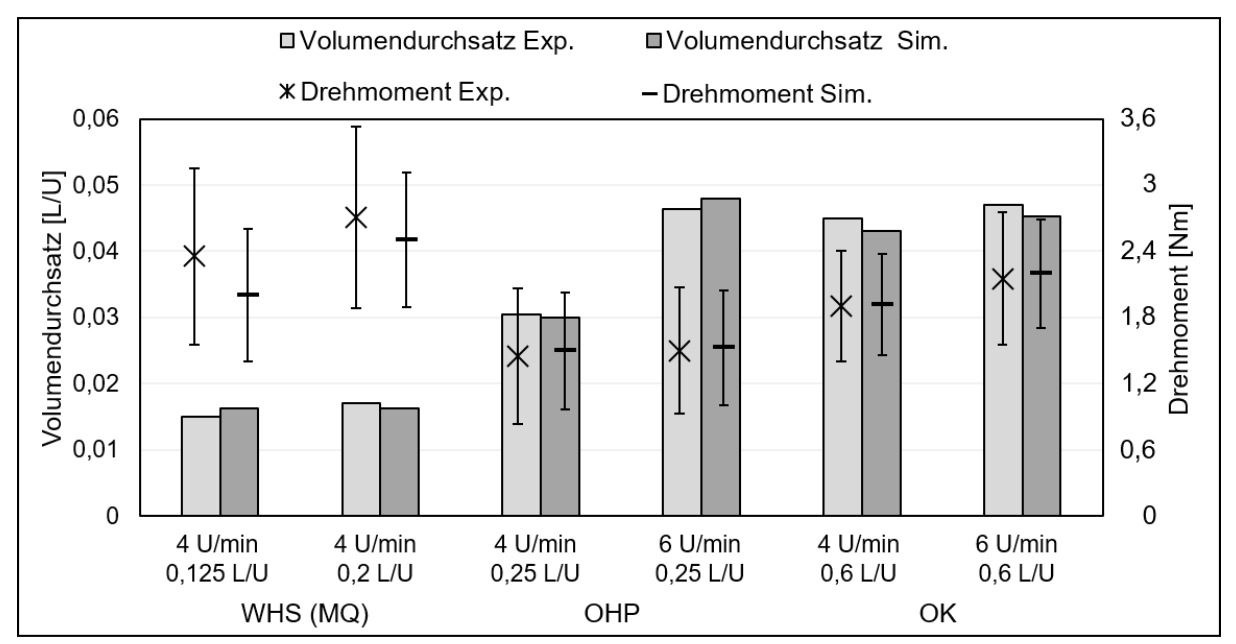

**9.4.3 Volumendurchsatz und Drehmoment**

<span id="page-182-0"></span>*Abbildung 9-14: Ergebnisse der experimentellen und simulativen Volumendurchsätze (Säulendiagramm) und Drehmomente (Punktediagramm) (P3; WHS [MQ], OHP und OK)*

In de[r Abbildung 9-14](#page-182-0) sind die in Experimenten gemessenen und simulierten Volumendurchsätze und Drehmomente beim Einsatz des P3 zusammengestellt. Es zeigt sich, dass die experimentellen Ergebnisse zum Volumendurchsatz und zu der Drehmomentbestimmung sich sehr konform durch die Simulationen abbilden lassen. Die relativen Abweichungen der Volumendurchsätze liegen generell im Bereich zwischen 3 % und 8 %. Die Drehmomente bei WHS (17,5 %) zeigen höhere Abweichungen im Vergleich zu OPH und OK (1 % - 3,5 %). Die größere Schwankungsbreite beim Antriebsmoment für WHS entspricht der Brückenbildung der Holzhackschnitzel beim Transparent. Dieses Verhalten beobachtet man weniger häufig in den Simulationen, da die extrem unregelmäßigen und übermäßigen Partikeln meist die Brückenbildung verursachen, jedoch sind die modellierten Partikelformen nicht so vielfältig wie die realen Partikeln.

Es zeigt sich deutlich, dass die verwendeten DEM-Materialmodelle der untersuchten Biomassebrennstoffe für die Auslegung des luftarmen Dosierschneckenförderers sehr gut geeignet sind und die Realität sehr genau abbilden können.

## **10.1Zusammenfassung**

Angesichts der Herausforderungen schrumpfender, nicht erneuerbarer Rohstoffe und zunehmender Umweltverschmutzung sind die Energie- und Wärmeerzeugung mit Biomasse in den letzten Jahrzehnten aus ökonomischen und ökologischen Gründen stetig gestiegen. Vor diesem Hintergrund hängt die Wettbewerbsfähigkeit von Produktinnovationen für den privaten und kleingewerblichen Einsatz in diesem Bereich heute in entscheidendem Maße von der Energieeffizienz und dem zulässigen Brennstoffspektrum ab. Entsprechend gewinnt auch das jeweils eingesetzte Dosiersystem für Biomasseverbrenner an Bedeutung, wobei allerdings die luftdichte Zufuhr von Brennstoffen aktuell nicht explizit berücksichtigt wird, obgleich solches Dosiersystem mit dem Risiko eines Fremdluftrückflusses konfrontieren kann. Aus diesem Grund muss das Ziel eine kreative und dennoch zielgerichtete sowie robuste Konstruktion gegenüber dem bisherigen angewendeten geneigten Standardschneckenförderer, nämlich dem Referenzförderer, sein, die in kürzerer Zeit in gezielten Schritten zu entwickeln ist. Diese Anforderung ist leicht nachzuvollziehen, die Umsetzung erweist sich jedoch als aufwendig.

Um dem beschriebenen Problem begegnen zu können, hat sich die vorliegende Arbeit der Aufgabe gewidmet, eine verbesserte Auslegung eines luftarmen Zufuhrsystems für Biomassevergaser für verschiedenartige granulare Biomassen, z. B. Waldschnitzel, Weinrebenpellets und Olivenkerne, zu entwickeln. Dafür sollte der Standardschneckenförderer möglichst einfach und kostengünstig modifiziert werden, um das Brennstoffspektrum bei gleichzeitig luftarmer Zufuhr zu verbreitern. Es galt, das Förderverhalten der neuen Version während der Entwicklungsphase in Bezug auf den Bedarf an Drehmoment und die Stabilität des Massenstroms zu bewerten sowie möglich Varianten zu vergleichen. Dazu wurden geeignete Versuche durchgeführt, um die Einflüsse der unterschiedlichen Betriebsparameter zu analysieren und bewerten.

Nach der Erläuterung der Motivation für diese Arbeit wurde ein Überblick über verfügbare Richtlinien für Standardschneckenförderer, patentierte Sonderausstattungen und veröffentlichte Untersuchungen zu biomassespezifischen Dosierförderern gegeben. Die in deutschen bzw. internationalen Normen und Richtlinien anerkannten Berechnungsverfahren, bei denen die Aufnahme der Schüttgüter durch ein Silo anstatt einen Schneckenförderer als Vorstufe verwirklicht wird, stehen zwar einem großen Anwen-

derkreis offen, eignen sich aber bisher nicht für die Entwicklung einer luftarmen Dosierung. Relevante Ergebnisse früherer wissenschaftlicher Veröffentlichungen dienten während der theoretischen Entwicklungsphase als Referenz. Insofern konnten die dort untersuchten Förderer bei derselben Größenordnung wie dem vorliegenden Referenzförderer bei der Betrachtung der Dosierung ähnlicher Fördergüter beispielhaft berücksichtigt werden.

Nachdem in den ersten zwei Kapiteln der Hintergrund des Forschungsprojekts sowie der Stand von Wissenschaft und Praxis erläutert worden waren, stand das konkrete Entwicklungsverfahren im Fokus. Aufbauend auf einer grundsätzlichen Analyse des Stands der Technik und der Forschung wurden in den folgenden drei Abschnitten als Kern der vorliegenden Arbeit drei Dosierförderer-Prototypen gezielt konzipiert, deren Entwicklungsprozess sich entsprechend den Prototypen in vier Einzelphasen gliedern lässt [\(Tabelle](#page-185-0) 10-1). Dabei kamen folgende Methoden zur Anwendung:

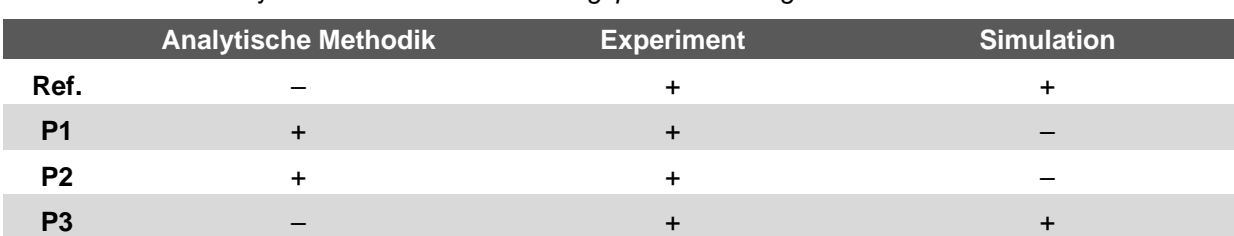

<span id="page-185-0"></span>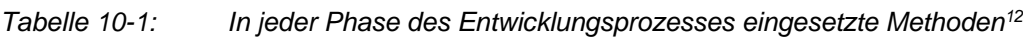

**Phase 1 – Referenzförderer**: In der ersten Phase des Entwicklungsprozesses wurde der bestehende Referenzförderer zur Förderung aller gewählten Biomassematerialien unter wirtschaftlichen und funktionalen Gesichtspunkten überprüft. Vorübergehend wurde ein zur experimentellen Untersuchung konstruierter Versuchsstand aufgebaut, der sowohl für die Messung des Volumendurchsatzes als auch zur Festlegung des kritischen Drehmoments geeignet war. Danach fanden Experimente am vorhandenen Schneckenförderer statt, um die Schwierigkeiten bei der Förderung der gewählten Biomassen zu identifizieren. Der Vergleich von zwei erfassten Hauptzielgrößen – Drehmoment und Volumendurchsatz – erlaubte es, eine redundante Betrachtung der Merkmale von Biomassen, die sich im Förderer ähnlich verhalten, zu vermeiden. Zusätzlich wurden die kalibrierten Materialmodelle mithilfe dieser konkreten Anwendung validiert.

**Phase 2 – Erster Prototyp**: Die theoretische Analyse am Referenzförderer lieferte die Begründung für die Optimierungsmotivation hinsichtlich der vorgeschriebenen Ziele und ermöglichte eine fundierte Festlegung des maximalen Lastdrehmoments, um

<sup>12</sup> +/–: die Methodik wurde angewendet/nicht angewendet.

eine Überdimensionierung ebenso wie Ausfälle zu vermeiden. Der darauf basierende Prototyp () wurde darauf ausgerichtet, die Förderung aller vorgegebenen Biomassematerialien (P1) zu gewährleisten. Im Rahmen experimenteller Versuche wurde gezielt diskutiert, ob mit diesem Prototyp die in der Phase 1 bestehenden Probleme behoben werden können.

**Phase 3 – Zweiter Prototyp**: Aufbauend auf den Ergebnissen der zweiten Phase fokussierten die Experimente mit dem weiter optimierten zweiten Prototyp auf den kritischen Förderstand, d. h. es ging darum, die hohen Drehmomente wahrzunehmen und auf den Füllstand am Auslass einzugehen.

**Phase 4 – Dritter Prototyp**: Aus der letzten Phase resultierte ein am Forschungsziel orientierter Prototyp als Ergebnis, der weiter empirisch erforscht wurde. Angestrebt wurde dabei, die Betriebsparameter als entscheidende Faktoren zu identifizieren, die es erlauben, den für eine luftarme Zufuhr geforderten Füllstand zu erreichen. Das Problem bei der rein experimentellen Beobachtung war, dass der Füllstand der Fördergüter am Auslass nur qualitativ übernommen werden konnte. Um die empirischen Ergebnisse quantitativ auszuwerten, wurden die notwendigen Datensätze mit Simulationen erzeugt, die an die DEM und die numerische Strömungsmechanik gekoppelt sind. Das Endergebnis ist ein Prototyp, mit dessen Hilfe eine luftarme Zufuhr verwirklicht werden kann.

Die Energieeffizienz war mit dem dritten Prototyp bei der Förderung holzartig-pelletierter und nicht holzartiger Biomasse geringer als bei der Förderung holzartiger Biomassen. Dagegen lagen die Volumendurchsätze der Förderung von Biomasse-Rohstoffen nahe bei denen einer Förderung von Fördergütern mit kleinen Partikeln. Dieses Ergebnis deutet darauf hin, dass die geringe Schüttdichte des Materials einer der Faktoren ist, die die Verbesserung der Energieeffizienz bei der Förderung von Biomasse begrenzen, sobald eine angepasste Konstruktion für die Förderung variierter Biomasse festgelegt werden kann.

Die durch semi-empirische Auslegungsverfahren gewonnenen Erkenntnisse werden auf die Dosierung weiterer Biomassematerialien ausgedehnt, die nach ihren Eigenschaften auf zwei Arten kategorisiert werden können. Eine elementare Erkenntnis ist die Entdeckung einer signifikanten Abhängigkeit des Füllstands von der Drehung des Dosierförderers bei feinen und homogenen Partikeln, während die Beschickungsgeschwindigkeit eher bei grobstückigen Materialien von Bedeutung ist. Außerdem sollte die Feuchtigkeit der Brennstoffe bei deren Auswahl besonders beachtet werden.

Zusammenfassend wurde mit der vorliegenden Arbeit einer optimierten Konstruktion des vorhandenen Fördersystems geschaffen, der Anwendung es ermöglicht, verschiedene Biomassen zu dosieren und dabei den Füllstand signifikant zu erhöhen. Damit lässt sich die Wettbewerbsfähigkeit gegenüber der Konkurrenz durch andere Energieanlagen, die auf nichterneuerbaren Brennstoffen beruhen, weiter ausbauen.

### **10.2Ausblick**

Die hier betrachtete Dosierschnecke wurde im Rahmen eines EU-Projekts speziell für die Bedürfnisse der luftdichten Zufuhr konzipiert. Weiterer Forschungsbedarf, aber auch zusätzliche Anwendungspotenziale werden in folgenden Bereichen gesehen:

Mit Blick auf die Feststellung von Rackl [Rac-2016] kann eine behutsame Mischung von zwei Hackschnitzelsorten die Probleme eines zu hohen Antriebsdrehmoments lösen und somit den volumenbezogenen Energiebedarf für den Schneckenförderer senken. Es sollte versucht werden, nach weiteren experimentellen Untersuchungen ein entsprechendes Verhältnis zwischen zwei Biostoffen aufzuzeigen, wobei ein möglichst geringer Einfluss auf den erwarteten Volumendurchsatz vorgesehen werden sollte. Gemäß den Ergebnissen von Rackl kann die benötigte Antriebsleistung mit ein von den zwei Biostoffen als Schmierstoff für die Förderung herabgesetzt werden.

Für zukünftige Anwendungsfälle sollte erwogen werden, sofern möglich bei feinen und homogenen Biomassematerialien einen Mindestvolumenstrom am Einlass zu gewährleisten und die Drehzahl je nach Bedarf einzustellen, während die Förderung grobstückiger Brennstoffe bei einer festgelegten Drehzahl durch die von der Raumaustragung in der Vorstufe entschiedene Beschickungsrate geregelt wird.

Es bleibt jedoch fraglich, ob der Einsatz eines solchen Dosierförderers für eine neue Materialart, die schwer einer der drei genannten Gruppen zugeordnet werden kann, geeignet ist oder ob sich hier bis dato unbekannte Herausforderungen ergeben. Es sollten daher die in der Praxis entstandenen und sinnvollen Grenzen der Brennstoffauswahl berücksichtigt werden, um potenzielle Nutzer bei der Entwicklung eines solchen Biomassevergasers zu unterstützen. Bei sonst gleichen Voraussetzungen ist es am besten, eine Biomasse auszuwählen, deren Feuchtigkeit unter einem bestimmten Grenzwert (50 %wb) liegt und die eine niedrige Hydrophilie während der Lagerung aufweist.

In naher Zukunft wird es voraussichtlich möglich sein, die Verbrennung im Vergaser mittels fortgeschrittener Simulationsverfahren zu untersuchen, sodass die Luftdichtigkeit bei verschiedenen Biomassen und Betriebszuständen mit der im Vergaser entstehenden Warmluft dynamisch simuliert und geregelt werden kann.

# **Literaturverzeichnis**

[Afz-2007] Afzalinia, S.; Roberge, M.: Physical and mechanical properties of selected forage materials. In: Can. Biosyst. Eng. 49 (2007), S. 23–27.

[Ald-1959] Alder, B. J., Wainwright, T. E.: *Studies in Molecular Dynamics. I. General Method*. In: The Journal of Chemical Physics*.* Band 31, Nr. 2, 1. August 1959, S. 459– 466, https://doi.org/10.1063/1.1730376.

[Ald-2003] Aldred, D.; Saunders, T.; Shirey, G.: Achieve continuous injection of solid fuels into advanced combustion and gasification system pressures. In: Gasification Technology Conference, October S. 12–15, 2003.

[Als-2002] Alspaugh, M.; Dewicki, G.; Quesenberry, E.: Computer Simulation Solves Conveyor Problems. In: Coal Age, Jg. 107 (2002), 1, S. 28–31.

[Arc-2005] Arce, G.R.: Nonlinear Signal Processing: A Statistical Approach. Verl. Wiley New Jersey, USA, 2005, ISBN 0-471-67624-1.

[Arn-1980] Arnold, P.C.; Mclean, A.G.; Roberts, A.W.: Bulk Solids: Storage, Flow and Handling, 2nd ed. University of Newcastle Research Associates (TUNRA) Ltd., New South Wales, Australia, 1980.

[Ata-2016] Atara Equipment Ltd: Screw Compactors. [http://www.a](http://www.ataraequipment.com/products/screw-compactors)[taraequipment.com/products/screw-compactors.](http://www.ataraequipment.com/products/screw-compactors) Aufruf am 08. 05. 2017.

[Bab-1995] Babu SP: Thermal gasification of biomass technology developments: end of task report for 1992 to 1994. In: Biomass and Bioenergy 9 (1995), Issues 1–5, S. 271–85.

[Ben-2005] Benyahia, F.; O'Neill, K. E.; Enhanced Voidage Correlations for Packed Beds of Various Particle Shapes and Sizes. In: Particulate Science and Technology 23 (2005), S. 169–177.

[Bia-2008] Biagioli, F.; Guethe, F.; Schuermans, B.: Combustion dynamics linked to flame behavior in a partially premixed swirled industrial burner. In: Exp. Thermal Fluid Sci. 32 (2008), S. 1344–1353.

[Blo-2007] Blomeyer, N. A; Rakitsch, S; P.: Erweiterung und Verifikation von Auslegungsverfahren für Hochleistungs-Schneckenförderer für Schüttgut. In: Technische Universität München, 2007.

[Bor-2010] Bortz, J.; Schuster, C.: Einfaktorielle Versuchspläne. In: Statistik für Human- und Sozialwissenschaftler. Springer-Lehrbuch. Berlin, Heidelberg: Springer, 2010.

[Böt-1963] Böttcher, S.: Eine allgemeine Analyse der Aufwärtsförderung eines Einzelkörpers in Schneckenförderern beliebiger Neigung. Tl. 1 - 3. In: VDI-Zeitschrift, Jg. 105 (1963), Nr. 14, S. 581-593; Nr. 16, S. 663–671; Nr. 18, S. 743-754.

[Böt-1982] Böttcher, S.; Gabler, H.: Untersuchungen zur Antriebsleistungsberechnung senkrechter Schneckenförderer. In: Fördern und Heben, Jg. 32 (1982), Nr. 6, S. 447–452.

[Böt-1987b] Böttcher, S.; Ertl, W.: Zur optimalen Auslegung des konischen Förderabschnitts bei senkrechten Schneckenförderern. In: Deutsche Hebe- und Fördertechnik, Jg. 33 (1987), 7/8, S. 25–32.

[Böt-1987a] Böttcher, S.; Ertl, W.: Bewegungsanalyse eines Einzelkörpers im konischen Abschnitt steiler Schneckenförderer. In: Fördern und Heben, Jg. 37 (1987), 2, S. 84–91.

[Böt-1987b] Böttcher, S.; Ertl, W.: Zur optimalen Auslegung des konischen Förderabschnitts bei senkrechten Schneckenförderern. In: Deutsche Hebe- und Fördertechnik, Jg. 33 (1987), 7/8, S. 25–32.

[Bra-1969] Brandtner, F.: Die Förderschnecke in ihrer vielseitigen Anwendung. Aufbereitungstechnik" 10 (1969), 8, S. 424–437.

[Bro-2006] Brown, J.: Biomass Gasification: Fast Internal Circulating Fluidised Bed Gasifier Characterisation and Comparison. Dissertation. University of Canterbury, Canterbury, 2006.

[Bur-2013] Burkhard, C.: Metallpulverspritzguss – Fertigung komplexer Bauteile in höchster Präzision. Verl. Moderne Industrie, Landsberg am Lech, 2013.

[Bun-1983] Bundalli, N.; Morgan, D.; Martinez, O.: Bin and silo design for biomass materials, phase II. In: ENFOR project C-130. 1983. Ottawa, Ontario.

168

[Bun-1985] Bundalli, N.; Morgan, D.; Martinez, O.: Bin and silo design for biomass materials, phase III. In: ENFOR project C-130, B.C. Research project 6-06-245; 1985. Vancouver, British Columbia.

[Bun-1986] Bundalli, N.; Morgan, D.; Martinez, O.: Bin-feeder design for reliable flow of hog fuel. In: Pulp and Paper Canada 1986 87(6), S. 145–148.

[Cal-1961] O'Callaghan, J. R.; Fallon, T. A.: Performance of Vertical Screw Conveyors. In: J. agric. Engng. Res. Vol. 6 (1961), 2, S. 87–97.

[Cal-1962] O'Callaghan, J. R.: Some Experiments on the Intake Process in a Vertical Screw Conveyor. In: J. agric. Engng. Res. 7 (1962), 4, S. 282–287.

[Car-1989] Carson II., J.S.: Verification and validation: a consultant's perspective. In: Proceedings of the 21st conference on Winter simulation. Washington D.C., USA, 1989.

[Car-2016] Carrasco, J.E.; Bados, R.; Esteban, L. S.; Fernández, M. J.: Thek ,G.: Zwischenbericht: FlexiFuel – Fuel preparation and delivery for test runs phase 1 completed. CIEMAT, Soria, Spanien. 2016.

[CEC-2012] CEMC Conveyor Engineering & Manufacturing Co: Screw Conveyor Components and Design, 2012.

[CEM-2015] Conveyor Equipment Manufacturers Association: Screw conveyors for bulk material. CEMA-Standard 350. 2015.

[CEN 14588] CEN/TS 14588:2003 E – Solid biofuels – Terminology, definitions and descriptions. In: European Standardisation Committee for Standardization; June 2003. S. 30.

[CEN 14961] CEN/TS 14961:2005 (E), Solid biofuels – Fuel Specification and Classes, CEN/TC 335 – Solid biofuels; April 2005. S. 40.

[CEN 15234] CEN/TS 15234: 2006, Solid biofuels – February 2006 Fuel Quality Assurance, CEN/TC 335 – Solid biofuels. S. 40.

[CFD-2019] CFDEM®coupling Open Source LIGGGHTS®. Online verfügbar unter https://www.cfdem.com/media/DEM/docu/Section\_intro.html, Aufruf am 01.06.2019.

169

[Cha-2010] Chang, H.; Ma, G.; Zhao, G.; Liu, A.: Air curtain feeding device and biomass gasification reaction system using same. CN 201857375 U, 2010.

[Cho-1975] Chou, Y.L.: Statistical analysis. Verl. Holt, Rinehart & Winston, New York, 1975.

[Chu-2019] Chuayboon, S.; Abanades, S.; Rodat, S.: Insights into the influence of biomass feedstock type, particle size and feeding rate on thermochemical performances of a continuous solar gasification reactor. In: Renewable Energy 13 (2019), S. 360–370.

[Cla-2018] Clarke, D. A.; Sederman, A. J.; Gladden, L. F.; Holland, D, J.: Investigation of Void Fraction Schemes for Use with CFD-DEM Simulations of Fluidized Beds. In: Industrial & Engineering Chemistry Research 57.8 (2018), S. 3002–3013.

[Cla-2011] Claudius, P.: Stopfschnecke im pneumatischen Förderer. [https://www.claudiuspeters.com/de-DE/documents/358/cp-pneumatic-de-021111](https://www.claudiuspeters.com/de-DE/documents/358/cp-pneumatic-de-021111-web-de.pdf) [web-de.pdf,](https://www.claudiuspeters.com/de-DE/documents/358/cp-pneumatic-de-021111-web-de.pdf) Aufruf am 31. 07. 2021.

[Cra-2014] Craven, J. M.: Energy efficient solids feed system for high pressure processes. Dissertation. Department of Chemical and Biological Engineering, The University of Sheffield, Sheffield, 2014.

[Coe-2009] Coetzee, C.; Els, D.: Calibration of discrete element parameters and the modelling of silo discharge and bucket filling. In: Comput. Electron. Agric. 65 (2) (2009), S. 198–212.

[Cum-2002] Cummer, K. R.; Brown, R. C.: Ancillary equipment for 3biomass gasification". In: Biomass and Bioenergy 3. 2 (2002), S. 113–128.

[Cun-1979] P.A. Cundall, O.D.L. Strack, A discrete numerical model for granular assemblies, Geotechnique 29 (1) (1979) 47–65. http://dx.doi.org/10.1680/geot.1979.29.1.47.

[Dai-2008a] Dai, J.; Grace, J.R.: A model for biomass screw feeding. In: Powder Technology Jg. 186 (2008), S. 40–55.

[Dai-2008b] Dai, J.; Grace, J.R.: Biomass screw feeding with tapered and extended sections. In: Powder Technology Jg. 186 (2008), S. 56–64.

[Dai-2012] Dai, J.; Cui, H.; Grace, J.R.: Biomass feeding for thermochemical reactors. In: Progress in Energy and Combustion Science 38 (2012), S. 716–736.

[Dat-2017-1] DEW: Datenblatt von Plattformen mit einer Wägezelle Serie "T", Landau, 2017.

[Dat-2017-2] NCTE: Datenblatt von NCTE-Drehmomentsensoren Serie 3000, Unterhaching bei München, 2017.

[Dem-2005] Ayhan, D.: Potential applications of renewable energy sources, biomass combustion problems in boiler power systems and combustion related environmental issues. In: Progress in Energy and Combustion Science 31 (2005) S. 171–192.

[DEM-2015] DEM Solutions Ltd.: EDEM 2.7 User Guide. Herausgegeben von: DEM Solutions Ltd. Edinburgh, 2015.

[Deu-2001] Deutsches Institut für Normung, DIN 51705. Testing of Solid Fuels – Determination of the Bulk Density of Solid Fuels, June 2001.

[DIN 15261-1] DIN 15261-1:1986-02: Stetigförderer – Schneckenförderer – Teil 1: Anschlußmaße. Deutsches Institut für Normung e.V. Berlin: Beuth.

[DIN 15261-2] DIN 15261-2:1986-02: Stetigförderer – Schneckenförderer – Teil 2: Schneckenblatt. Deutsches Institut für Normung e.V. Berlin: Beuth.

[DIN 15262] DIN 15262:1983-01: Stetigförderer – Schneckenförderer für Schüttgut – Berechnungsgrundsätze. Deutsches Institut für Normung e.V. Berlin: Beuth.

[DIN 3435] DIN ISO 3435:1979-02: Klassifizierung und Symbolisierung von Schüttgütern. Deutsches Institut für Normung e.V. Berlin: Beuth.

[DIN 51705] Deutsches Institut für Normung, DIN 51705, Testing of Solid Fuels – Determination of the Bulk Density of Solid Fuels, June 2001.

[Ell-1989] Elliott TC. Standard handbook of power plant engineering. New York: McGraw-Hill; 1989.

[EN 15103] European Committee for Standardization, EN 15103, Solid Biofuels – Determination of Bulk Density, April 2010.

[Eph-1957] Ephremidis, C. J.: Untersuchungen zum Fördervorgang beim waagrechten Schneckenförderer. Dissertation. Hannover: Technische Hochschule Hannover, 1957.

[Eur-2009a] European Commission. Decision No 406/2009/EC of the European Parliament and of the Council of 23 April 2009 on the effort of Member States to reduce their greenhouse gas emissions to meet the Community's greenhouse gas emission reduction commitments up to 2020; 2009. http://eur-lex.europa.eu/legal-content/EN/TXT/PDF/?Uri=CELEX:32009D0406 & from=EN, Aufruf am 08. 05. 2017.

[Eur-2009b] European Commission. Directive 2009/28/EC of the European Parliament and of the Council of 23 April 2009 on the promotion of the use of energy from renewable sources and amending and subsequently repealing Directives 2001/77/EC and 2003/30/EC; 2009. http://eur-lex.europa.eu/legal-content/EN/ TXT/PDF/?Uri=CELEX:32009L0028 & from=EN, Aufruf am 08. 05. 2017.

[Eur-2010] European Commission. Europe 2020: A strategy for smart, sustainable and inclusive growth. COM (2010) 2020; 2010. [http://eur-lex.europa.eu/LexUriServ/Le](http://eur-lex.europa.eu/LexUriServ/LexUriServ.do?Uri=COM:2010:2020:FIN:EN:PDF)[xUriServ.do?Uri=COM:2010:2020:FIN:EN:PDF,](http://eur-lex.europa.eu/LexUriServ/LexUriServ.do?Uri=COM:2010:2020:FIN:EN:PDF) Aufruf am 08. 05. 2017.

[Eur-2012] European Union. Directive 2012/27/EU of the European Parliament and of the council of the European Parliament and of the Council of 25 October 2012 on energy efficiency, amending Directives 2009/125/EC and 2010/30/EU and repealing Directives 2004/8/EC and 2006/32/EC; 2012. Available online: http://eur-lex. europa.eu/legal-content/EN/TXT/PDF/?Uri=CELEX:32012L0027 & from=EN, Aufruf am 08. 05. 2017.

[Eur-2015] European Union. EU Energy in figures statistical pocketbook 2015; 2016. https://ec.europa.eu/energy/sites/ener/files/documents/PocketBook\_EN-ERGY\_2015%20PDF%20final.pdf, Aufruf am 08. 05. 2017.

[Eur-2019] Eurostat. http://ec.europa.eu/eurostat/data/database; 2019, Aufruf am 08. 05. 2017.

[Feh-1978] Fehlauer, M.: Untersuchungen zur Senkrechtförderung landwirtschaftlicher Schütt- und Halmgüter mittels Schneckenförderer. Dissertation. Rostock: Universität Rostock, 1978.

[Feh-1980a] Fehlauer, M.: Berechnungsvorschrift für Schneckenförderer zur Senkrechtförderung landwirtschaftlicher Schütt- und Halmgüter. In: Agrartechnik 30 (1980), Nr. 1, S. 14–18.

[Feh-1977] Fehlauer, M.; Gläser, M.; Hartung, L.: Messungen von Fördergeschwindigkeit und Förderquerschnitt an einem senkrechten Schneckenförderer mit großem Durchmesser". In: Agrartechnik 27 (1977), Heft 4, S. 171–173.

[Feh-1978] Fehlauer, M.: Untersuchungen zur Senkrechtförderung landwirtschaftlicher Schütt- und Halmgüter mittels Schneckenförderer. Dissertation. Rostock: Universität Rostock, 1978.

[FEM 2.125] FEM 2.125:1989: Einfluss der Schüttguteigenschaften auf Gestaltung und Bemessung der horizontalen und leicht geneigten Schneckenförderer (bis etwa 20°). Fédération Européenne de la Manutention. Frankfurt: VDMA.

[FEM 2.181] FEM 2.181:1989: Spezifische Schüttguteigenschaften bei der mechanischen Förderung. Fédération Européenne de la Manutention. Frankfurt: VDMA.

[FEM 2.481] FEM 2.481:1997-07: Spezifische Schüttguteigenschaften bei der pneumatischen Förderung. Fédération Européenne de la Manutention. Frankfurt: VDMA.

[FEM 2.581] FEM 2.581:1991-11: Schüttguteigenschaften. Fédération Européenne de la Manutention. Frankfurt: VDMA.

[FEM 2.582] FEM 2.582:1991-11: Allgemeine Schüttguteigenschaften und ihre Darstellung in Kurzform. Fédération Européenne de la Manutention. Frankfurt: VDMA.

[Fer-2011] Fernandez, J. W.; Cleary, P. W.; Bride, W. Mc.: Effect of screw design on hopper drawdown of spherical particles in a horizontal screw feeder. In: Chemical Engineering Science 66 (2011), S. 5585–5601.

[Fer-2018] Fernengel, J.; Seckendorff, J.; Hinrichsen, O.: Influence of Cylinder-to-Particle Diameter Ratio and Filling Speed on Bed Porosity of Random Packed Beds of Spheres. In: *Computer Aided Chemical Engineering* 43 (2018) S. 97–102.

[Fla-2016] Flach, B.; Lieberz, S.; Rondon, M.; Williams, B.; Wilson, C.: EU Biofuels Annual 2016, NL6021, Hague, Netherland, 06.29.2016.

[Fla-2017] Flach, B.; Lieberz, S.; Rossetti, A.: EU Biofuels Annual 2017, NL7015, Hague, Netherland, 06.21.2017.

[fml-2016] Dahlenburg, M.: Entwicklung und Konstruktion eines montagefreundlichen Versuchsstands zur Untersuchung einer Dosierschnecke. Bachelorarbeit Lehrstuhl für Fördertechnik Materialfluss Logistik, Technische Universität München, Garching, 2019.2017

[Gab-1981] Gabler, H.: Theoretische und experimentelle Untersuchung der Förderung in steilen und senkrechten Schneckenförderern. Dissertation. München: Technische Universität München, 1981.

[Gab-1998] Gabra, M.; Salman, H.; Kjellstrom, B.: Development of a sugar cane residue feeding system for a cyclone gasifier. In: Biomass and Bioenergy 1998 15(2), S. 143–53.

[Gho-1967] Ghosh, B. N.: Conveyance of Wet Parchment Coffee Beans by an Auger. In: Journal of Agricultural Engineering Research 12 (1967), 4, S. 274–280.

[Gha-1989] Ghaly, A.; Al-Taweel, A.; Ergudenler, A.: Development and evaluation of a straw feeding system for fluidized bed gasifier. In: Canadian bioenergy R&D seminar. Nova Scotia: Technical University of Nova Scotia Halifax; 1989. S. 297–303.

[Gig-2000] Gigler, J.K.; van Loon, W.K.P.; Vissers, M.M.; Bot, G.P.A.: Forced convective drying of willow chips. In: Biomass and Bioenergy 19 (2000) S. 259–270.

[Gra-2008] Grace, J.; Dai, J.: Biomass screw feeding with tapered and extended section. University of British Columbia, Vancouver, 2008.

[Gre-1994] Greinwald, K.: Untersuchung der Förderung leicht fließender Schüttgüter im senkrechten Schneckenförderer unter Berücksichtigung der Zwischenlager. Dissertation, TU München, 1994.

[Gri-1994] Grimmer, K.-J.; Weninger, L.: Einige Betrachtungen zum Schüttgutdurchsatz bei Senkrecht-Schneckenförderern. Miscolcer Gespräche 94, 20./21.Sept. 1994, Universität Miscolc/Ungarn.

[Grö-2003] Gröger, T.: Grundlagen der Diskrete Elemente Methode (DEM) in der Schüttgutfördertechnik. In: Krause, F.; Günthner, W. A. (Hrsg): Tagungsband Fachtagung Schüttgutfördertechnik 2003. Magdeburg: Otto-von-Guericke-Universität Magdeburg 2003, S. 198–211.

[Hag-2014] Hager, A.: An Extensive Investigation of Particle-Fluid Interactions. Dissertation. Johannes Kepler Universität, 2014.

[Har-1962] Harries, G. O.: Application of a Radio-Isotope to the Determination of the Annular Thickness of Grain in an Auger Conveyor. J. agric. Engng. Res. Vol. 7 (1962) Nr. 2, S. 65–67.

[Här-2015] Härdle, W. K.; Klinke, S.; Rönz, B.: Introduction to Statistics. 1st ed. In: Springer International Publishing, Cham: 2015.

[Her-1882] Hertz, H.: Über die Berührung fester elastischer Körper. In: Journal für die reine und angewandte Mathematik (1882), Nr. 92, S. 156–71.

[Hob-2009] Hobbs, A.: Simulation of an aggregate dryer using coupled CFD and DEM methods. In: Int. J. Comput. Fluid Dyn. 23 (2009) S. 199–207.

[Hu-2010] Hu, G.; Chen, J.; Jian, B; Wan, H.; Liu, L.: Modeling and simulation of transportation system of screw conveyors by the Discrete Element Method. In: IEEE International Conference on Mechanic Automation and Control Engineering (2010). S. 927–930.

[Hof-2009] Hofbauer, H.; Kaltschmitt, M.; Nussbauer, T.: Thermochemische Umwandlungsprozesse. In: Martin Kaltschmitt, Hans Hartmann, Hermann Hofbauer (Hrsg.): Energie aus Biomasse. Grundlagen, Techniken und Verfahren. Springer Verlag, Berlin und Heidelberg 2009; S. 377–378. ISBN 978-3-540-85094-6.

[Hun-1987] Hunaeus, B.: Continuous Bulk Unloading of Barges. Bulk Solids Handling Vol. 7, Nr. 5, Oktober 1987, S. 627–630.

[Hwa-2019] Hwang, K.-M.; Cho, C.-H.; Yoo, S.-D.; Cha, K.-I.; Park, E.-S.: Continuous twin screw granulation: Impact of the starting material properties and various process parameters. In: Powder Technology 356 (2019), S. 847–857.

[Int-2018] International Energy Agency. [http://www.iea.org/statistics/,](http://www.iea.org/statistics/) Aufruf am 08. 05. 2017.

[Isa-2017] Isaac. Almond shell vs. Wood pellet. [https://www.forest-moni](https://www.forest-monitor.com/en/almond-shell-vs-wood-pellet-2/)[tor.com/en/almond-shell-vs-wood-pellet-2/,](https://www.forest-monitor.com/en/almond-shell-vs-wood-pellet-2/) Aufruf am 08. 05. 2017.

[ISO 7119] ISO 7119:1981-10: Continuous mechanical handling equipment for loose bulk materials - Screw conveyors - Design rules for drive power. International Organisation for Standardization. Berlin: Beuth.

[Jav-2011] Javier Montes de Oca Rodríguez, A study shows how to extend the useful life of the vine shoots of strains, 2011, 1008 [http://www.interempresas.net/Vitivini](http://www.interempresas.net/Vitivinicola/Articulos/53748-Un-estudio-muestra-como-alargar-la-vida-util-de-los-sarmientos-de-las-cepas.html)[cola/Articulos/53748-Un-estudio-muestra-como-alargar-la-vida-util-de-los-sarmien](http://www.interempresas.net/Vitivinicola/Articulos/53748-Un-estudio-muestra-como-alargar-la-vida-util-de-los-sarmientos-de-las-cepas.html)[tos-de-las-cepas.html,](http://www.interempresas.net/Vitivinicola/Articulos/53748-Un-estudio-muestra-como-alargar-la-vida-util-de-los-sarmientos-de-las-cepas.html) Aufruf am 08. 05. 2017.

[Jen-1964] Jenike, A. W.: Storage and Flow of Solids; Utah Engineering Experiment Station, University of Utah. Salt Lake City, 1964.

[Joh-1985] Johansson, R.: The Siwertell Coal Unloader at Kingsnorth - A Case History. Bulk Solids Handling Vol. 5, Nr. 1, Februar 1985.

[Joh-1986] Johansson, R.: An Economy-Size Ship Unloader. Bulk Solids Handling Vol. 6, Nr. 5, Oktober 1986, S. 935–937.

[Joh-1990] Johanson, J. R.: Compacting screw feeder. Patentschrift US5052874, 1990.

[Jov-2018] Jovanović, A.; Pezo, M.; Pezo, L.; Lević, Lj.: DEM/CFD analysis of granular flow in static mixers, Powder Technol. 266 (2014) S. 240–248.

[Joz-2016] Horabik, J; Molenda, M.: Parameters and contact models for DEM simulations of agricultural granular materials a review. In: Biosystems engineering. 147 (2016), S. 206–225.

[Kad-1997] Kader, G.; Rerry, M.: Wann gebraucht man Boxplots? 1997.

[Kat-2005] Katterfeld, A.: Funktionsanalyse von Rohrkettenfördern. Dissertation. Magdeburg: Otto-von-Guericke Universität, 2005.

[Kat-2006] Katterfeld, A.; Gröger, T.: Diskrete Elemente Simulationen und deren Verifizierung in der Schüttgut-Fördertechnik. In: Günthner, W. A.; Krause, F. (Hrsg): Tagungsband Fachtagung Schüttgutfördertechnik 2006. Garching b. München: Technische Universität München, 2006.

[Ken-2018] Kenney, K.; Ramirez-Corredores, M.; Wolfrum, E.; Elander, R.: Project Peer Review. Feedstock-Conversion Interface (FCIC). Denver, CO: USDOE BETO 2017. [https://www.energy.gov/eere/bioenergy/peer-review-2017,](https://www.energy.gov/eere/bioenergy/peer-review-2017) Aufruf am 08. 05. 2019.

[Kha-2012] Khawaja, H.; Scott, S.; Virk, M.; Moatamedi, M.: Quantitative analysis of accuracy of voidage computations in CFD-DEM simulations. In: J. Comput. Multiphase Flows 4 (2012), S. 183−192.

[Kic-2008] Kickelbick, G.: Chemie für Ingenieure. Paerson Studium, München, 2008, S. 86.

[Koc-1996] Koch, T.; Winter E.; Christensen, H.: Feed preparation of straw. Prepared by ELKRAFT and the Danish Energy Agency for the IEA Biomass Thermal Gasification Activity, 1996.

[Kön-1960] König, A.; Riemann, U.: Untersuchungen am senkrechten Schneckenförderer. Landtechnische Forschung 10 (1960), Heft 2.

[Kra-2003] Krause, F.; Katterfeld, A.: Anwendung der DEM in der Schüttgutfördertechnik. In: Krause, F.; Günthner, W. A. (Hrsg): Tagungsband Fachtagung Schüttgutfördertechnik 2003. Magdeburg: Otto-von-Guericke-Universität Magdeburg, 2003, S. 214–234.

[Kre-2016] Kretz, D.; Callau-Monje, S.; Hitschler, M.; Hienb, A.; Raedle, M.; Hesser, J.: Discrete element method (DEM) simulation and validation of a screwfeeder system. In: Powder Technology 287 (2016), S. 131–138.

[Let-2007] Lettner, F., Timmerer, H., Haselbacher, P.: Guideline for safe and ecofriendly biomass gasification - Biomass gasification – State of the art description. Vortrag. Intelligent Energy – Europe (IEE), Granz, Dezember 2007.

[Ley-2013] Leys, C.; Ley, C.; Klein, O.; Bernard, P.; Licata, L.: Detecting outliers: Do not use standard deviation around the mean, use absolute deviation around the median; In: Journal of Experimental Social Psychology 49 (2013), S. 764–766.

[Ma-2000] Ma, L.; Ingham, D.B.; Wen, X.: Numerical modelling of the fluid and particle penetration through small sampling cyclones, J. Aerosol Sci. 31 (2000) S. 1097– 1119.

[Mar-2014] Mark, E.; Larry, E.: Method for processing material for a gasifier. In World intellectual Property, 09 (2014) WO 2014/143167 A1.

[Mat-2018a] MATLAB R2018b. The MathWorks Inc, Natick, Massachusetts: 2018.

[Mat-2018b] MathWorks: isoutlier Documentation, 2018.

[Mat-2018c] MathWorks: smooth data Documentation, 2018.

[Mau-2014] Barontini, M.; Scarfone, A.; Spinelli, R.; Gallucci, F.; Santangelo, E.; Acampora, A.; Jirjis, R.; Civitarese, V.; Pari, L: Storage dynamics and fuel quality of poplar chips, Biomass & Bioenergy, 62 (2014) S. 17–25.

[Mia-2014] Miao, Z.; Grift, T.E.; Hansen, A.C.; Ting, K.C.: Flow performance of ground biomass in a commercial auger, Powder Technol. 267 (2014) S. 354–361.

[Min-1949] Mindlin, R. D.: Compliance of Elastic Bodies in Contact. In: Journal of Applied Mechanics, Jg. 16 (1949), Nr. 3, S. 259–268.

[Min-2020] Minglani, D.; Sharma, A.; Pandey, H.; Dayal, R.; Joshi, J. B.; Subramaniamd, S.: A review of granular flow in screw feeders and conveyors. In: Powder Technology Jg. 366 (2020), S. 369–381.

[Min-2005] Minkin, A.: Funktionsanalyse von Wendelförderern. Dissertation. Magdeburg: Otto-von-Guericke-Universität Magdeburg, 2005.

[Mol-1985] Molerus, O.: Schüttgutmechanik - Grundlagen und Anwendungen in der Verfahrenstechnik. Berlin, Heidelberg: Springer, 1985.

[Mun-1985] Munder, F.: Untersuchungen zum Verteilen und Verdichten von Siliergut in Hochsilos mit einem Doppelschneckenförderer. AdL, Berlin, 1985.

[Nej-2015] Nejat, P.; Jomehzadeh, F.; Taheri, M.M.; Gohari, M.; Majid, M.Z.A.: A global review of energy consumption, CO2 emissions and policy in the residential sector (with an overview of the top ten CO2 emitting countries). Renew Sustain Energy Rev 43 (2015), S. 843–62.

[Ni-2006] Ni, M.; Leung, D.Y.C.; Leung, M.K.H.; Sumathy, K.: A overview of hydrogen production from biomass, In: Fuel Processing Technology, 87 (5) (2006), S. 461– 472.

[Nie-1964] Nier, R.: Experimentelle Untersuchungen der Fördervorgänge und Leistungen an senkrechten und schrägen Schneckenförderern. Dissertation Universität Kiel, 1964.

[N.N.-1985] N.N.: Moderne Schiffsentlader: Vielseitig, leistungsstark und umweltschonend. Fördern und Heben 35 (1985) Nr. 11, S. 856–859.

[Obe-2019] Obernberger, I.; Thek, G.: Market evaluation regarding energetic biomass utilisation in the European Union, In: internal report, BIOS BIOENERGIESYS-TEME GmbH, Graz, Austria; 2009.

[Ola-2017] Ola, D.C.: Screw feeder flow profile of agro-food bulk solids. Laboratory stand review. In Bulletin of the Transilvania University of Braşov, Series II: Forestry Wood Industry Agricultural Food Engineering 10 59 (2017).

[Pah-1993] Pahl, M. H.; Ernst, R.; Wilms, H.: Lagern, Fördern und Dosieren von Schüttgütern. 2., überarb. Auflage. Köln: Verlag TÜV Rheinland, 1993.

[Pan-2012] Panwar, N.L.; Kothari, R.; Tyagi, V.V.: Thermo chemical conversion of biomass – Eco friendly energy routes, In: Renewable and Sustainable Energy Reviews, 16 (2012) S. 1801–1816.

[Par-2020] ParaView: Parallel Visualization application. Sandia National Labs, Kitware Inc, and Los Alamos National Labs. [https://www.paraview.org/,](https://www.paraview.org/) Aufruf am 08. 05. 2020.

[Pea-1967] Peart, R. M.; Mc.Kenzie, A.; Herum, F. L.: Dimensional Standards and Performance-Test Procedures for Screw Conveyors. Transactions of the ASAE Vol. 10 (1967), 5, S. 667–669.

[Per-1986] Pereira, M.: Total Bulk Handling Capability. A Company Profile of Simon-Solitec Ltd. Bulk Solids Handling Vol. 6, Nr. 1, Februar 1986, S. 181–183.

[Pet-1975] Peto, S.; Lobotka, J.: Analysis of Input Power on Screw Conveyor Drive. Acta Technol. Agric. Vol.13 (1975), S. 111–130.

[Pez-2018] Pezo, M.; Pezob, L.; Jovanović, A. P.; Terzić, A.; Andrić, L.; Lončar, B.; Kojić, P.: "Discrete element model of particle transport and premixing action in modified screw conveyors". In: Powder Technology 336 (2018), S. 255–264.

[Pin-2019] Pinna-Hernánde, M. G.; Martínez-Soler, Ignacio.; Villanueva, M. J. D.; Fernández, F. G. A.; López, J. L. C.: Selection of biomass supply for a gasification process in a solar thermal hybrid plant for the production of electricity. In: *Industrial Crops & Products* 137 (2019), S. 339–346.

[Rac-2016] Rackl, M.; Günthner, W. A.: "Experimental investigation on the influence of different grades of wood chips on screw feeding performance". In: Powder Technology 88 (2016), S. 106–115.

[Rac-2017a] Rackl, M.; Hanley, K. J.; Günthner, W. A.: Verfication of an automated work flow for discrete element material parameter calibration. In: Proceedings of the 7th International Conference on Discrete Element Methods. Hrsg. von Li, X.; Feng, Y.; Mustoe, G. Springer Proceedings in Physics. Springer Verlag, Singapore, Singapur: 2017, S. 201–208.

[Rac-2017b] Rackl, M.; Hanley, K. J.: A methodical calibration procedure for discrete element models. In: Powder Technology 307 (2017), S. 73–83.

[Rac-2017c] Rackl, M.; Grötsch, F. E.; Rusch, M.; Fottner, J.: Qualitative and Quantitative Assessment of 3D-Scanned Bulk Solid Heap Data. In: Powder Technology 321 (2017), S. 105–118.

[Rad-1972] Rademacher, F. J. C.: De vertikale Schroeftransporteur. Dissertation. Enschede: Technische Hogeschool Twente, 1972.

[Rad-1973] Rademacher, F. J. C.: Charakteristische Eigenschaften von Senkrecht-Schneckenförderern. In: Fördern und Heben Jg. 23 (1973), 15, S. 825–831.

[Rad-1974] Rademacher, F. J. C.: Some Aspects of the Characteristics of Vertical Screw Conveyors for Granular Materials. In: Powder Technology 15 (1974), 9, S. 71– 89.

[Rak-2012] Rakitsch, S. P.: Dimensionierung und Auslegung stark geneigter Schneckenförderer. Technische Universität München, 2012

[Rad-1981a]Rademacher, F. J. C.: On Seed Damage in Grain Augers. J. agric. Engng. Res. Vol. 13 (1981), 26, S. 87–96.

[Ran-1857] Rankine, W. J. M.: On the Stability of Loose Earth. In: Philosophical Transactions of the Royal Society of London, Jg. 147 (1857), S. 9–27.

[Reg-1959] Regan, W. M.; Henderson, S. M.: Performance Characteristics of Inclined Screw Conveyors. Agric. Engng. Vol. 40 (1959), 8, S. 450–452.

[Rie-1959] Riemann, U.: Untersuchungen am senkrechten Schneckenförderer. Dissertation Universität Kiel, 1959.

[Rob-1962] Roberts, A. W.; Willis, A. M.: Performance of Grain Augers. Proc. Instit. Mech. Engng. Vol.176 (1962), 8, S. 165–194.

[Rob-2016] Robert, A. W.: An Investigation into the Performance of Screw Feeders used in Bulk solid Densification Process.

[Ron-2004a] Rong, O.: Auslegungsverfahren für Hochleistungs-Schneckenförderer. Dissertation. München: Technische Universität München, 2004.

[Roo-2014] Rooch, A.: Statistik für Ingenieure: Wahrscheinlichkeitsrechnung und Datenauswertung endlich verständlich, Berlin, Heidelberg: Springer, 2014.

[Roy-2016] Roy, D.; Rajmohan, R.; Sabir, Q.: Minimum quality standards for biomass gasification plants. Vortrag. Development environergy services ltd, New Delhi, Dezember, 2016

[Röß-2018] Rößler, T.; Katterfeld, A.: Scaling of the angle of repose test and its influence on the calibration of DEM parameters using upscaled particles. In: Powder technology: An international journal on the science and technology of wet and dry particulate systems. 330 (2018), S. 58–66.

[San-1971] Sands, L. D.; Hall, G. E.: Damage to Shelled Corn During Transport in a Screw Conveyor. Transactions of the ASAE Vol. 14 (1971), 3, S. 584–585.

[Sch-1968] Schwedes, J.: Fließverhalten von Schüttgütern in Bunkern. Weinheim: Verlag Chemie, 1968.

[Sch-1979] Schlesinger, S.; Crosbie, R. E.; Gagne, R. E.; Innis, G. S.; Lalwani, C. S.; Loch, J.: Terminology for Model Credibility, Simulation 32 (1979), S. 103–104.

[Sch-1982] Schwedes, J.: Entwicklung der Schüttguttechnik seit 1974. In: Aufbereitungstechnik, Jg. 23 (1982), 8, S. 403–410.

[Sch-2009] Schulze, D.: Pulver und Schüttgüter - Fließeigenschaften und Handhabung. 2., bearb. Auflage. Berlin, Heidelberg: Springer, 2009.

[Sin-1959] Sinha, G. L.: Untersuchungen zum Fördervorgang beim senkrechten Schneckenförderer. Dissertation. Hannover: Technische Hochschule Hannover, 1959.

[Sme-1998] Smeenk, J.; Brown, R.: Experience with atmospheric fluidized bed gasification of switchgrass. Iowa State University, Ames, 1998.

[Smu-2015] Smuts, E.: A Methodology for Coupled CFD-DEM Modelling of Particulate Suspension Rheology, Dissertation, University of Cape Town, Cape Town, 2015

[Sni-2011] Sniderman, D.: Burning Olive Pits. https://www.asme.org/engineeringtopics/articles/renewable-energy/burning-olive-pits, Aufruf am 08. 05. 2019.

[Sow-2016] Sowlati, T.: Modeling of forest and wood residues supply chains for bioenergy and biofuel production, Biomass Supply Chains for Bioenergy and Biorefining; Imprint, Woodhead publishing; (2016) S. 167-190.

[SP-2015] SP Technical Research Institute of Sweden. Willow as Fuel: Methods and Techniques for 50 kW-2 MW Heating Boilers, 2015.

[Sri-2006] Srivastava, A.K.; Goering, C.E.; Rohrbach, R.P.; Buckmaster, D.R.: Engineering Principles of Agricultural Machines, American Society of Agricultural and Biological Engineers, St. Joseph MI, USA, 2006.

[Sta-2009] Stanley-Wood, N.: Bulk powder properties: instrumentation and techniques. In: Bulk solids handling. Hrsg. von McGlinchey, D. Blackwell Publ, Ames, Iowa: 2009, S. 1–67.

[Sta-2010] State Intellectual Property Office: Air curtain feeding device and biomass gasification reaction system using same. CN 201857375 U 2010.

[Ste-1962] Stevens, G. N.: Performance Tests on Experimental Auger Conveyors. In: Journal of Agricultural Engineering Research, Jg. 7 (1962) 1, S. 47–60.

[Ste-1966] Stevens, G. N.: Aspects of the Performance of Small Auger Grain Conveyors. In: Journal of Agricultural Engineering Research, Jg. 11 (1966) 1, S. 11–18.

[Ste-1968] Stevens, G. N.: Handling Groundnuts with an Auger Conveyor. In: Journal of Agricultural Engineering Research, Jg. 13 (1968) 1, S. 44–48.

[Sti-2009] Stieß, M.: Mechanische Verfahrenstechnik - Partikeltechnologie 1. 3., vollst. neu bearb. Auflage. Berlin, Heidelberg: Springer, 2009.

[Sto-1987] Stosnach, K.: Schiffsentlader nach dem Screw-Conveyor-Prinzip bieten gute Restentladung. Fördern und Heben 37 (1987) 6, S. 395–398.

[Str-1968] Stroppel, A.: Spannungszustände in lagernden körnigen Haufwerken in der Nähe einer ebenen Wand. Herausgegeben von: Verein Deutscher Ingenieure e.V. VDI-Forschungsheft 525. Düsseldorf, 1968.

[Tan-2017] Tan, Y.; Theoto, T.; Rackl, M.; Kessler, S.: Vergleichsstudie zwischen deutschen und US-amerikanischen Standards zur Auslegung von Schneckenförderern. In: Schüttgutfördertechnik (Markt-)Platz für Innovationen. Hrsg. von Katterfeld, A.; Krause, F.; Günthner, W. A.; Fottner, J.; Pfeiffer, D. LOGiSCH, Magdeburg: 2017, S. 111–123.

[Tan-2019] Tan, Y.; Kessler, S.; Fottner, J.: Vermeidung von Fremdluft bei der Beschickung von Brennstoffvergasern mit granularer Biomasse durch modifizierte Gestaltung des Schneckenförderer Abwurfbereiches. In: 24. Fachtagung Schüttgutfördertechnik 2019 "Digitalisierung in der Schüttgutfördertechnik". Hrsg. von Katterfeld, A.; Krause, F.; Günthner, W. A.; Fottner, J.; Pfeiffer, D. LOGiSCH, Magdeburg: 2019, S. 111–123.

[Tet-2011] Tetzlaff, K.: Biomass transport installation for introduction into a pressurized container US 2011/0271649 A1, 2011.

[Thü-1958] Thüsing, H.: Die Förderschnecke als stetiger Senkrechtförderer für Schütt- und Stückgut. In: Fördern und Heben, Jg. 8 (1958), 5, S. 302–304.

[Tor-2015] Toro Equipment: Defender Compactor Screw. https://www.toroequipment.com/products/screw-compactor-defender/, Aufruf am 08. 05. 2017.

[Tra-2015] Traoré, P.; Laurentie, J.-C.; Dascalescu, L.: An efficient 4-way coupling CFD-DEM model for dense gas–solid particulate flows simulations, Comput. Fluids 113 (2015), S. 65–76.

[Tsa-1994] Tsai, W.-R.; Lin, C.-I.: On the mixing of granular materials in a screw feeder; In: Powder Technology 80 (1994), S. 119–126.

[Tsu-1992] Tsuji, Y.; Tanaka, T.; Ishida, T.: Lagrangian numerical simulation of plug flow of cohesionless particles in a horizontal pipe. In: Powder Technology Bd 71 (1992), S. 239–980.

[Vai-2021] Vaillant Group: Wendenförderer. [https://www.bauen.de/a/pelletsilo-wo](https://www.bauen.de/a/pelletsilo-wo-die-vielen-pellets-liegen.html)[die-vielen-pellets-liegen.html,](https://www.bauen.de/a/pelletsilo-wo-die-vielen-pellets-liegen.html) Aufruf am 30. 07. 2021.

[Van-2004] Van der Drift, A.; Boerrigter, H.; Coda, B.; Cieplik, MK; Hemmes, K.: Entrained flow gasification of biomass: ash behavior, feeding issues, and system analyses, ECN-C-04-039; 2004.

[VDI 2330] VDI 2330:1993-02: Schneckenförderer. Verein Deutscher Ingenieure e.V. Berlin: Beuth.

[VDI 2330-2] Verein Deutscher Ingenieure: Schneckenförderer für Schüttgut - Auslegung von horizontalen und leicht geneigten Schneckenförderern. VDI-Richtlinie Nr. 2330 Blatt 2, 2013.

[Vou-2015] Vourdoubas, J.: Pellets Production from Olive Tree Byproducts and Residues: A case study in Crete – Greece, Journal of Agriculture and Environmental Sciences, December 2015, Vol. 4, No. 2, pp. 77-86 ISSN: 2334-2404 (Print), S. 2334– 2412.

[Vie-1960] Vierling, A.; Sinha, G. L.: Untersuchungen zum Fördervorgang beim senkrechten Schneckenförderer. In: Fördern und Heben, Jg. 10 (1960), 8, S. 587–592.

[Waj-2007] Waje, S.S.; Patel, A.K.; Thorat, B.N.; Mujumdar, A.S.: Study of residence time distribution in a pilot-scale screw conveyor dryer; In: Drying Technology 25 (1-3) (2007), S. 249–259.

[Wei-2009] Weiler, R.; Ripp, M.; Dau, G.; Ripperger, S.: Anwendung der Diskrete-Elemente-Methode zur Simulation des Verhaltens von Schüttgütern. In: Chemie Ingenieur Technik Jg. 81 (2009), 6, S. 749–757.

[Wes-2018] Westover, T.L.; Hartley, D.S.: Biomass handling and feeding. In book: Advances in Biofuels and Bioenergy. 2018.

[Wil-1969] Wilkes, R. S.: Developing Augers to Convey Forage. Agricultural Engineering. 50 (1969), 2, S. 82–95.

[Wil-1993] Wilén, C.; Rautalin, A.: Handling and feeding of biomass to pressurized reactors: safety engineering. Bioresources Technology 46 (1993), S. 77–85.

[Wil-2008] Williams, G.D.; Jofriet, J.C.; Rosentrater, K.A.: Biomass storage and handling: status and industry needs, 2008 ASABE Annual International Meeting. Providence, Rhode Island, June 29–July 2, 2008.

[WIN-2019] Windhager Zentralheizung GmbH: Produktbeschreibung des Hackgutkessels PuroWIN®. [https://www.windhager.com/de/produkte/hackgutheizung/puro](https://www.windhager.com/de/produkte/hackgutheizung/purowin/)[win/,](https://www.windhager.com/de/produkte/hackgutheizung/purowin/) Aufruf am 08. 05. 2019.

[Wol-2005] Kohn, W.: Statistik: Datenanalyse und Wahrscheinlichkeitsrechnung, Berlin, Heidelberg: Springer, 2005.

[Wu-2011] Wu, M.R.; Schott D.L.; Lodewijks G.: Physical properties of solid biomass. In: Biomass and Bioenergy. 35(2011), S. 2093–2105.

[Zar-2010] Zareiforoush, H.; Komarizadeh, M.H.; Alizadeh, M.R.; Masoomi, M.: Augers power and throughput analysis during horizontal handling of paddy grains, J. Agric. Sci. 2 (2010), 2, S. 147–157.

[Zaw-2020] Zawioslak, K.; Sobczak, P.; Kraszkiewicz, A.; Niedziołka, I.; Parafiniuk, S.; Kuna-Broniowska, I.; Tanas, W.; Zukiewicz-Sobczak, W.; Obidzionski, S.: The use of lignocellulosic waste in the production of pellets for energy purposes, Renewable Energy 145 (2020), S. 997–1003.

[Zei-2019] Zeitreihen zur Entwicklung der erneuerbaren Energien in Deutschland. Bundesministerium für Wirtschaft und Energie, Februar 2019, Aufruf am 23. April 2019.

[Zen-2018] Zendesk. [https://support.zendesk.com/hc/de/articles/228989407-Mittel](https://support.zendesk.com/hc/de/articles/228989407-Mittelwert-vs-Median)[wert-vs-Median,](https://support.zendesk.com/hc/de/articles/228989407-Mittelwert-vs-Median) Aufruf am 08. 05. 2017.

#### **Durch den Autor betreute studentische Arbeiten**

Im Rahmen der durch diese Dissertation aufgegriffenen Forschungsthematik wurden nachfolgende Studienarbeiten erstellt. Die Anfertigung der Arbeiten wurde durch den Autor wissenschaftlich und inhaltlich angeleitet.

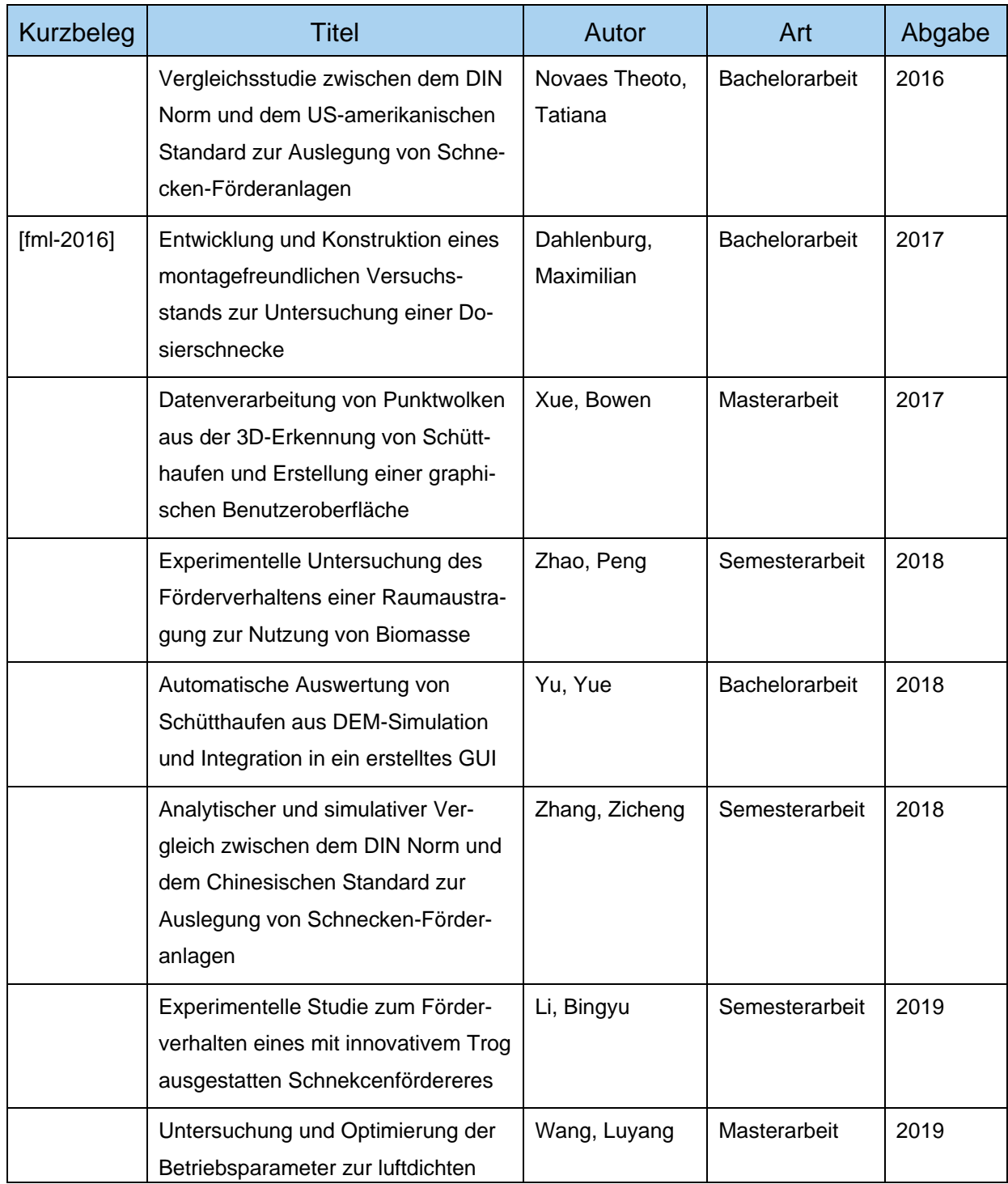

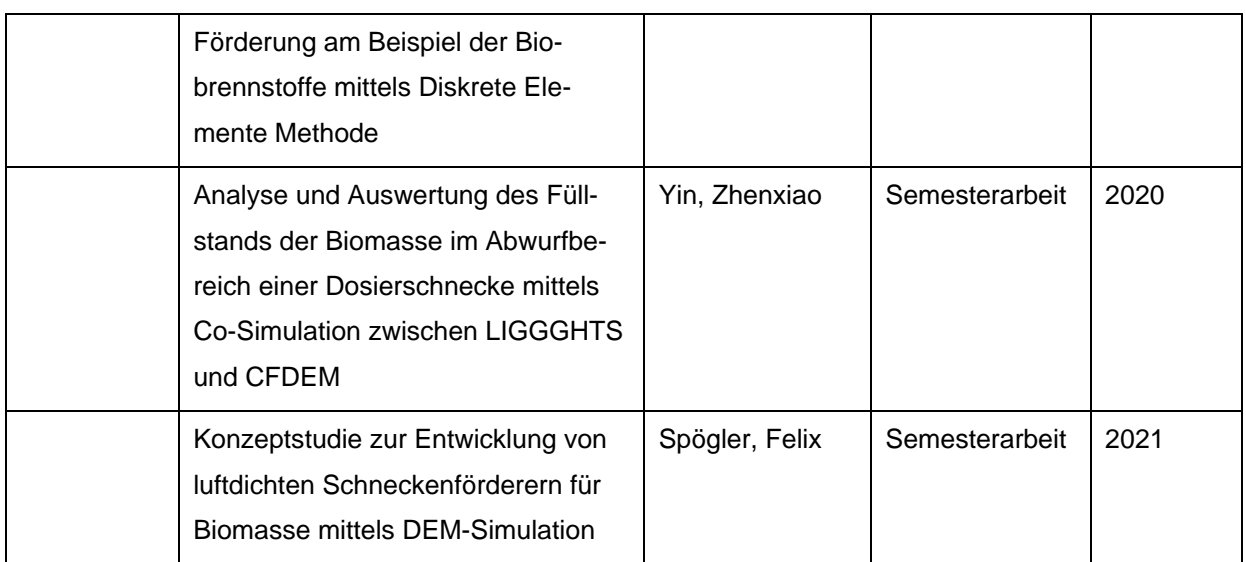

# **Abbildungsverzeichnis**

# **Hauptteil**

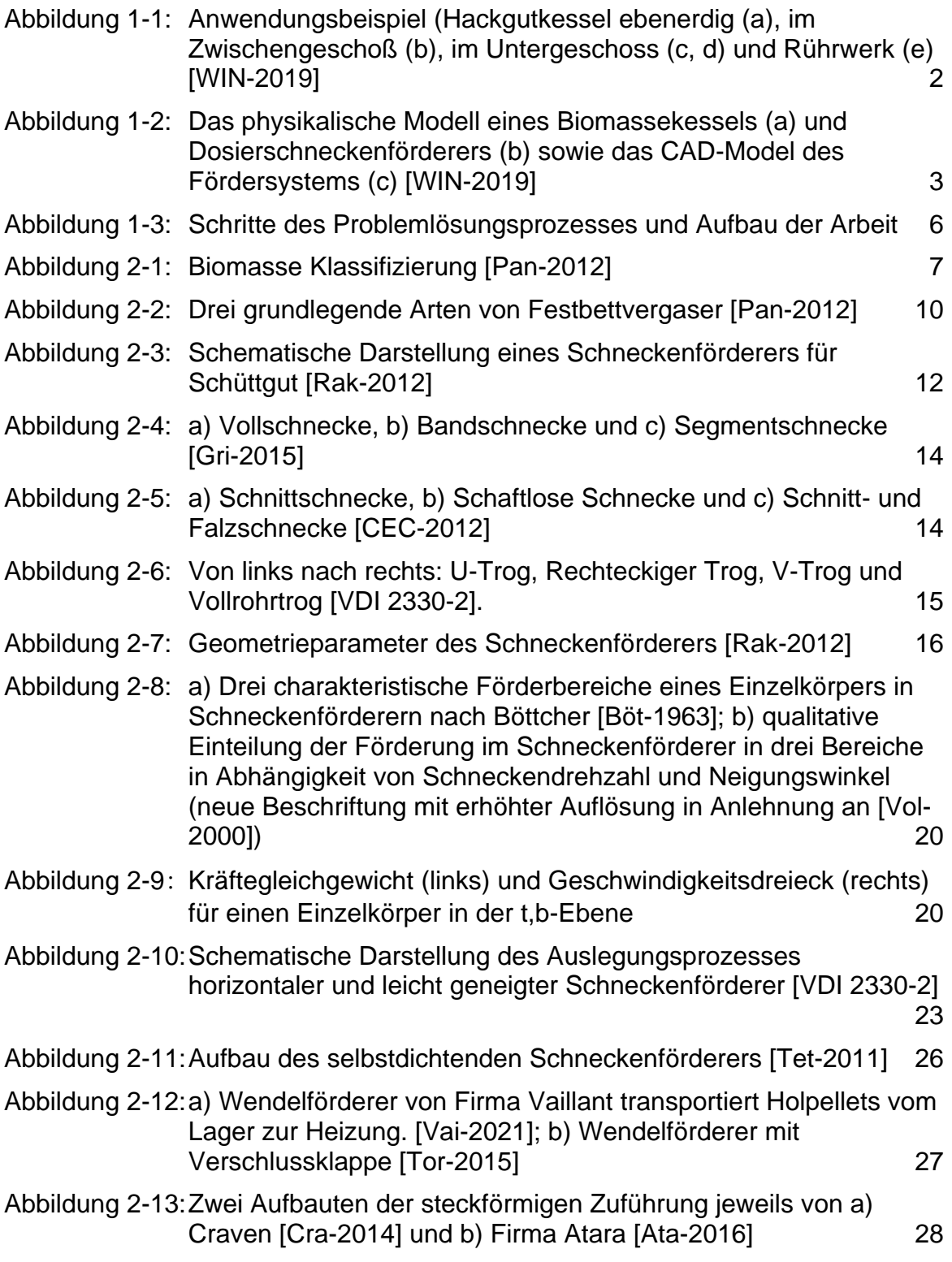

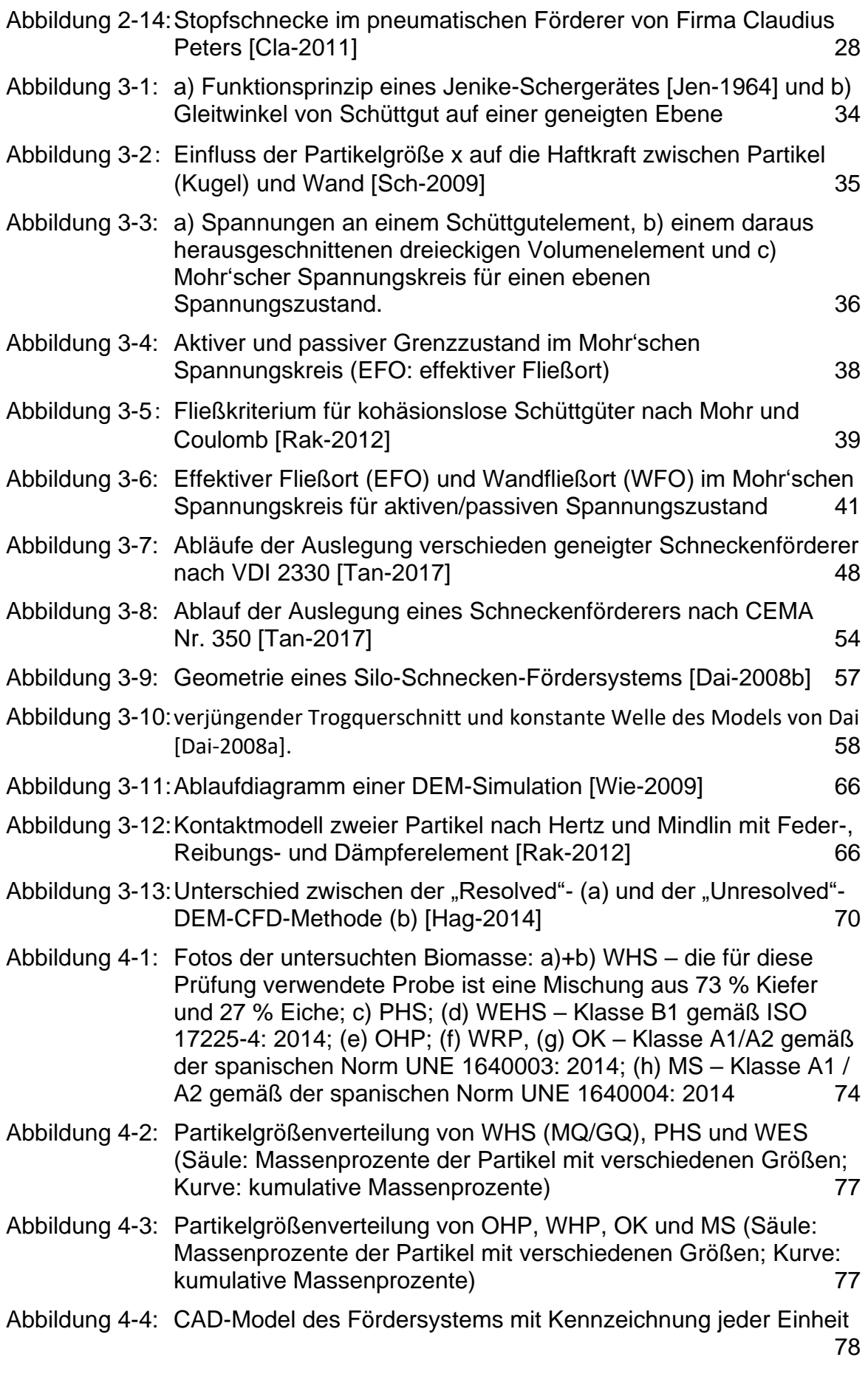

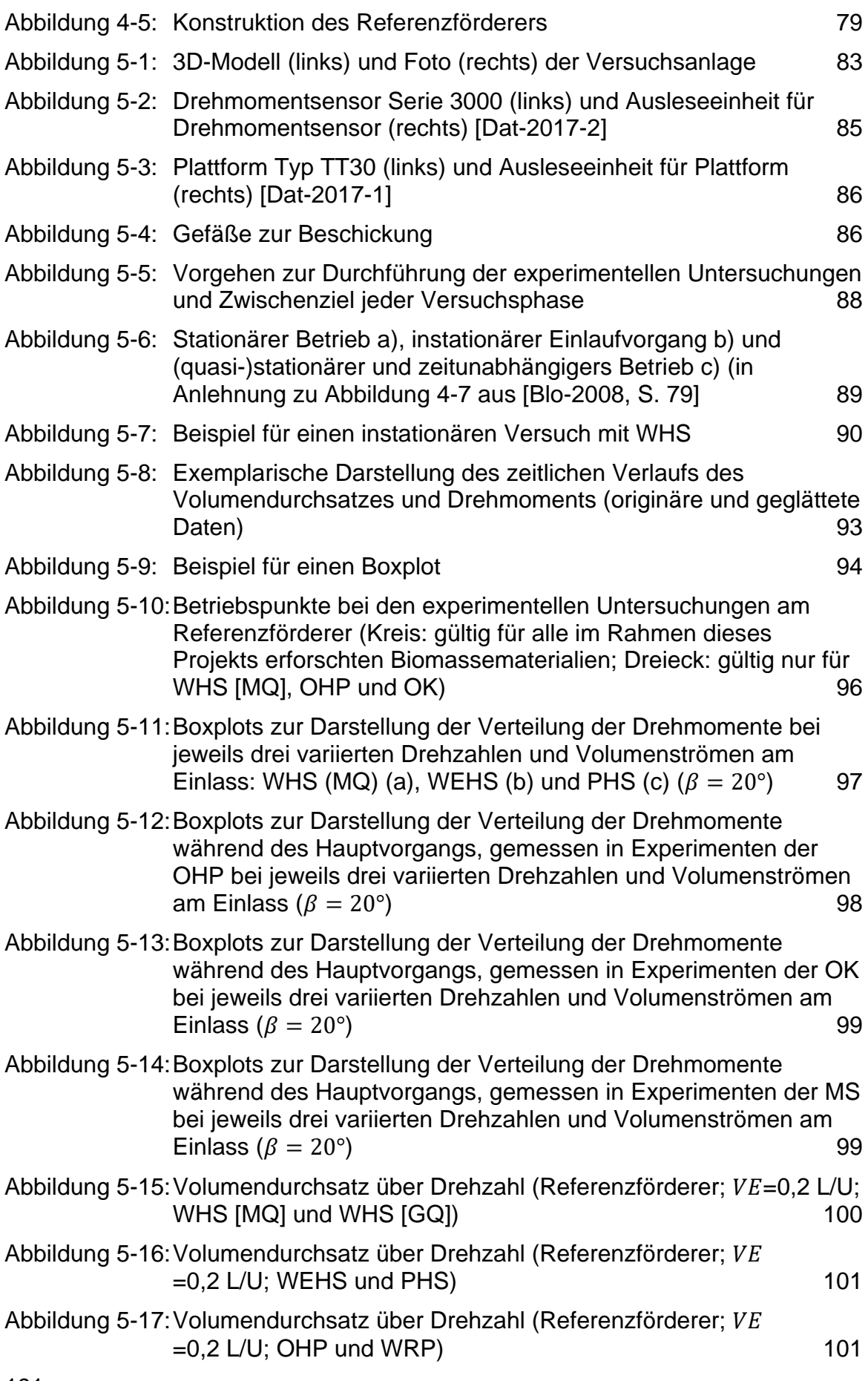

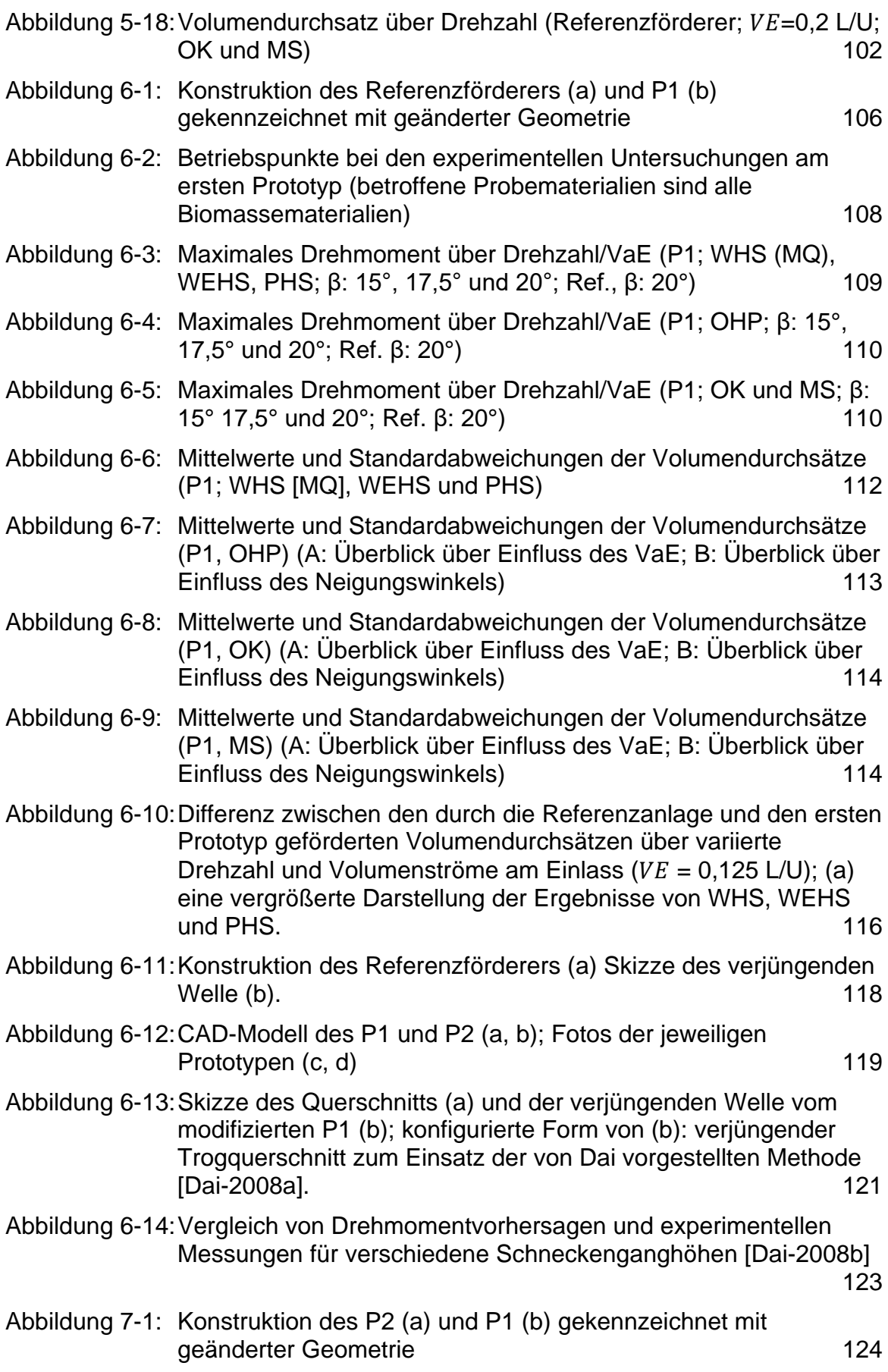
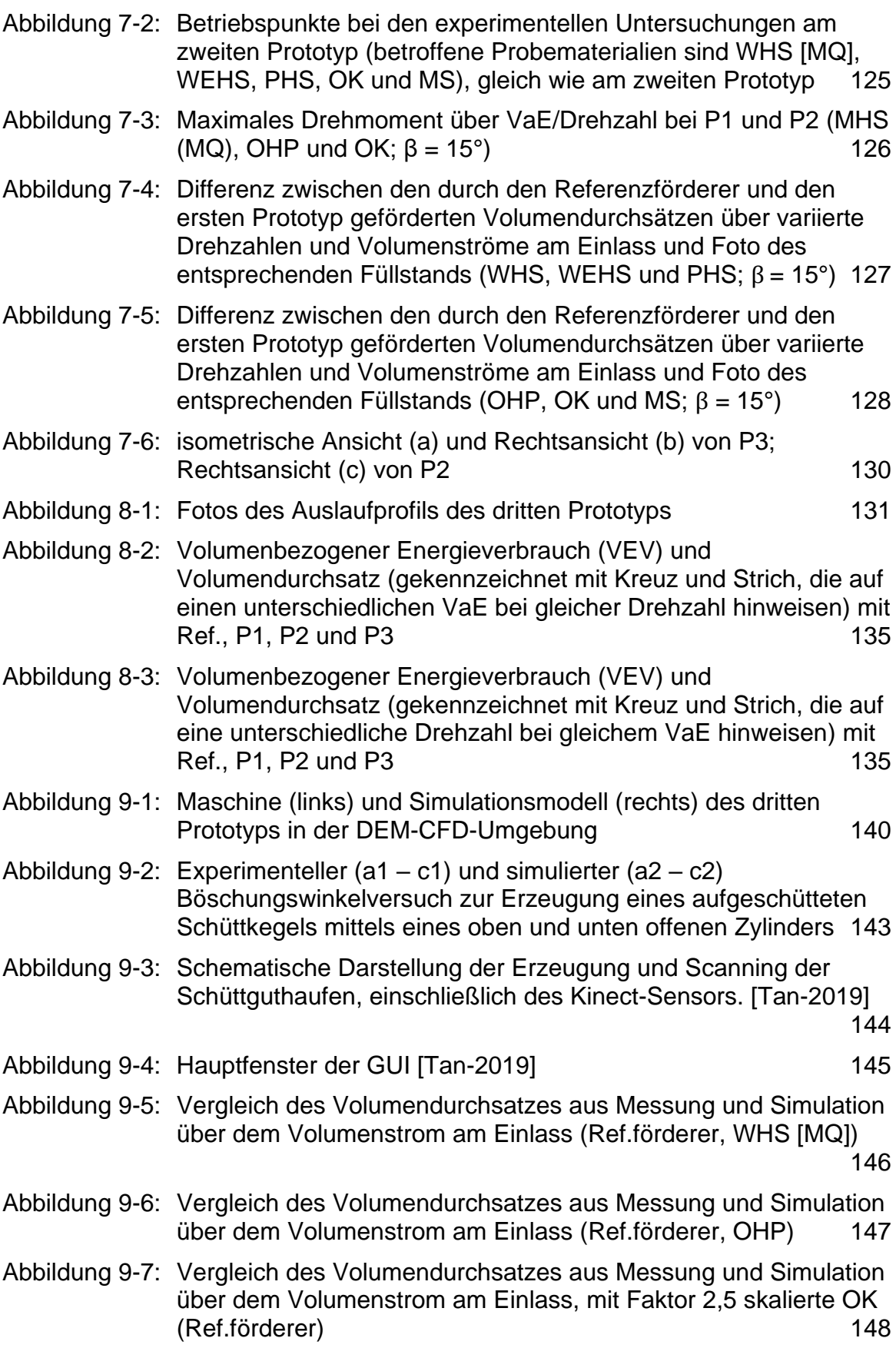

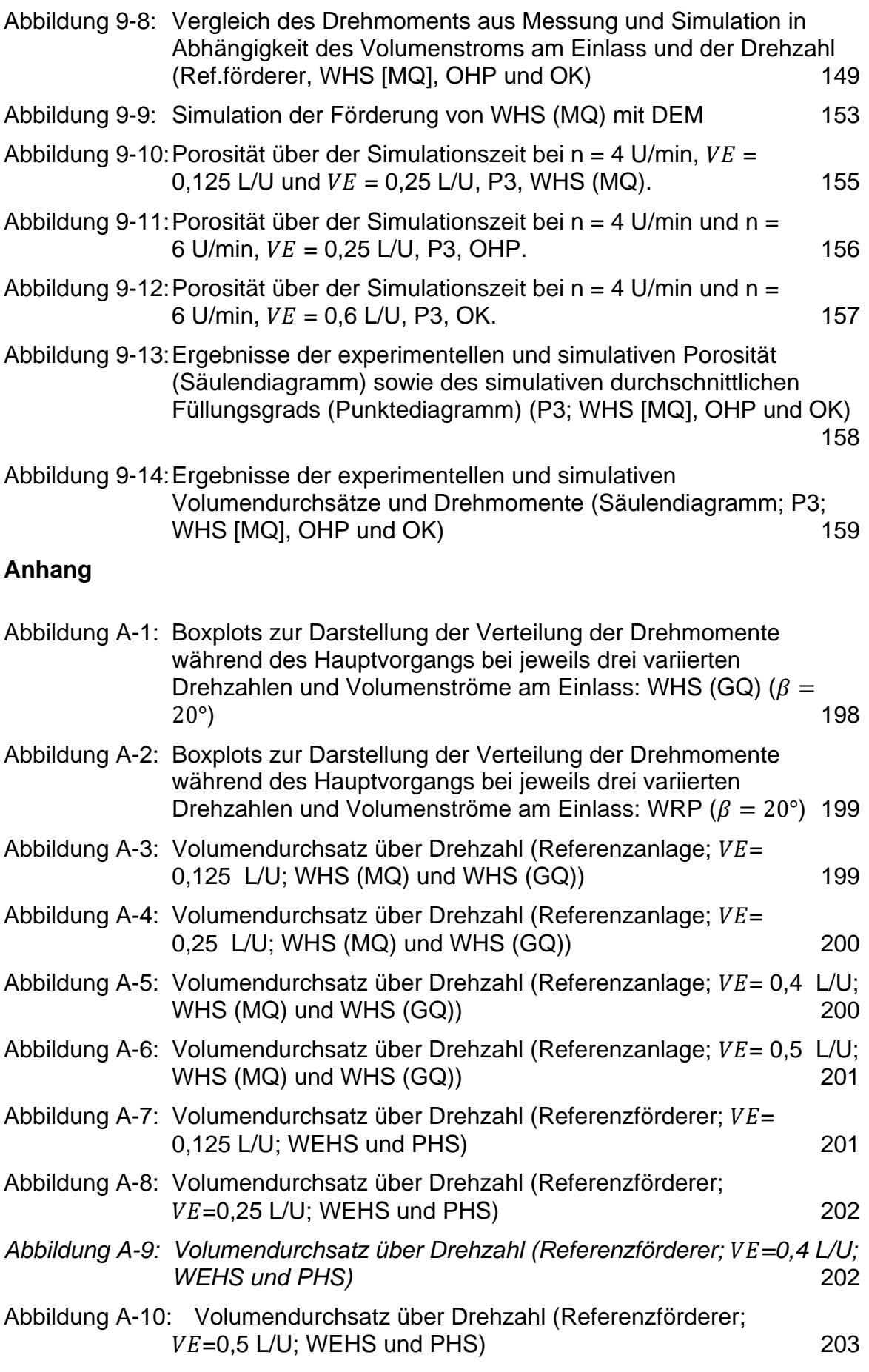

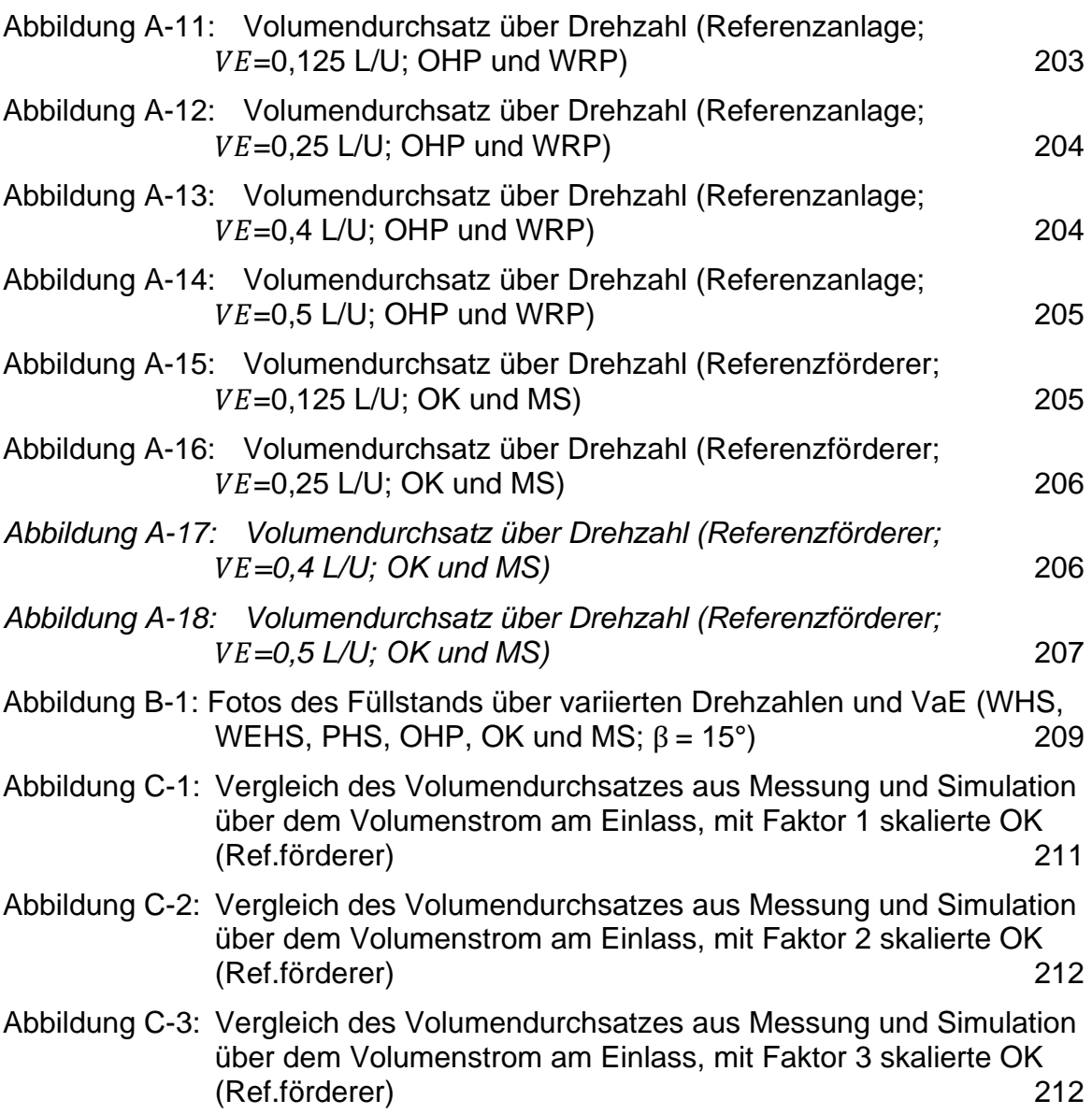

# **Tabellenverzeichnis**

## **Hauptteil**

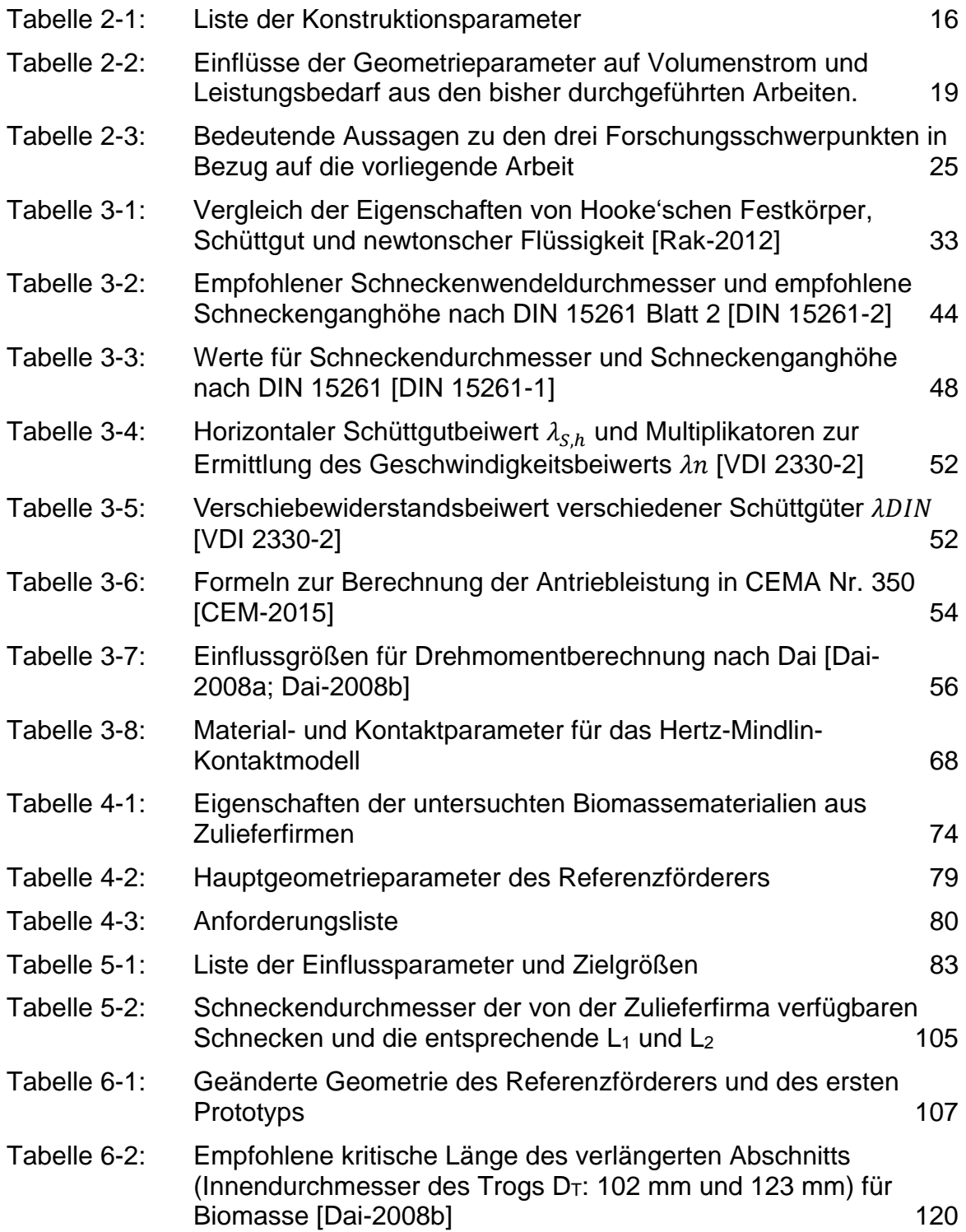

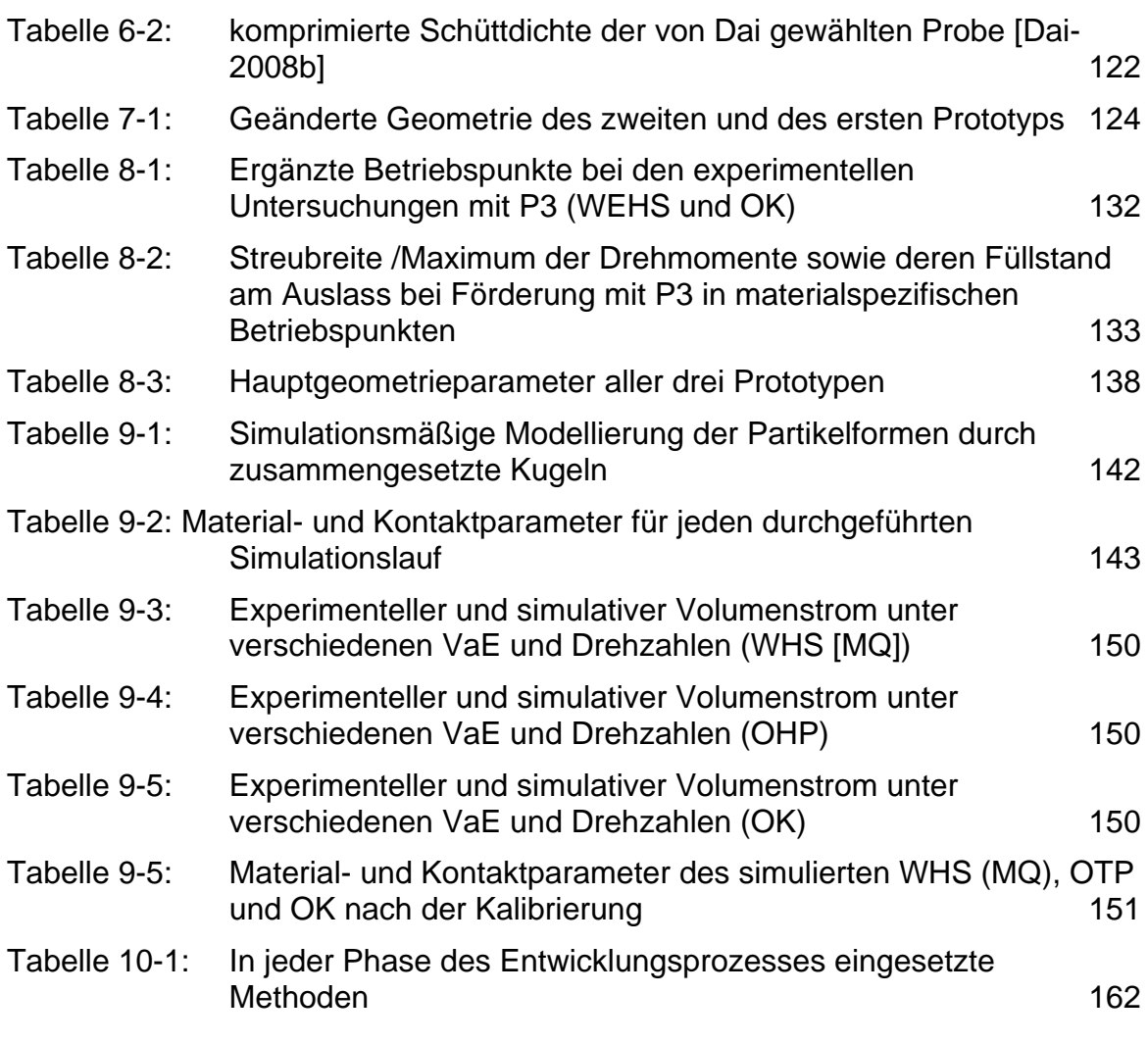

#### **Anhang**

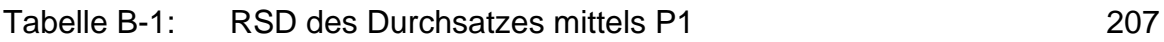

#### **A.1 Drehmoment**

*Da die Datensätze in Unterkapitel 5.5 nur exemplarisch zu erläutern sind, werden alle Reste hier beigelegt. Ebenso befinden sich die von Volumendurchsatz.*

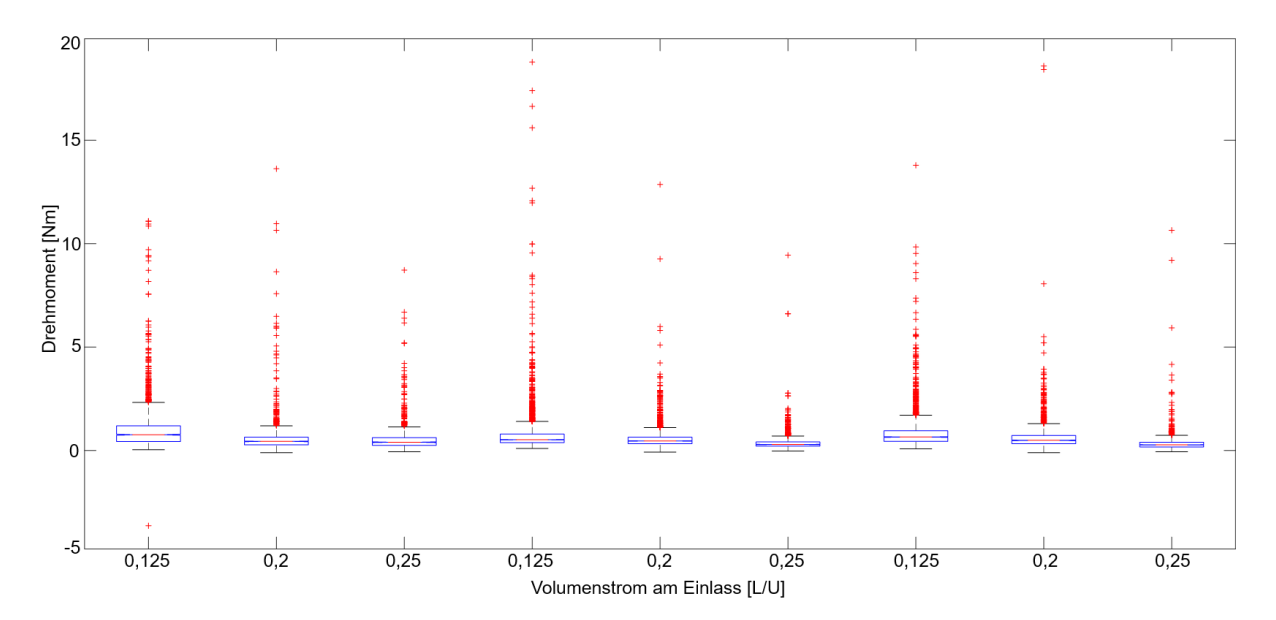

<span id="page-221-0"></span>*Abbildung A-1: Boxplots zur Darstellung der Verteilung der Drehmomente während des Hauptvorgangs bei jeweils drei variierten Drehzahlen und Volumenströme am Einlass: WHS*  $(GQ)(\beta = 20^{\circ})$ 

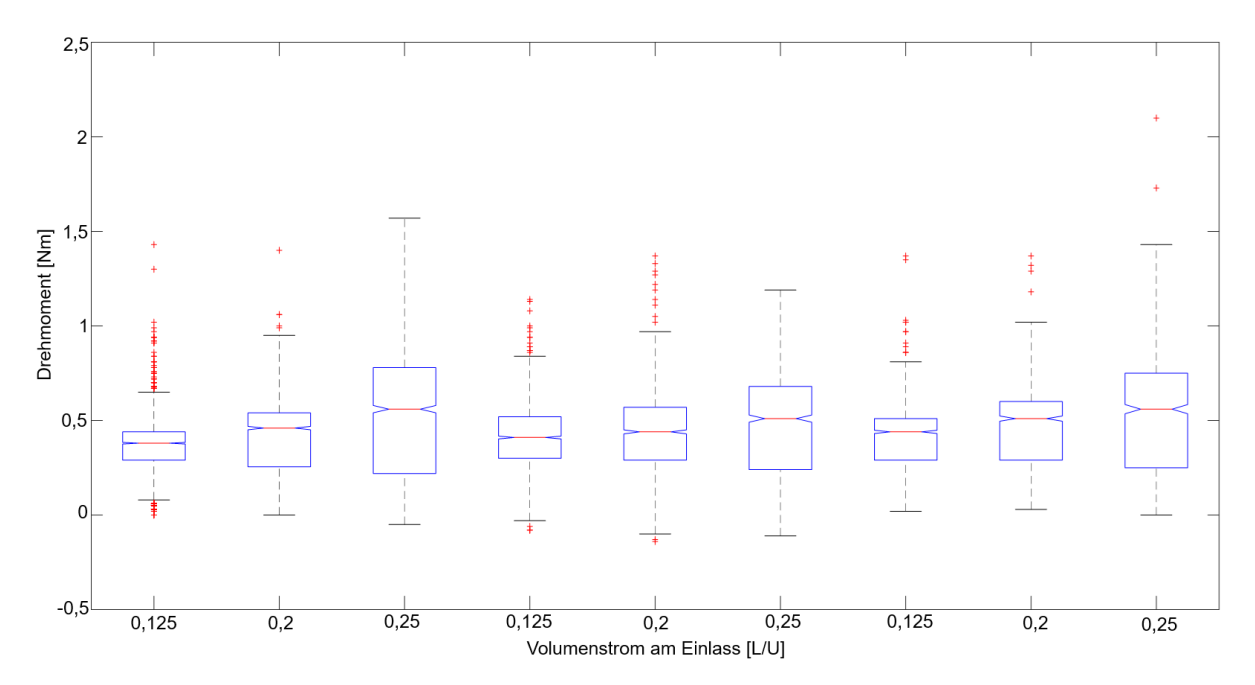

<span id="page-222-0"></span>*Abbildung A-2: Boxplots zur Darstellung der Verteilung der Drehmomente während des Hauptvorgangs bei jeweils drei variierten Drehzahlen und Volumenströme am Einlass: WRP*  $(\beta = 20^{\circ})$ 

### **A.2 Volumendurchsatz**

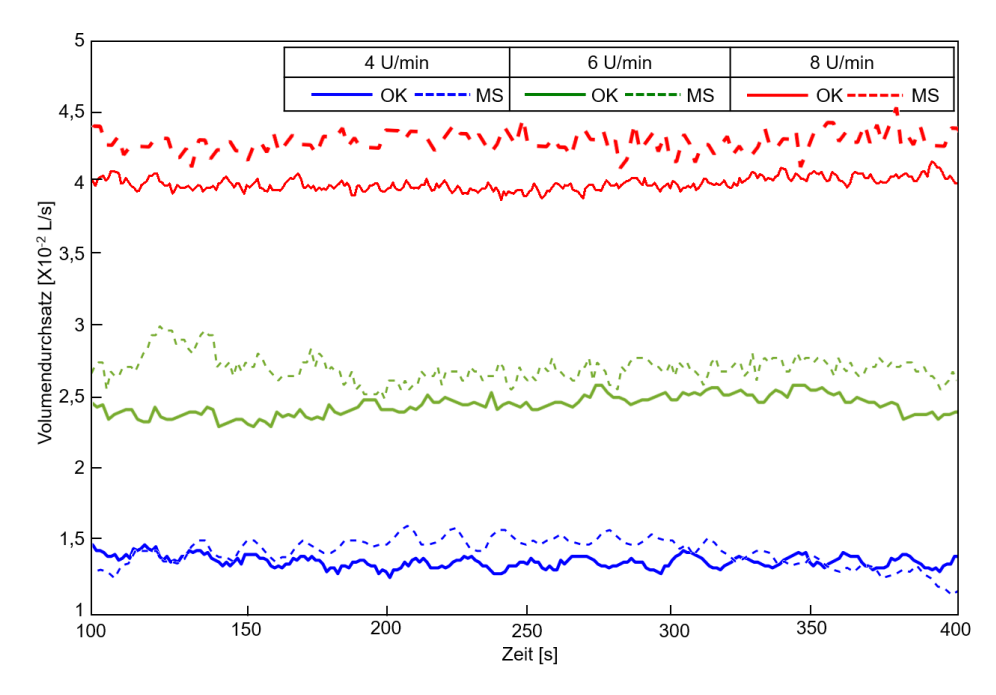

<span id="page-222-1"></span>*Abbildung A-3: Volumendurchsatz über Drehzahl (Referenzanlage;* ̇ *= 0,125 L/U; WHS (MQ) und WHS (GQ))*

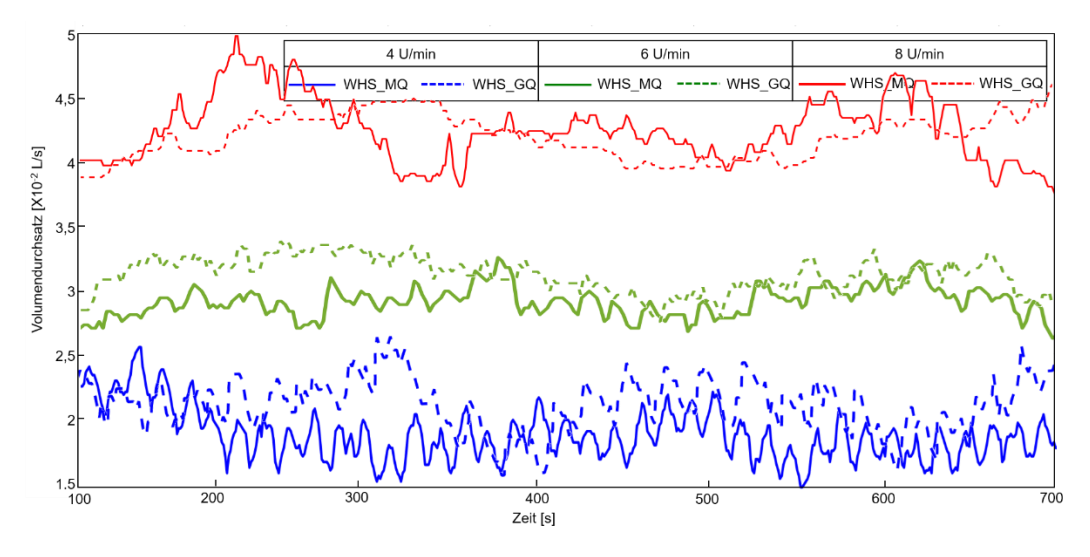

<span id="page-223-0"></span>*Abbildung A-4: Volumendurchsatz über Drehzahl (Referenzanlage;* ̇ *= 0,25 L/U; WHS (MQ) und WHS (GQ))*

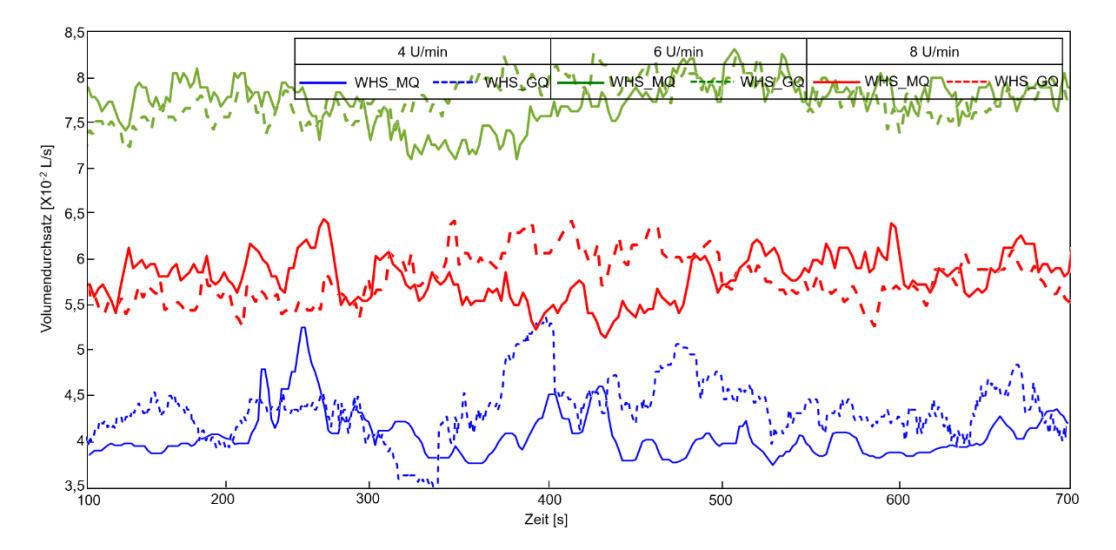

<span id="page-223-1"></span>*Abbildung A-5: Volumendurchsatz über Drehzahl (Referenzanlage;* ̇ *= 0,4 L/U; WHS (MQ) und WHS (GQ))*

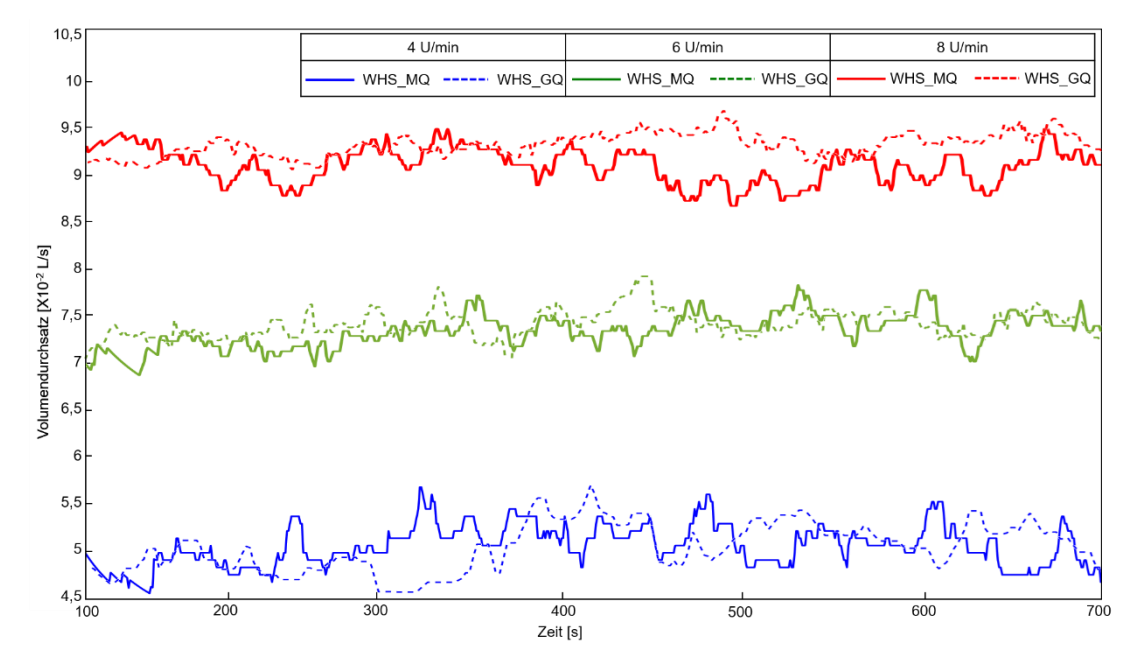

<span id="page-224-0"></span>*Abbildung A-6: Volumendurchsatz über Drehzahl (Referenzanlage;* ̇ *= 0,5 L/U; WHS (MQ) und WHS (GQ))*

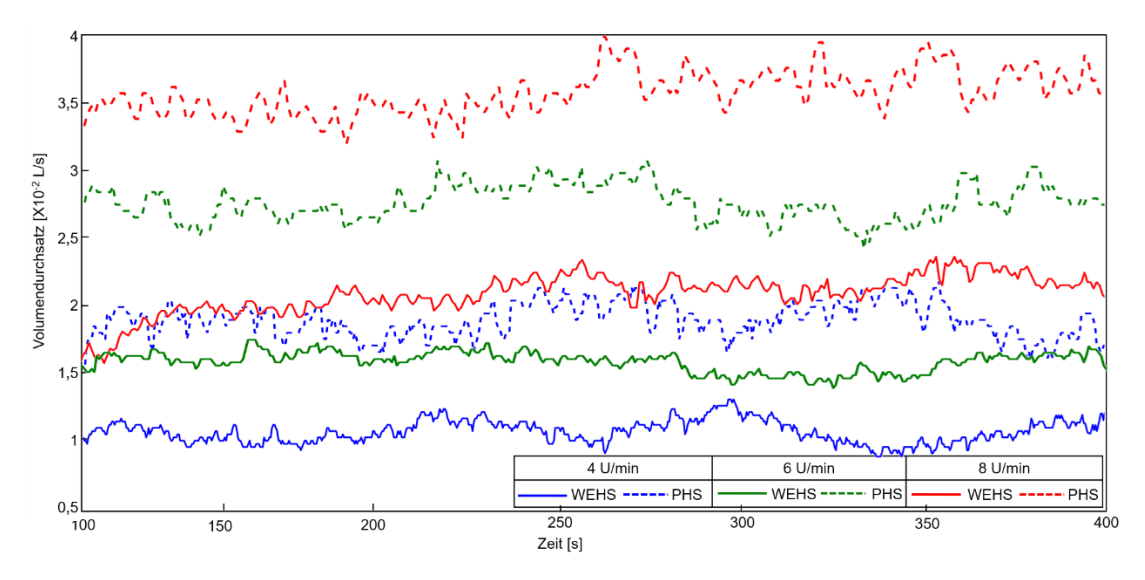

<span id="page-224-1"></span>*Abbildung A-7: Volumendurchsatz über Drehzahl (Referenzförderer;* ̇ *= 0,125 L/U; WEHS und PHS)*

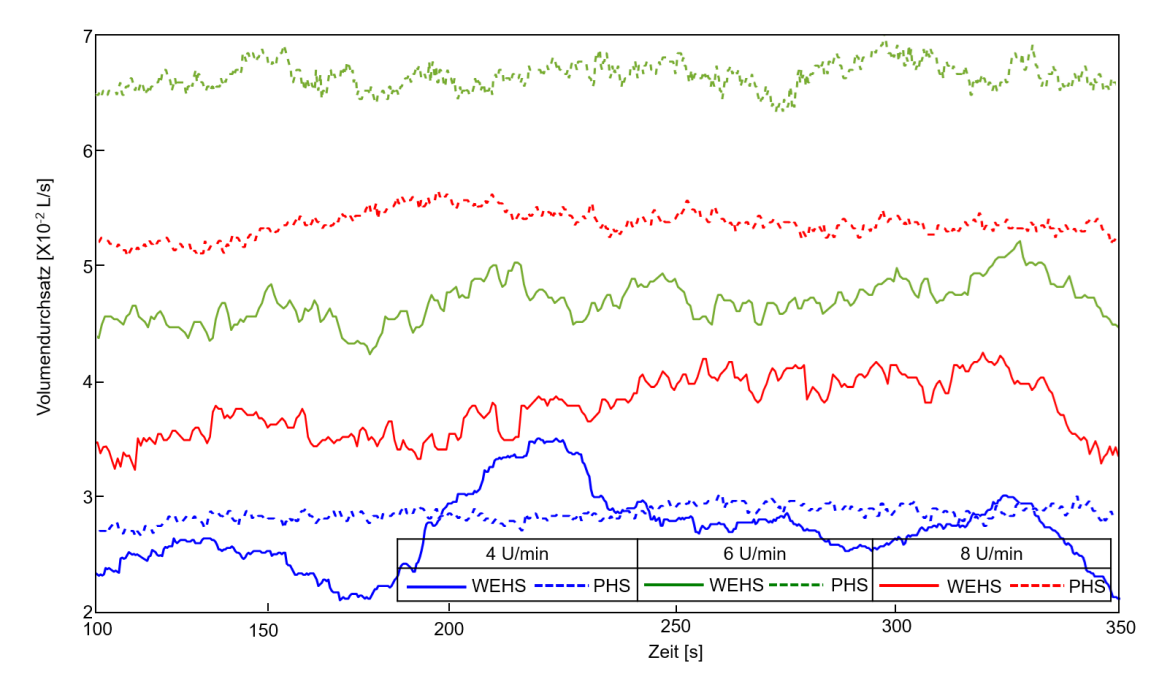

<span id="page-225-0"></span>*Abbildung A-8: Volumendurchsatz über Drehzahl (Referenzförderer;* ̇ *=0,25 L/U; WEHS und PHS)*

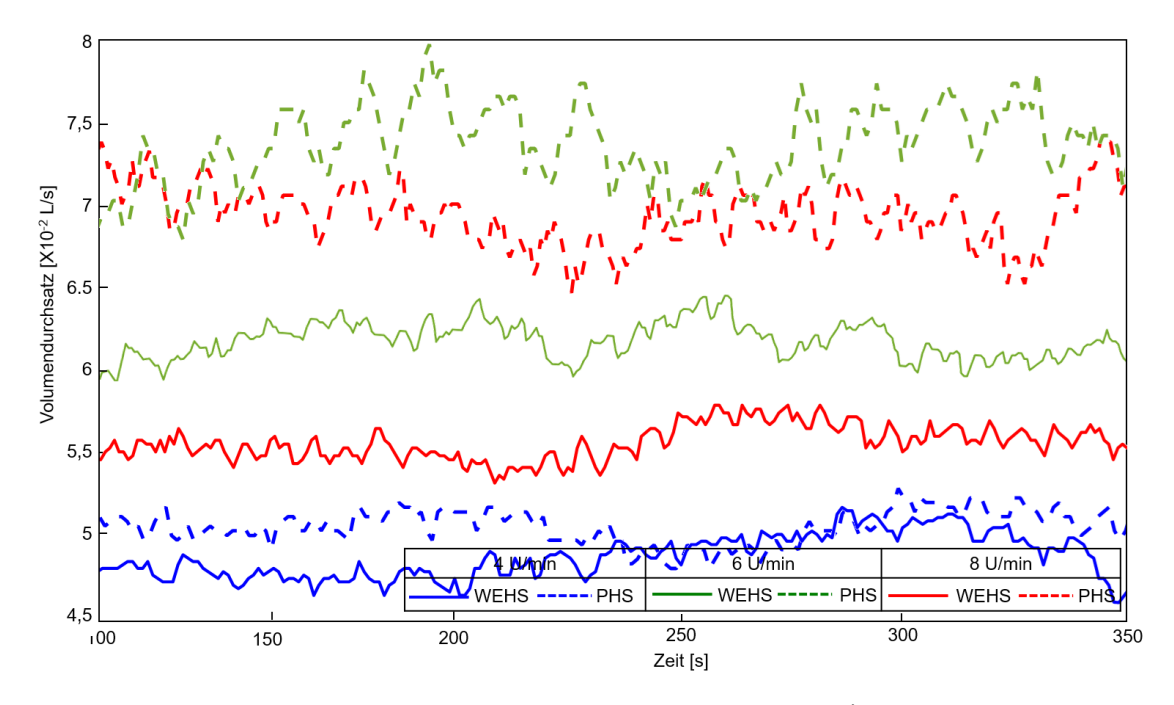

<span id="page-225-1"></span>*Abbildung A-9: Volumendurchsatz über Drehzahl (Referenzförderer;* ̇ *=0,4 L/U; WEHS und PHS)*

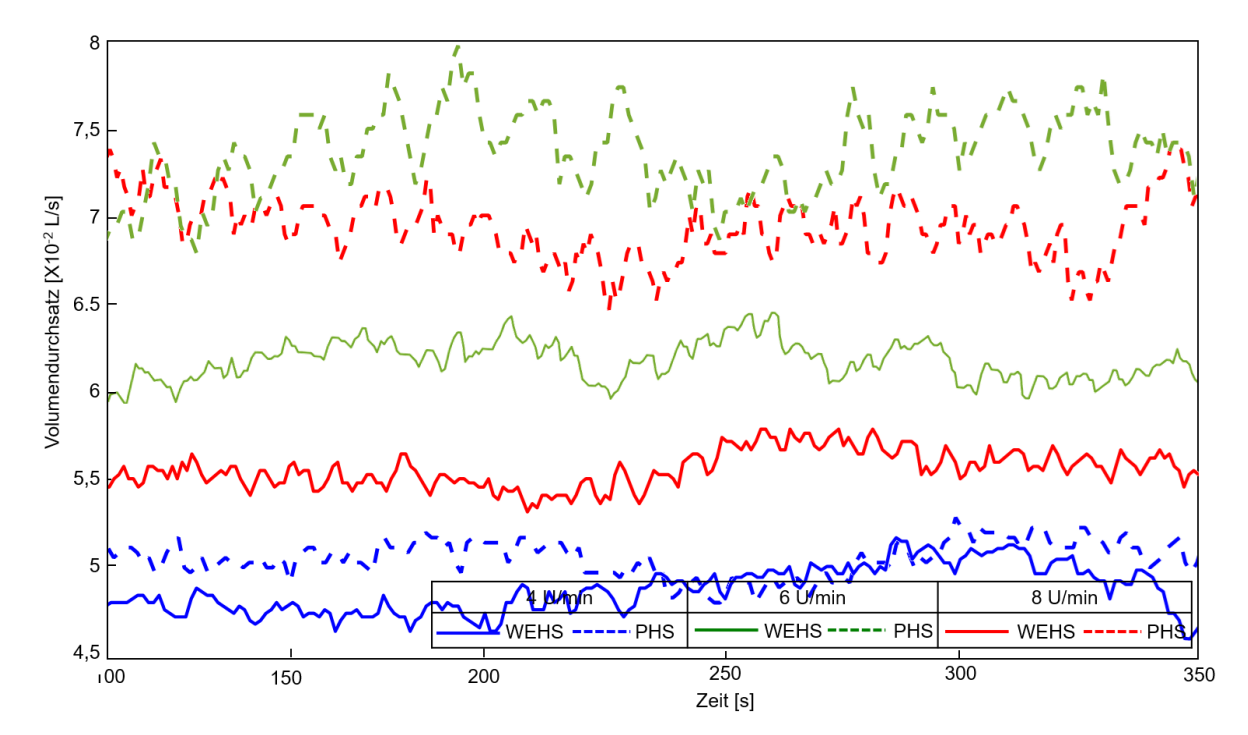

<span id="page-226-0"></span>*Abbildung A-10: Volumendurchsatz über Drehzahl (Referenzförderer;* ̇ *=0,5 L/U; WEHS und PHS)*

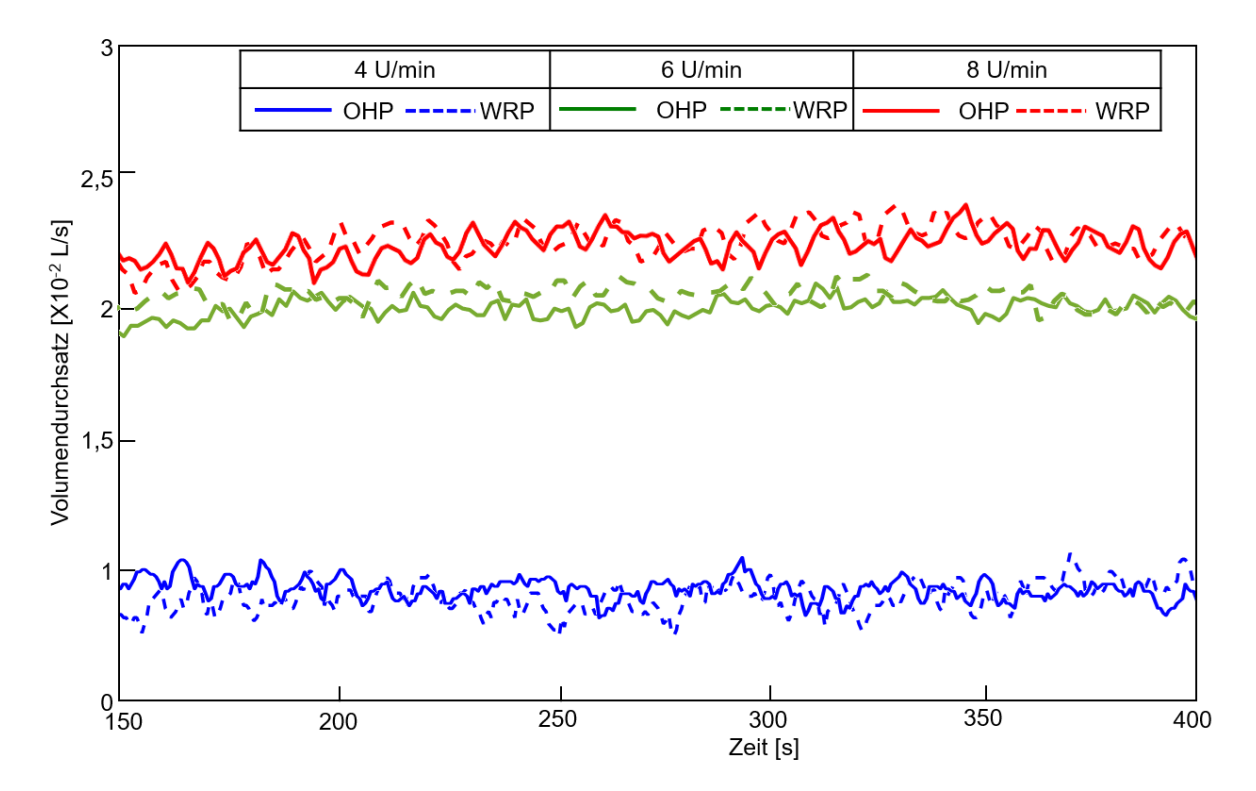

<span id="page-226-1"></span>*Abbildung A-11: Volumendurchsatz über Drehzahl (Referenzanlage;* ̇ *=0,125 L/U; OHP und WRP)*

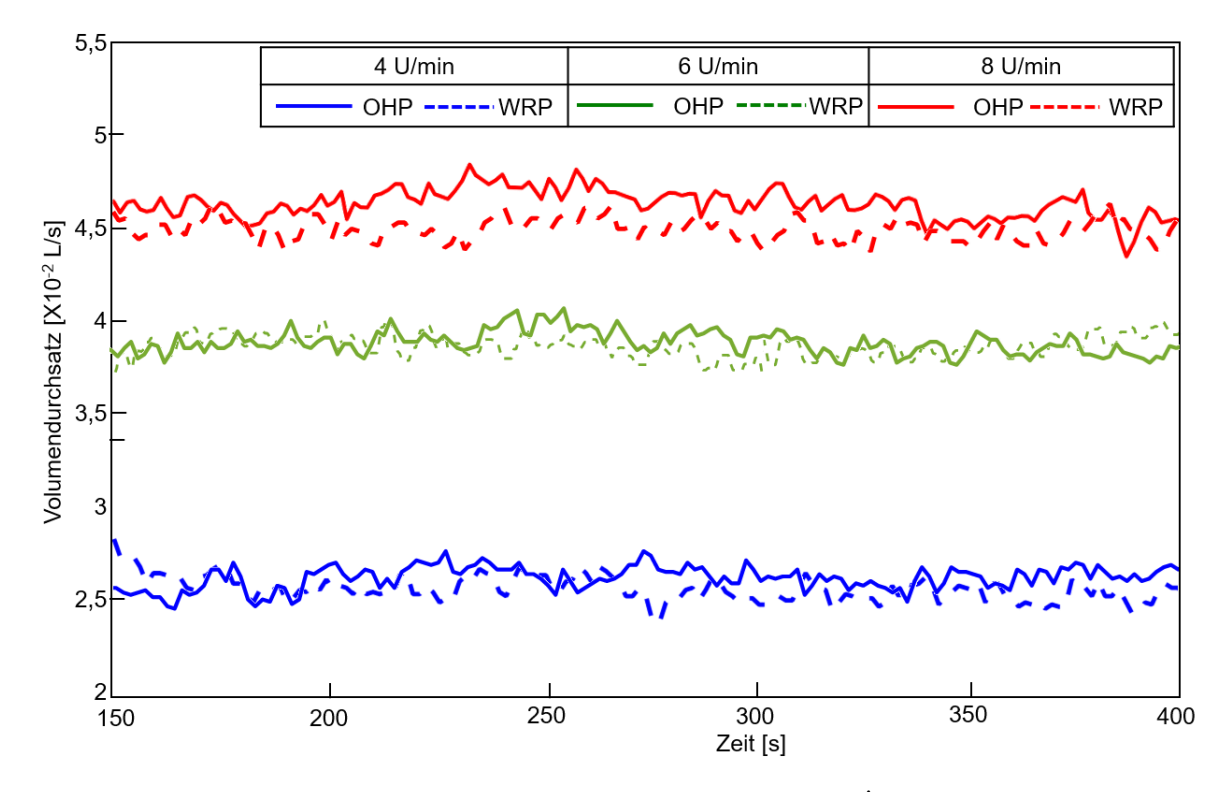

<span id="page-227-0"></span>*Abbildung A-12: Volumendurchsatz über Drehzahl (Referenzanlage;*  ̇ *=0,25 L/U; OHP und WRP)*

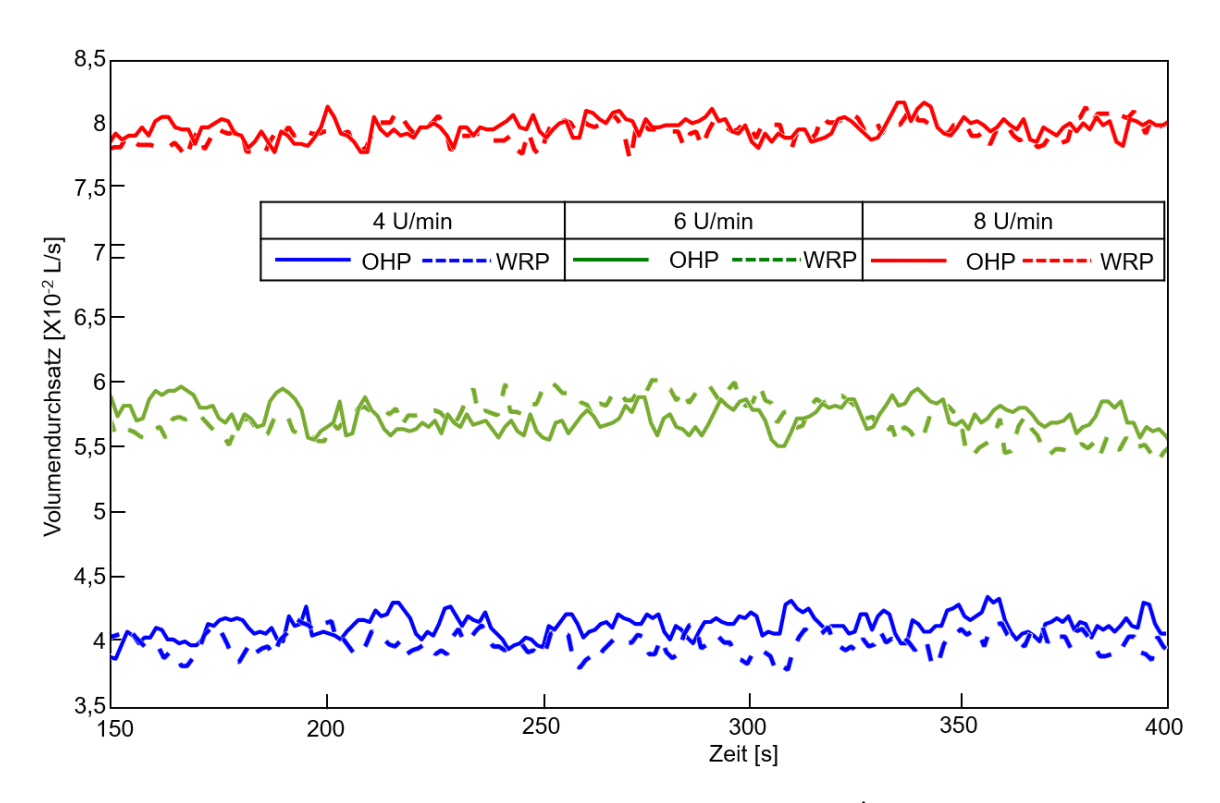

<span id="page-227-1"></span>*Abbildung A-13: Volumendurchsatz über Drehzahl (Referenzanlage;* ̇ *=0,4 L/U; OHP und WRP)*

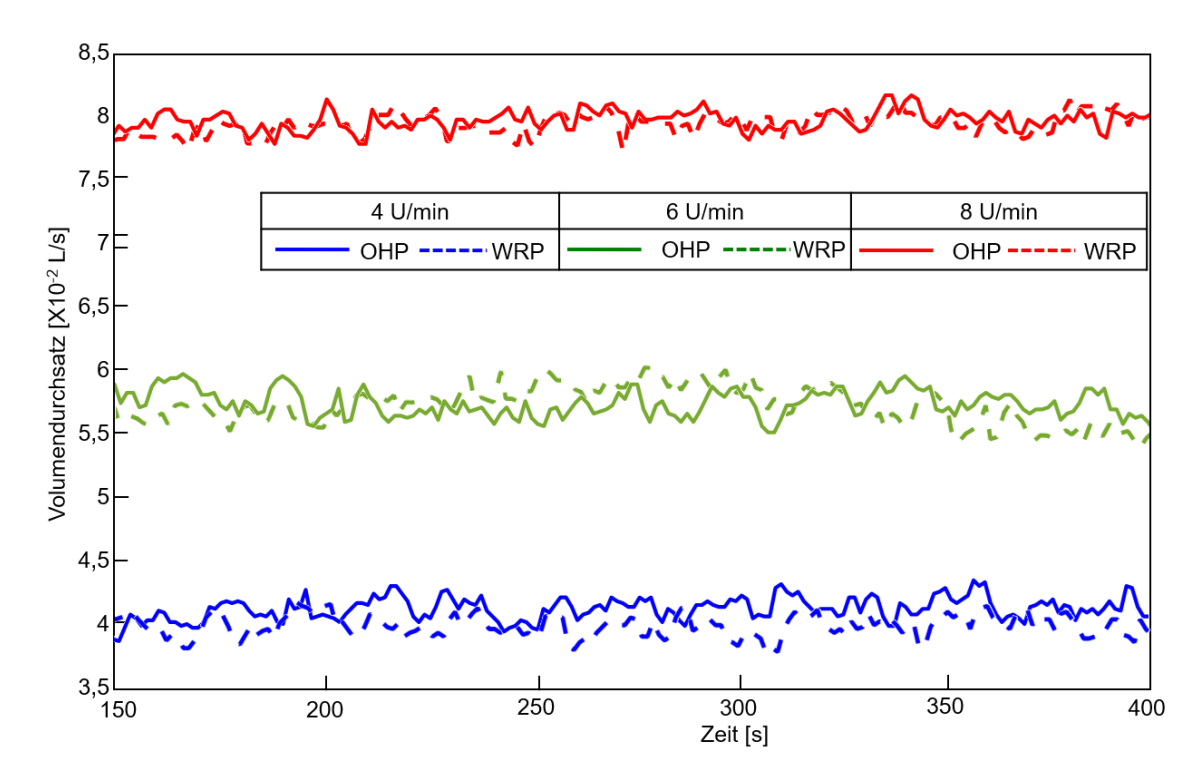

<span id="page-228-0"></span>*Abbildung A-14: Volumendurchsatz über Drehzahl (Referenzanlage;* ̇ *=0,5 L/U; OHP und WRP)*

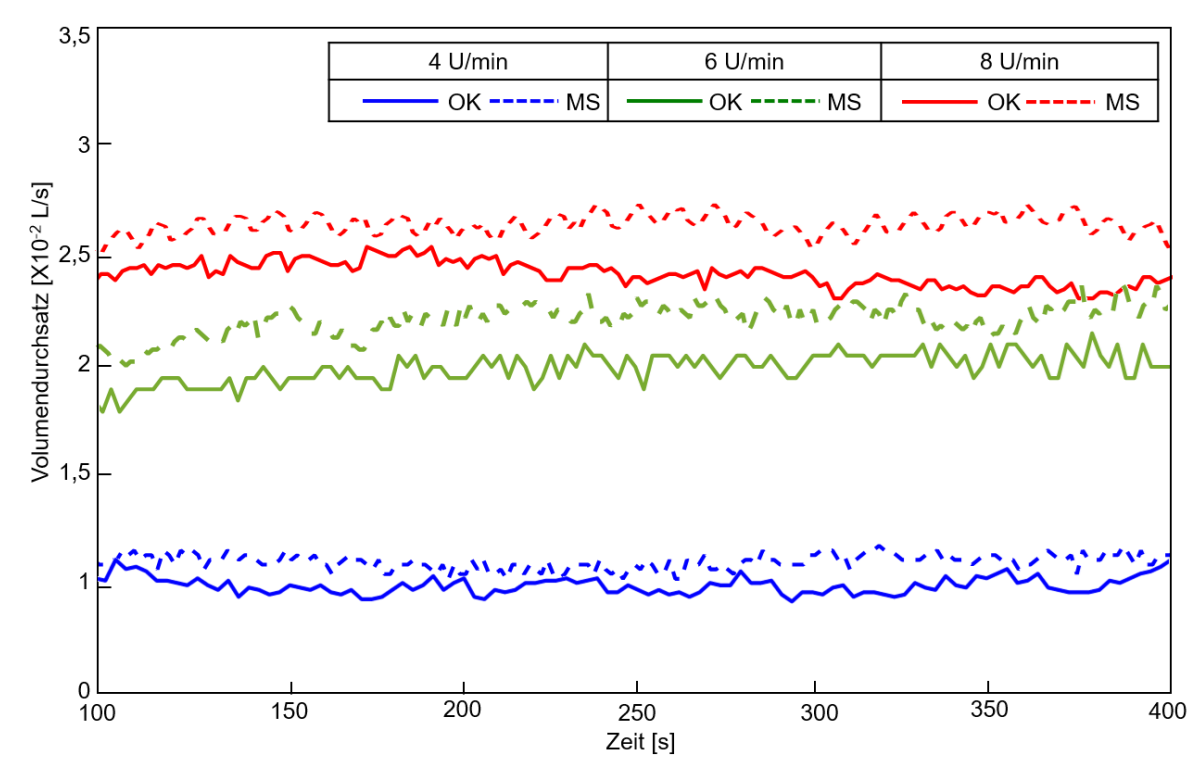

<span id="page-228-1"></span>*Abbildung A-15: Volumendurchsatz über Drehzahl (Referenzförderer;* ̇ *=0,125 L/U; OK und MS)*

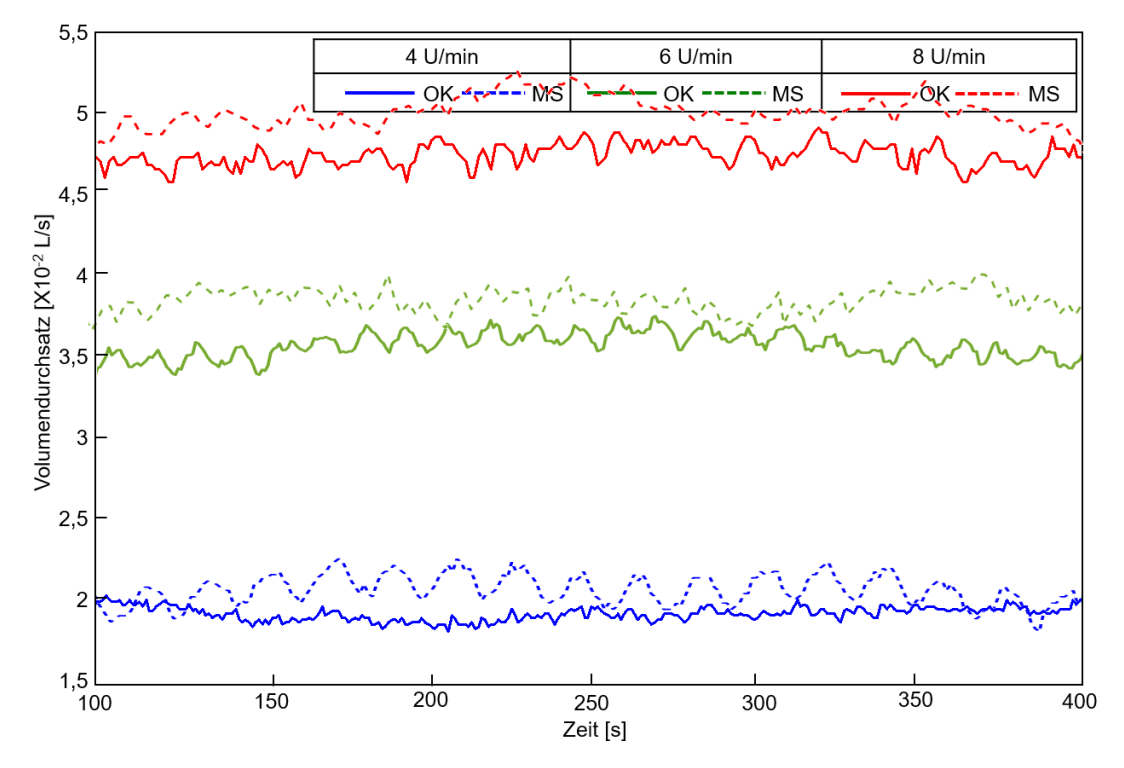

<span id="page-229-0"></span>*Abbildung A-16: Volumendurchsatz über Drehzahl (Referenzförderer;* ̇ *=0,25 L/U; OK und MS)*

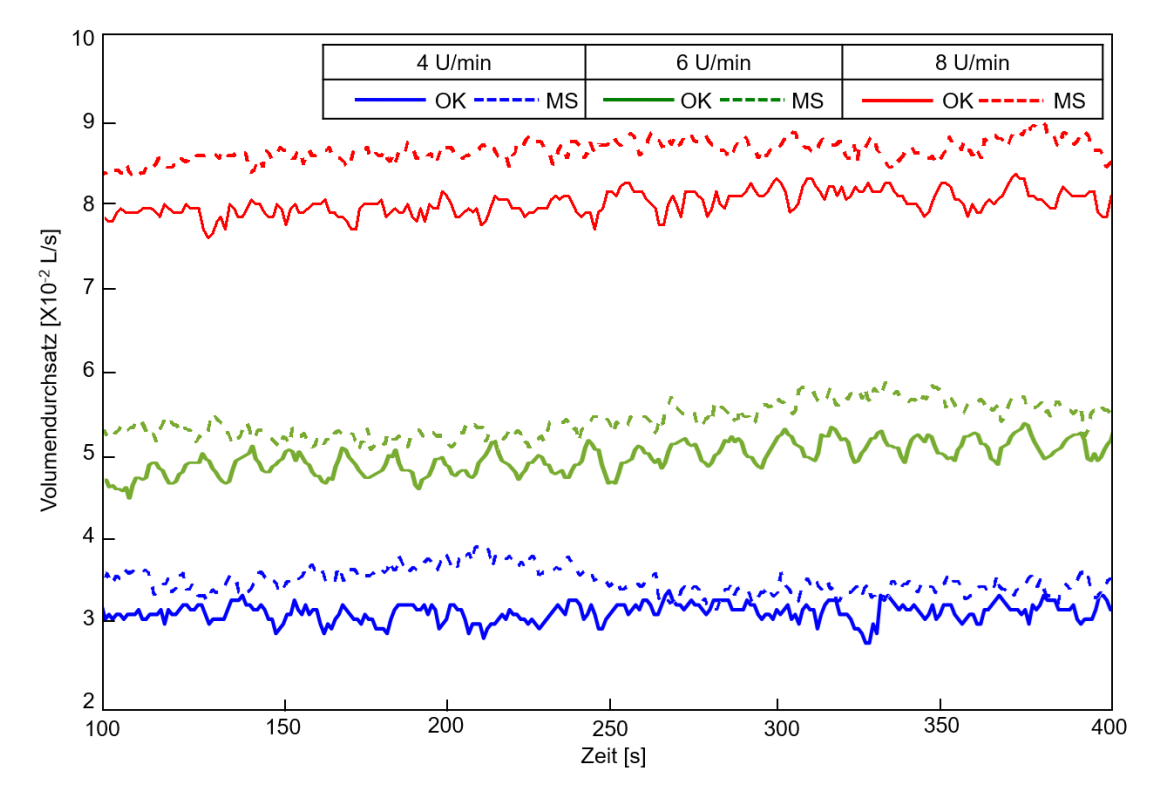

<span id="page-229-1"></span>*Abbildung A-17: Volumendurchsatz über Drehzahl (Referenzförderer;* ̇ *=0,4 L/U; OK und MS)*

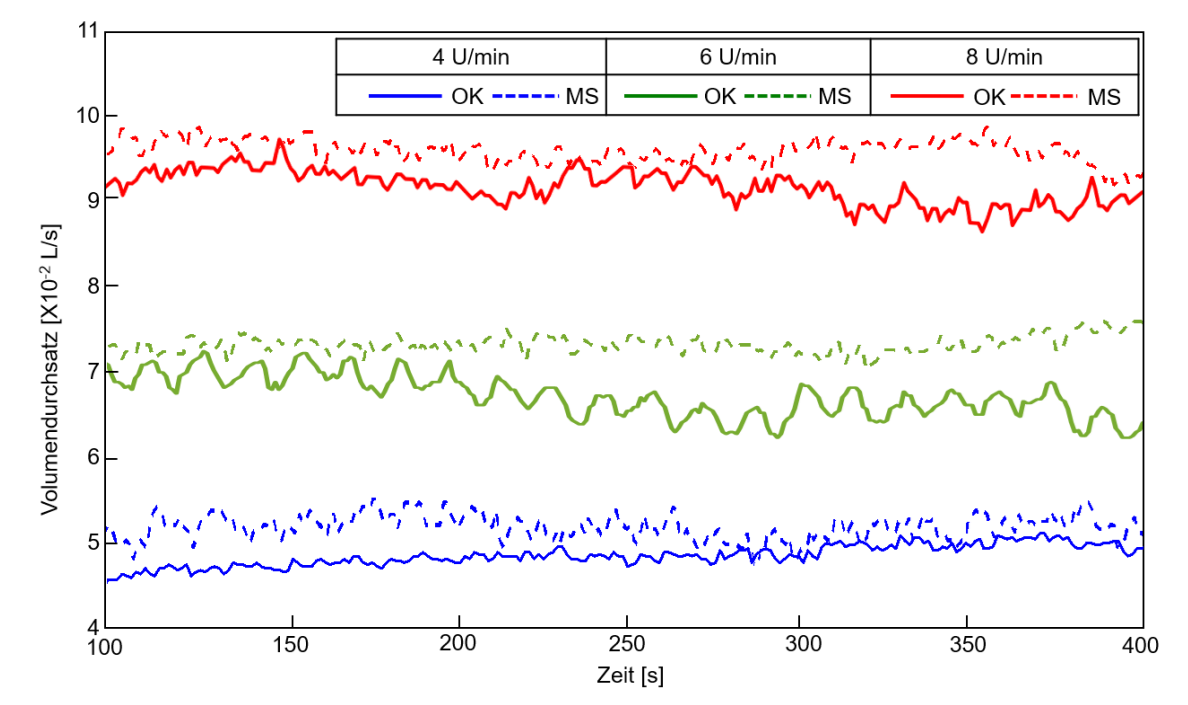

<span id="page-230-0"></span>*Abbildung A-18: Volumendurchsatz über Drehzahl (Referenzförderer;* ̇ *=0,5 L/U; OK und MS)*

## **Anhang B Ergebnisse der Versuche mit P1**

### **B.1 Füllstand**

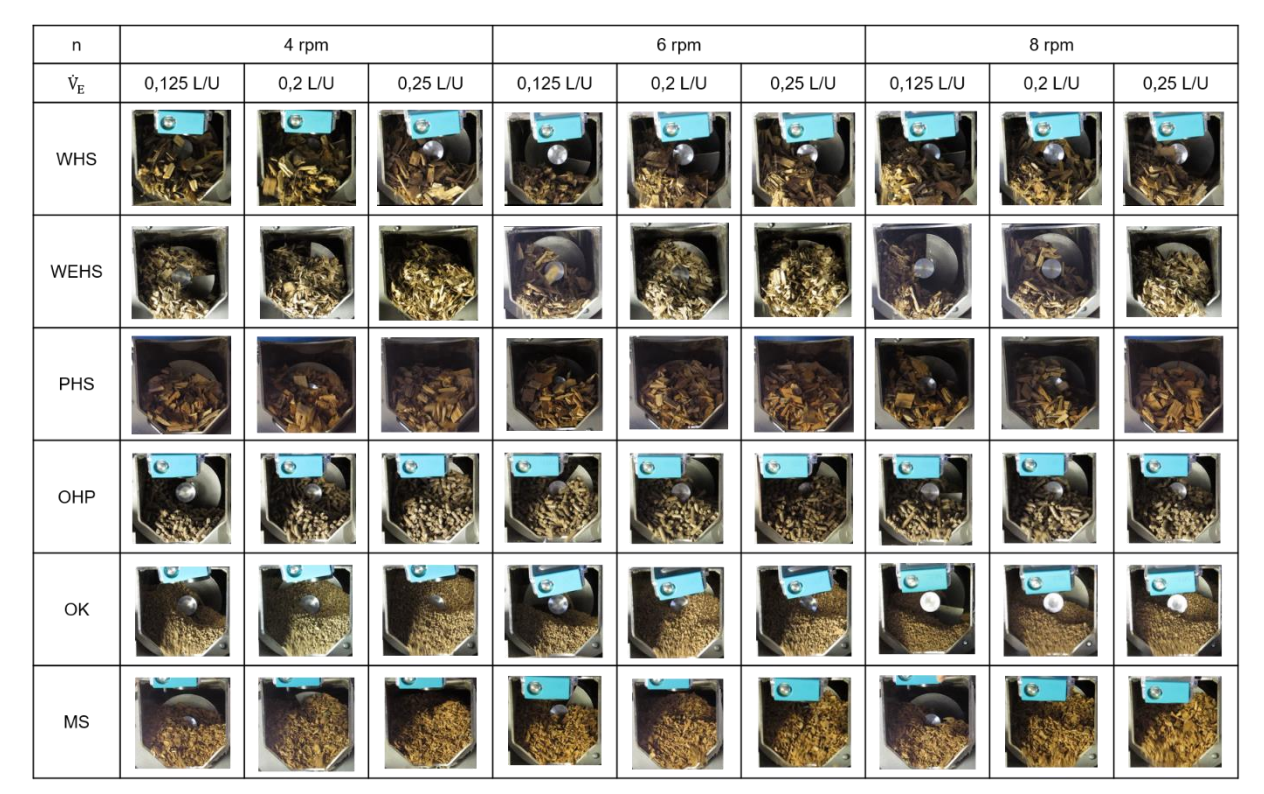

*Abbildung B-1: Fotos des Füllstands über variierten Drehzahlen und VaE (WHS, WEHS, PHS, OHP, OK und MS;*  $\beta = 15^{\circ}$ )

#### <span id="page-232-0"></span>**B.2 RSD**

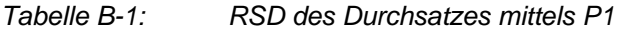

<span id="page-232-1"></span>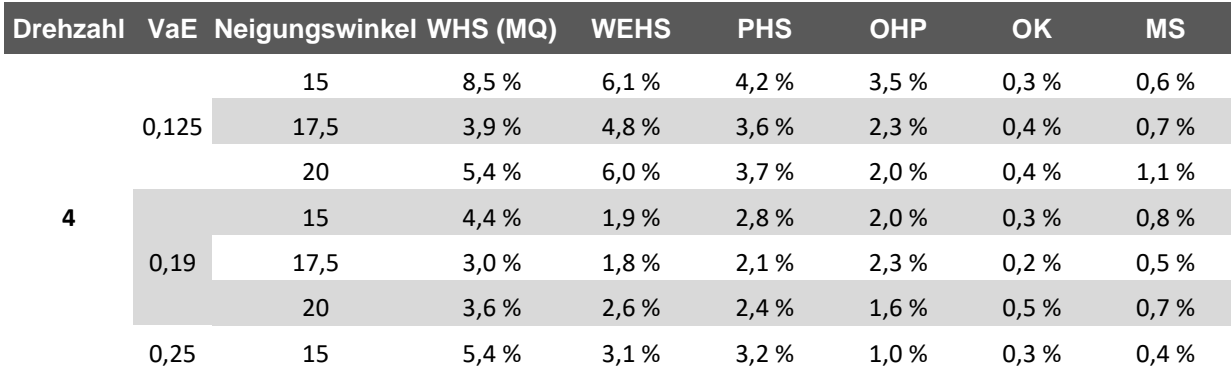

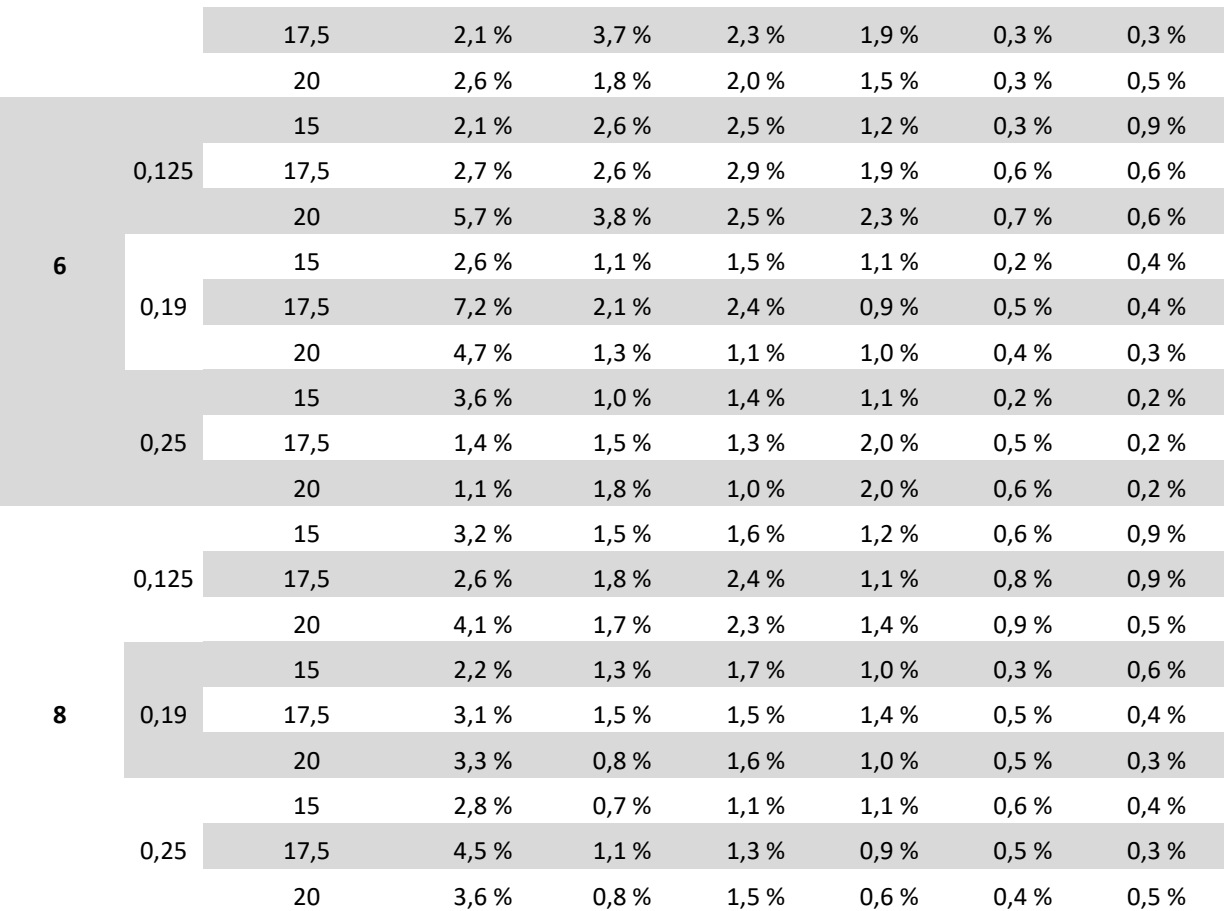

# **Anhang C Ergebnisse der Simulationen**

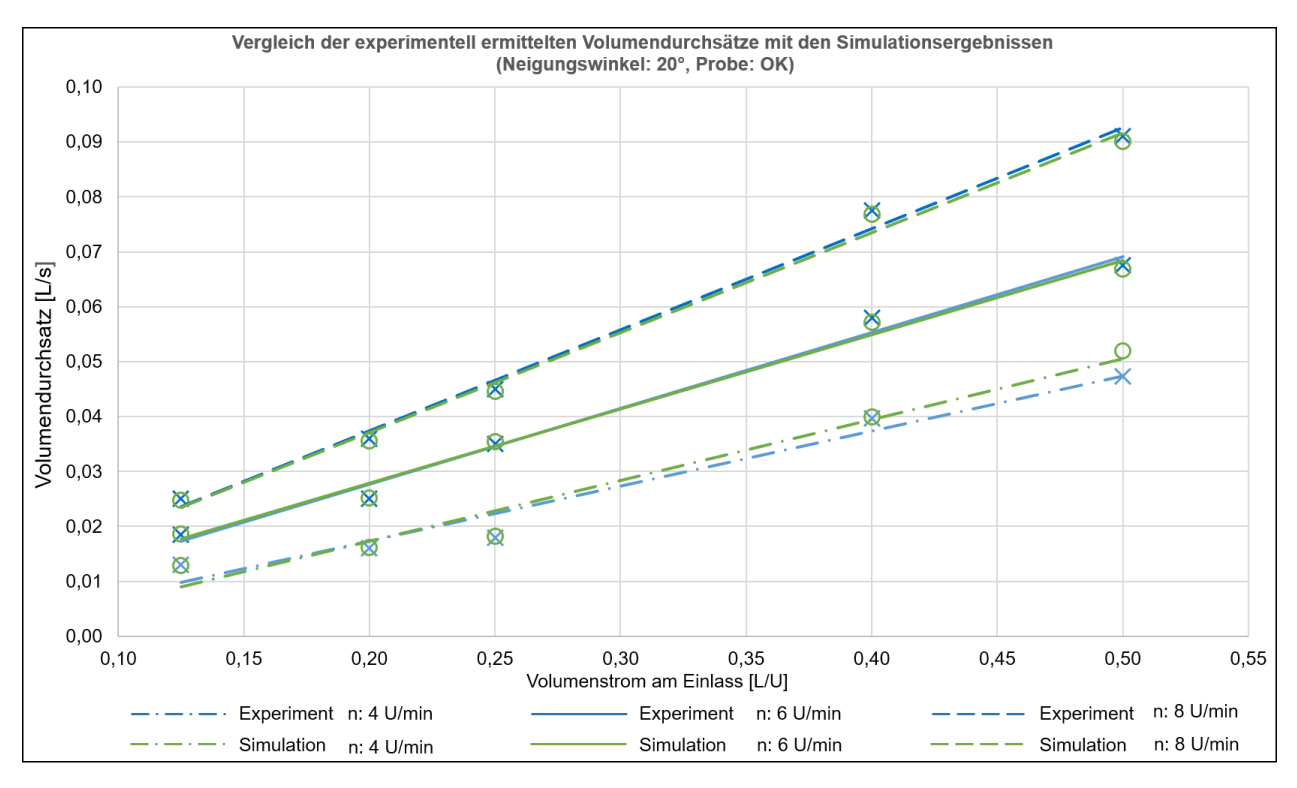

<span id="page-234-0"></span>*Abbildung C-1: Vergleich des Volumendurchsatzes aus Messung und Simulation über dem Volumenstrom am Einlass, mit Faktor 1 skalierte OK (Ref.förderer)*

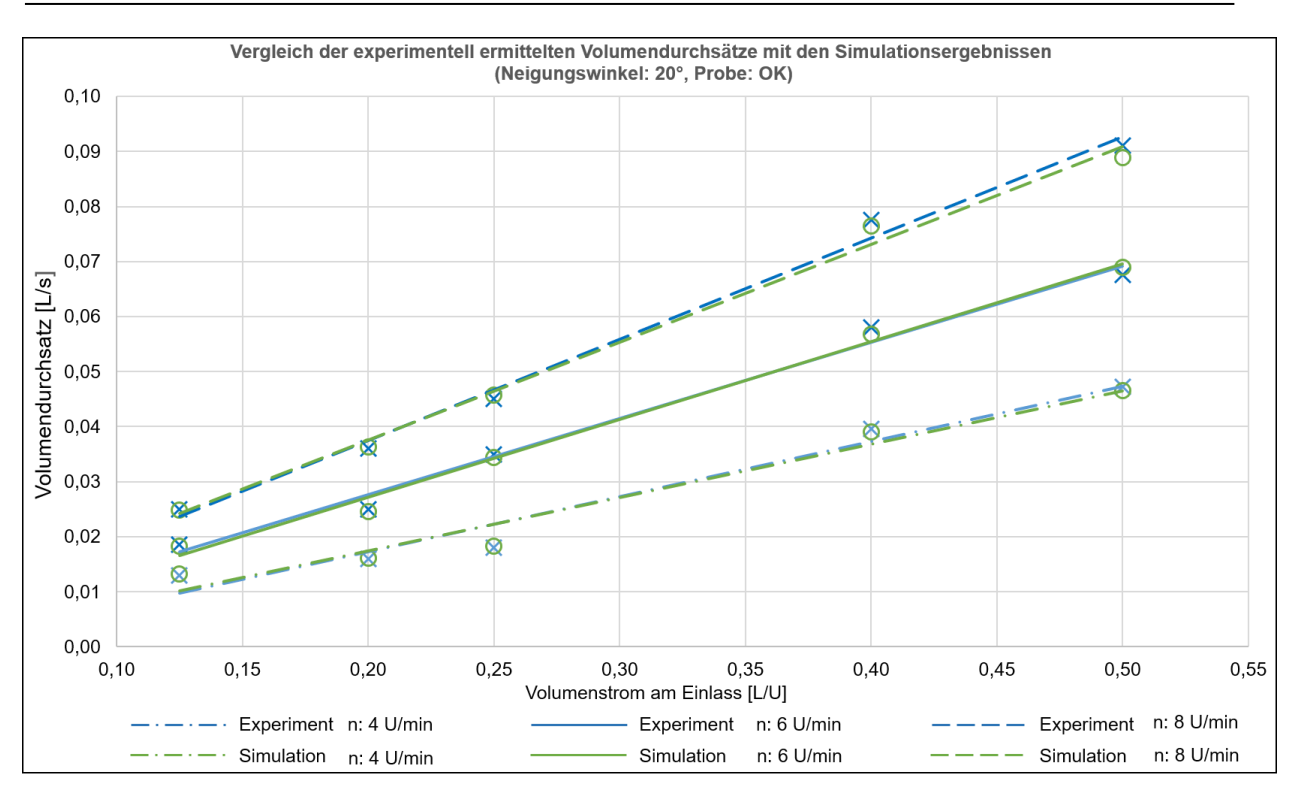

*Abbildung C-2: Vergleich des Volumendurchsatzes aus Messung und Simulation über dem Volumenstrom am Einlass, mit Faktor 2 skalierte OK (Ref.förderer)*

<span id="page-235-0"></span>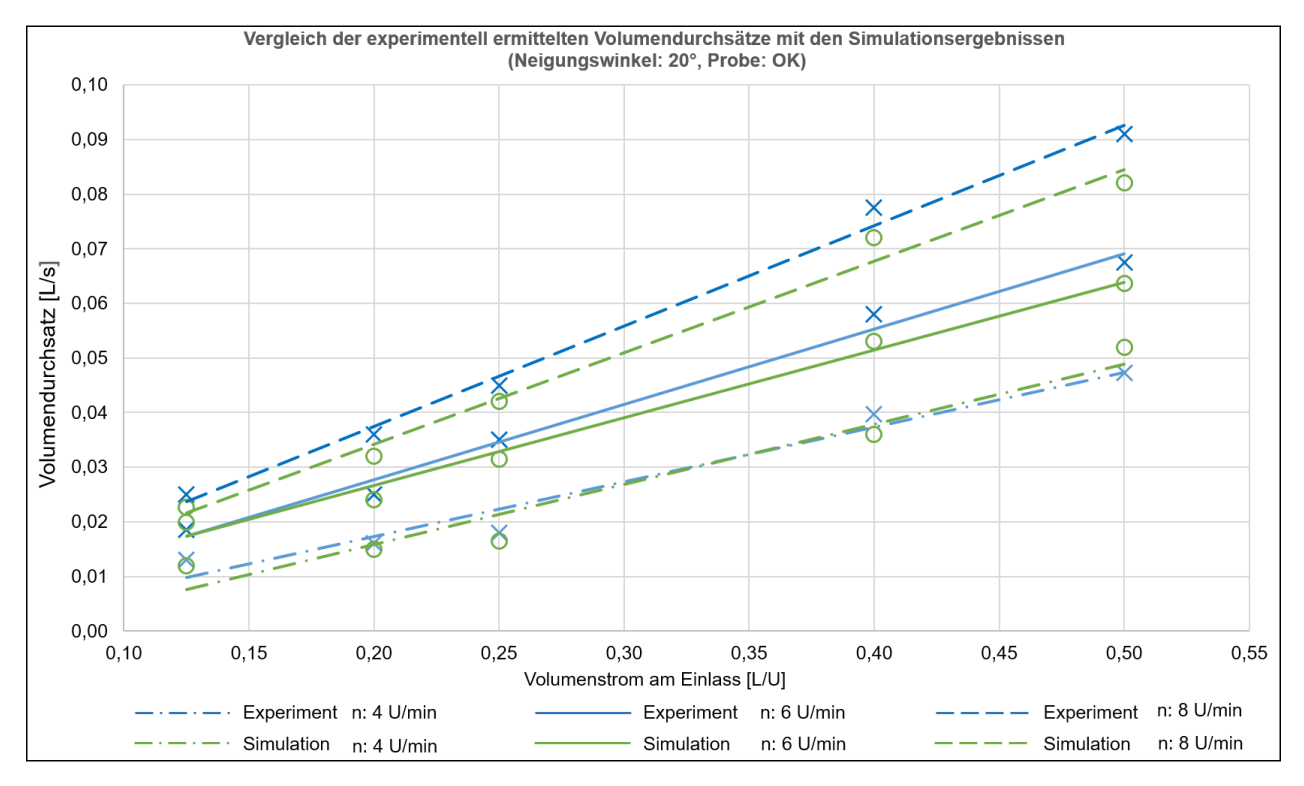

<span id="page-235-1"></span>*Abbildung C-3: Vergleich des Volumendurchsatzes aus Messung und Simulation über dem Volumenstrom am Einlass, mit Faktor 3 skalierte OK (Ref.förderer)*